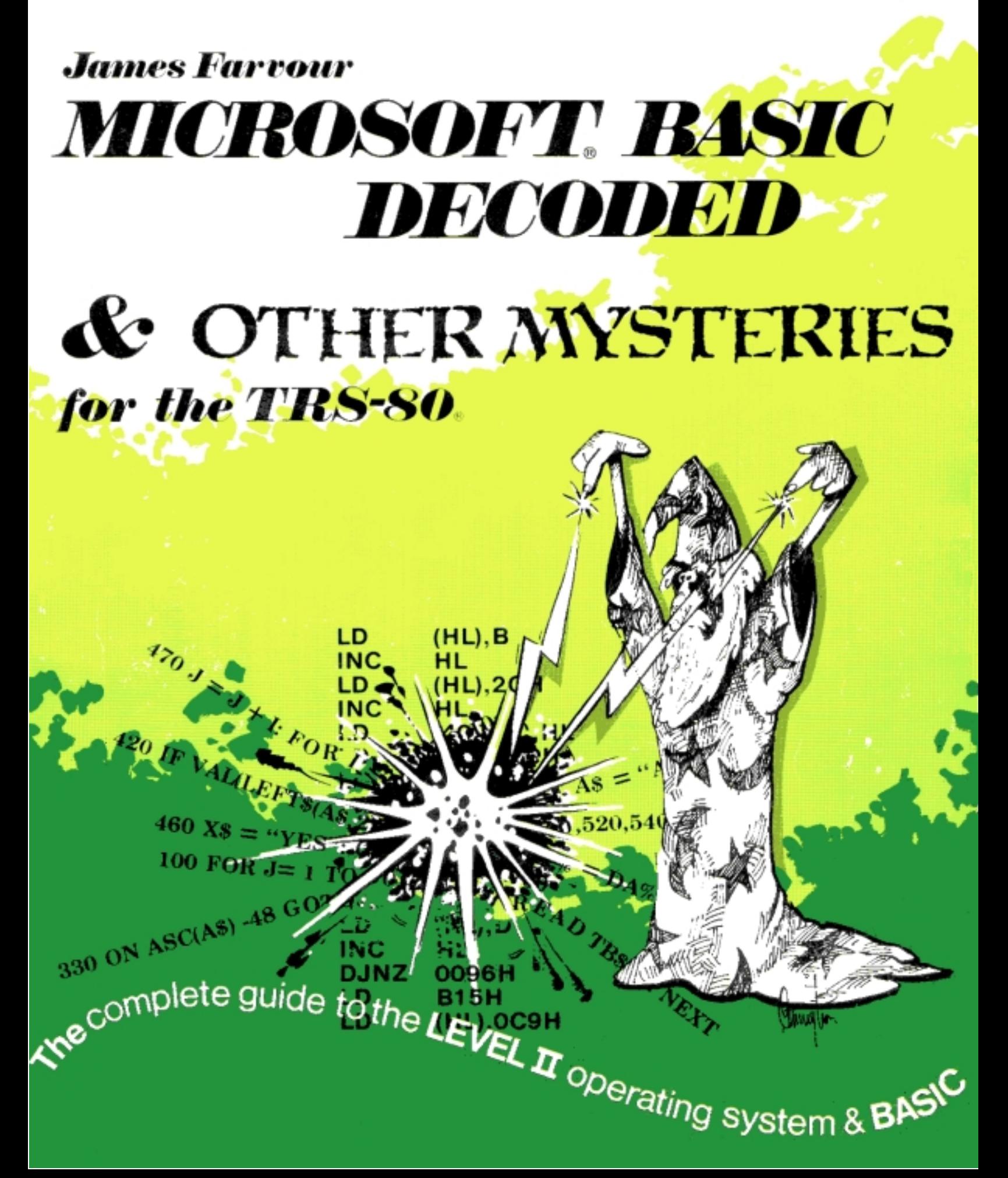

## **Chapter** 7

#### **BASIC Decoded: New ROMs**

The comments in chapter 8 are based on the original three chip ROM set, if you have a 2 chip ROM configuration your dissassembly will probably be slightly different.

Differences between the latest 'MEM SIZE?' ROMs and the old ROMs are given below. Locations with an asterisk next to them have different contents than the next chapter.

When running a Disassembler be careful to check the page sequence where differences occur.

This comment chapter was designed to be used in conjunction with a disassembler that produces 62 lines per page. The Apparat NEWDOS plus Disassembler was used during the books production.

```
0050 OD DEC --- Enter no shift OD) * * ASCII values
0051 0D DEC --- Enter shift (0D)
0052 1F RRA --- Clear no shift (1F)
0053 1F RRA --- Clear shift (1F)
0054 01015B LD --- BREAK ns (01) / BREAK shift (01) / up arrow ns (5B)
0057 1B DEC --- Up arrow shift (1B)
0058 0A LD --- Down arrow no shift (0A)
0059 *00 NOP --- Down arrow shift (00)
005A 08 EX --- Left arrow no shift (08)
005B 1809 JR --- Left arrow shift (18) / right arrow no shift (09)
005D 19 ADD --- Right arrow shift (19)
005E 2020 JR --- Space no shift (20) / space shift (20)
00FC *210E01 LD --- Address of 'R/S L2 BASIC' message
0105 4D LD --- M * MEM SIZE
0106 45 LD --- E
0107 4D LD --- M
0108 *2053 JR --- Space, S
010A *49 LD --- I
010B *5A LD --- Z
010C *45 LD --- E
```
010D \*00 NOP --- Message terminator 010E \*52 LD --- R \* R/S L2 BASIC 010F \*2F CPL --- /<br>0110 \*53 LD --- S  $LD \t--- S$ 0111 \*204C JR --- Space, L 0113 \*322042 LD --- 2, space, B 0116 \*41 LD --- A 0117 53 LD --- C 0118 \*49 LD --- I 0119 \*43 LD --- C 011A \* 0D DEC --- Carriage return 011B \*00 NOP --- Message terminator 011C \*C5 PUSH --- Save active row address 011D \*010005 LD --- Delay count value 0120 \*CD6000 CALL --- Delay for 7.33 milliseconds \* Debounce routine 0123 \*C1 POP --- Restore row address<br>0124 \*0A LD --- And reload original 0124 \*0A LD --- And reload original flags from active row<br>0125 \*A3 AND --- Then combine current flag lists with orig: 0125 \*A3 AND --- Then combine current flag lists with original flag bits<br>0126 \*C8 RET --- Rtn to caller if zero because row was not active on 2nd RET --- Rtn to caller if zero because row was not active on 2nd test --- Otherwise we have a legitimately active row 0128 \*07 RLCA --- Row index \* 2 0129 \*07 RLCA --- Row index \* 4 012A \*C3FE03 JP --- Return to rest of keyboard driver routine 0248 \*0660 LD --- Now, delay for 476/703 microseconds 024F \*0685 LD --- Then delay for 865/975 microseconds 02E2 \*20ED JR --- If no match, skip to next program on cassette 02E4 \*23 INC --- We have a character match. Bump to next char of typed in name. 03FB \*C31C01 JP --- Go to debounce routine. If legitimate char rtn to 3FE, else rtn to caller. 0683 \*20F1 JR --- Loop thru block move routine 128 times 1225 E7 RST --- Double precision or string 1226 \*300B JR --- Jmp if double precision 124D \*E7 OR --- Set status flags 1265 \*F24312 JP --- No change in this comment 2067 3E01 LD --- A = device code for printer \* LPRINT routine 2069 329C40 LD --- Set current system device to printer 206C \*C37C20 JP 206E CDCA41 CALL --- DOS Exit \* \* PRINT routine 2072 \*FE23 CP --- Test for # 2074 \*2006 JR --- Jmp if not PRINT # 2076 \*CD8402 CALL --- Write header on cassette file \* PRINT # routine 2079 \*329C40 LD --- Set current system device to cassette 207C \*2B DEC --- Backspace over previous symbol in code string 207D \*D7 RST --- Re-examine previous char in code string 207E \*CCFE20 CALL --- If end of string write a Carriage Return 2081 \*CA6921 JP --- If end of string turn off cassette and return 2084 \*F620 OR --- Not end of string. Convert possible 40 to 60 2086 \*FE60 CP --- Then test for @ 2088 \*201B JR --- Jmp if not PRINT @ 208A \*CD012B CALL --- Evaluate @ expression, result in DE \* PRINT @ routine 208D \*FE04 CP --- A = MSB, test for @ value > 1023 208E \*D24A1E JP --- FC error if @ position > 1023 2092 \*E5 PUSH --- Save current code string addr 2093 \*21003C LD --- HL = starting addr of video buffer 2096 \*19 ADD --- Add tab position

2097 \*222040 LD --- And save addr in video DCB as cursor addr 209A \*7B LD --- Then get position within line 209B \*E63F CP --- And truncate it to 63 209D \*32A640 LD --- Then save as current position within line 20A0 \*E1 POP --- Restore code string addr (starting addr of item list) 20A1 \*CF RST --- But make sure a comma follows the tab position 20A2 \*2C INC --- DC 2C ',' 20A3 \*18C7 JR --- Go get first variable from item list 20A5 \*7E LD --- Reload next element from code string 20A6 \*FEBF CP --- Test for USING token 20A8 \*CABD2C JP --- Jmp if USING token 20AB \*FEBC CP --- Test for TAB token 20AD \*CA3721 JP --- Jmp if TAB token 20B0 \*E5 PUSH --- Save current code string addr 20B1 \*FEC2 CP --- Test for a comma 20B3 \*2853 JR --- Go get next item if a comma 20B5 \*FE3B CP --- Not comma, test for semi-colon 20B7 \*285E JR --- Go get next item if semi-colon 20B9 CD3723 CALL --- Evaluate next item to be printed 20BC \*E3 EX --- Save current code string addr HL = addr of current item 20F6 \*C37C20 JP --- And loop till end of statement (EOS) 213A \*E67F AND --- Result in A-reg. Do not let it exceed 127 2166 \*C38120 JP --- Process next of PRINT TAB statement 226A \*00 NOP --- Remove 226B \*00 NOP --- Erroneous 226C \*00 NOP --- Test 226D \*00 NOP --- For 226E \*00 NOP --- FD error 2C1F \*D6B2 --- Test for CLOAD? \* CLOAD routine 2C21 \*2802 --- Jmp if CLOAD? 2C23 \*AF --- Signal CLOAD 2C24 \*012F23 --- 2C25: CPL A=-1 if CLOAD?, 0000 if CLOAD 2C27 \*F5 --- 2C26: INC HL position to file name Save CLOAD? / CLOAD flag 2C28 \*7E --- Get next element from code string. Should be file name 2C29 \*B7 --- Set status flags 2C2A \*2807 --- Jmp if end of line 2C2C \*CD2723 --- Evaluate expression (get file name) 2C2F \*CD132A --- Get addr of file name into DE 2C32 \*1A --- Get file name 2C33 \*6F --- And move it to L-reg 2C34 \*F1 --- Restore CLOAD? / CLOAD flags 2C35 \*B7 --- Set status register according to flags 2C36 \*67 --- H=CLOAD?/CLOAD flag, L=file name 2C37 \*222141 --- Save flag and file name in WRA1 2C3A \*CC4D1B --- If CLOAD call NEW routine to initialize system variables ZC3D \*210000 --- This will cause the drive to be selected when 2C40 \*CD9302 --- We look for leader and synch byte 2C43 --- Restore CLOAD? / CLOAD flag, file name 2FFB \*DEC3 --- These instructions 2FFD \*C344B2 --- Are not used by Level II

# **Chapter 8**

#### **BASIC Decoded: Old ROMs**

### **How to use this book**

Unlike most books, this book is made to come apart. Due to the unique nature of the subject matter and the use to which it will be put, its pages may be removed and inserted into a three ring binder. The pages are pre-drilled, and the binding is such that the pages may be removed with little effort.

Each page has 62 lines of comments. This exactly matches the Apparat disassembler's output format. Any printer that will print 66 lines per eleven inch length page, will print the disassembler's output so that it may be lined up with the comments exactly. Remove the pages and insert them into a three ring binder.

The comments and memory locations are for the original three chip ROM sets, please see chapter 7 for differences on later 2 chip sets.

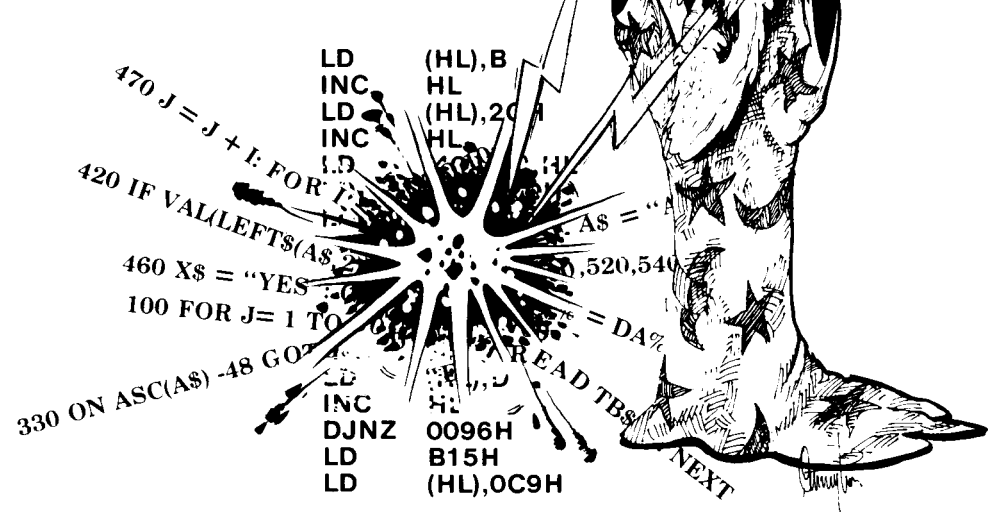

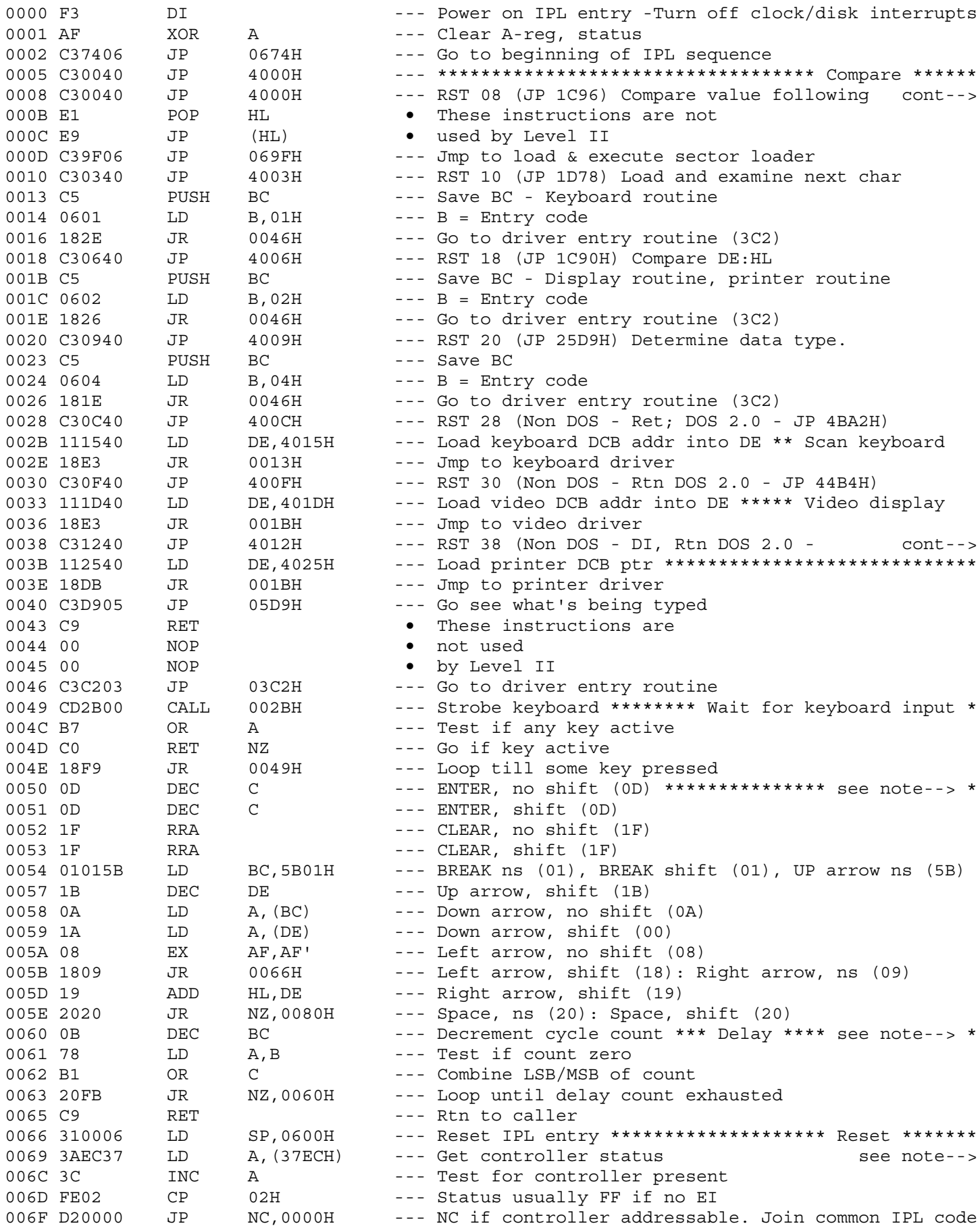

- 0008 : RST 08 with next input symbol.
	- : Syntax error if unequal

```
0038 : JP(4518H) Entry pt. for all interrupts
```

```
0050 * Table for keyboard routine at 3E3H **************************
      * ASCII values for ENTER, CLEAR, BREAK, UP ARROW,
      * DOWN ARROW, LEFT ARROW, RIGHT ARROW and SPACE
```
0060 \* Delay for ((BC-1) \* 26 + 17) \* 2.255T-states \*\*\*\*\*\*\*\*\*\*\*\*\*\*\*\*

```
: Status = 00 - If EI (Expansion Interface) present and DISK
             80 - If EI and DISK not ready (example 10) : ready
     \mathbf{1} and \mathbf{1} and \mathbf{1}FF - If EI off or not present
     \mathbf{r}
```
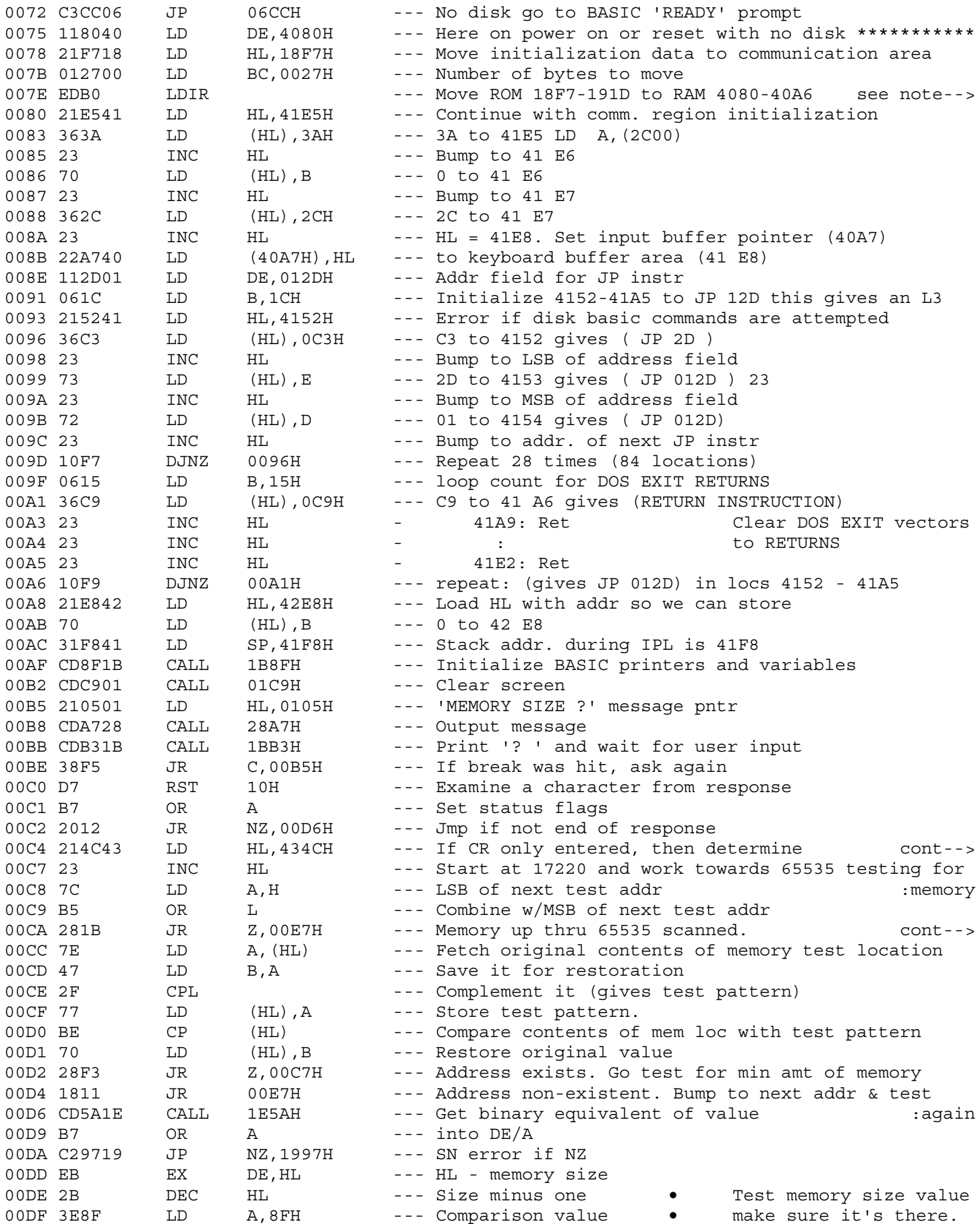

#### 0075 \* \*\*\*\*\*\*\*\*\*\*\*\*\*\*\*\*\*\*\*\*\*\*\*\*\*\*\*\*\*\*\*\*\*\*\*\*\*\*\*\*\*\*\*\*\*\*\*\*\*\*\*\*\*\*\*\*\*\*\*\*\*

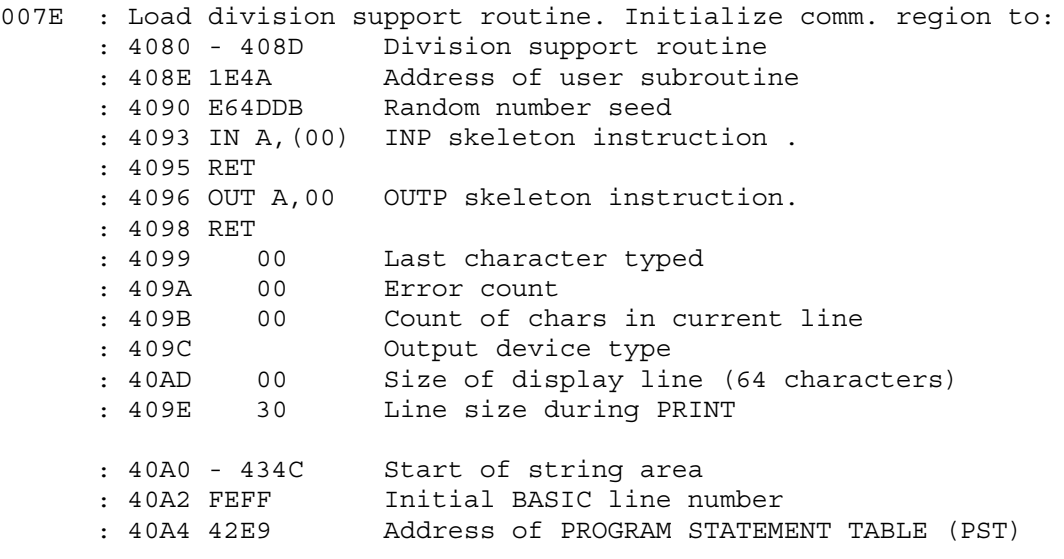

00C4 : men. size dynamically

00CA : Go test for min amt required

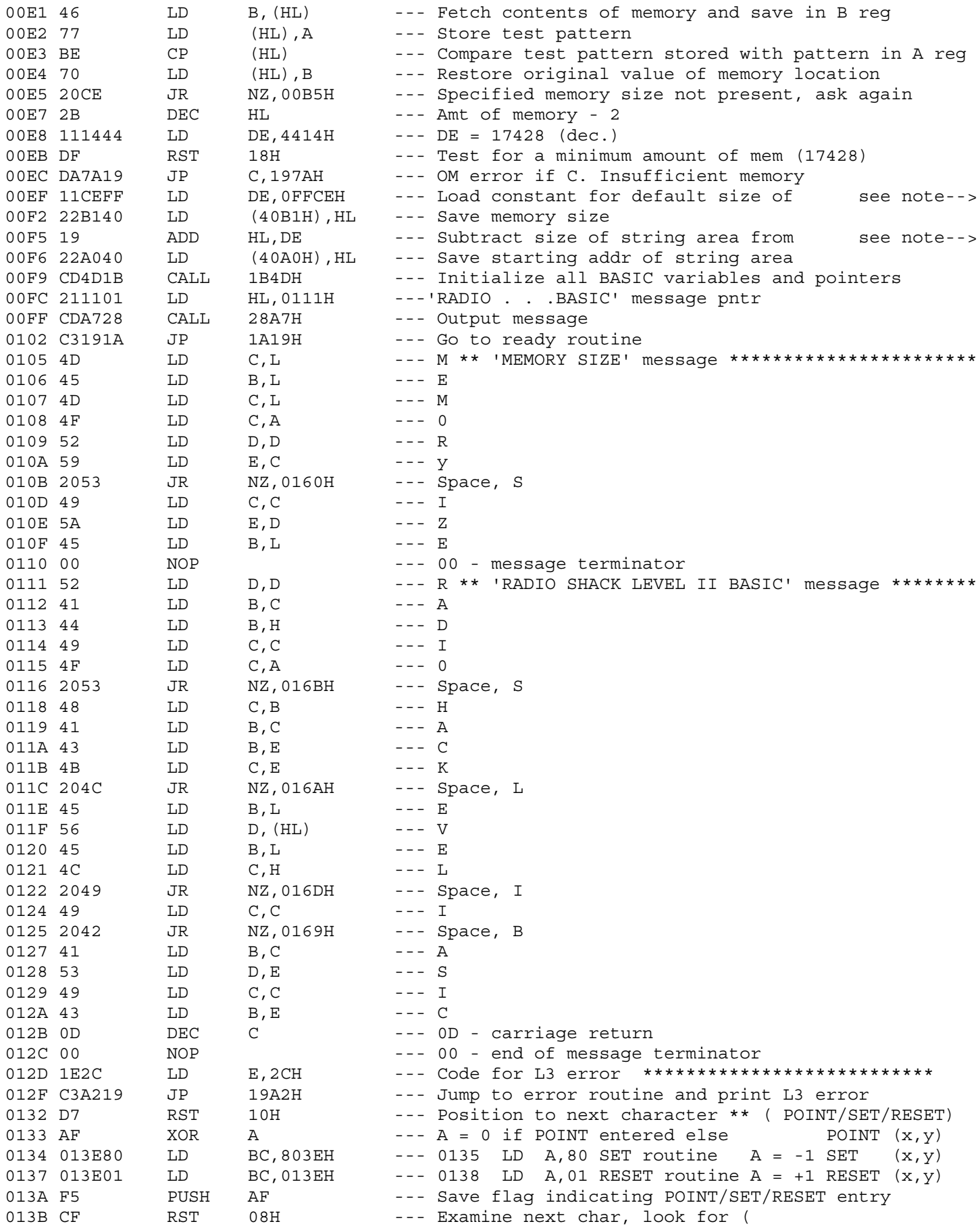

00EF : string area (50 dec. bytes)

00F5 : ending memory addr.

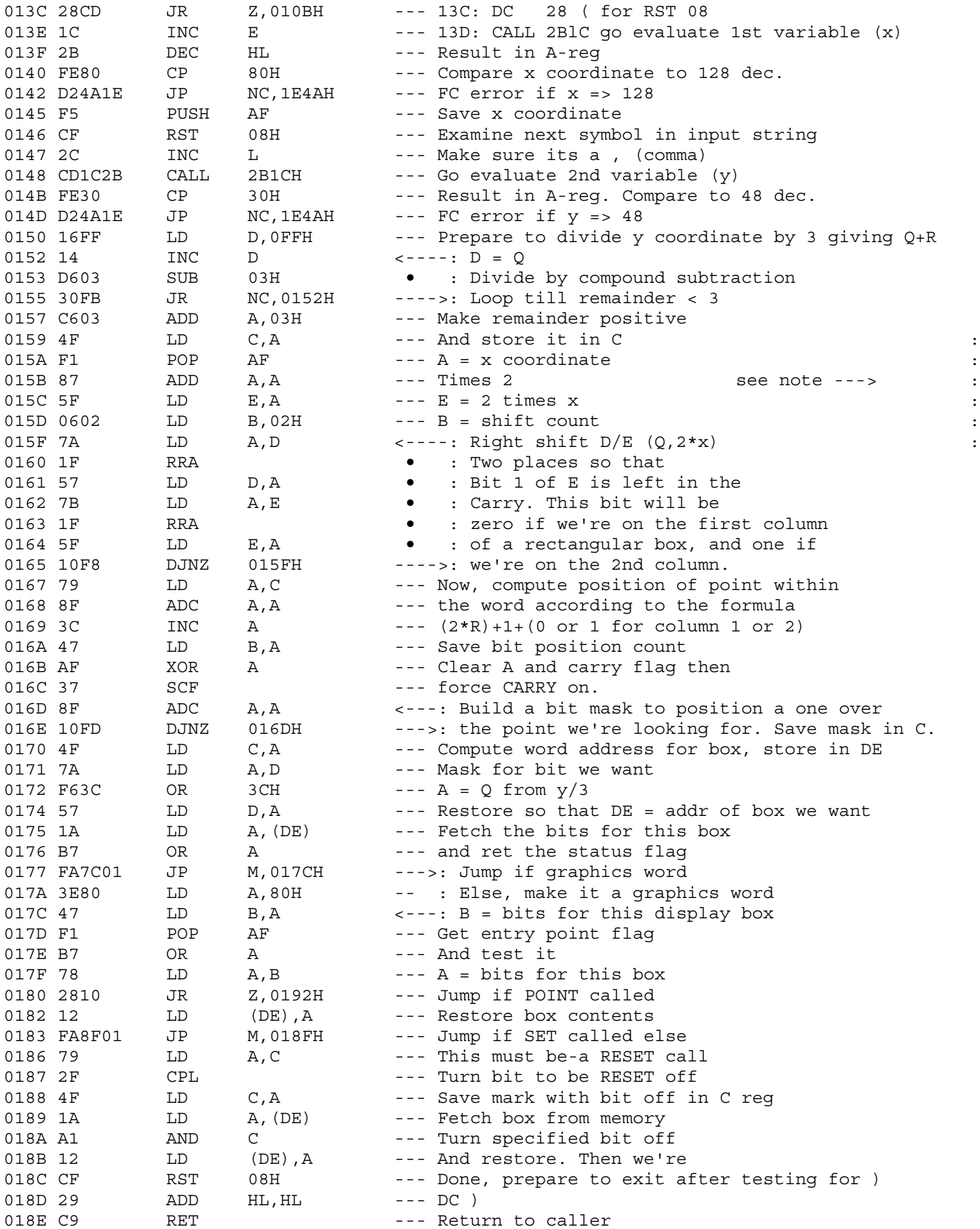

0150 : Compute the memory address for the specified point. Graphics : area in memory ranges from 3C00 - OFF. Each six bit (2X3) : box is represented by an 8 bit byte starting at 3D00. The : boxes are stored in memory as a string of 6 bits, right : justified in the byte. The bits in the byte are numbered : from right to left (as you would expect) starting at 0 and : going thru 5. Bits 6 & 7 are unused. : Rectangular coordinates within the box are represented in : the box 'byte' as follows: bits 0 & 1 represent the first : row, points 0 and one respectively; bits 2 & 3 correspond

: to the second row, bits 0 and 1, respectively; etc.

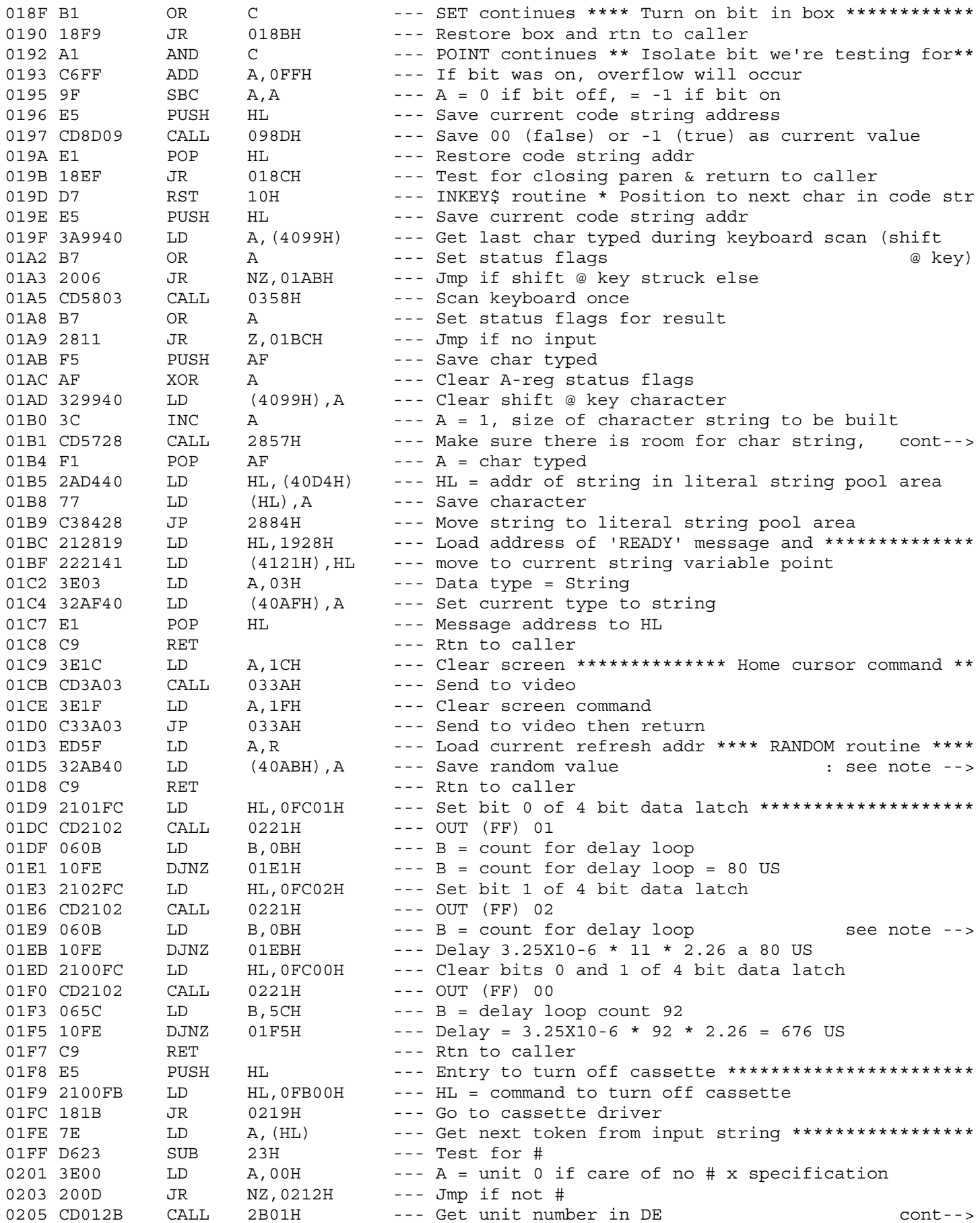

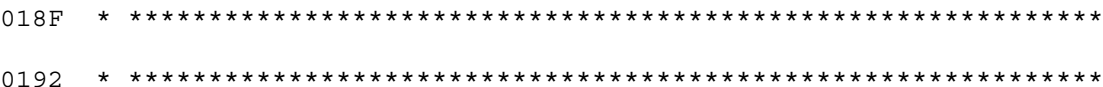

01B1 : Save length, addr at 4023

01D3 \* (Uses refresh register contents) \*\*\*\*\*\*\*\*\*\*\*\*\*\*\*\*\*\*\*\*\*\*\*\*\*\*\*\*\*\*

01E1 : Write one bit on cassette. Assume motor has been turned : on. Called to write clock pulses Requires three steps : consisting of an OUT (FF) 01  $\cdot$ OUT (FF) 02  $\cdot$ OUT (FF) 00  $\ddot{\cdot}$ Total time for clock pulse is 836 US  $\mathbf{r}$ 

0205 : (as integer in 'current' area) in DE

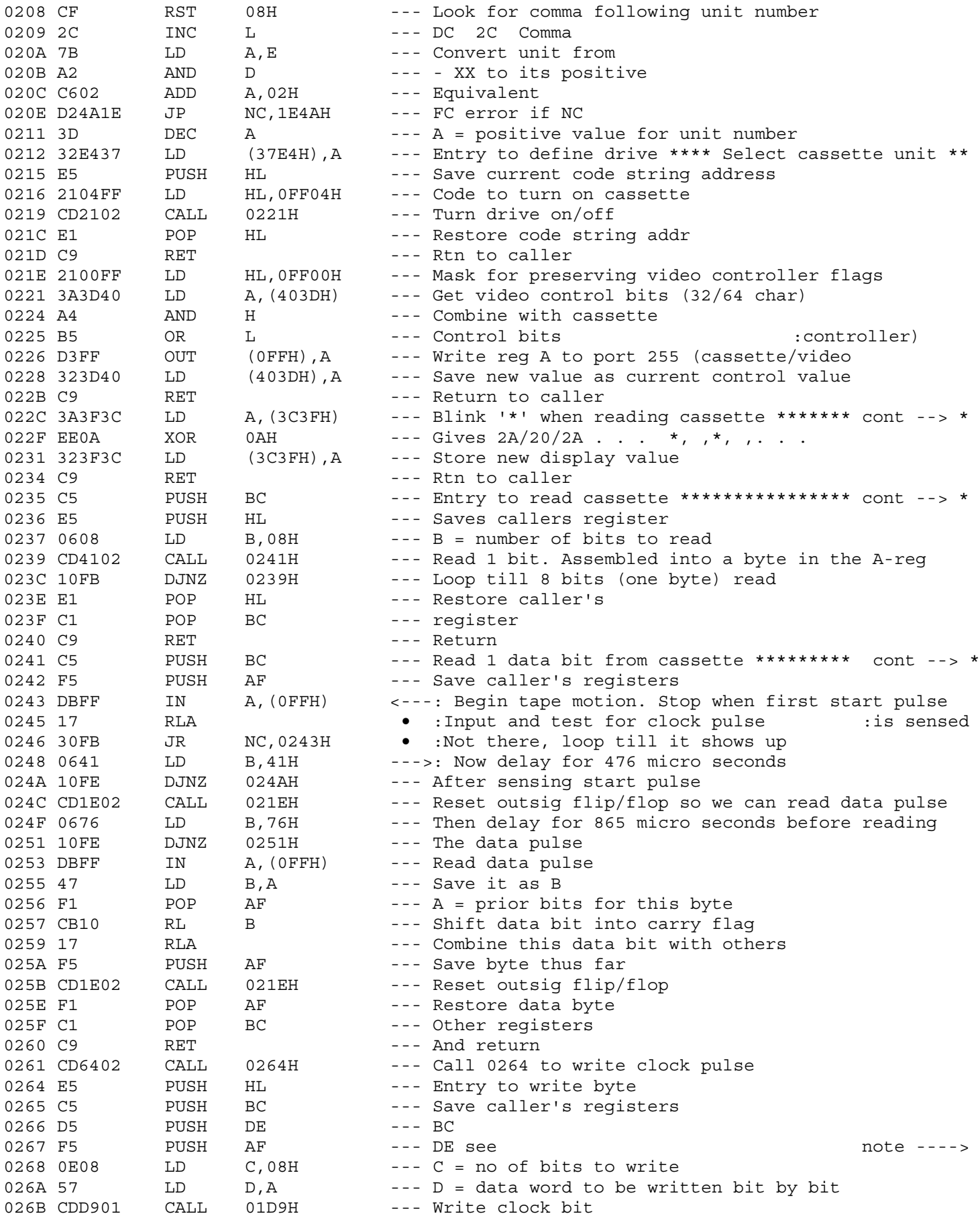

022C \* Fetch display word that holds an \*\*\*\*\*\*\*\*\*\*\*\*\*\*\*\*\*\*\*\*\*\*\*\*\*\*\*\*\*

0235 \* Reads one byte then returns \*\*\*\*\*\*\*\*\*\*\*\*\*\*\*\*\*\*\*\*\*\*\*\*\*\*\*\*\*\*\*\*\*

0241 \* Called 8 times to read one byte \*\*\*\*\*\*\*\*\*\*\*\*\*\*\*\*\*\*\*\*\*\*\*\*\*\*\*\*\*

0265 : Writing a byte is done by serially writing each bit in : the byte. Each bit is preceeded by a clock pulse followed : by another pulse if the bit is a one or no pulse if the : bit is a zero. The time from the clock pulse to the bit : pulse is approx 1 millisecond

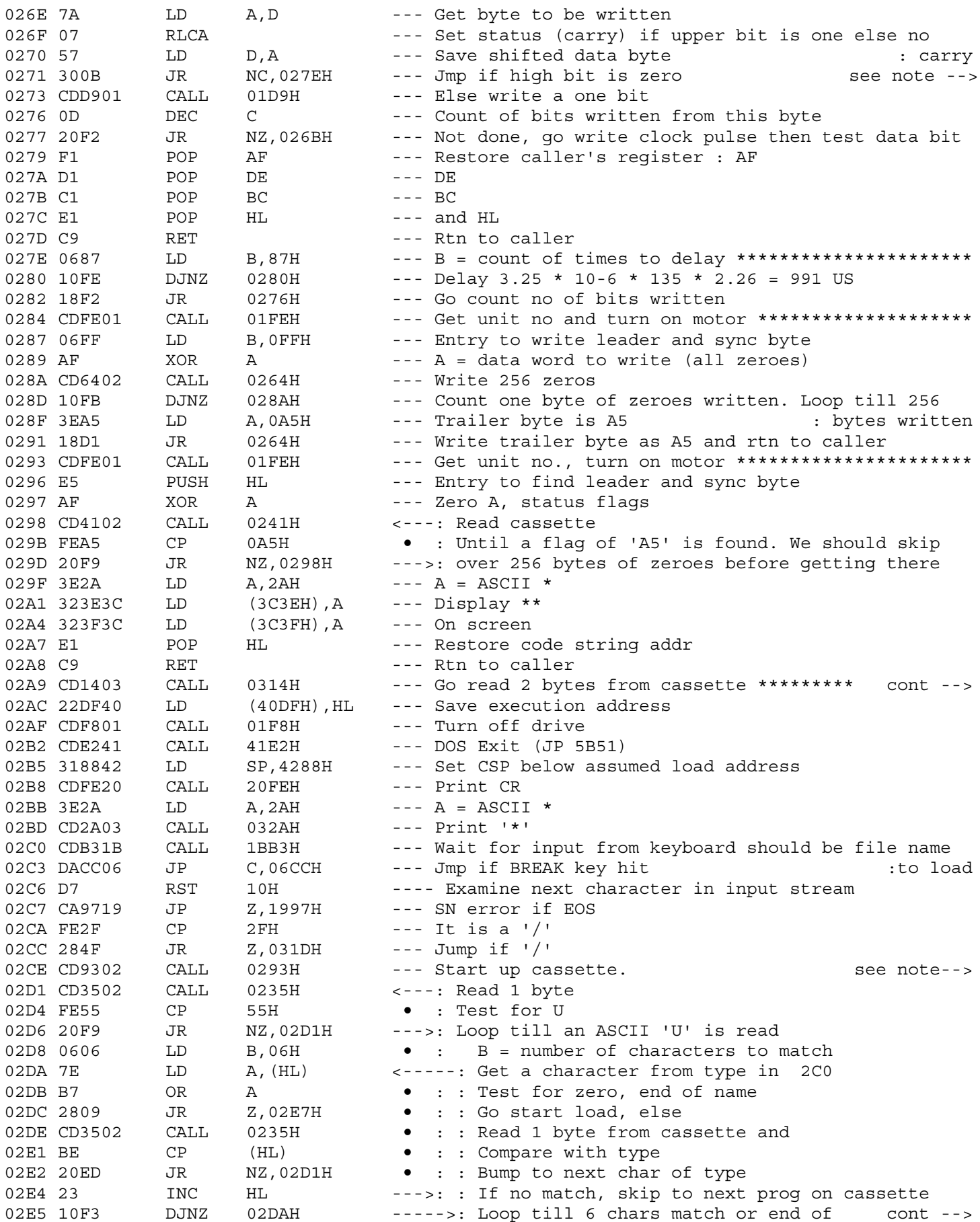

0271 : (Go delay for approx 1 ms)

02A9 \* Load an assembler program from cassette \*\*\*\*\*\*\*\*\*\*\*\*\*\*\*\*\*\*\*\*\*\*

: Position to first data byte by skipping<br>: over leader until a U is found

02E5 : type in command

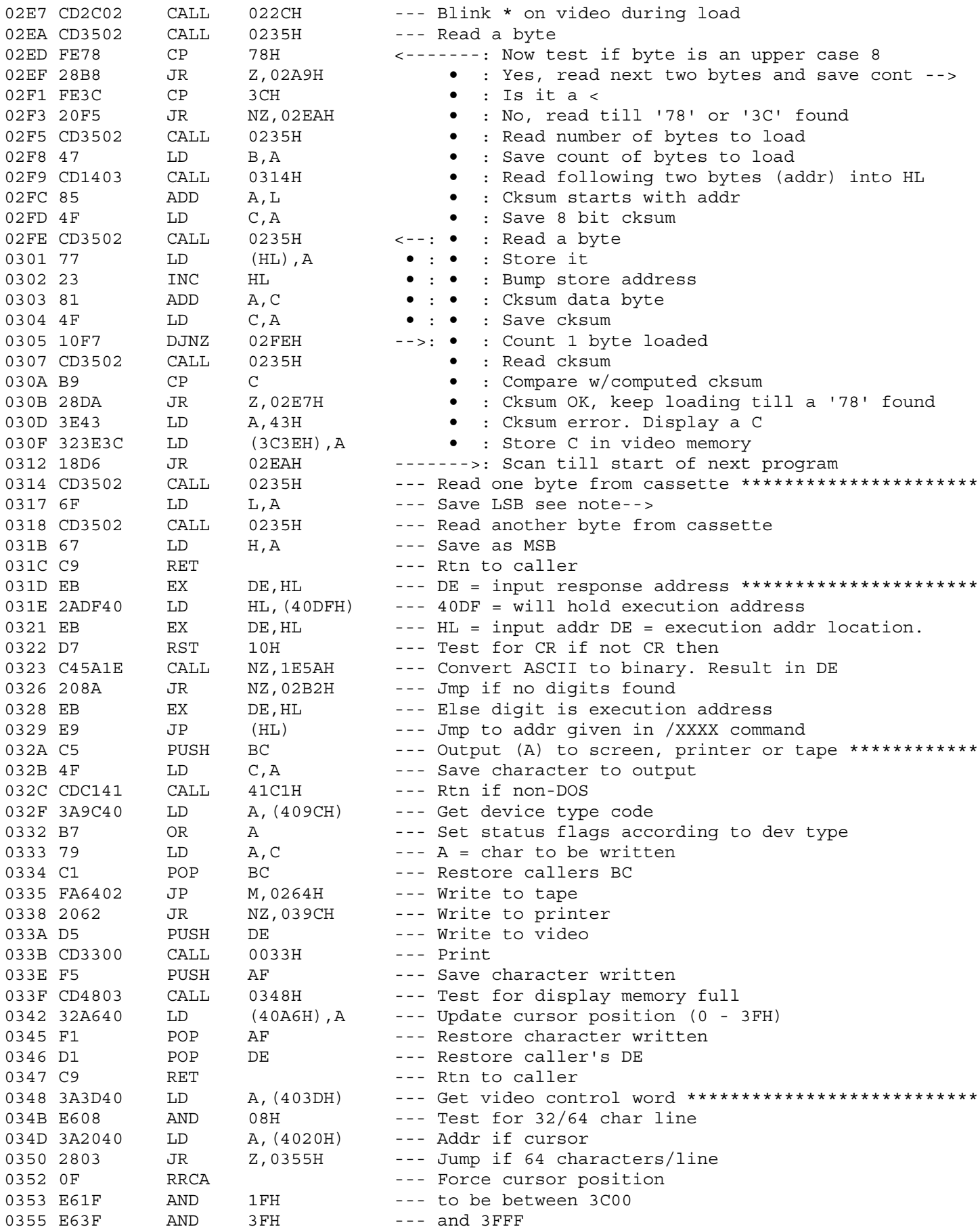

0317 : Read 2 bytes from cassette and assemble as a 16 bit value

 $\langle 1 \rangle$  $: -1: \text{cassette}$  :  $: 0 : video$  $\mathbb{R}^2$  $: +1 : printer$  $\sim$  1  $^{\circ}$ 

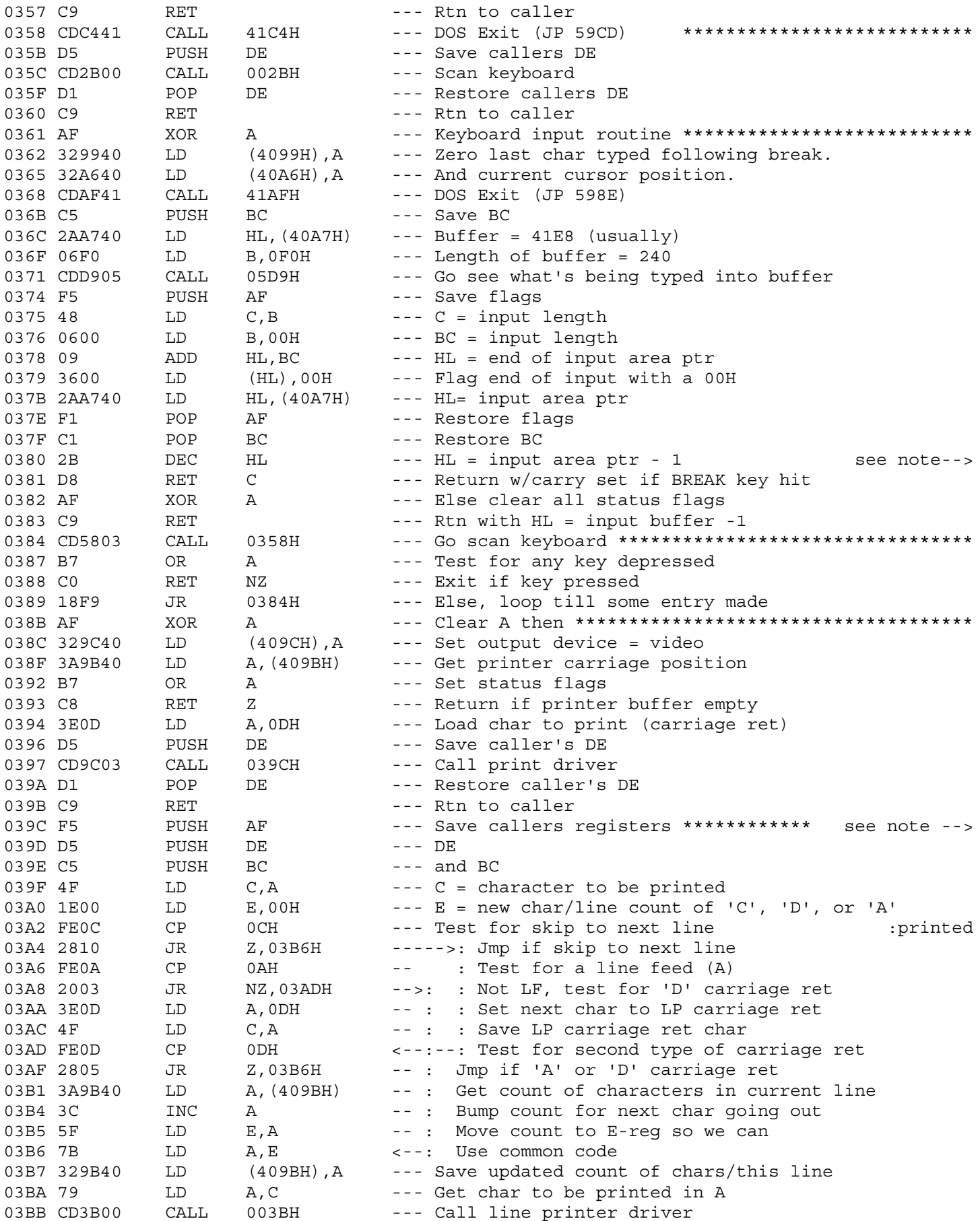

0380 : (Required for RST 16 routine)

039C \* Call print driver on entry. Char to be printed in \*\*\*\*\*\*\*\*\*\* : A-reg. If A = 'C', skip on line and reset count of : characters in current line. If A = 'A' or 'D' print : carriage return and reset character count for this line

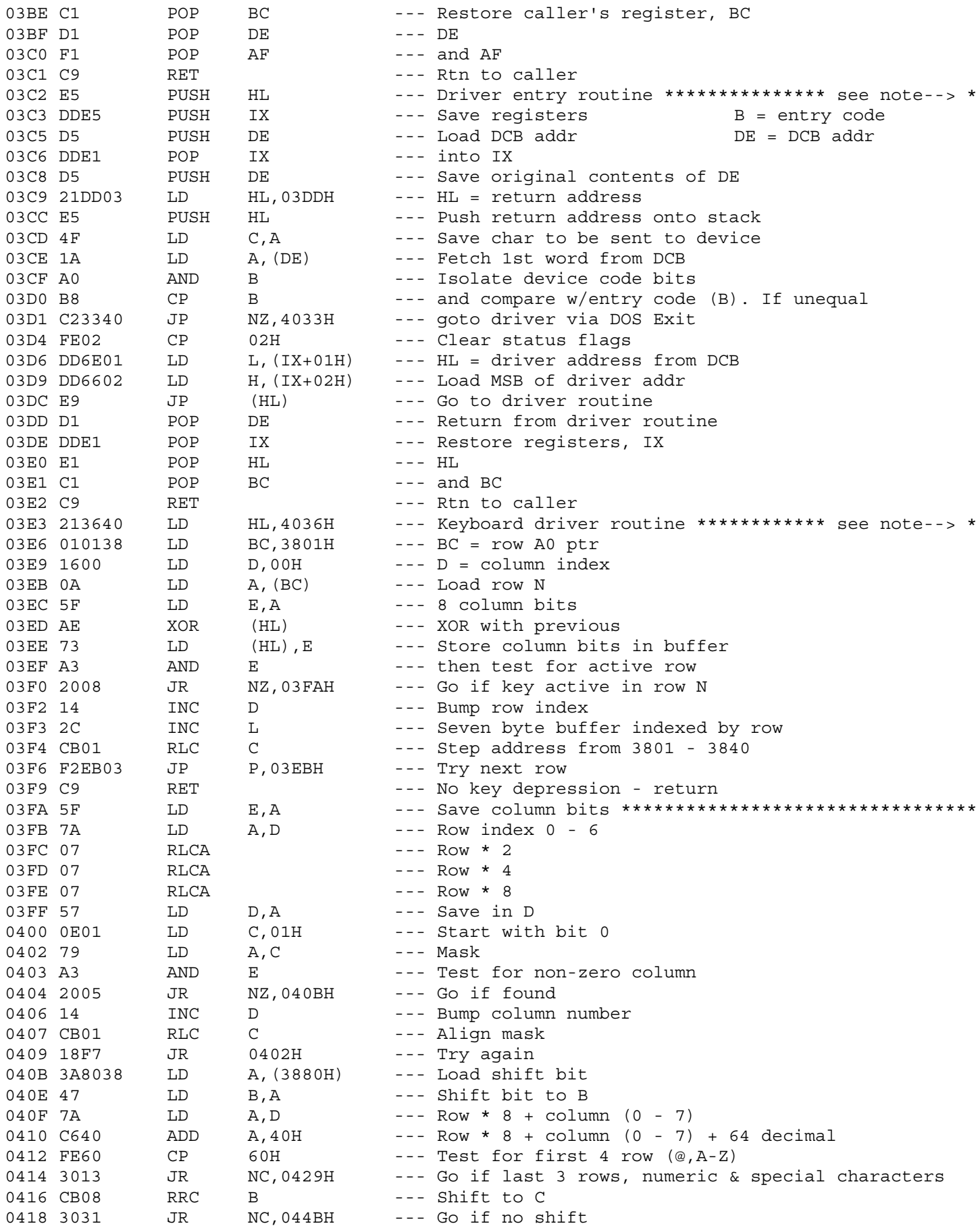

03E3 \* HL = keyboard work area ptr \*\*\*\*\*\*\*\*\*\*\*\*\*\*\*\*\*\*\*\*\*\*\*\*\*\*\*\*\*\*\*\*\*\*

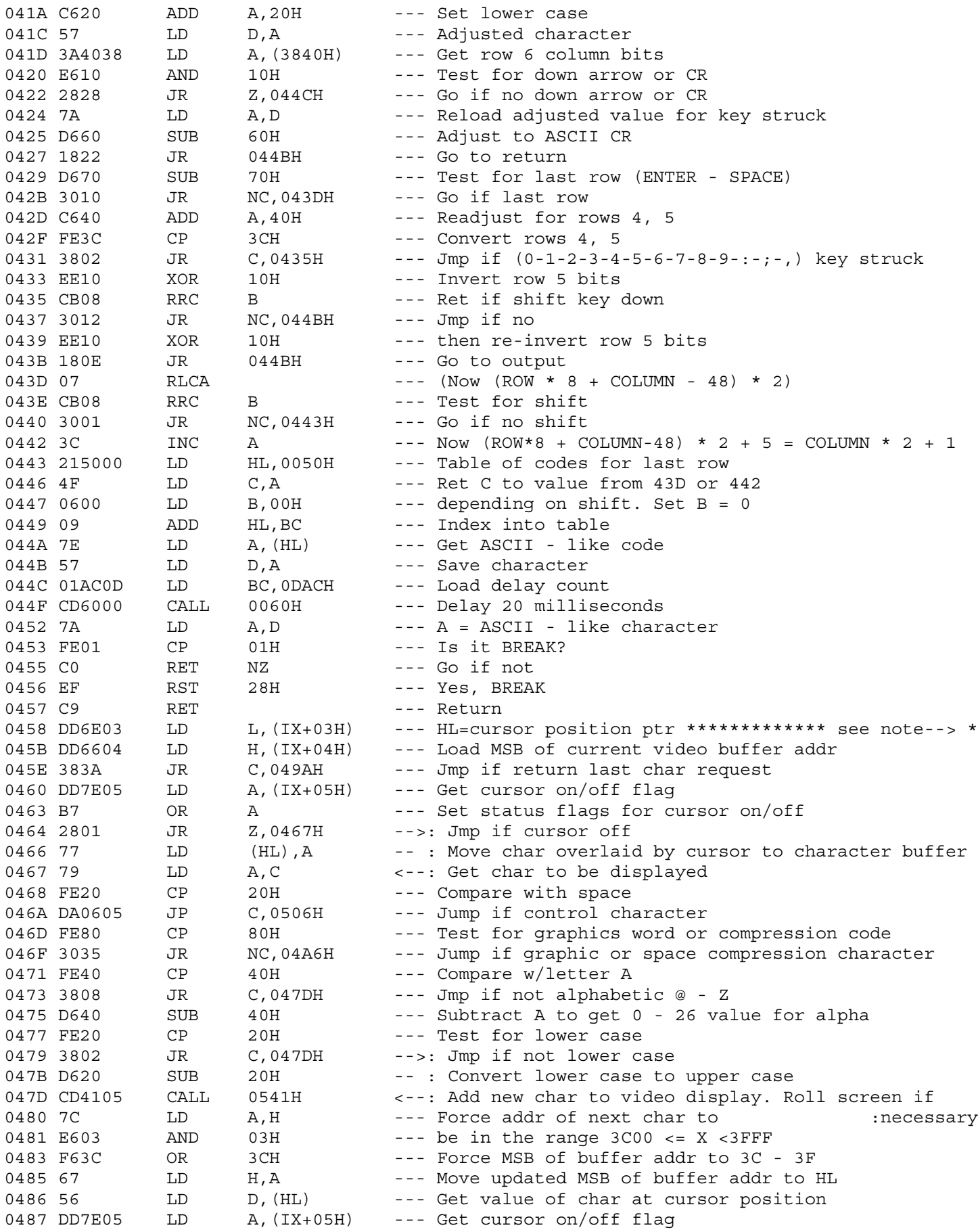

0458 \* Display driver routine - Load LSB if current video \*\*\*\*\*\*\*\*\*\*<br>buffer addr.

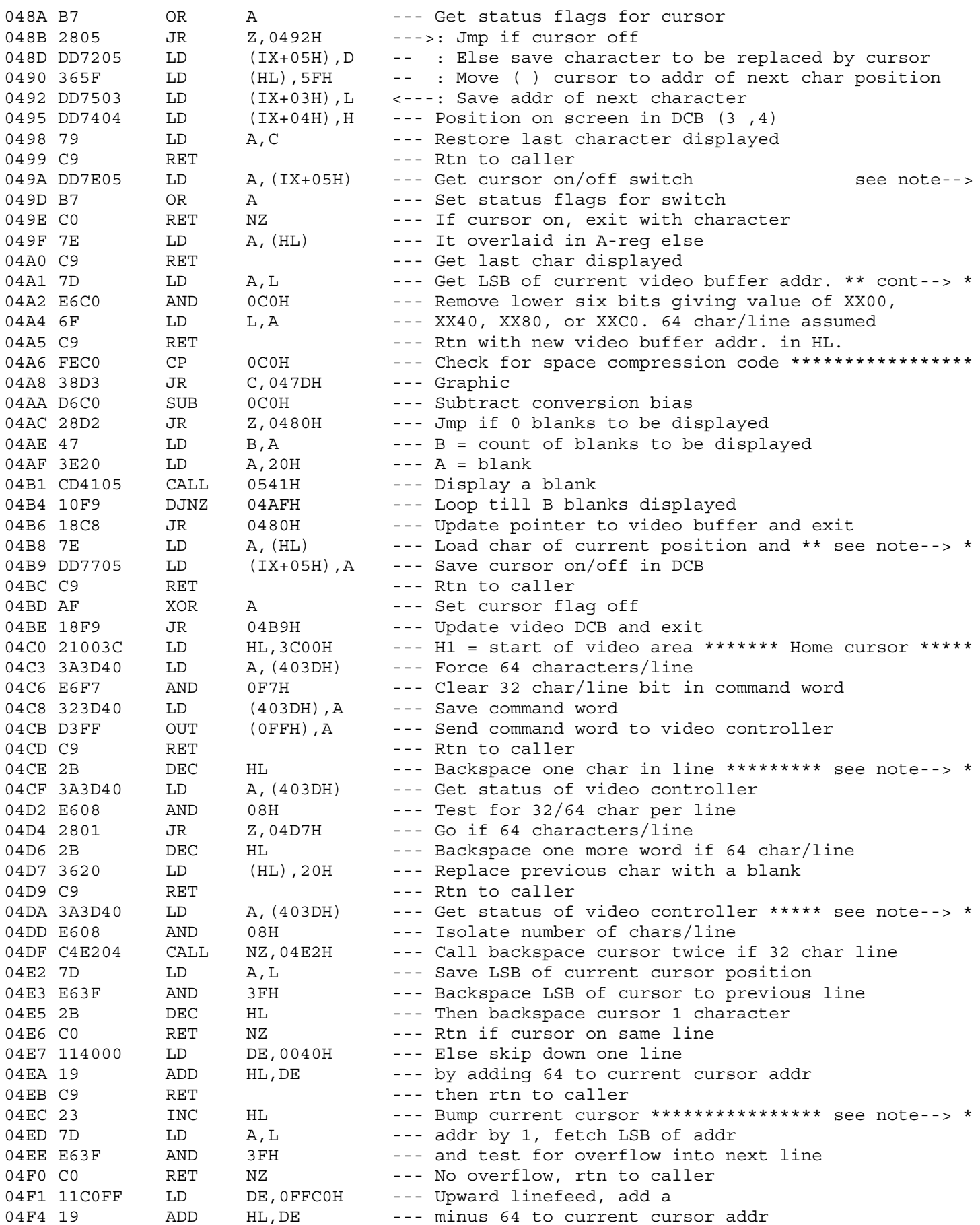

049A : Return either current character or last character : replaced by cursor 04A1 \* Backspace pointer in video buffer to start of \*\*\*\*\*\*\*\*\*\*\*\*\*\*\*\* : current line. 64 char/line assumed 04B8 \* cont--> use as cursor flag \*\*\*\*\*\*\*\*\*\*\*\*\*\*\*\*\*\*\*\*\*\*\*\*\*\*\*\*\*\*\*\*\* : note--> Turn cursor on/off (control code processing) 

04CE \* Backspace cursor on video (control char processing) \*\*\*\*\*\*\*\*\*

04DA \* Backspace cursor. Left arrow (control char processing) \*\*\*\*\*

04EC \* Advance cursor. Right arrow (control char processing) \*\*\*\*\*\*

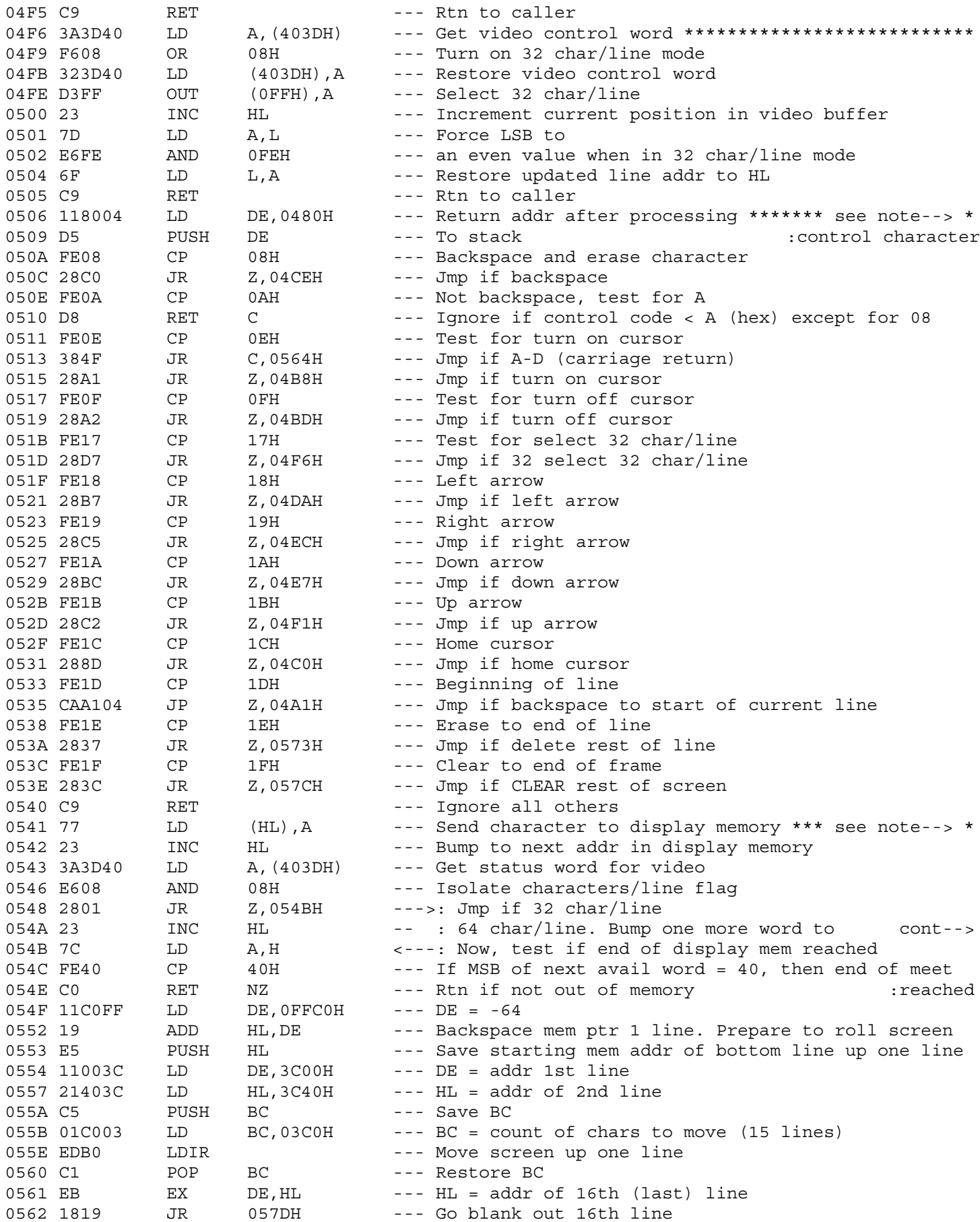

0506 \* Process control characters for video All characters < 20H \*\*

0541 \* Moves new char to display buffer \*\*\*\*\*\*\*\*\*\*\*\*\*\*\*\*\*\*\*\*\*\*\*\*\*\*\*\*\*

054A : next addr in display mem

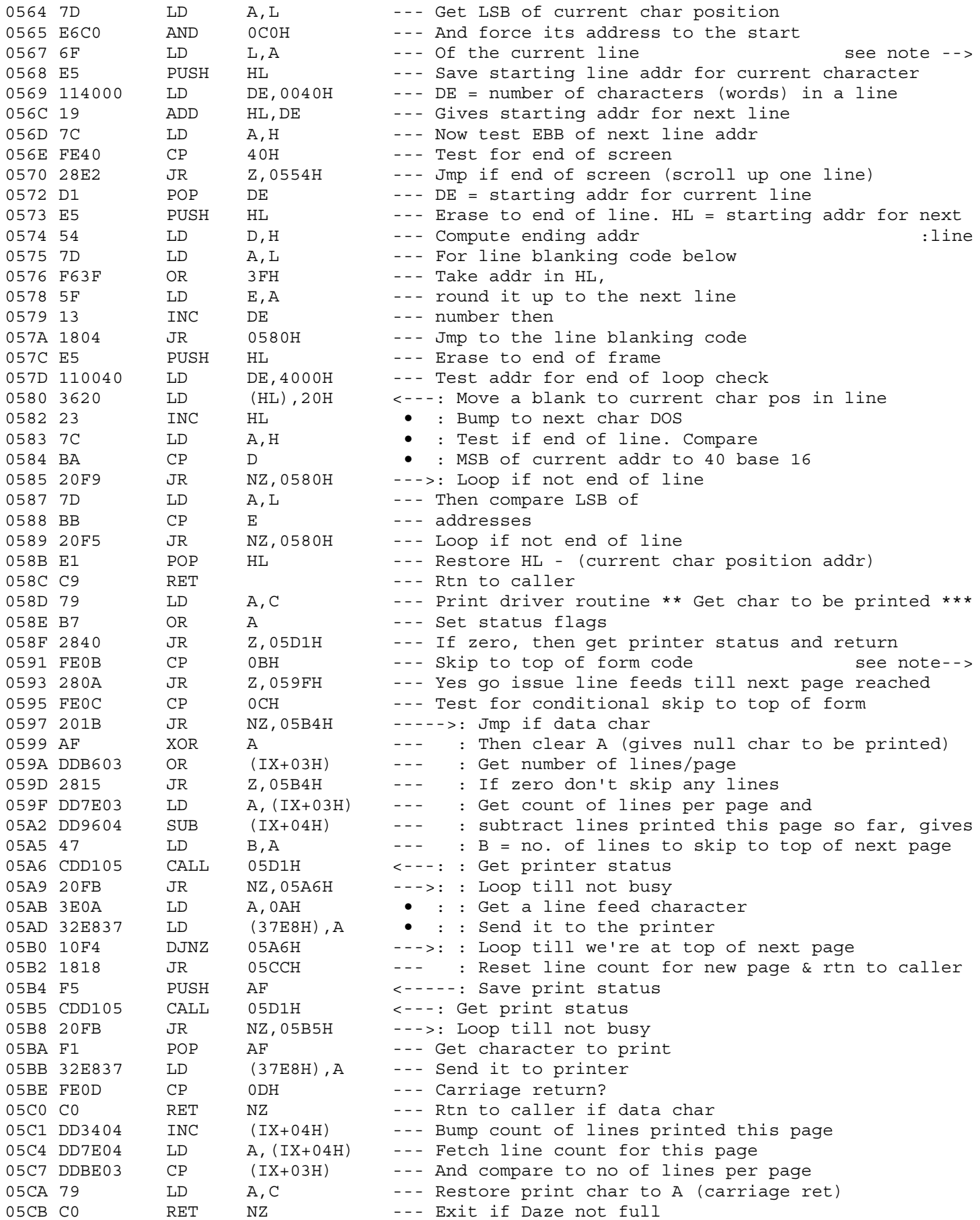

 $\begin{aligned} \frac{1}{2} \frac{1}{2} \left( \frac{1}{2} \right) \left( \frac{1}{2} \right) \left( \frac{$ Carriage control codes  $A = line feed + CR$  $B = skip to top of form$ <br>  $C = conditional skip to top of form$ <br>  $D = CR$  $\pm$   $\pm$ 

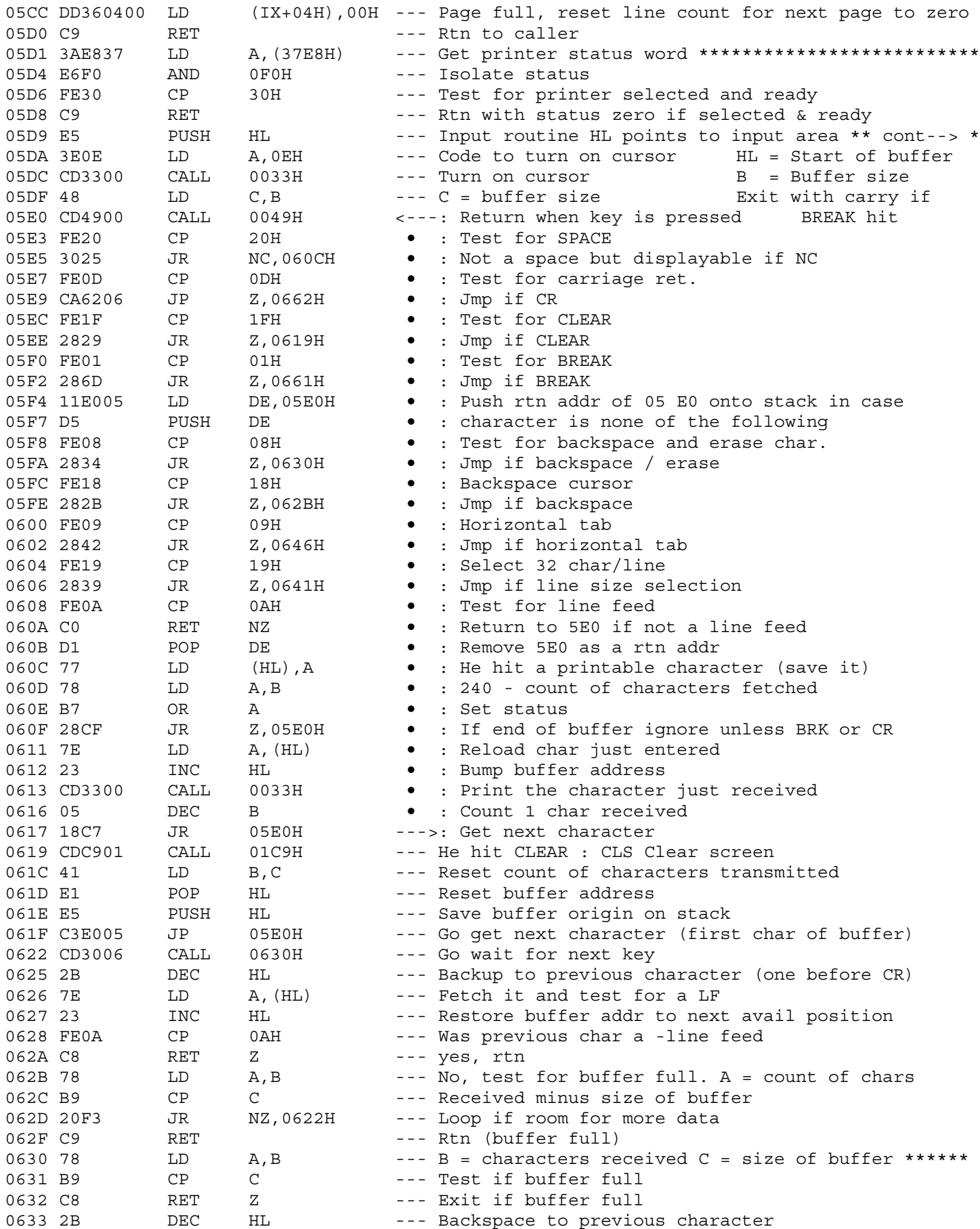
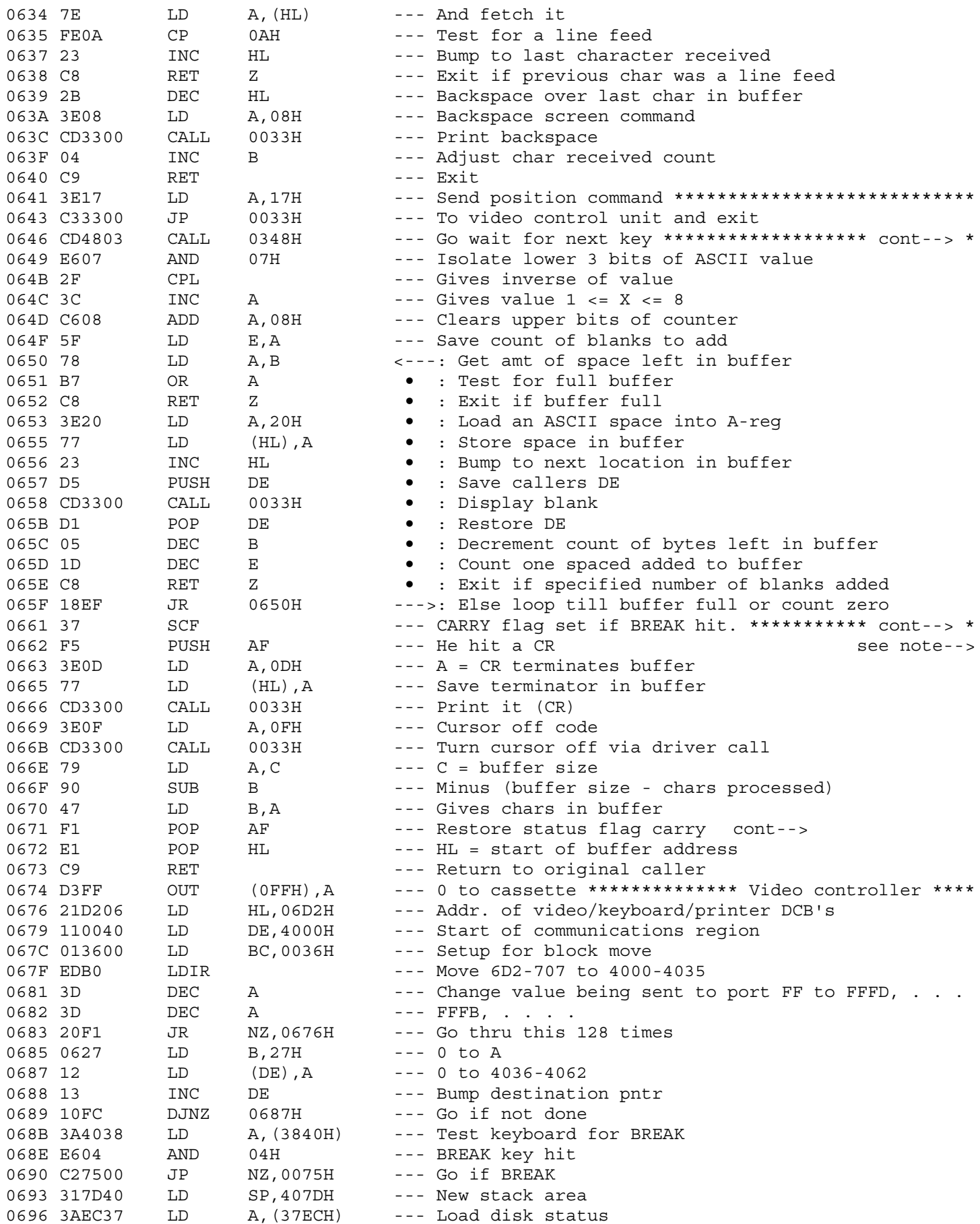

0646 \* No. of blanks to produce \*\*\*\*\*\*\*\* HT key during input \*\*\*\*\*\*\* Pad buffer with specified  $\ddot{\cdot}$ number of blanks or until  $\div$ buffer is full.  $\pm$ Number of blanks added is:  $\div$ HT  $0 - 8$  : HT  $5 - 3$  $\div$  $1 - 7 : 6 - 2$  $\div$  $2 - 6 : 7 - 1$  $\div$  $3 - 5 : 8 - 0$  $\div$  $4 - 4$ :  $\ddot{\cdot}$ 

0661 \* Else reset \*\*\* BREAK key during input \*\*\*\*\*\*\*\*\*\*\*\*\*\*\*\*\*\*\*\*\*\*\* 0662 : CR during input

0671 : Set if BREAK -Not set if CR

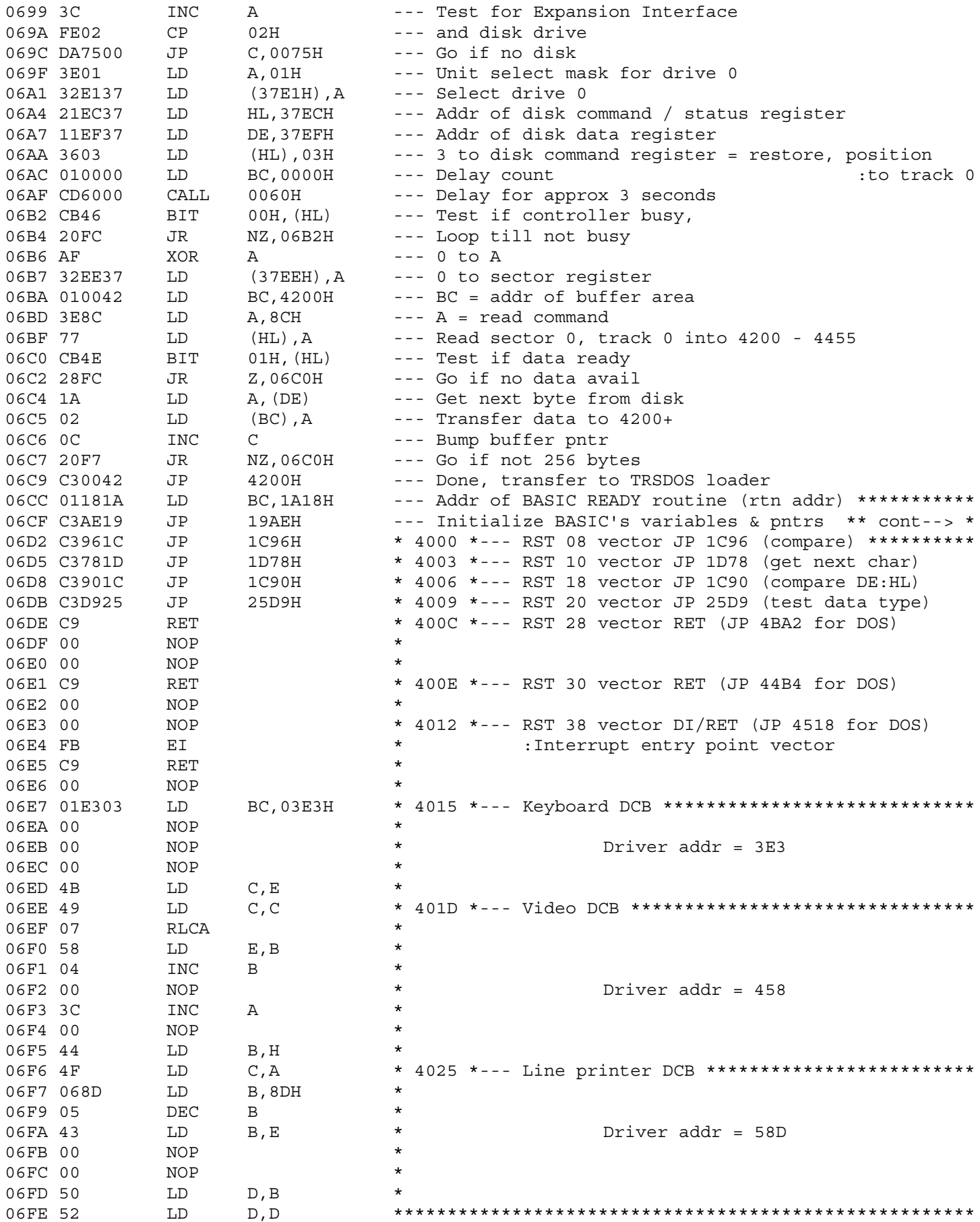

- 06CF \* then goto 1A18 (BASIC READY routine)
- 06D2 \* The contents of 6D2 707 are moved to location
	- \* 4000 4035 in the Communications Region
		- \* during the first stage of the IPL sequence

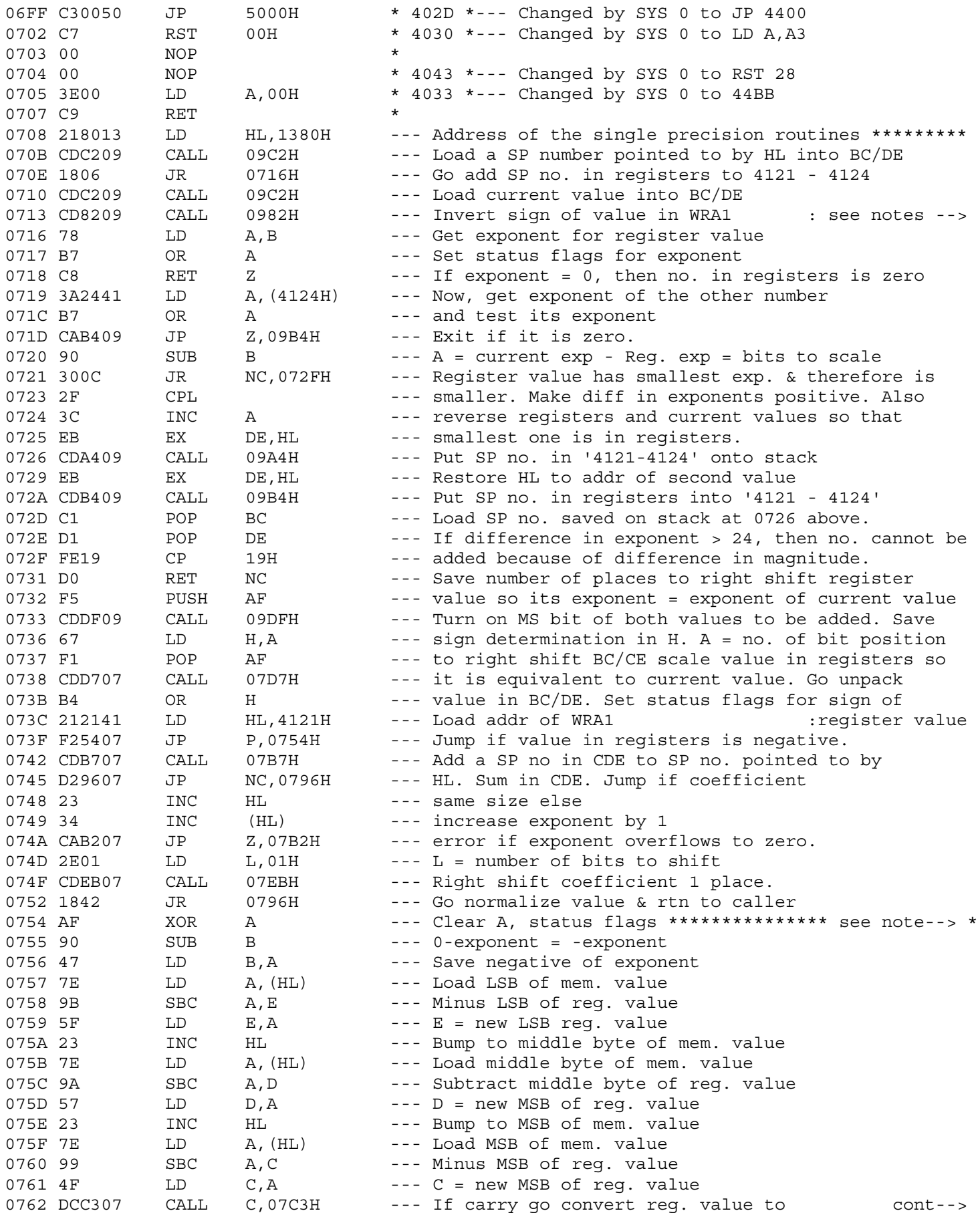

- 0708 \* Single precision addition routines ( 5 entry points) \*\*\*\*\*\*\*\*
- 0708 : This entry point loads a .5 into BC/DE : then adds it to the value in WRA1
- 070B : This entry point loads a SP value, pointed to by HL
- : into and then adds it to WRA1
- 0710 : Loads SP value pointed to by HL into BC/DE. Then : inverts the sign of WRA1 value, before adding : BC/DE and WRA1
- 0713 : This entry point inverts the sign of the value : in WRA1 before adding it to BC/DE
- 0716 : Adds WRA1 to BC/DE, leaves sum in WRA1

0754 \* Adds a negative SP value in BC/DE to a positive \*\*\*\*\*\*\*\*\*\*\*\*\* : SP value pointed to by HL. Result left in BC/DE

: its positive equivalent

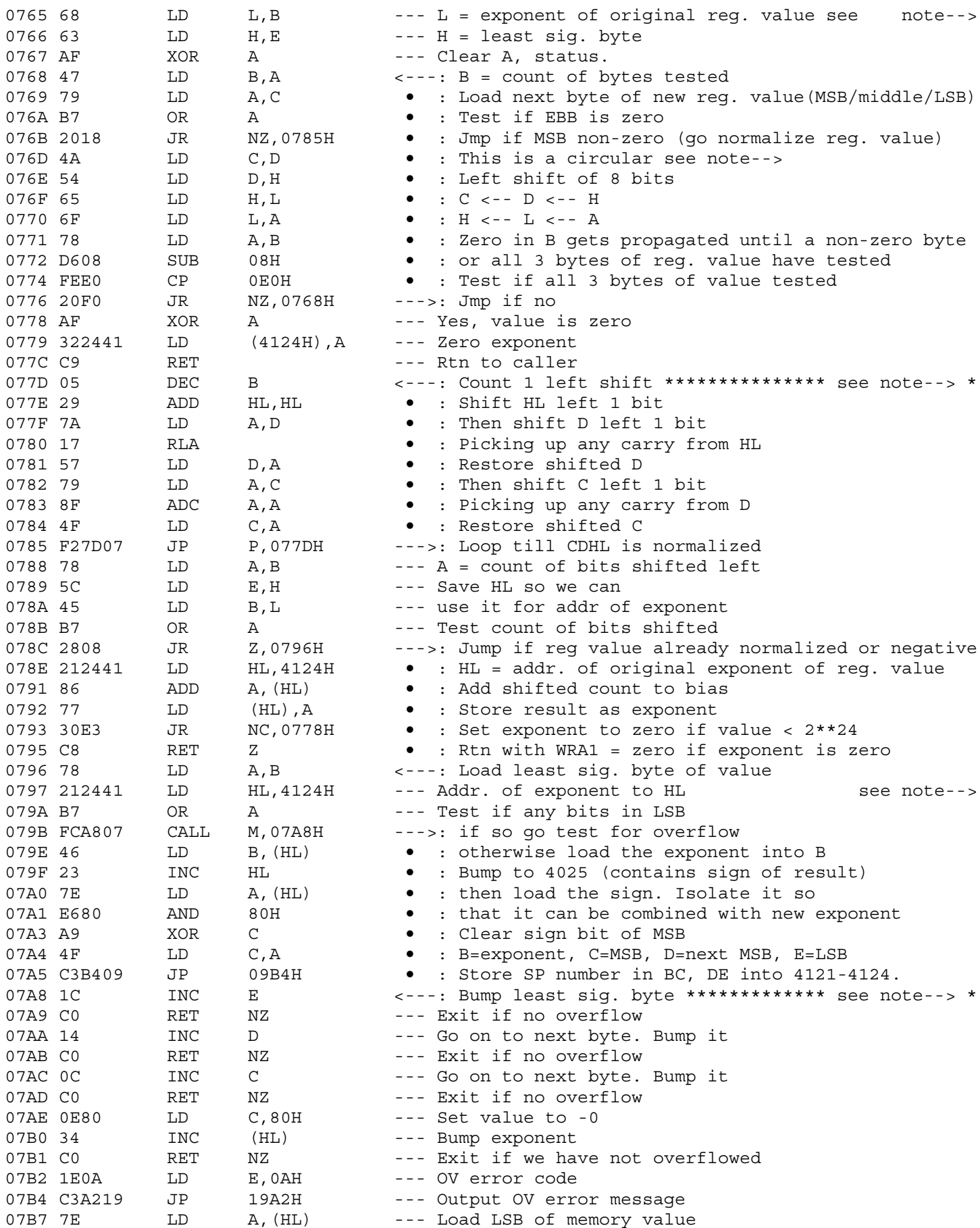

: Part I of integer to SP conversion : On entry C=MSB, D=middle byte, E=MSB of integer to be converted : If both bytes are zero, set the exponent to zero (4124), : the other three bytes are already zero. If the integer : is not zero, locate the first non-zero byte and go to : 785-77D to normalize (shift it left until the most : significant bit is 1) it. 076D : ------- Rotate reg. value left 8 bits. : : If entire value is zero set exponent to zero & exit : : C <-- D <-- H <-- L <-- A

077D \* Part II of integer to SP conversion : Shift CDHL left as a single unit the MS bit of : L->H, MS bit of H->D, MS bit of D->C. Shifting : stops when the MS bit of C is shifted into bit : 15. A count of the number of shifts necessary : is kept in B as a negative number.

> : Part III of integer to SP conversion. Clear sign : of mantissa (it was set neg during the normalization : process above). Setup registers for storing

: result.

 07A8 \* Return to caller for negative : numbers, zeros have been : converted to all ones. Now, : convert all the trailing zeros : (which are now ones) back to : zeros. Also used to test for : overflow when creating a : SP number.

: Add 3 bytes of a SP number in C D/E

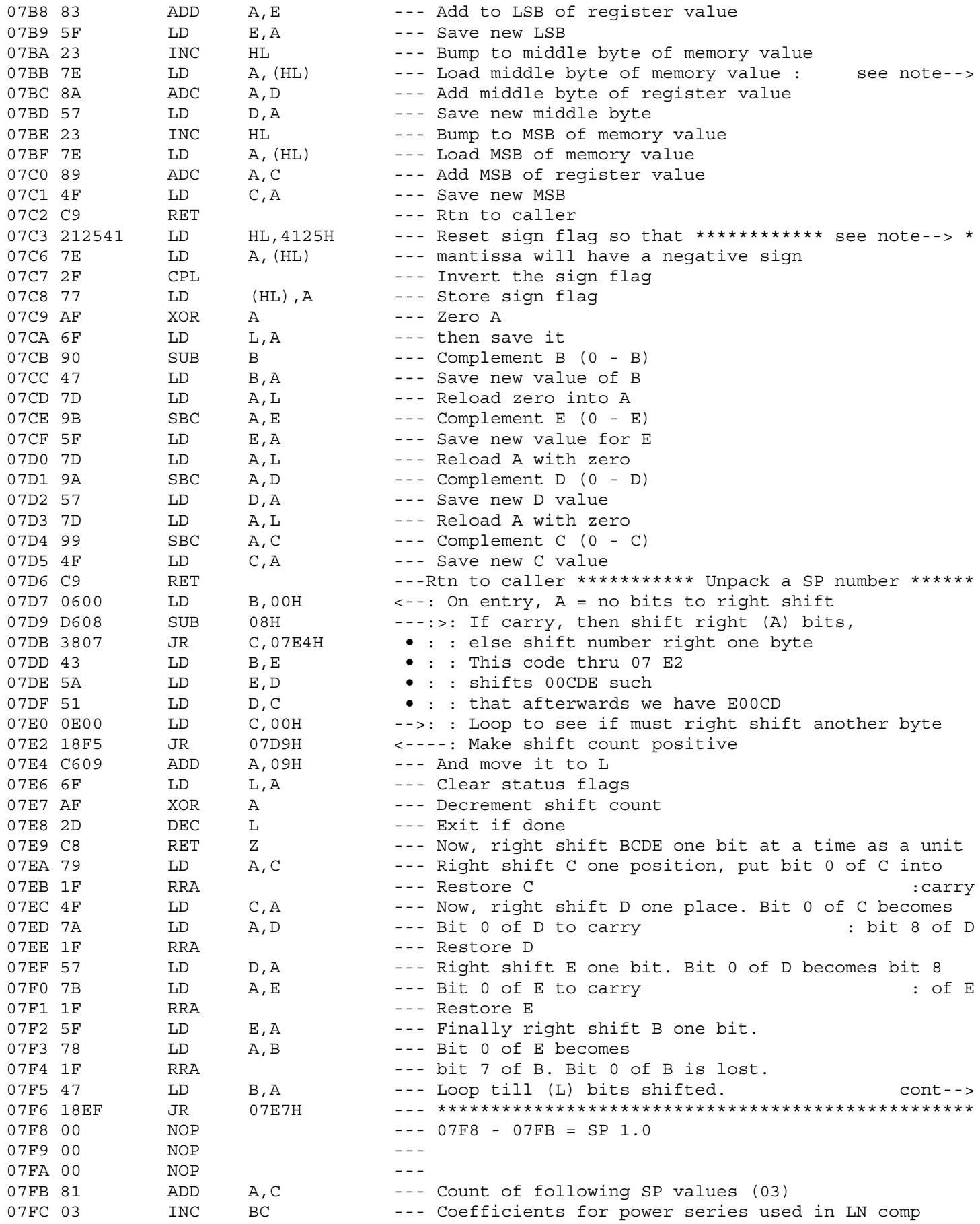

- To 3 bytes of a SP number pointed  $\div$
- to by HL One of the numbers must  $\div$
- have been scaled so its exponent is  $\mathbf{r}$
- the same as the other. A carry  $\ddot{\phantom{a}}$  .
- from a LSB is added to the MSB, etc.  $\div$
- On exit A=MSB, carry flag set if  $\div$
- coefficient has increased and there- $\pm$  .
- fore the exponent must be adjusted.  $\mathbf{r}$
- Zero otherwise. Sum left in C D/E  $\pm$   $\pm$
- 07C3 \* This routine converts a 4 byte negative integer into its \*\*\*\* : twos complement positive equivalent so it can be converted
	- : to SP state, the SP sign flag (4125) is also
	- : complemented. This will insure a negative coefficient after
	- : normalization.

07F6 : Integer portion left in C/D/E. Fractional part left in B. 

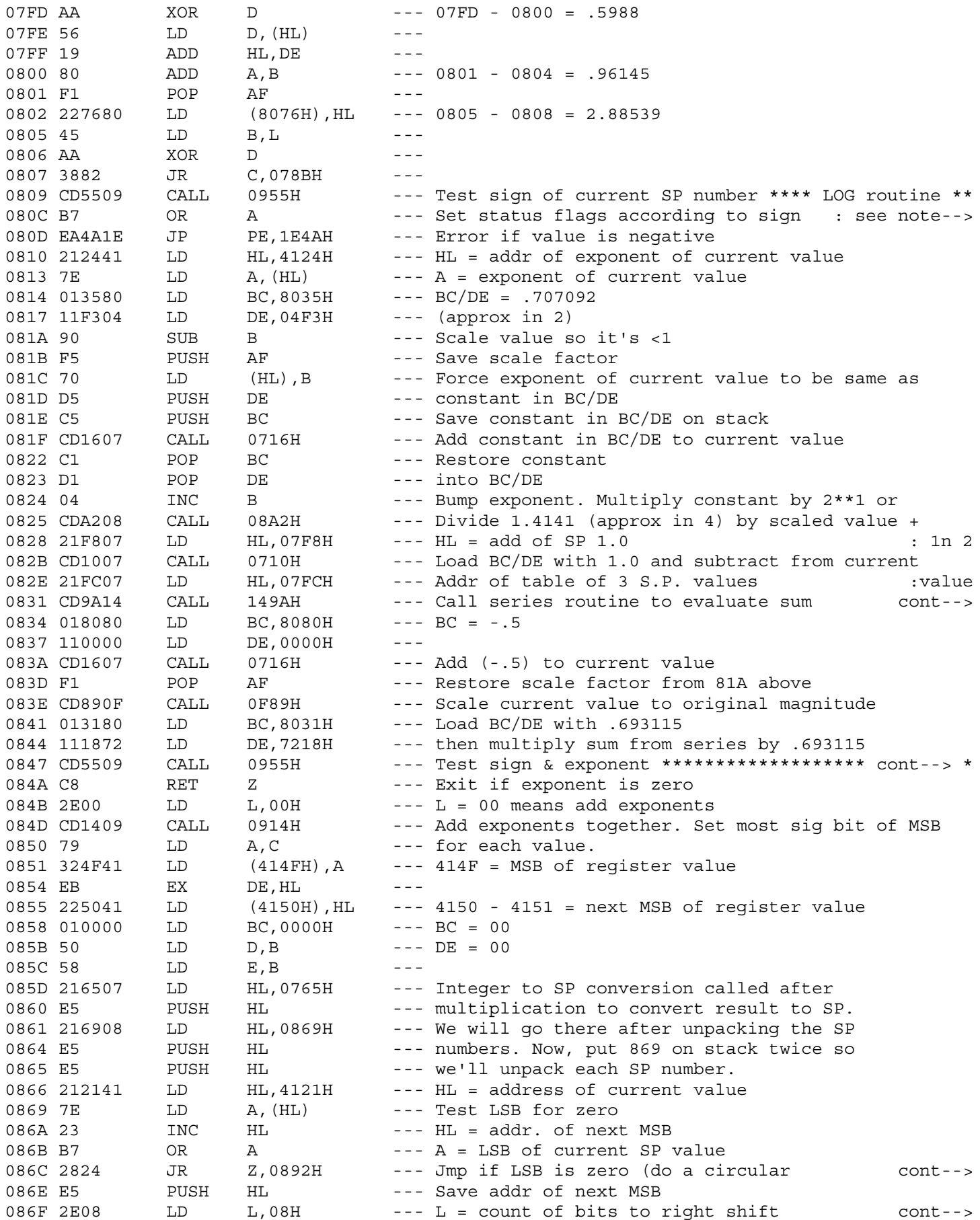

\* Method used: \* 1. Test sign of value. If negative exit with FC error. \* 2. Scale the value so it is between 0.5 and 1. Save the count of bits used for scaling \* 3. Recompute scaled value as  $x = 1 - (2 \ln 2 / (x + \ln 2))$  $\star$ \* 4. Evaluate  $((x**2 * c0 + c1) x**2 + c2)x$  $\star$ \* 5. Subtract 0.5 from final term of series \* 6. Add the shift count to the result of step 5 \* 7. Multiply result of step 6 by In 2

: of coeff.  $(I) * value(I) * *2I+2$  for I = -2

: Single precision multiplication -------

: Multiply BC/DE by current value. Use shift and add method.

: Unpack each number first then we shift and add.

086C : right shift of one byte) then go get next byte.

086E : SP number ( or until it's right justified

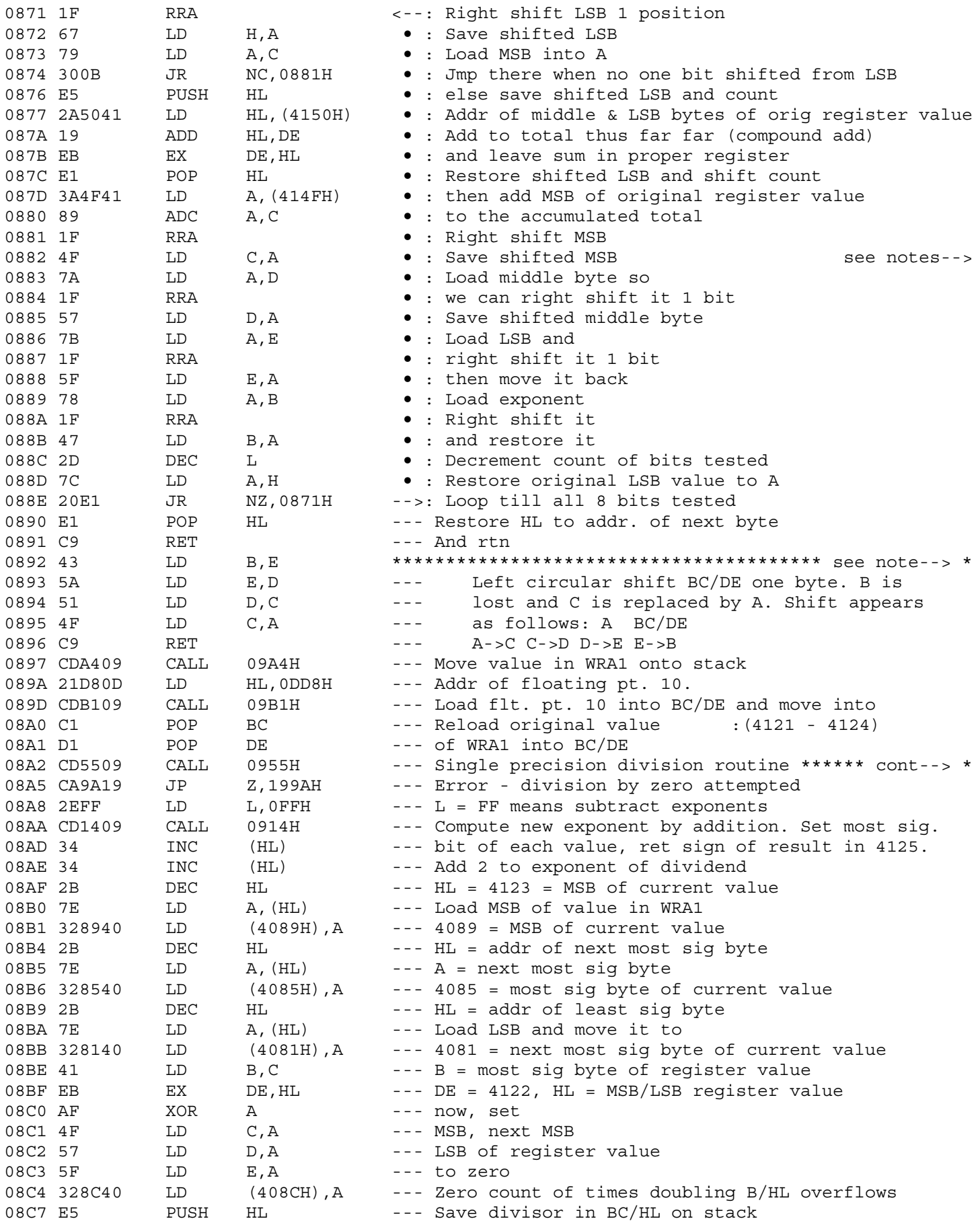

Examine current value for ones by using a  $\div$ right shift and test carry method. For  $\mathbf{r}$ each one bit found, add the register value  $\ddot{\bullet}$ (now in 414F - 4151) to the current value  $\div$ repeat process until all bits positions in  $\ddot{\bullet}$ current value have been tested.  $\mathbf{r}$ 

Get MSB register value and add to MSB  $\div$ current value, then continue.  $\ddot{\cdot}$ 

Right justify current value in registers to get  $\div$ integer equivalent of value. Right shift  $\ddot{\phantom{a}}$ D/E. Shift D first, bit 1 goes to carry  $\ddot{\cdot}$ which will be picked up when E is shifted.  $\div$ Result is left in BC/DE as an un-normalized

 $\div$ floating point number. 4124 (exponent of

 $\div$ current value holds adjusted exponent).  $\ddot{\phantom{a}}$ 

0892 \* Called by single precision multiplying \*\*\*\*\*\*\*\*\*\*\*\*\*\*\*\*\*\*\*\*\* : while unpacking SP numbers before multiplying them

08A2 \* Test sign of value in WRA1 \*\*\*\*\*\*\*\*\*\*\*\*\*\*\*\*\*\*\*\*\*\*\*\*\*\*\*\*\*\*\*\*\*\*

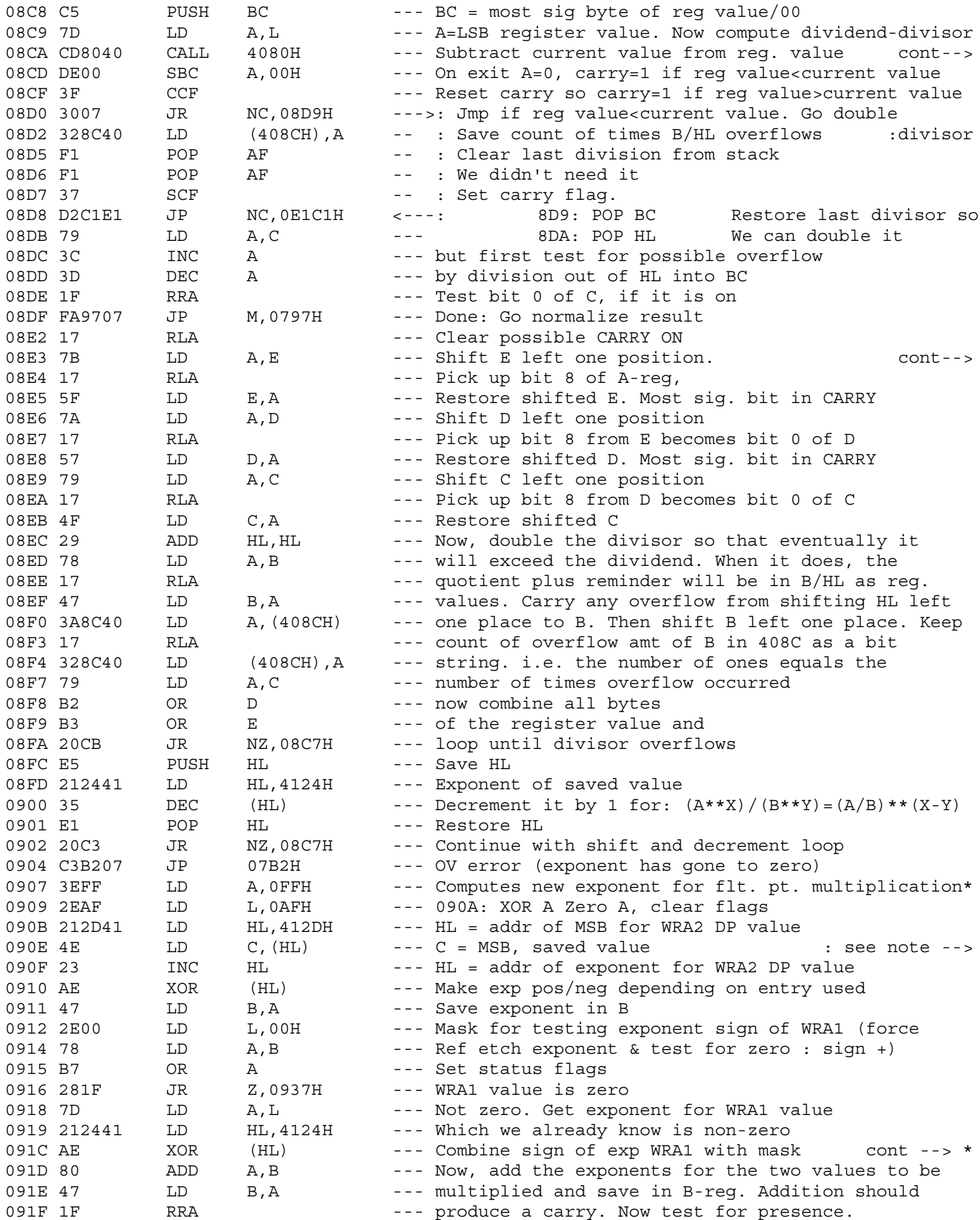

08CA : (4081-4089). Result in B/HL

0813 : Shift C/D/E left as one unit. Bits carried out of E are : shifted into D, etc.

: When entered at 0917 it is the callers : responsibility to load the L register : according to the sign of the value : in WRA1.  $L = 0$  if WRA1 >= 0, :  $L = FF if WRA1 < 0$ 

091C \* in L. Note : The second entry at 0917

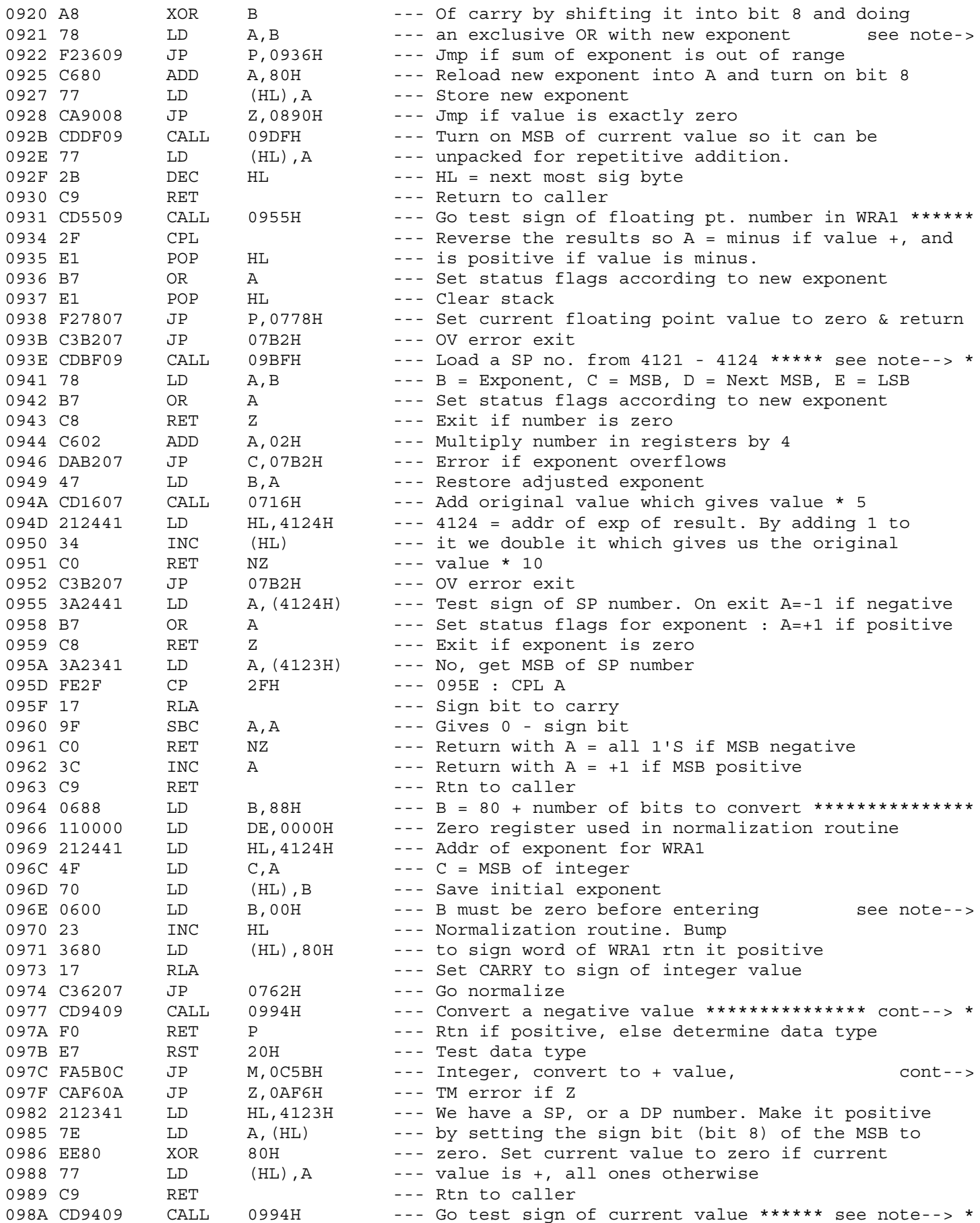

0921 : (Which should have bit 8 zero since it produced the carry : we're testing.)

093E \* Multiply a SP number by 10 \*\*\*\*\*\*\*\*\*\*\*\*\*\*\*\*\*\*\*\*\*\*\*\*\*\*\*\*\*\*\*\*\*\* : First, add 2 to exponent which is equivalent to multiplying : by 4 then add the original quantity which yields value \* 5.

Start of integer to SP conversion.  $\mathbf{1}$  . Store exponent bits in 4124.  $\sim 10^{-11}$ Set sign flag (4125) for positive  $\pm$  10  $\pm$ coefficient. Set  $C = MSB$ ,  $\div$ D = LSB of integer. Set carry to  $\langle 1 \rangle$ Sign of MSB. Call normalization  $\mathcal{L}_{\mathcal{A}}$ routine. If entered at 0969 B must  $\mathbf{H}$ be set to 80 + no of bits in integer value 0977 \* to its positive equivalent \*\*\*---Test sign of current value \* 097C : SP if it has overflowed & rtn to caller

 $098A$  \* A = +1 if positive, all ones if negative. \*\*\*\*\*\*\*\*\*\*\*\*\*\*\*\*\*\*\*

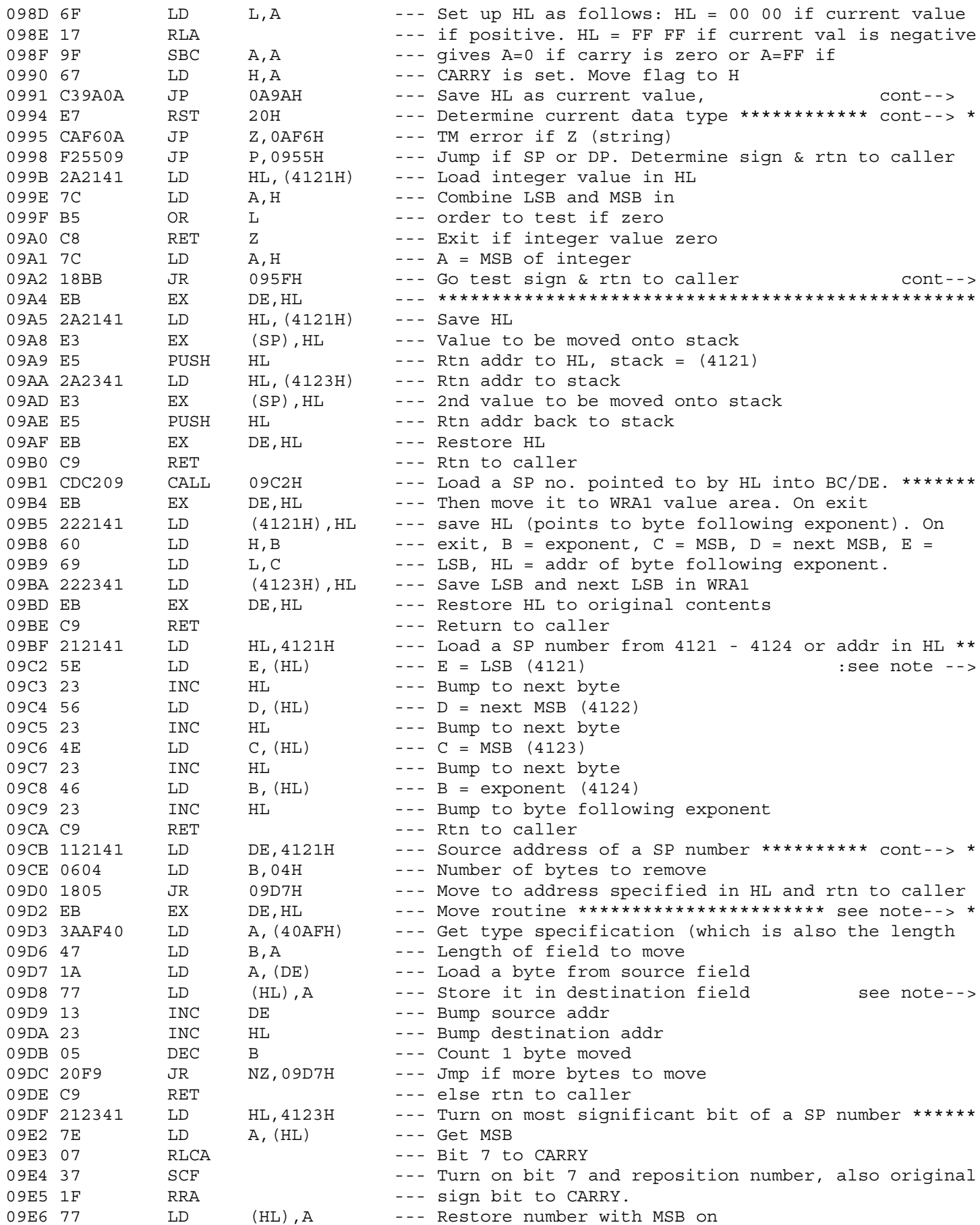

```
0991 : rtn type to integer & return to caller.
0994 * Test sign of current numeric value: on entry A = +1: if positive or all ones if negative.
09A2 : on rtn A = all 1'S (negative), +1 (positive)
09A4 * Store 4121 - 4124 (WRA1) on stack ***************************
* 09BF: This entry point loads a SP number
     * from WRA1 into BC/DE
     * 09C2: This entry point loads a SP number
     * pointed to by HL into BC/DE.
          On entry HL points to the LSB of a SP value
          On exit HL points to the byte following the exponent
09CB * Move a SP no. from (HL) to 4121 - 4124 ***********************
09D2 * Entry pt. when HL = source addr & DE = dest. addr. **********
          Move number of bytes in type/
     \ddot{\cdot}length specification from
     \mathbf{H}location given in DE to address
     \mathbf{r}specified in HL.
     \mathbf{r}
```
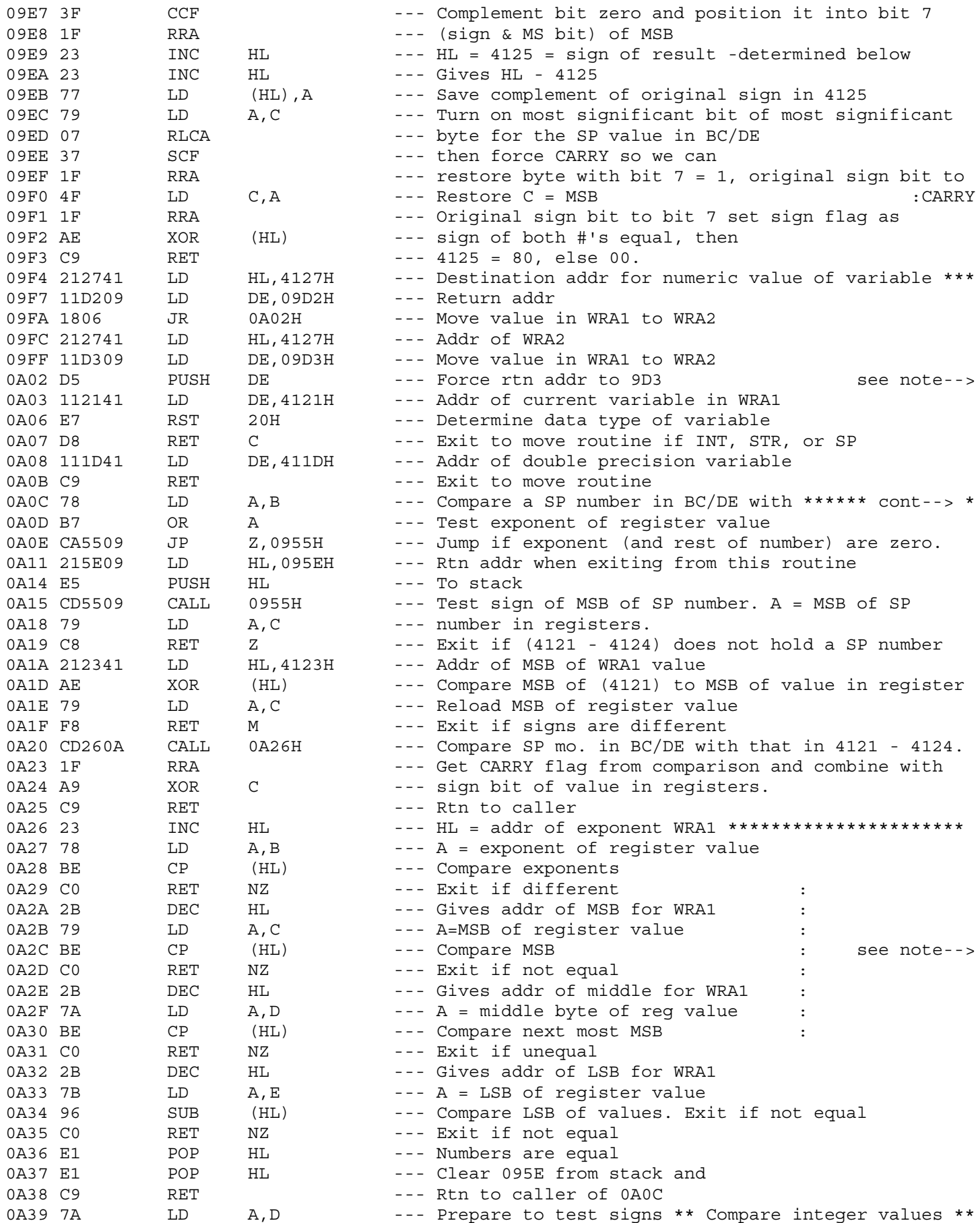

0A02 : (Move 4DAF bytes from 4121 to 4127)

0A0C \* One in 4121 - 4124. Signs must be alike. On exit negative : if signs unlike or quantity in memory > value in registers.

0A29 : Compare a SP no. in BC/DE with a SP no. in 4121 - 4124 must : have same signs. Do not compare exponents. Begin by com-: paring the exponent of each number, working down to the LSB. : Exit as soon as a mix-match if found. HL = addr of byte : that mis-compared. If the numbers are : Identical exit with  $HL = 411F$ ,  $A = 0$ , FLAGS = 0. : If unequal  $C = 0$  (memory) = or < register value  $C = 1$  (memory) > register value  $\mathbf{r}$ 

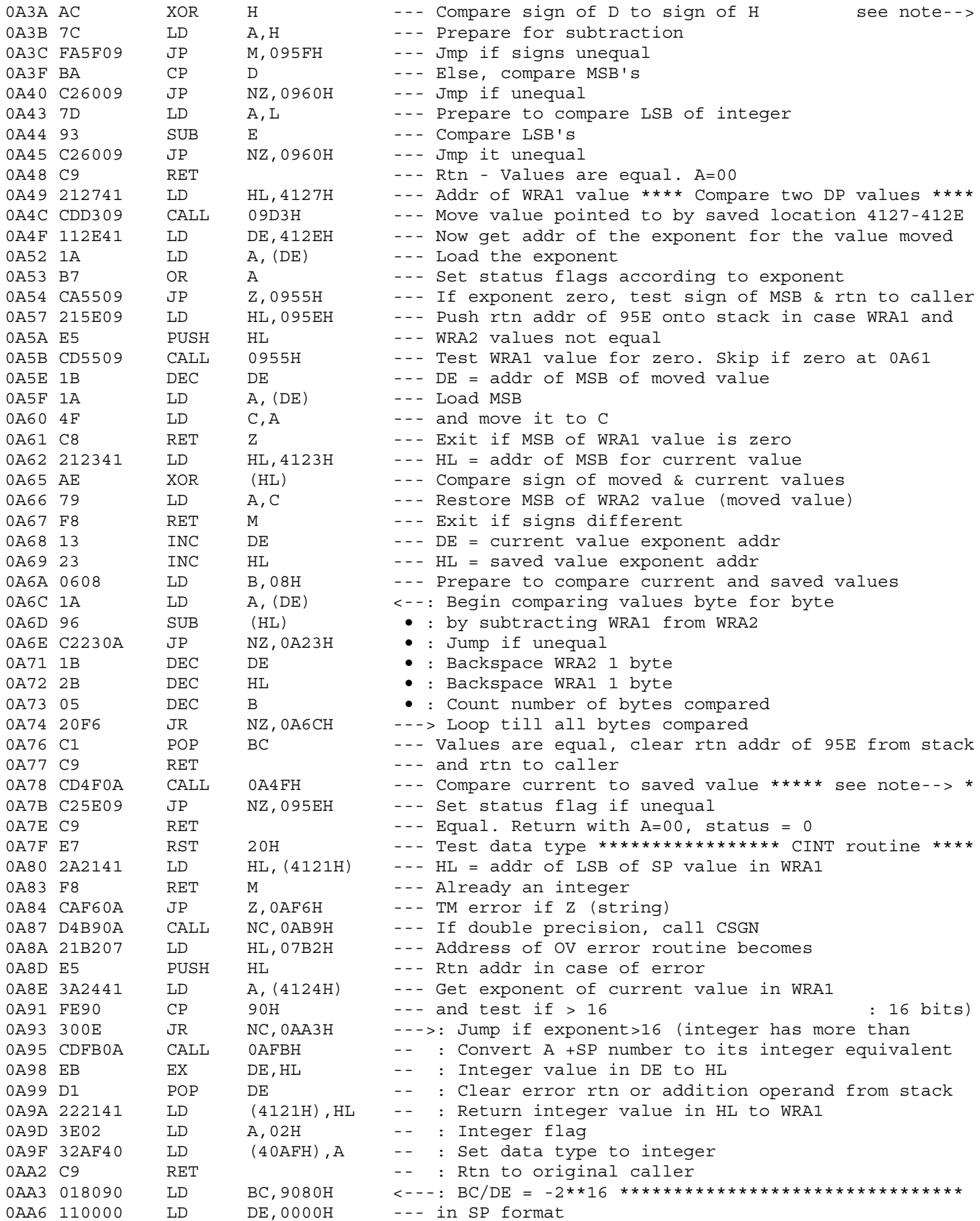

0A3A : Compare integer values in DE/HL. If signs are unlike, rtn : with status of -1. If DEAL then rtn A=-1, if DEAL then :  $A=+1$ , if  $DE=HL$  then  $A=00$ .

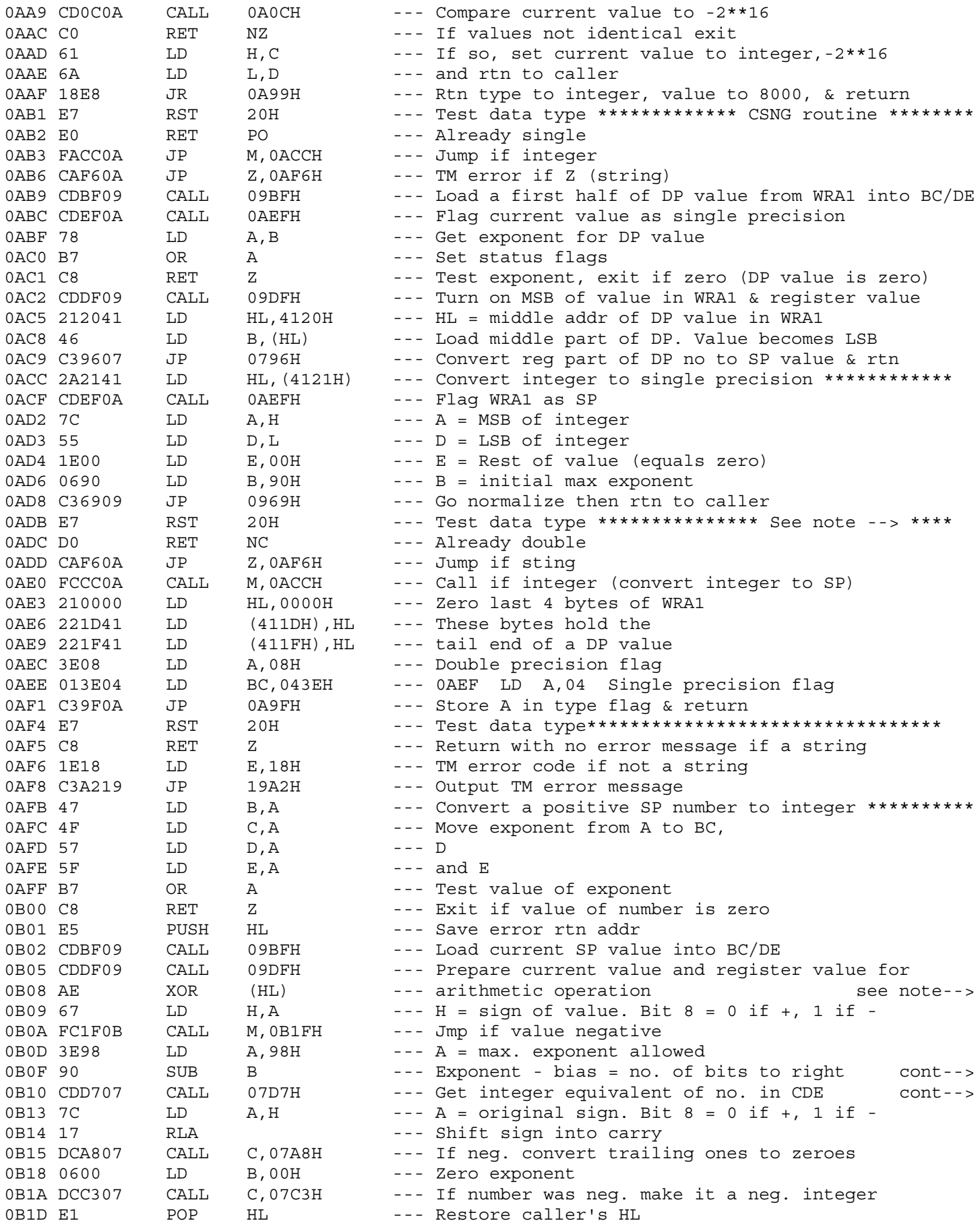

0ADB \* Convert integer or SP to DP \*\*\*\*\*\*\*\*\*\*\*\*\*\*\*\*\*\*\*\*\*\*\*\*\*\*\*\*\*\*\* 0B08 : (Turn on most sig. bits and test for same sign).

0B0F : shift to get integer 0B10 : right justified

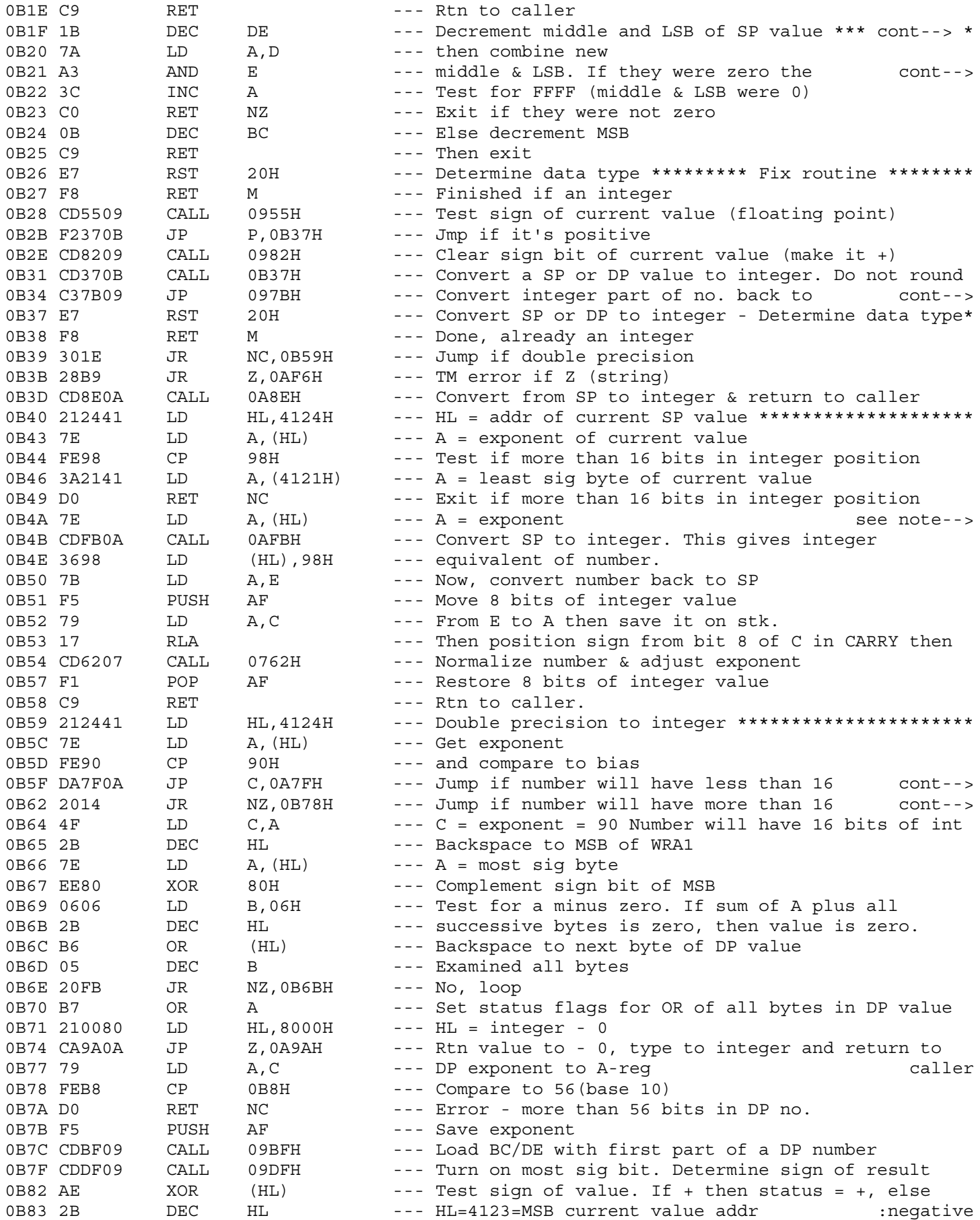

0B21 : result will be FFFF.

0B34 : SP or DP then return 

Isolate the integer portion of a SP number.  $\ddot{\phantom{a}}$ 

- Leave the integer in the A-register. Convert  $\div$
- the integer to a SP number and leave it in WRA1  $\div$
- returns with NO CARRY if called with a DP value in WRA1.  $\cdot$

0B5F : bits of precision. Use SP to integer conversion routine. 0B62 : bits of precision

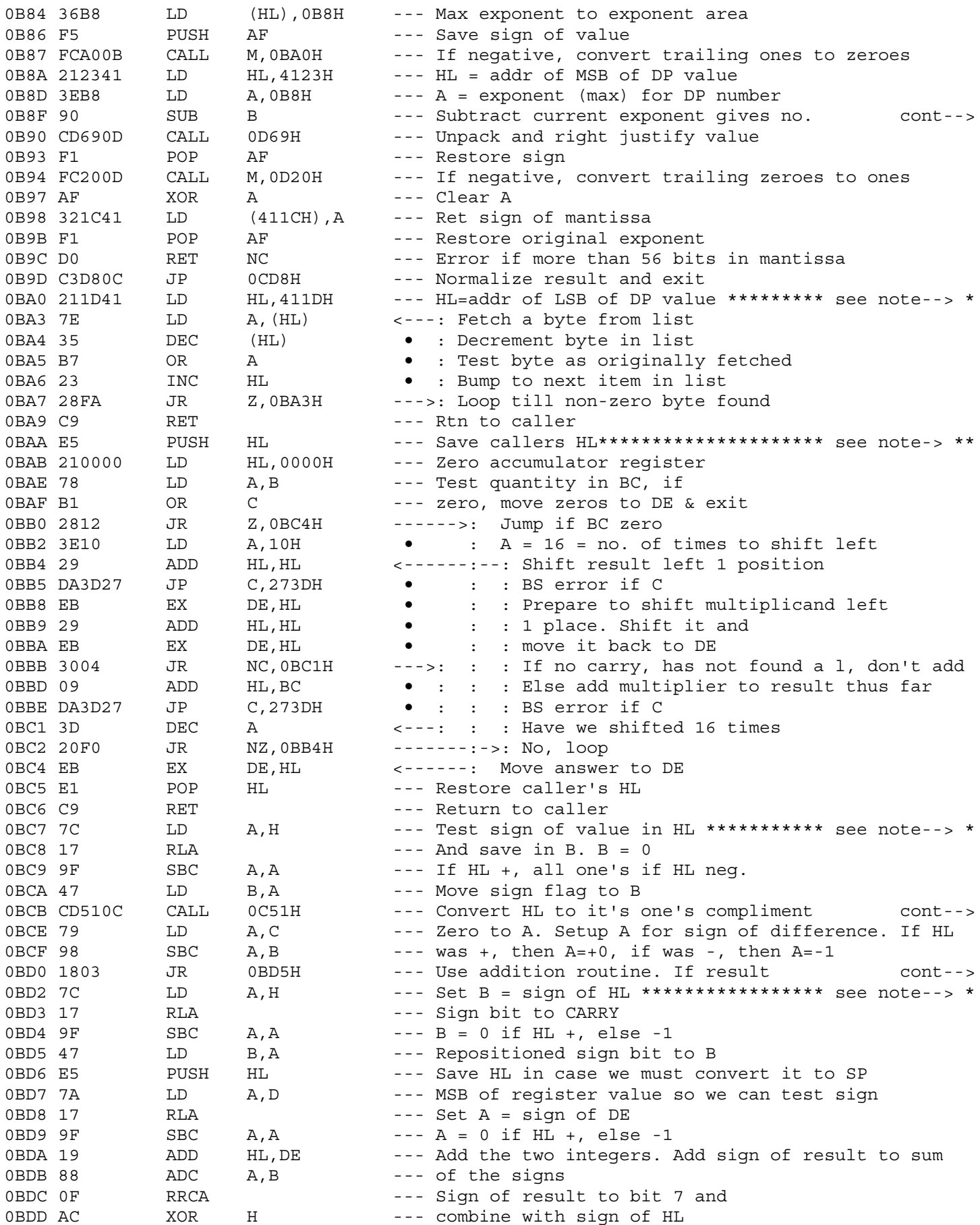

0B8F : of places to right shift to get integer

0BA0 \* Convert trailing ones to a neg. DP value to zeroes \*\*\*\*\*\*\*\*\*\*

0BAA \* Binary multiplication of two 16 bit quantities in BC and DE\*\* : Result is left in DE. Uses shift and add method. Called : from BASIC interpreter when computing addr of a subscripted : variable.

0BC7 \* Binary subtraction for two 16 bit values in HL and DE.\*\*\*\*\*\*\*

0BCB : so we use addition routine

0BD0 : underflows convert to SP. 0BD2 \* Binary addition for two integers in HL & DE. Result left in\*\* : HL. If result overflows convert both quantities to SP and : add. Determine overflow as follows: : C = carry after addition C = 0 -- No overflow : C = 1 --- then if : : : ---------!---------- : : : : A = 0, B = 0 A <> B : then overflow negative no.

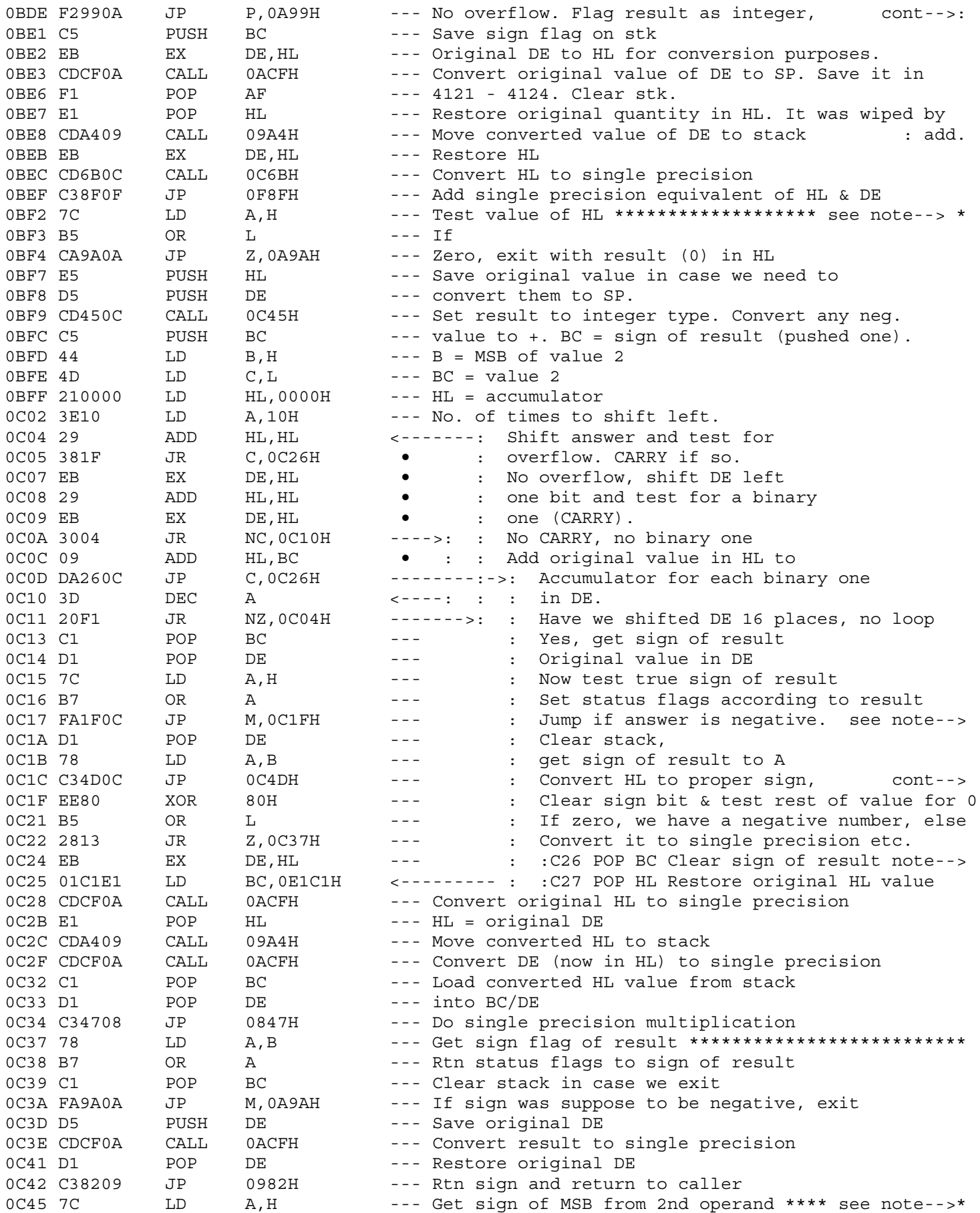

0BF2 \* Integer multiplication. DE = first value, HL = 2nd value. \*\*\* : Result is left in HL. If the signs of both operands are : equal, then the result has the same sign. If either sign is : different, the result is set negative. Any negative values : are converted to their positive equivalents before the : multiplication is started. Method used is shift and add. : For each 1 found in DE, the original contents of HL are : added to an accumulator register (HL in this case) and : shifted left. Process is repeated 16 times (must test all : 16 bits in DE). If overflow occurs, convert both values to : SP and use SP multiplication routine.

0C17 : (May have overflowed.) OC1C : save result and return to caller. 

0C24 : Number has overflowed. Convert to SP to re-multiply.

: If HL is negative convert it to its one's complement. 0C45 \* \*\*\* : If DE is negative convert it also. \*\*\*\*\*\*\*\*\*\*\*\*\*\*\*\*\*\*\*\*\*

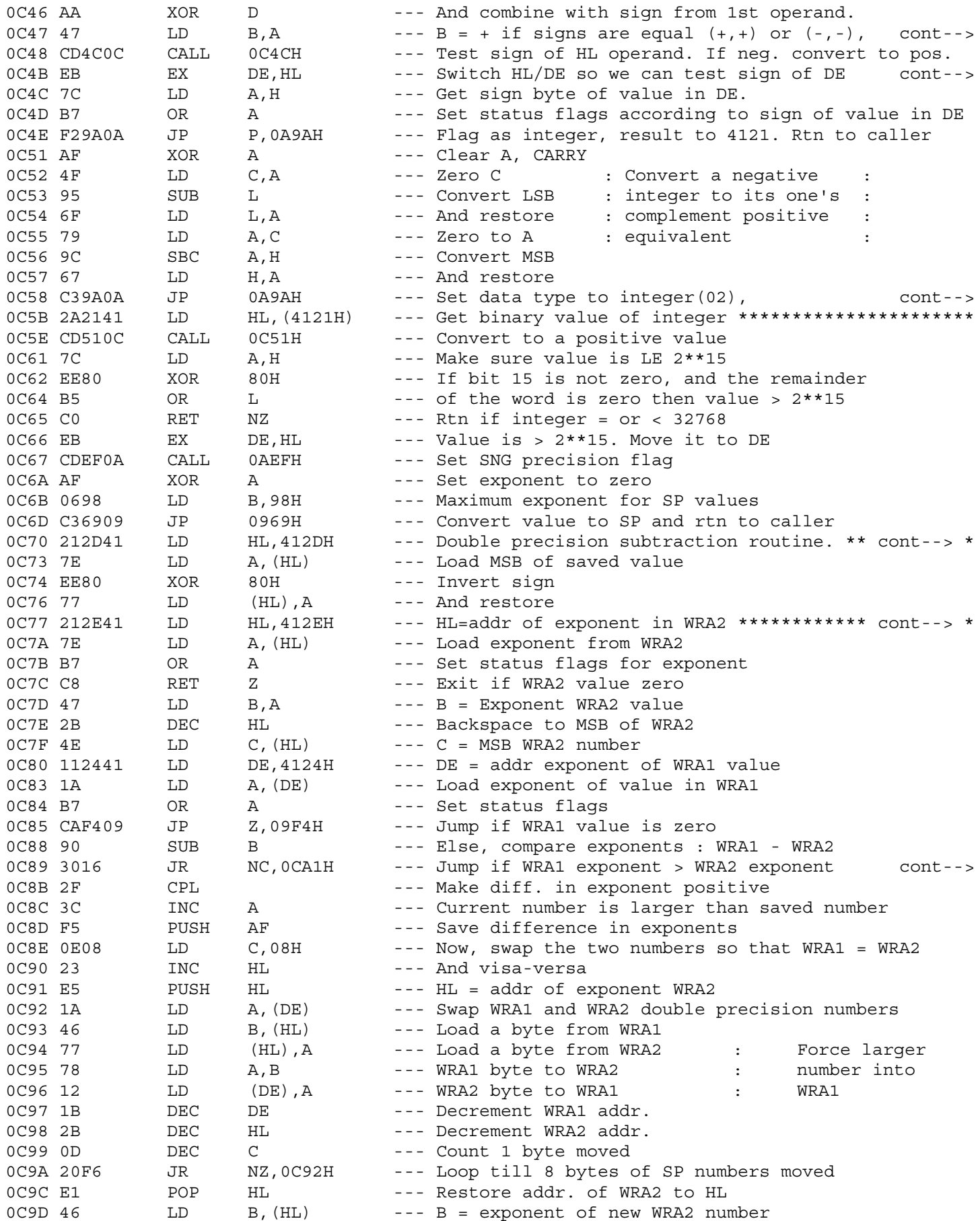

```
0C47 : negative if unlike (+,-)
```
OC4B : Convert to + if its negative.

0C58 : Save value in 4121/4122 & return 

0C77 \* Double precision addition routine. Add current value to : saved value.

OC89 : There are less bits in integer portion so it is smaller

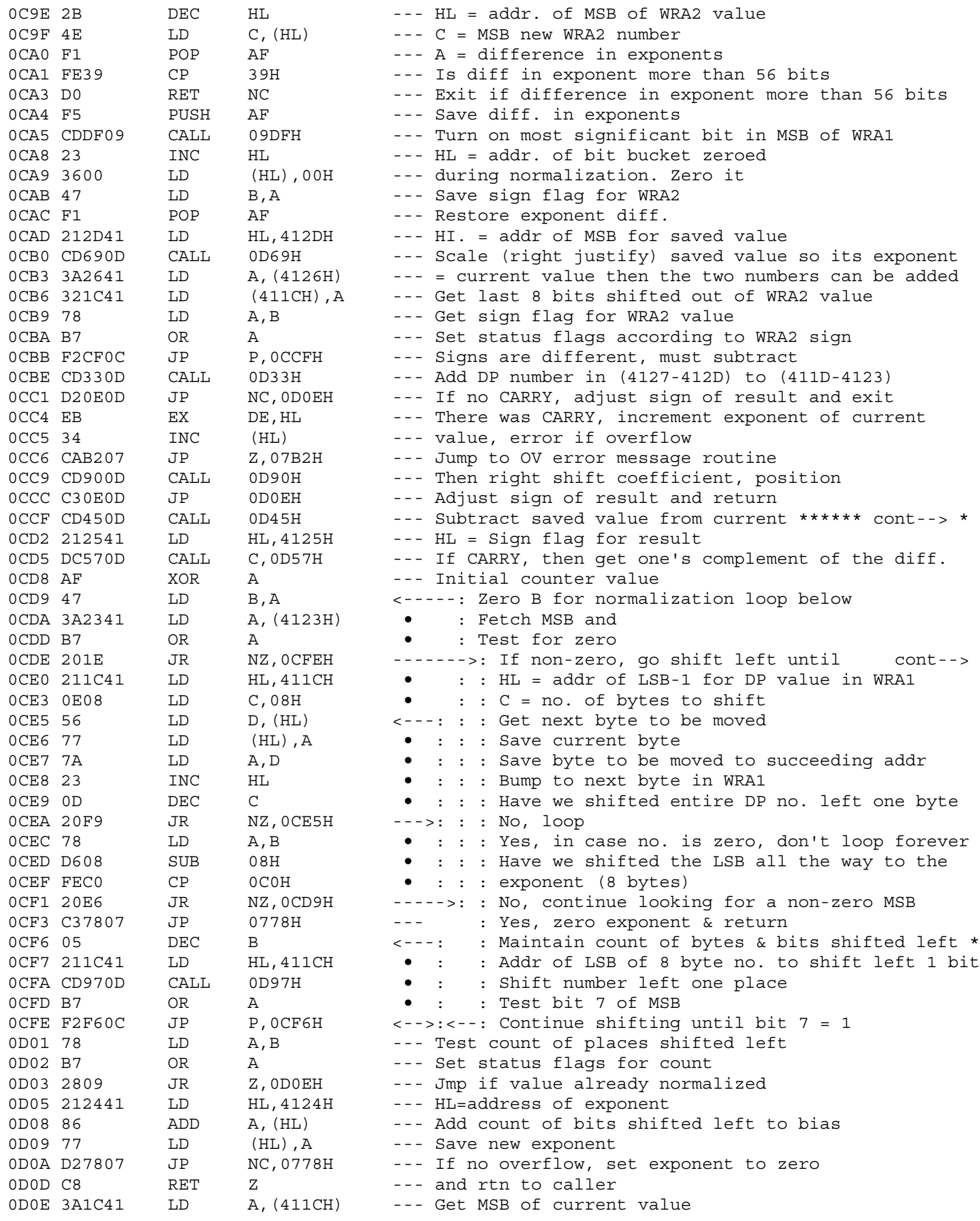

OCCF \* Difference replaces current \*\*\*\*\*\*\*\*\*\*\*\*\*\*\*\*\*\*\*\*\*\*\*\*\*\*\*\*\*\*\*\*\*\* : Normalize the difference. Test the MSB, if zero shift entire<br>: number left one byte. When MSB is non-zero shift number left one bit at a time until a one is shifted into bit 7  $\div$ of the MSB.  $\Delta \sim 10^4$ 

OCDE : A 1 appears in bit 7. Else shift entire number left one byte : starting at the LSB shifting towards the exponent.
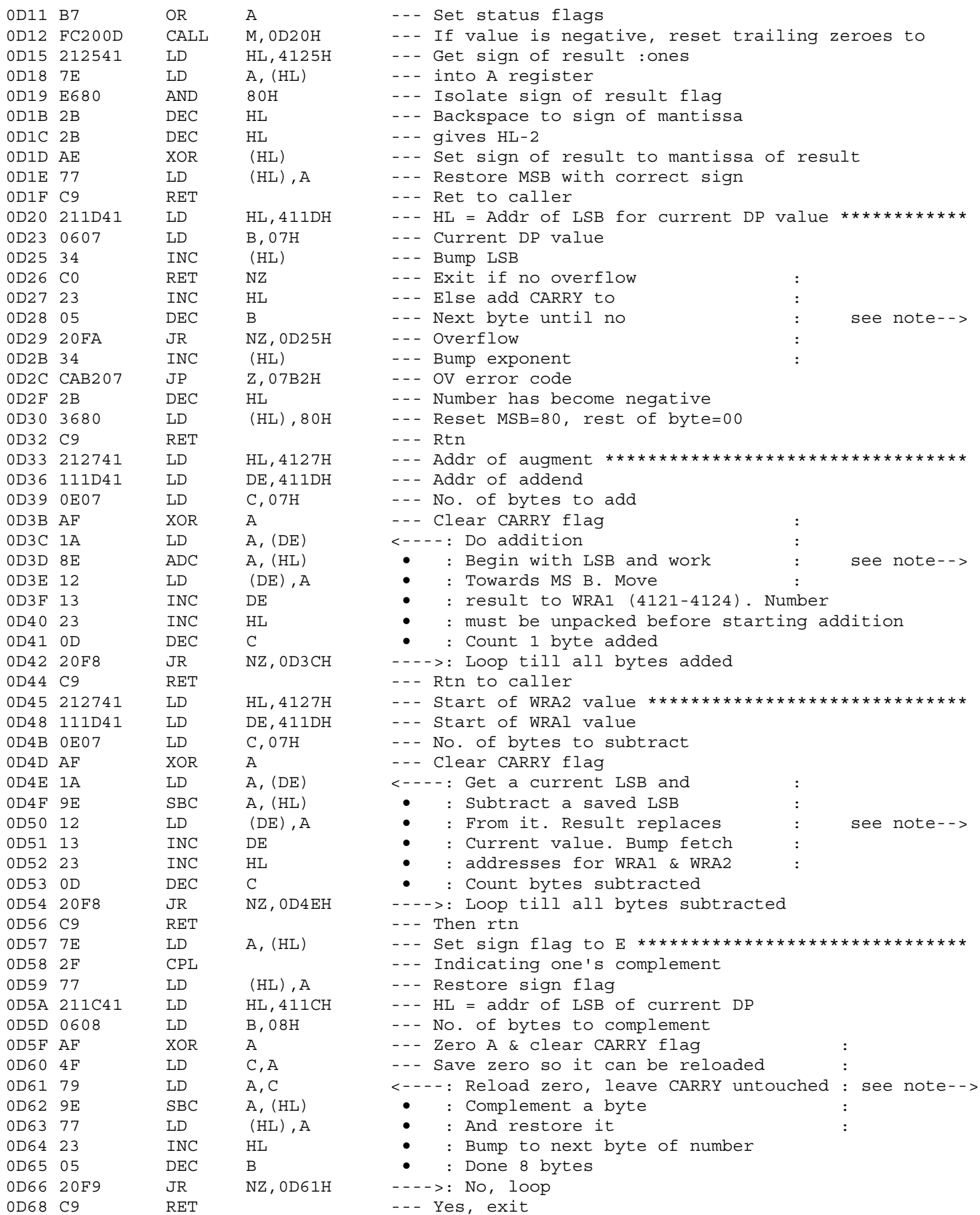

: Add 1 to a DP number in WRA1 : Begin by adding 1 to the LSB. If overflow (result = 0), add : the CARRY to next byte, etc. If there is overflow out of : the exponent then the number has overflowed.

: Add two double precision numbers. : Add coefficients only, do not add exponents. Address of one : number in DE, and other in HL. Sum replaces the number : pointed to by HL  $\div$ 

: Subtract two double precision numbers : Contents of (411D - 4123) are subtracted from (4127 - 412D).

: Result replaces (411D - 4123).

: This routine converts a positive DP value in WRA1

: to its one's complement equivalent

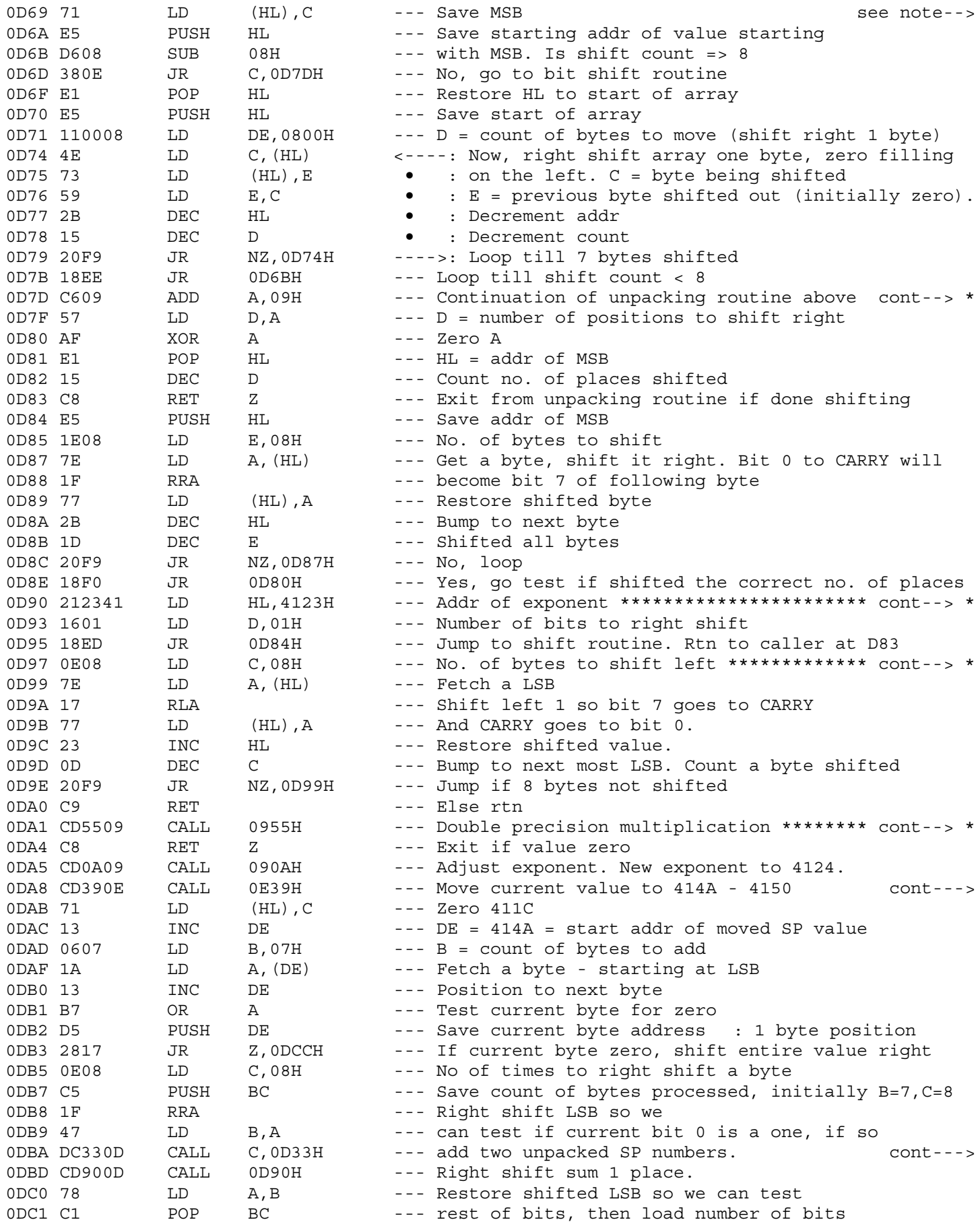

0D69 : Unpack a DP number addr of value (starting with MSB) in HL. : C = MSB, A-reg = no. of bits to right shift. Value is right : shifted. Shift is byte at a time until shift count < 0 : then it becomes bit at a time.

0D7D \* Bit shift portion of right just. for DP value \*\*\*\*\*\*\*\*\*\*\*\*\*\*\*

0D90 \* Right shift a DP number pointed to by HL one bit. \*\*\*\*\*\*\*\*\*\*\*

0D97 \* Left shift a DP number pointed to by HL left one bit.\*\*\*\*\*\*\*\*

0DA1 \* Uses repetitive addition. Test exponent of current value. \*\*

0DA8 : (Temp storage), zero current value

0DBA : Add current value to saved value. Sum left in current value

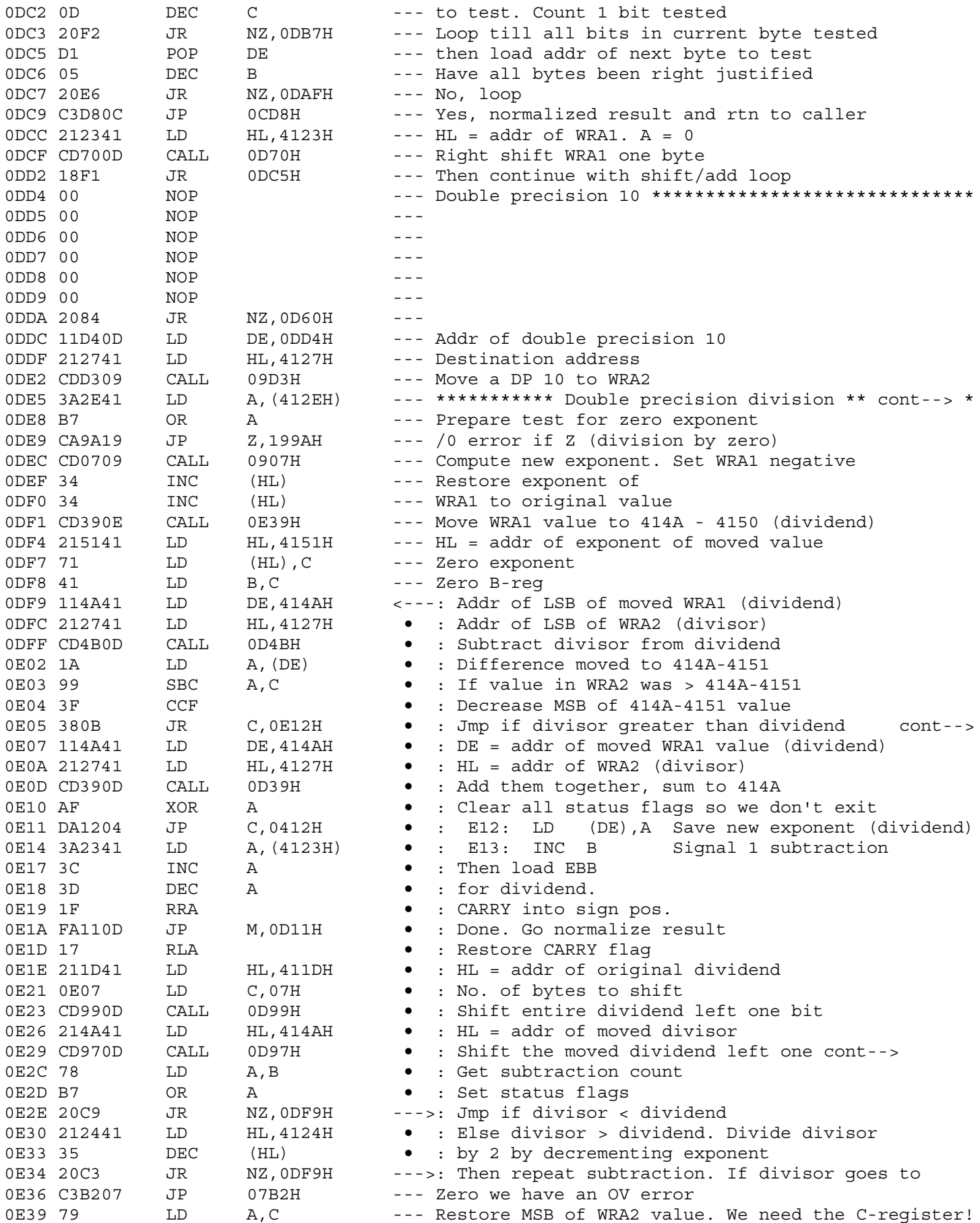

: Divide WRA1 by WRA2 uses subtraction/shift method

0E05 : else, add difference back to moved current value

0E29 : bit left so they are in synch

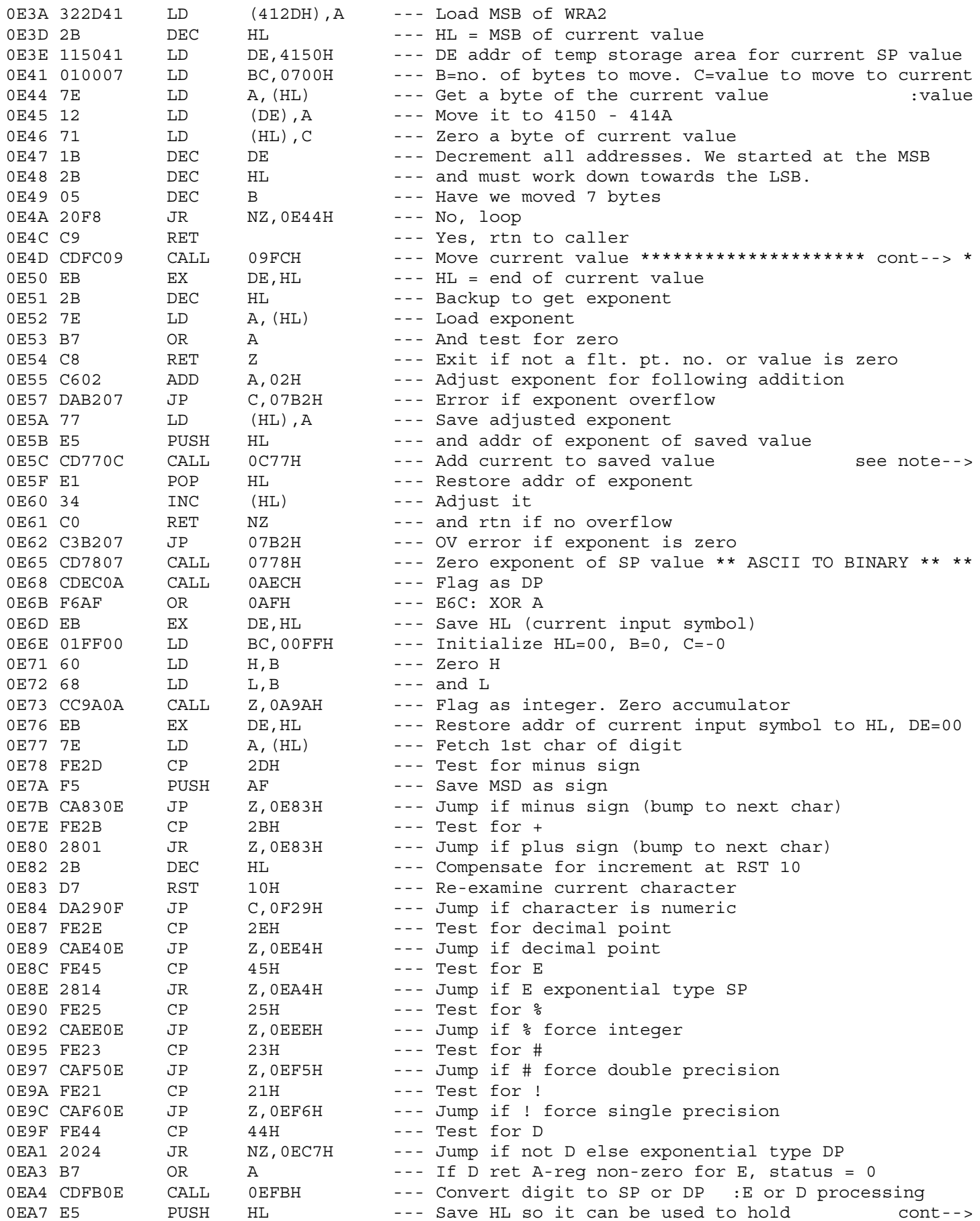

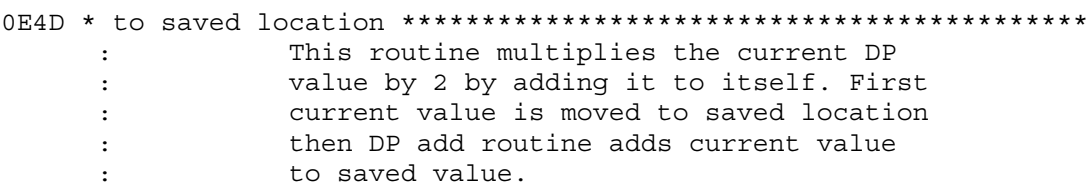

0E5C : (DP result left in current location)

0EA7 : addr which will be pushed onto stack.

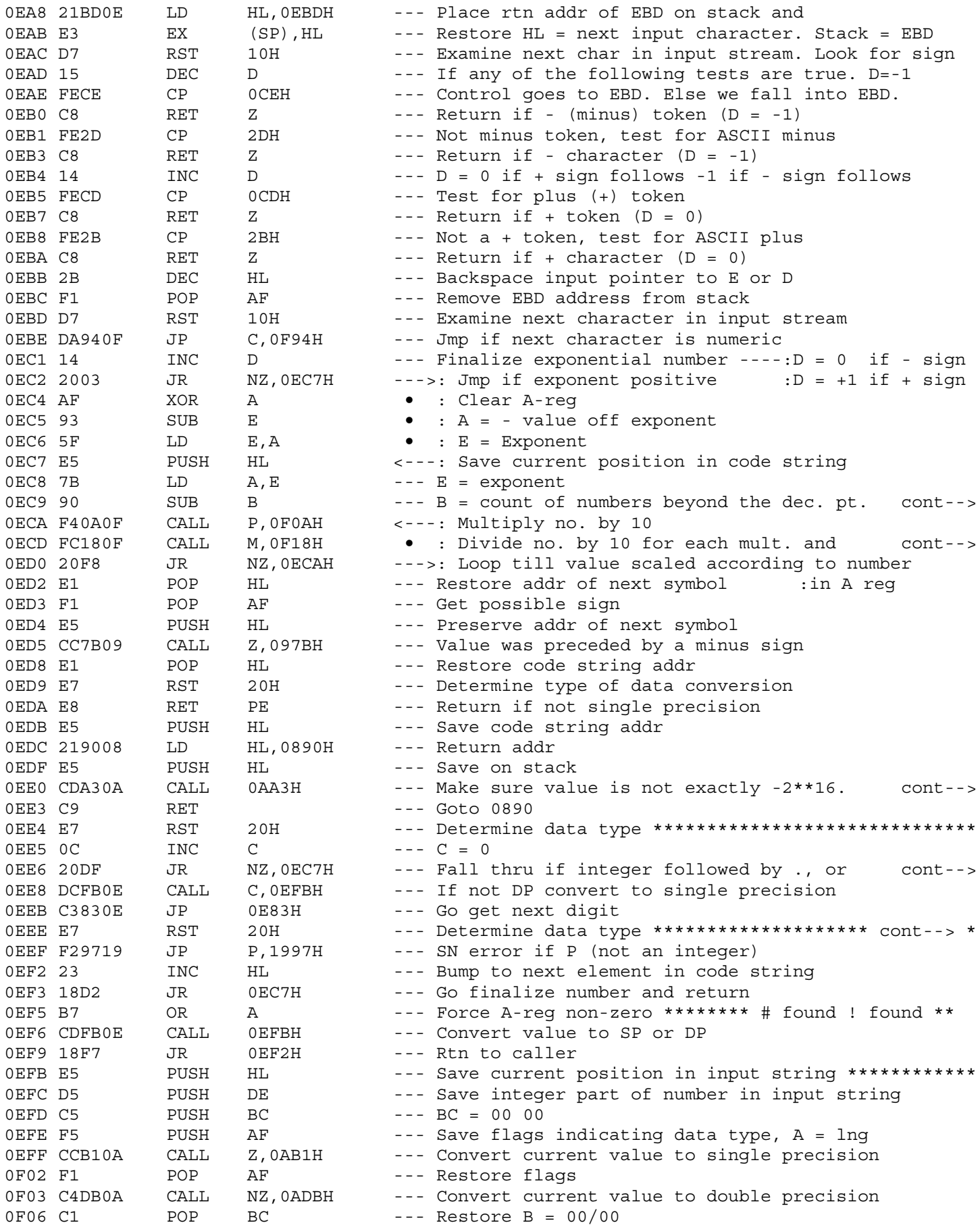

: A-reg = no. off times to divide/multiply 0EC9

OECD : addition at OF6B - OF6F. A reg automatically : bumped by 0F18

 $0EE0$ : If so Set type to integer. Value to 8000 0EE4 0EE6 : dec. pt. first char. OEEE \* % found - finalize value and exit \*\*\*\*\*\*\*\*\*\*\*\*\*\*\*\*\*\*\*\*\*\*\*\*\*\*\* 

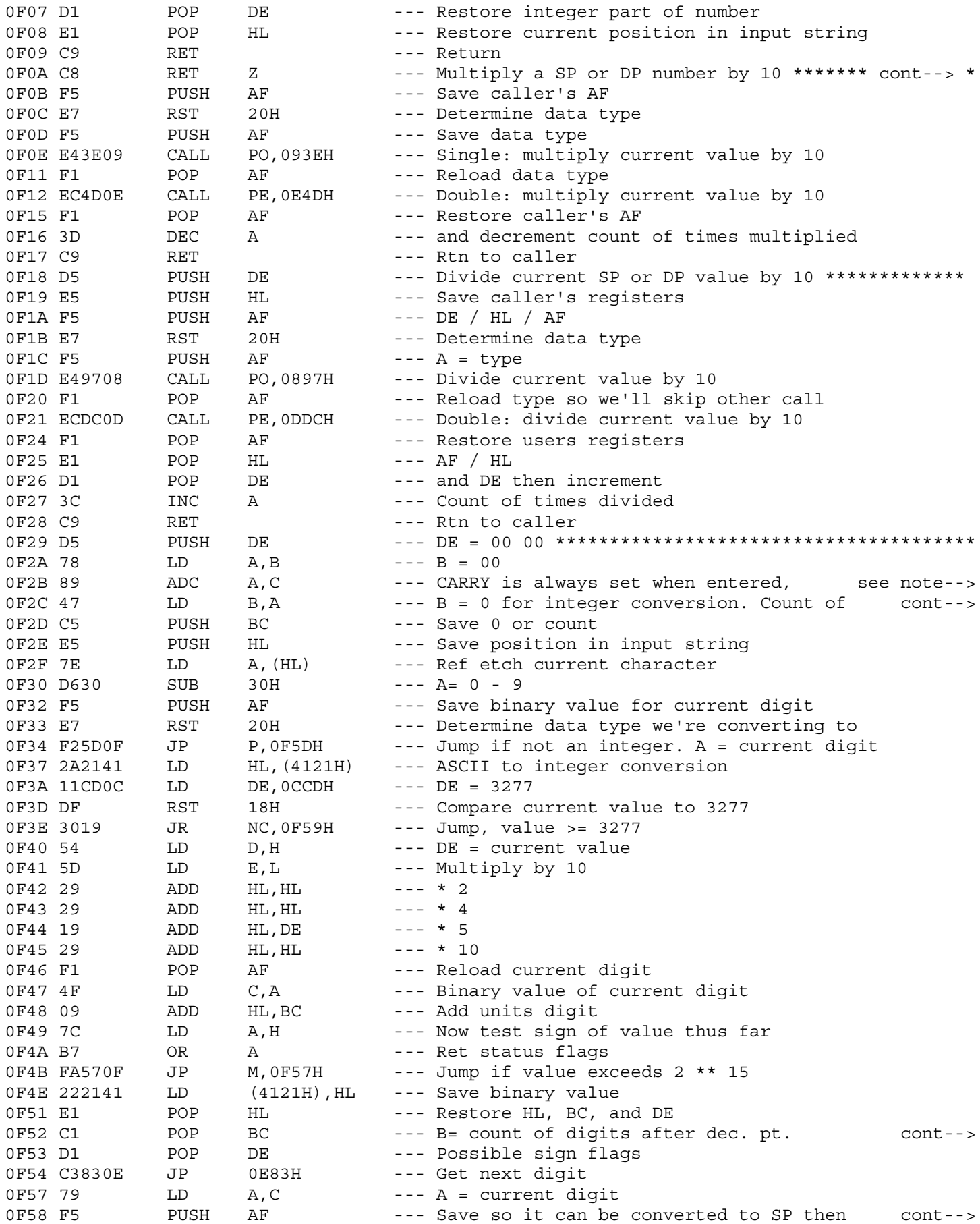

 $0F2B$  :  $C = 00$  for SP, = FF for integer OF2C : integers for SP conversion after decimal point

OF52 : C=FF until a dec. pt. encountered

0F58 : added to current value after current value is converted to SP

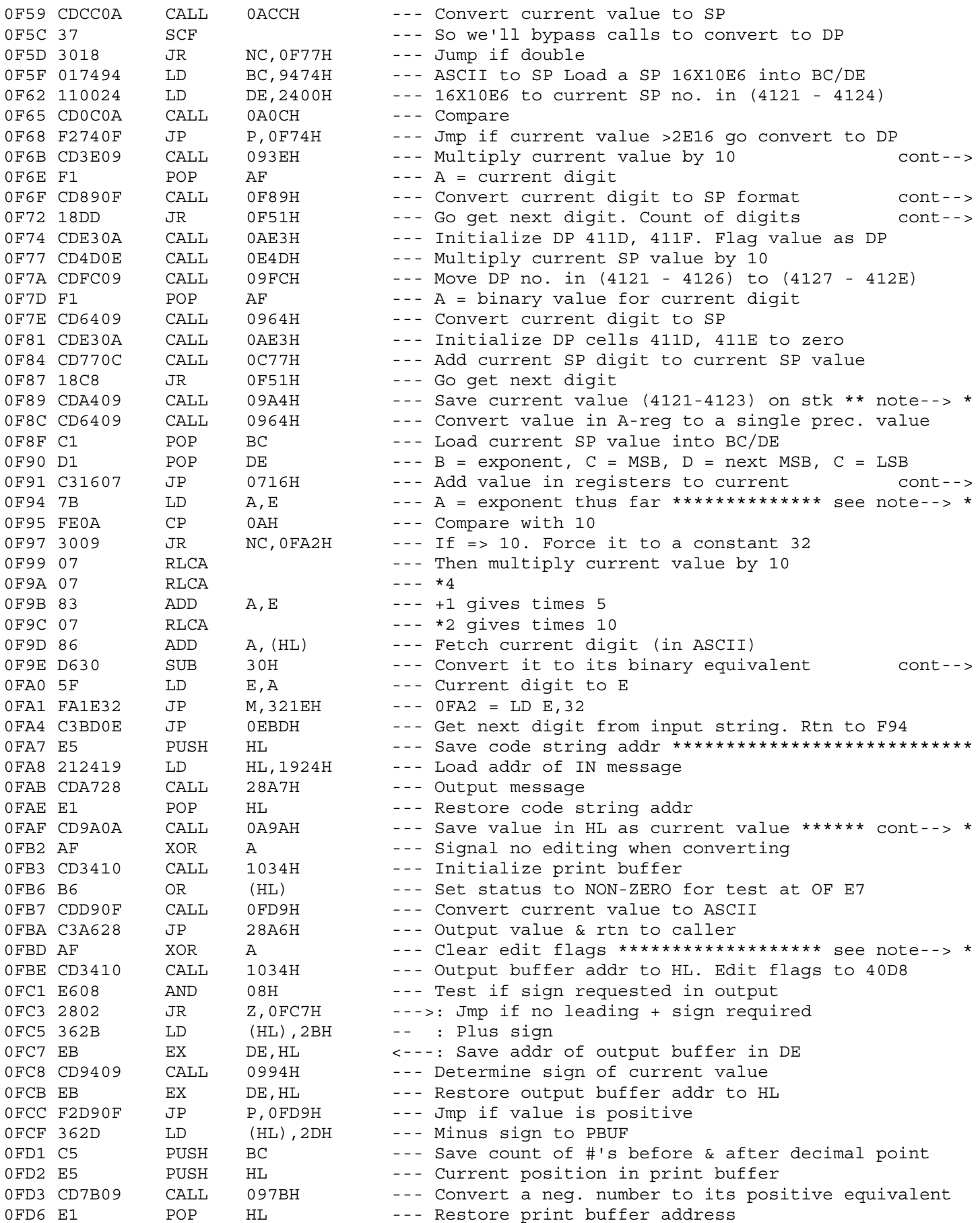

OF6B : We'll divide out multiplication later OF6F : & add to number thus far OF72 : after dec. pt. in B-reg

0F89 \* \*\*\*\*\* Converts the 8 bit value in the A-reg to a SP \*\*\*\*\*\*\* number and adds it to the current value in WRA1  $\pm$  10  $\pm$ 

0F91 : value (4121 - 4124). Rtn to caller 0F94 \* \*\*\*\*\* Accumulate value for exponent in E-reg. Do not \*\*\*\*\*\*\* let it exceed 50 (base 10). Called when processing  $\mathbb{R}^{\mathbb{Z}}$  $\mathbf{H}$ exponents for E or D type values.

: and add to current value

OFAF \* Set type to integer \*\*\*\*\*\*\*\*\* Convert no. in HL to ASCII \*\*\*\* and write to video  $\sim$  10  $\,$ 

0FBD \* \*\*\*\*\* Convert binary to ASCII. Build print buffer using \*\*\*\*  $\pm$  . edit flags in A. On entry  $B = count of #'s before$  $\bullet$  $C = count of #'s after$  $\cdot$ 

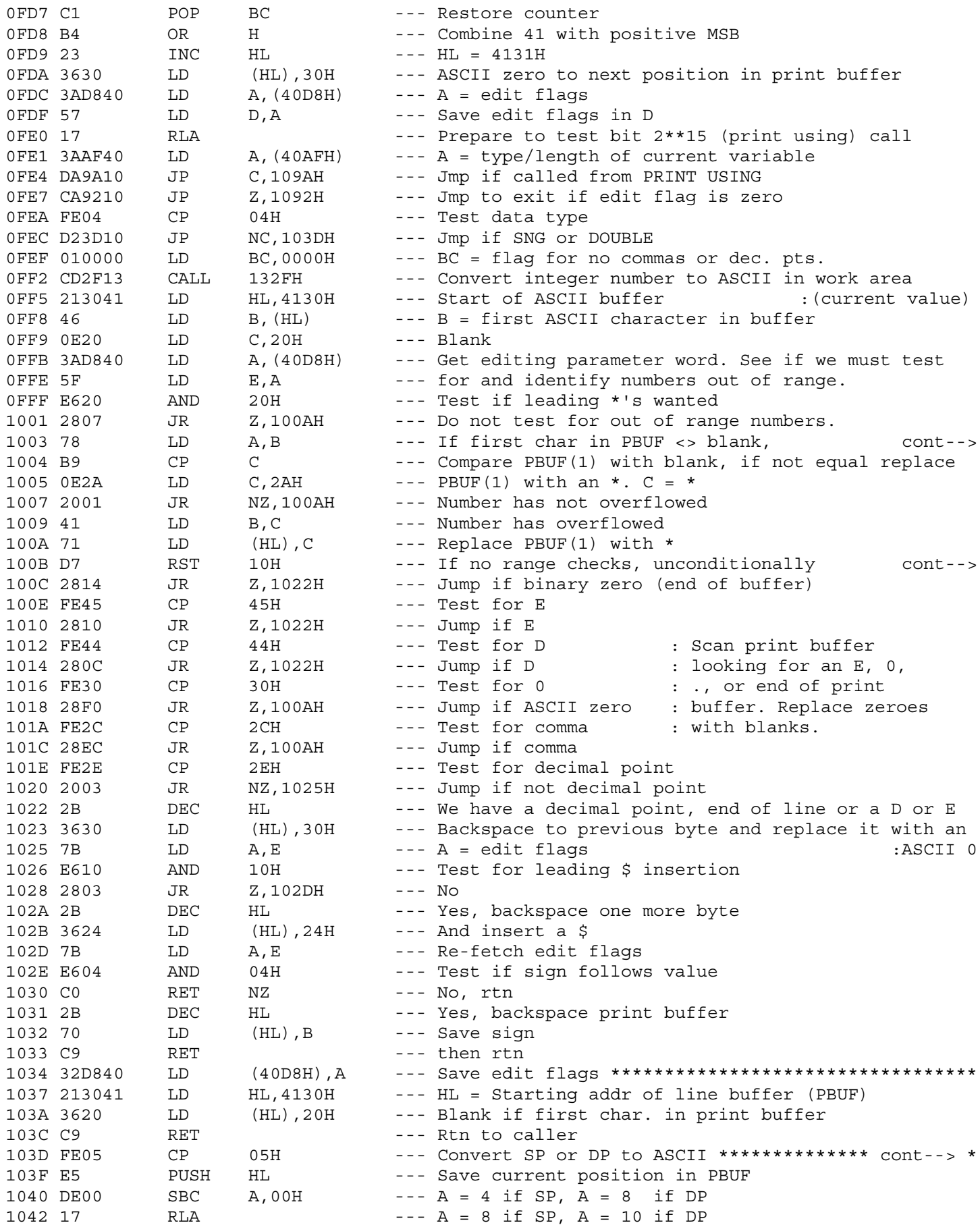

1003 : then number has overflowed

100B : replace 1st char in buffer with a blank.

103D \* Set CARRY if double precision \*\*\*\*\*\*\*\*\*\*\*\*\*\*\*\*\*\*\*\*\*\*\*\*\*\*\*\*\*\*\*\*

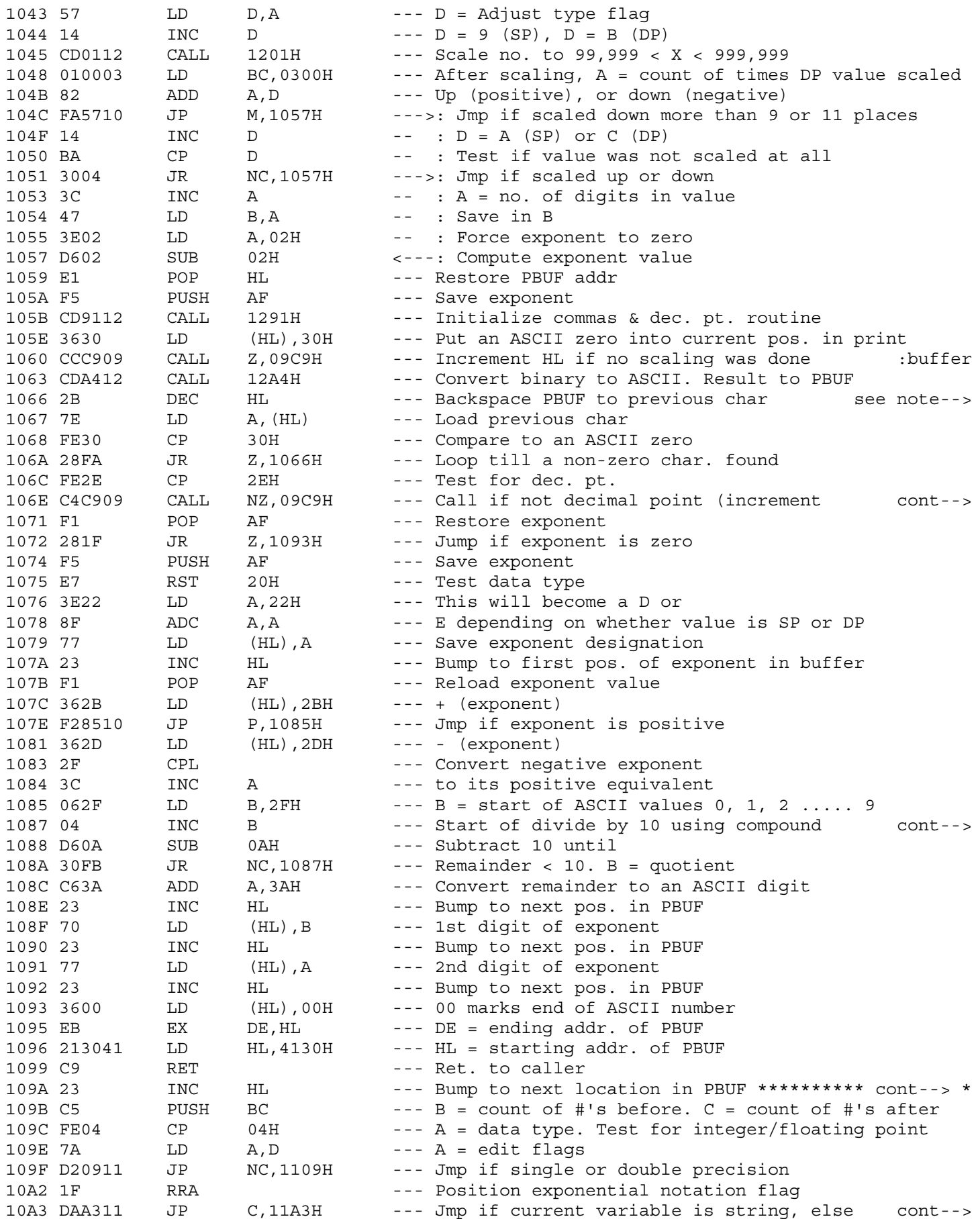

1066 : Backspace PBUF to first non-zero value

```
106E : HL to first char after dec. pt.)
```
1087 : subtraction loop: Convert value in A-register to a true digit ASCII value.  $\pm$ Divide by 10 using compound subtraction  $\pm$ 

109A \* Edit operations for PRINT USING \*\*\*\*\*\*\*\*\*\*\*\*\*\*\*\*\*\*\*\*\*\*\*\*\*\*\*\*\*\*

10A3 : must be integer

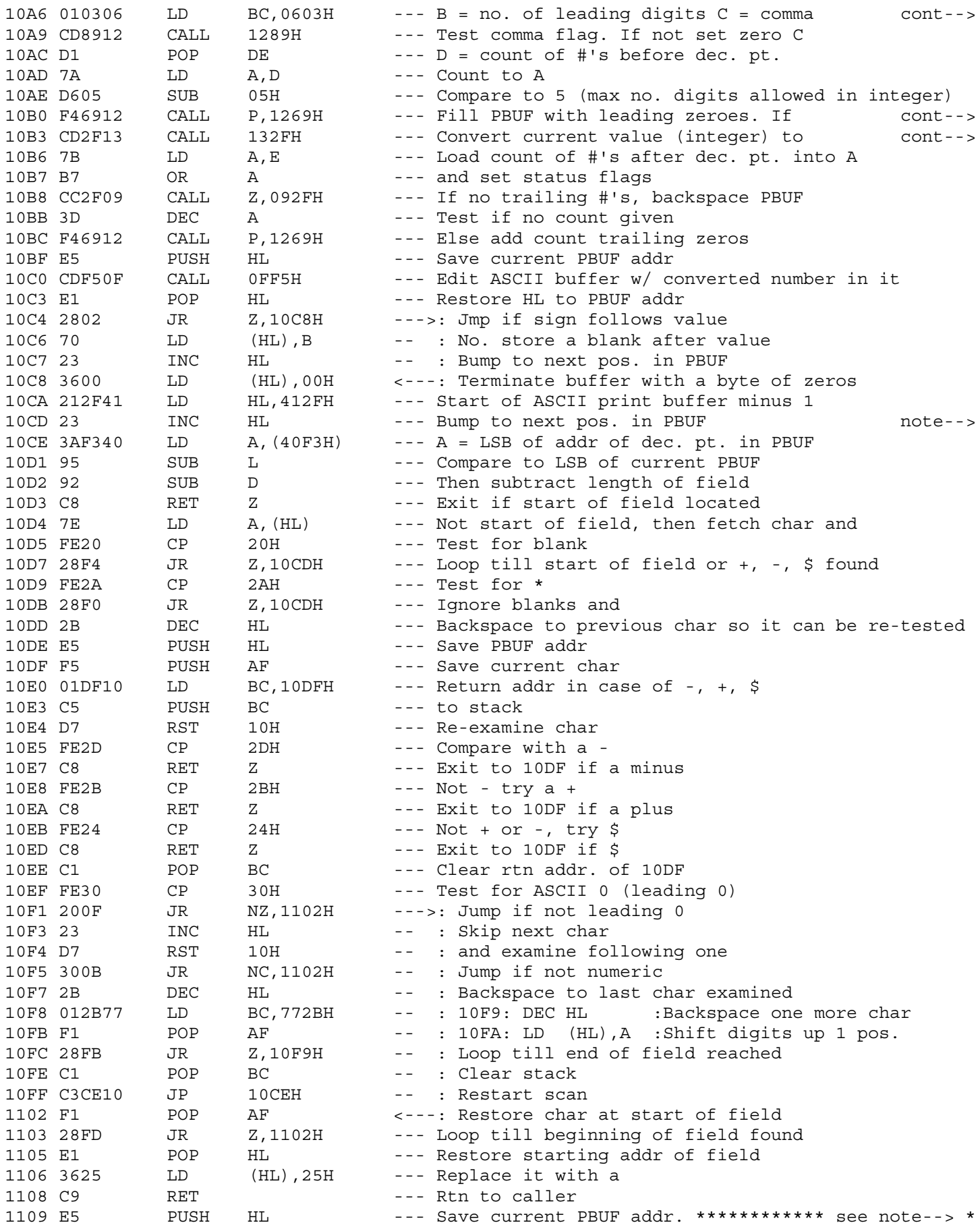

10B0 : more than 5 digits<br>10B3 : ASCII. Result to PBUF

Locate start of field in PBUF and  $\pm$ rtn to caller. If field starts with  $\div$  $a +$ , -, or \$ goto 10DF before returning  $\div$ to caller. Search for field by starting  $\pm$   $\pm$ 

- at addr. of dec. pt. and backspacing  $\sim 10^{-10}$
- size of field (D-reg)  $\pm$   $^{-1}$

1109 \* \*\*\*\*\*\*\*\*\*\*\* Floating point editing \*\*\*\*\*\*\*\*\*\*\*\*\*\*\*\*\*\*\*\*\*\*\*\*\*\*

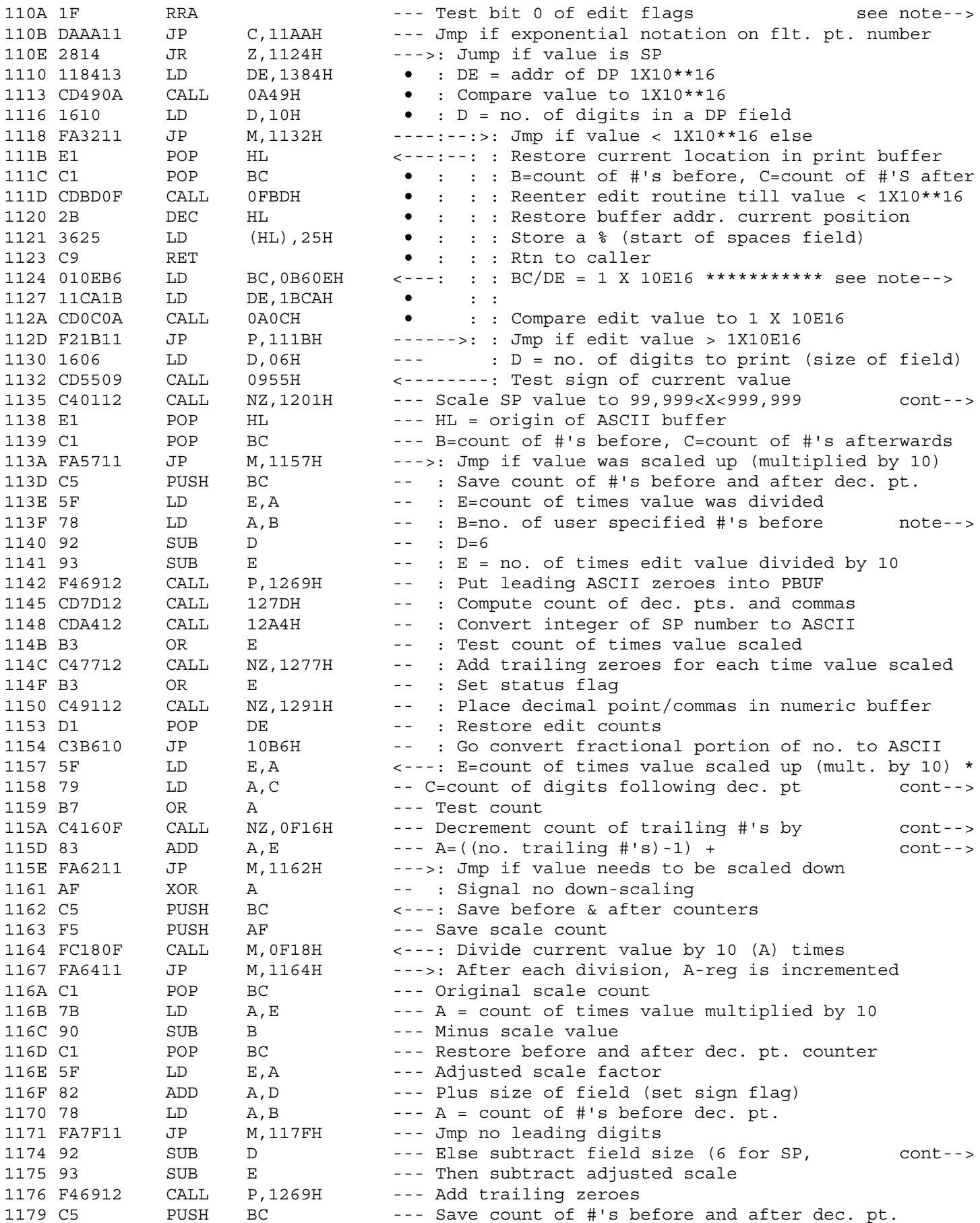

```
For PRINT USING
```
 $\pm$ 

1124 \* \*\*\*\*\* Edit SP value or a DP value <1X10E16 \*\*\*\*\*\*\*\*\*\*\*\*\*\*\*\*

1135 : On rtn A = times value scaled up or down as + or -

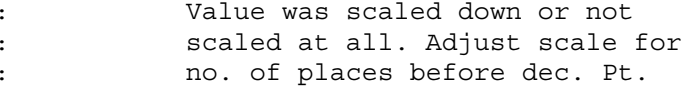

 $1158 :$ to print. Value was scaled up. Adjust scale for no. of places following dec. pt.  $\mathbf{L}$ 115A : one if its non-zero 115D : (-no. of times value scaled up)

1174 : 10 for DP) from adjusted size

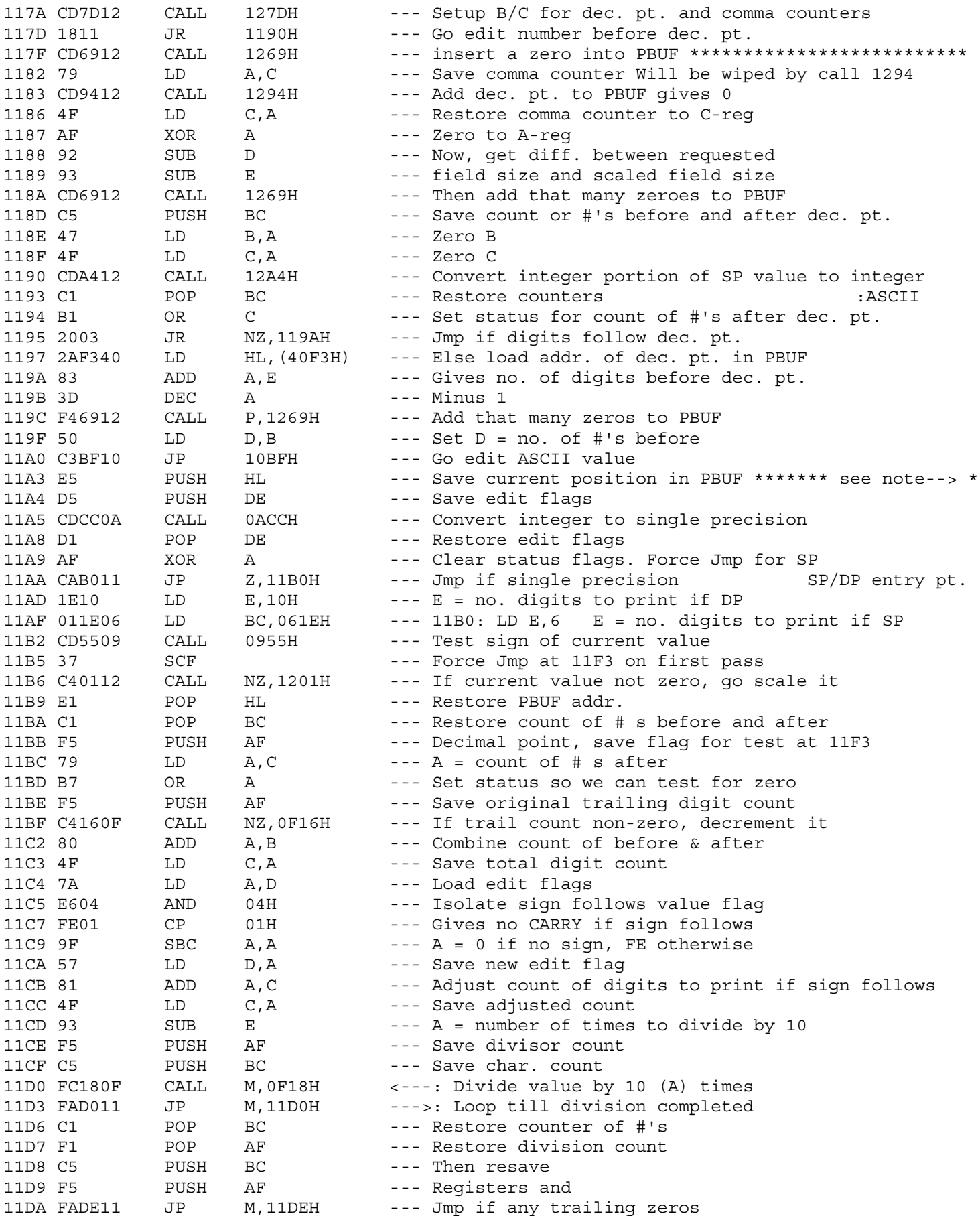

11A3 \* Exponential formatting for PRINT USING \*\*\*\*\*\*\*\*\*\*\*\*\*\*\*\*\*\*\*\*\*\*\*\*\*<br>: 11A3 - Entry pt. INTEGER<br>: 11AA - Entry pt. SP/DP

- 
- 

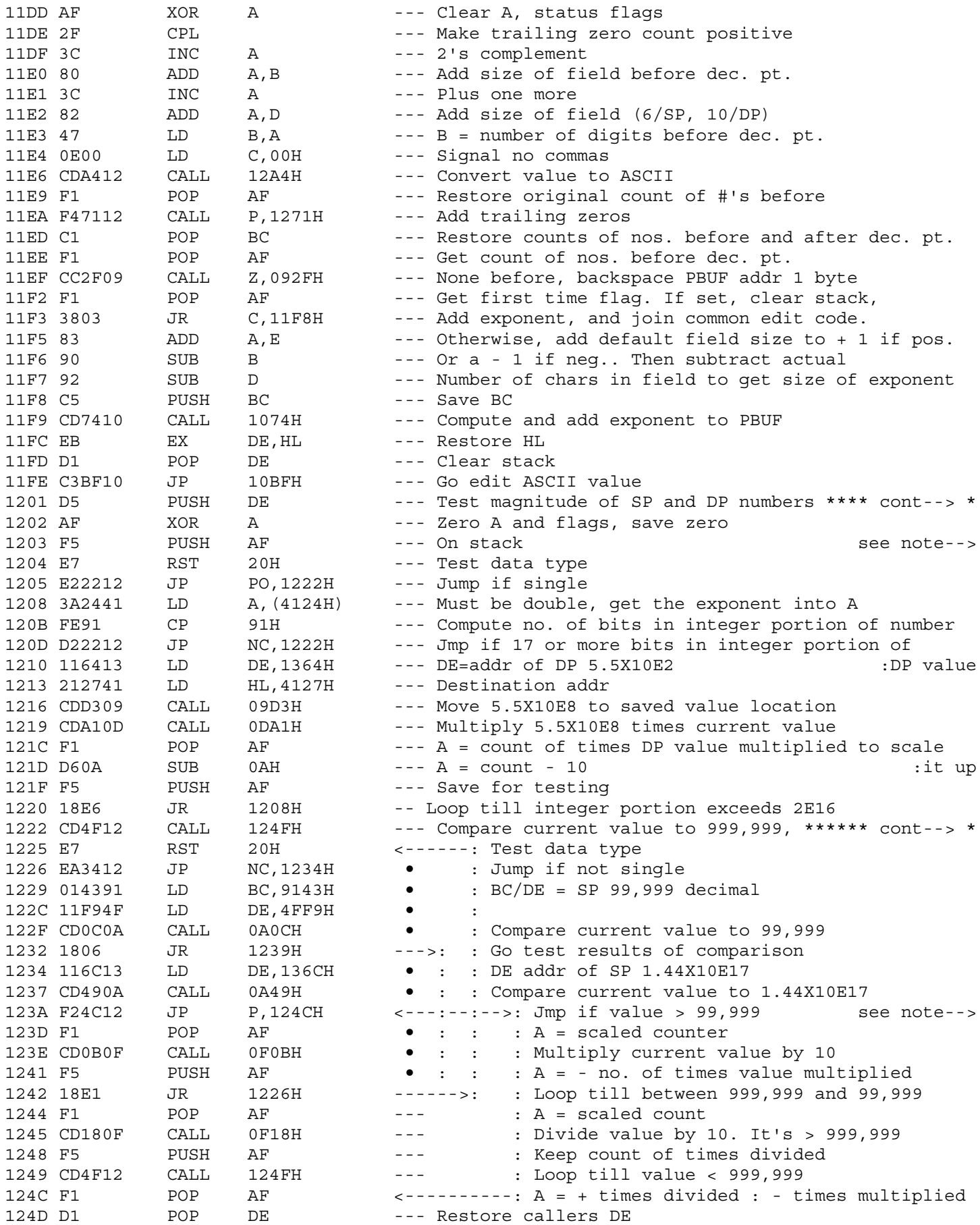

- Scale a single or double precision number  $\mathbf{L}$
- so it lies between 99,999 and 999,999.  $\pm$  .
- On exit  $A = +(times value divided)$ , or  $\div$
- -(times multiplied).  $\div$

1222 \* Rtn in line if value smaller \*\*\*\*\*\*\*\*\*\*\*\*\*\*\*\*\*\*\*\*\*\*\*\*\*\*\*\*\*\*\*\*\* : Scale SP and DP numbers so that 99,999<SP<999,999

123A : (more than 5 digits in integer or less than 17 digits in DP)

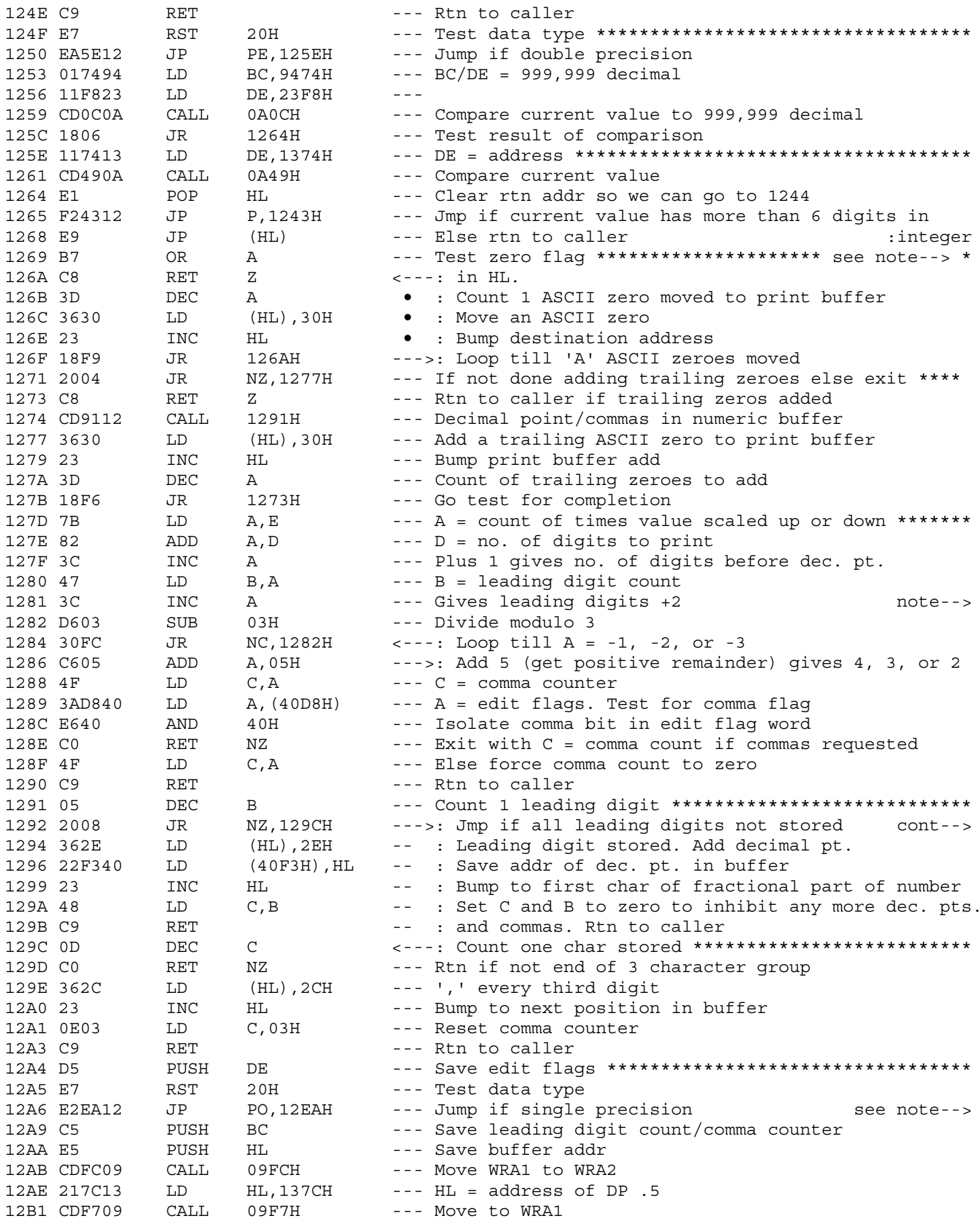

1269 \* Move 'A' ASCII zeroes to a print buffer. Address of buffer

Compute the number of digits before the decimal  $\div$ point, and the number of commas to be included  $\mathbf{r}$ in first part of number. On entry D = size of  $\div$  $\mathbf{L}$ field (6 or 10),  $E = scale count$ . On exit B =  $\mathbf{H}^{\text{eff}}$ number of digits before dec. pt., C = number of  $\mathbf{r}$ commas to include in first part of number.

1292 : in PBUF Count leading digits before dec. pt.

: Convert a DP value to its ASCII equivalent in integer : portion only

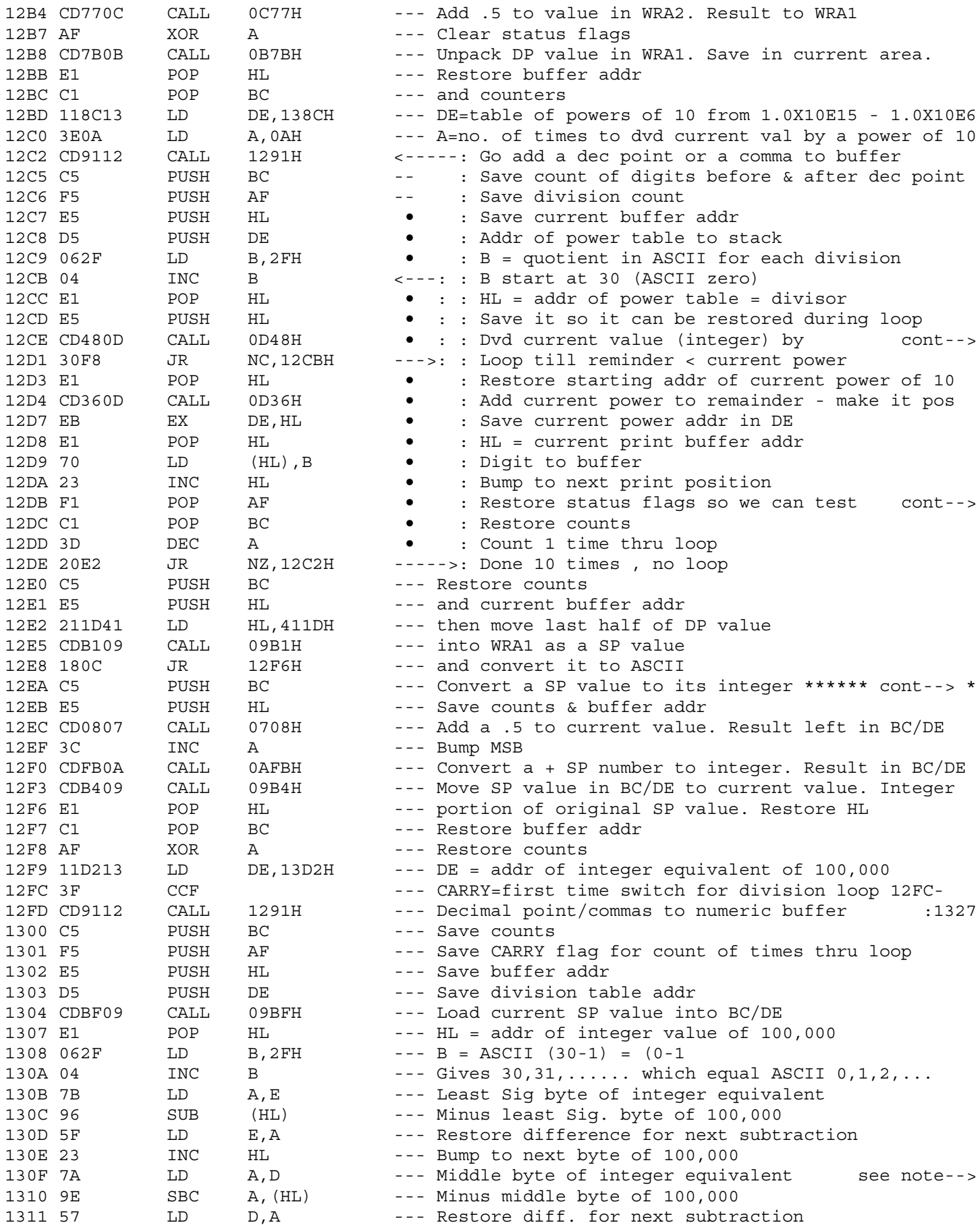

12CE : a power of 10 starting at 10E15 and working down to 10E6

12DB : for 10 times thru

12EA \* equivalent. Divide integer equivalent by 100,000 and \*\*\*\*\*\*\* : 10,000. Use code at 1335 to convert last 1000 to ASCII

: This code divides the integer portion of the current value : by 100,000 using compound subtraction. A quotient is kept : in the B-reg as an ASCII value

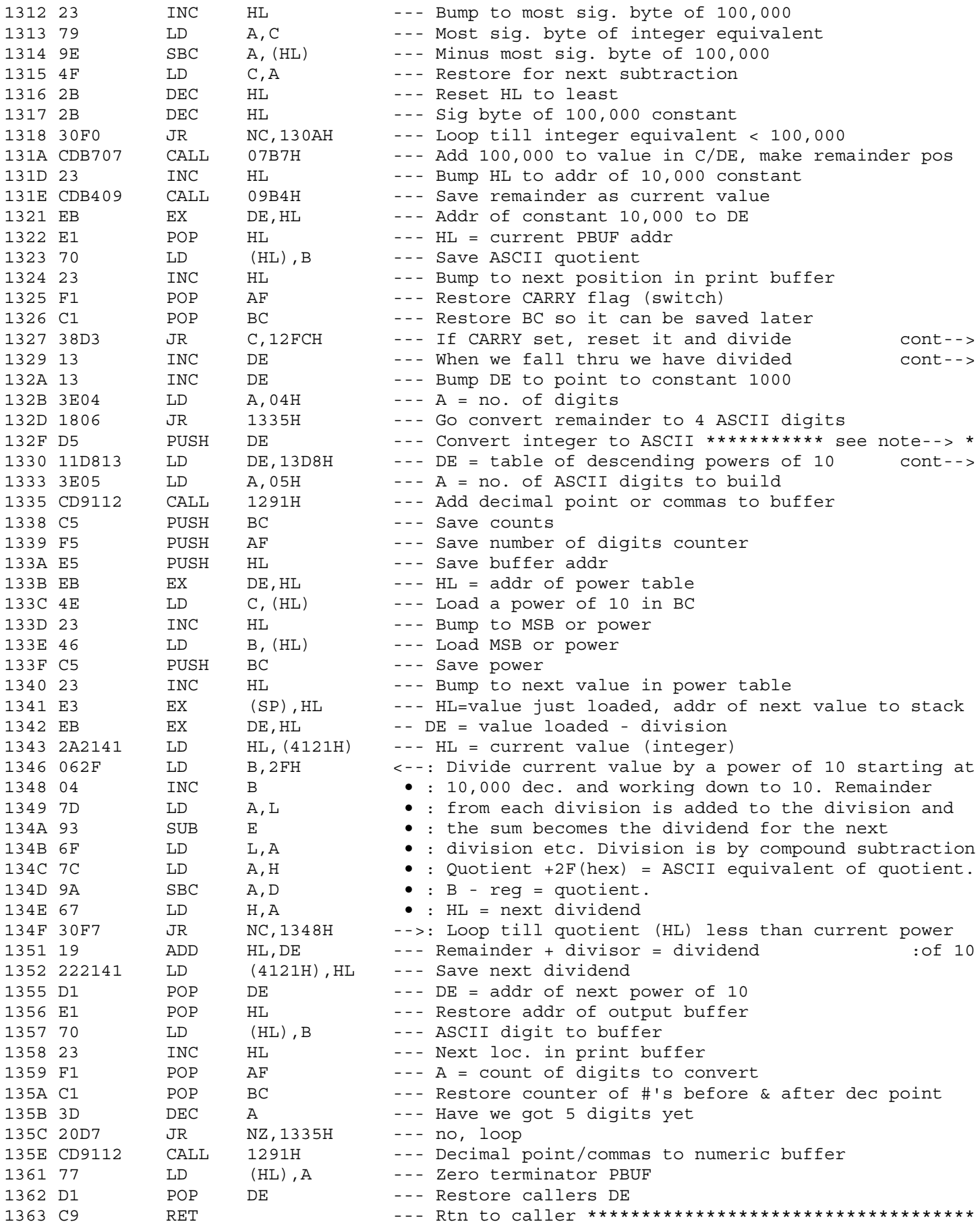

1327 : remainder by  $10,000$ 1329 : integer part of SP value by 100,000 and 10,000. The : remainder is positive and has been saved as current value.

1330 : starting at  $10,000$  dec.

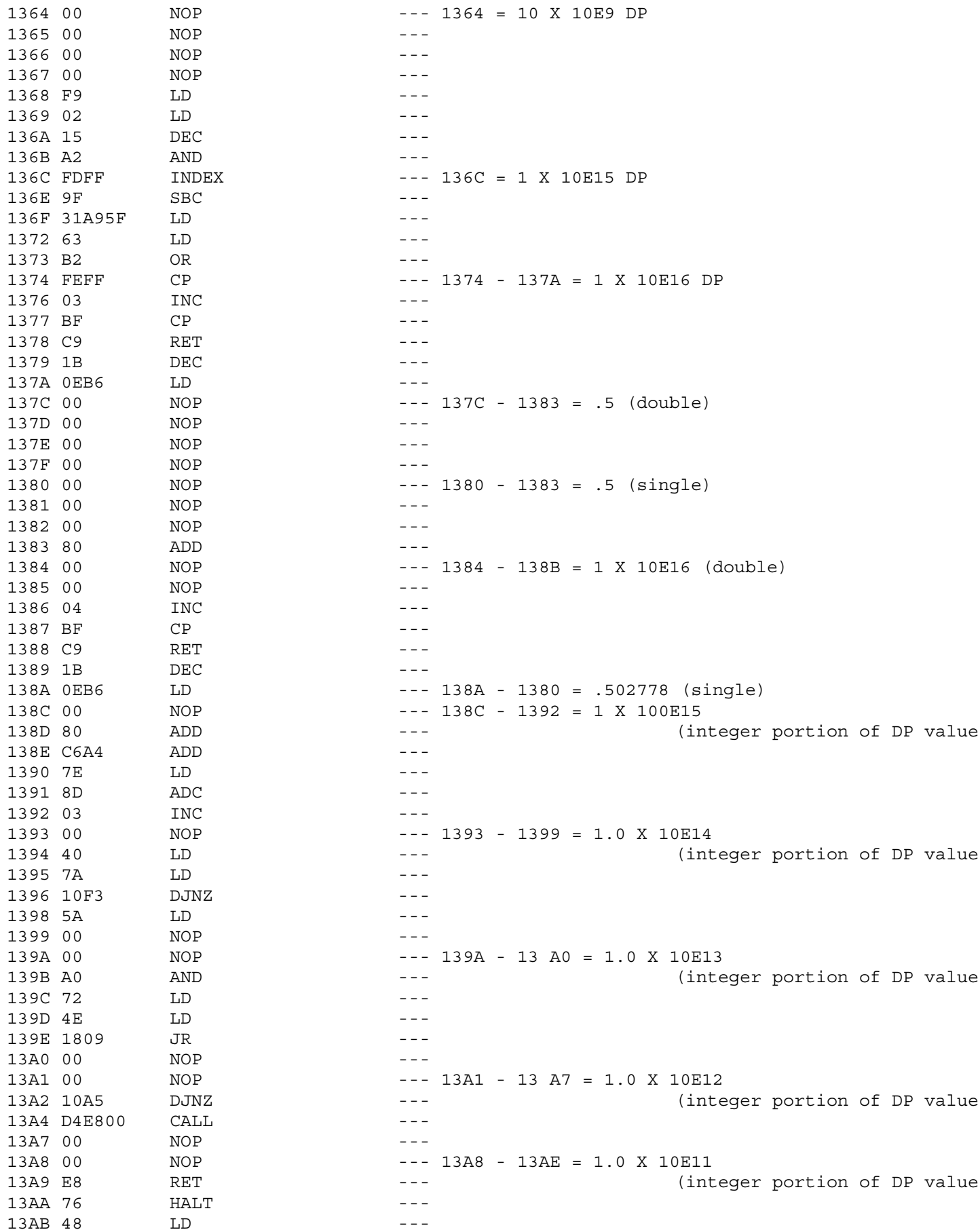

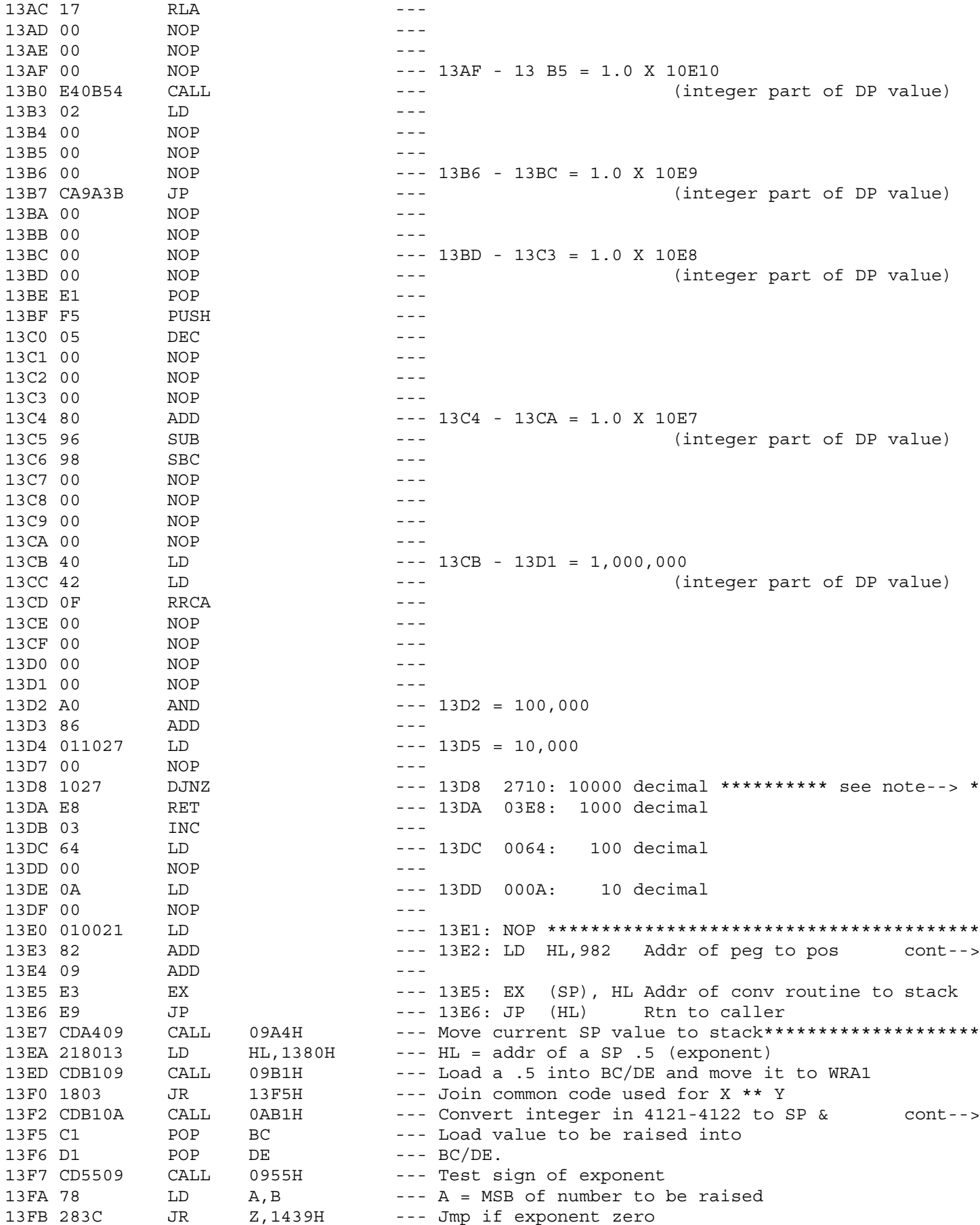

```
13D8 * Integer table of powers of 10 ********************************
```

```
13E3 : conversion for floating point numbers
* Compute X ** .5 ( uses general power routine at 13F2)
   : store in 4121-4124 ******** X ** Y Routine ******************
   : method used is : e ** (y 1n x)
```
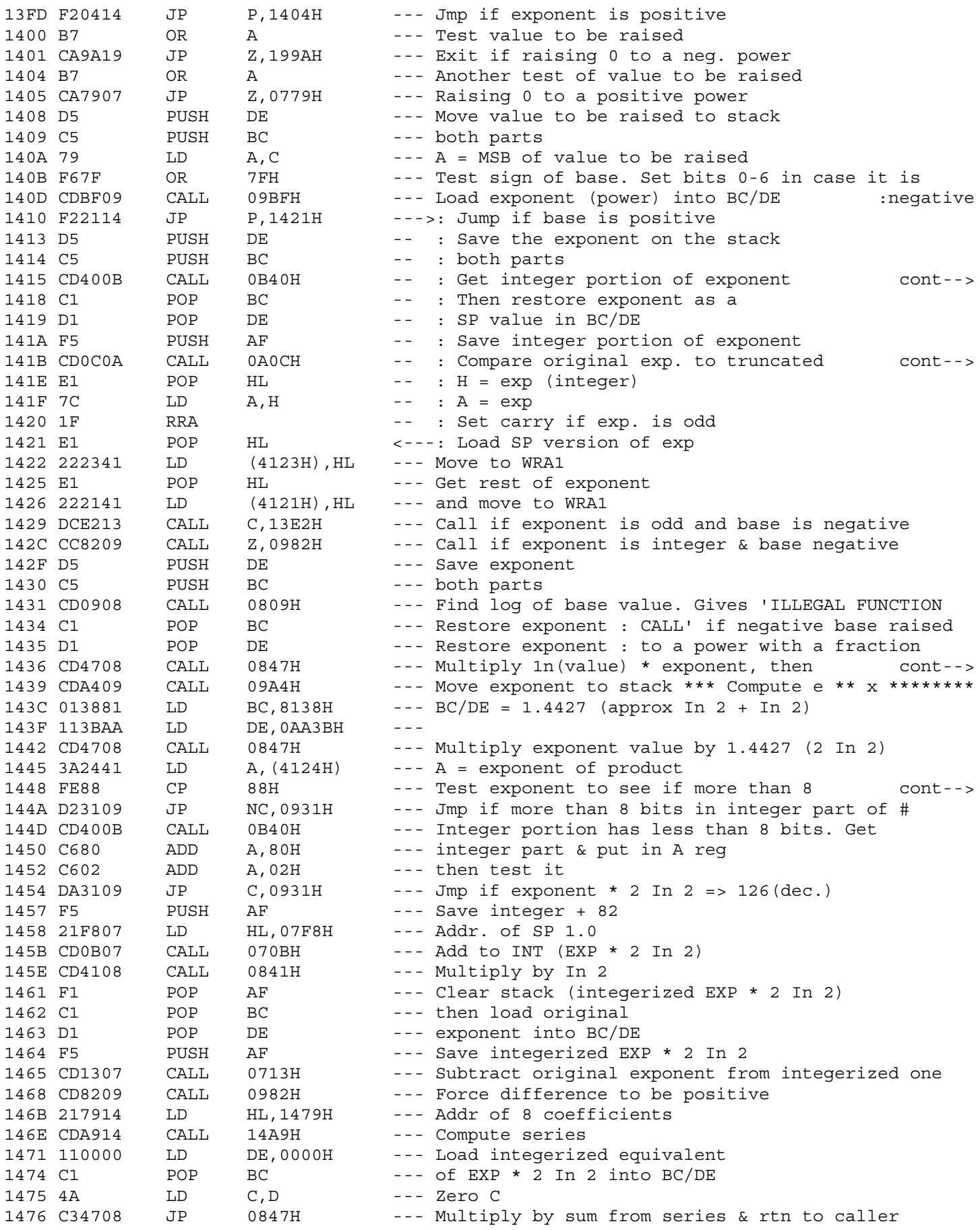

1415 : into A. Truncated flt. pt. portion into WRA1.

141B : exp. This tells if exp. is a whole number

1436 : compute a\*\*1n(value) \* exponent 

1448 : bits in integer portion : Method: 1. Compute x=x \* 2 1n 2 2. Isolate the integer portion of x. If it is > than  $\ddot{\cdot}$ 88 then exit with an overflow error.  $\ddot{\phantom{a}}$  : 3. Using the integer from step 2 compute  $\ddot{\bullet}$  $y = (2 * * integer) * 2$  $\div$ 4. Add 1 to the integer from step 2  $\mathbf{r}$ 5. Multiply the result of step 4 by In 2  $\div$ 6. Subtract step 5 result from original value of x,  $\div$ and invert the sign of result  $\mathbf{r}$ 7. Using the value computed in step 7 for x, evaluate  $\cdot$ the series:  $\div$  $(((((((x * c0+c1) x + c2) x + c3) x + c4) x + c5) x + c6) x + c7)$  $\pm$ 8. Multiply the final term of the series by the value  $\div$ computed in step 3  $\div$ 

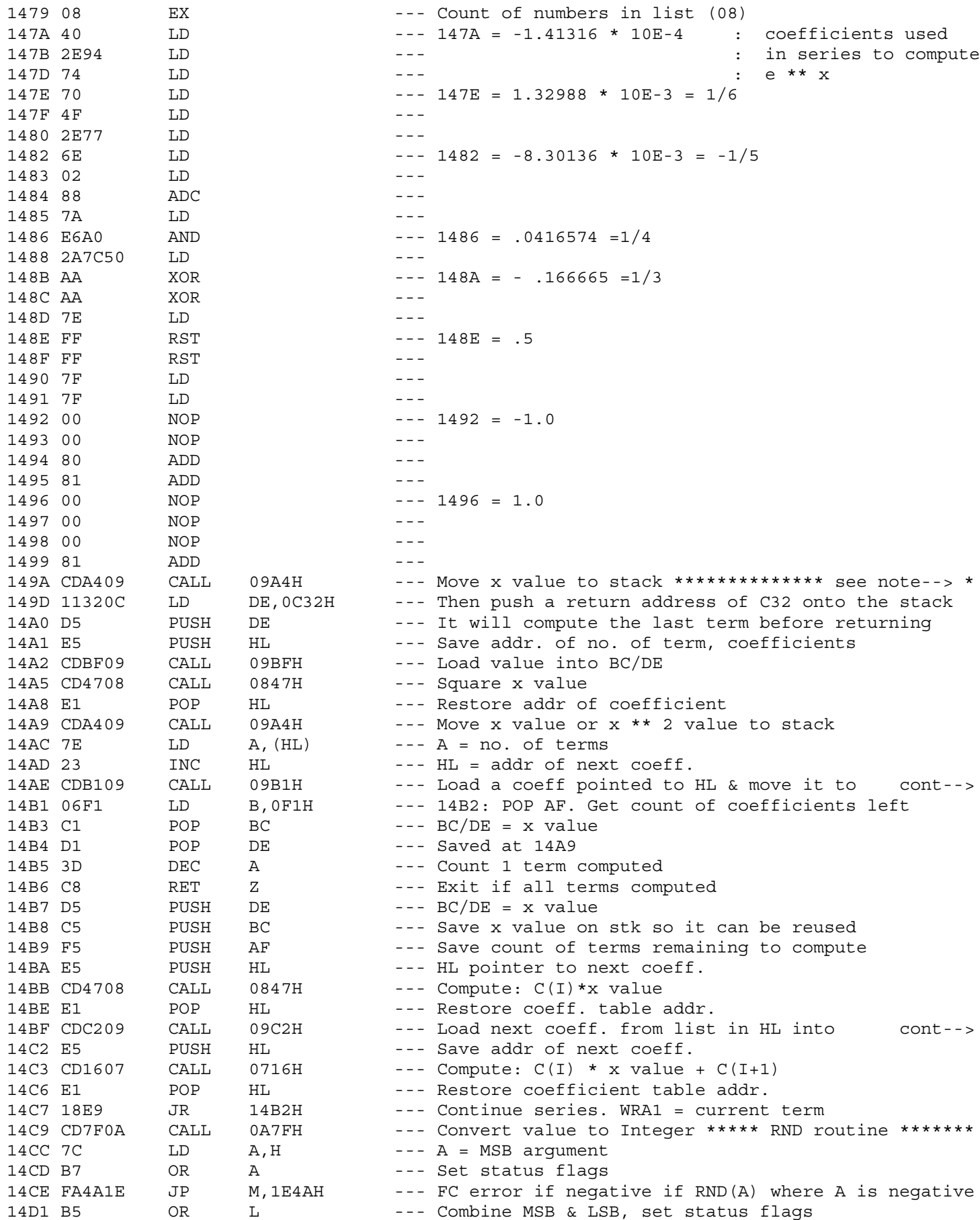

149A \* \*\*\* General purpose summation routine computes the \*\*\*\*\*\*\*\*\*

- series SUM  $(((x**2 * c0+c1)x**2 +c2)x**2 +...cN)x$  $\pm$   $\pm$
- $\mathbf{r}$ for I=0 to N when entered at 149A. A second entry
- $\pm$ point at 14A9 may be used for the series
- SUM  $(((x * c0 + c1) x + c2) x + c3) x + ... cN$  $\mathbb{C}^{\mathbb{Z}}$
- for I=0 to N. On entry, the x term is in BC/DE.  $\pm$
- HL points to a list containing the number of terms  $\div$
- followed by the coefficients.  $\div$

14AE : WRA1. HL points to the next value coefficient

14BF : BC/DE. HL points to next value afterwards

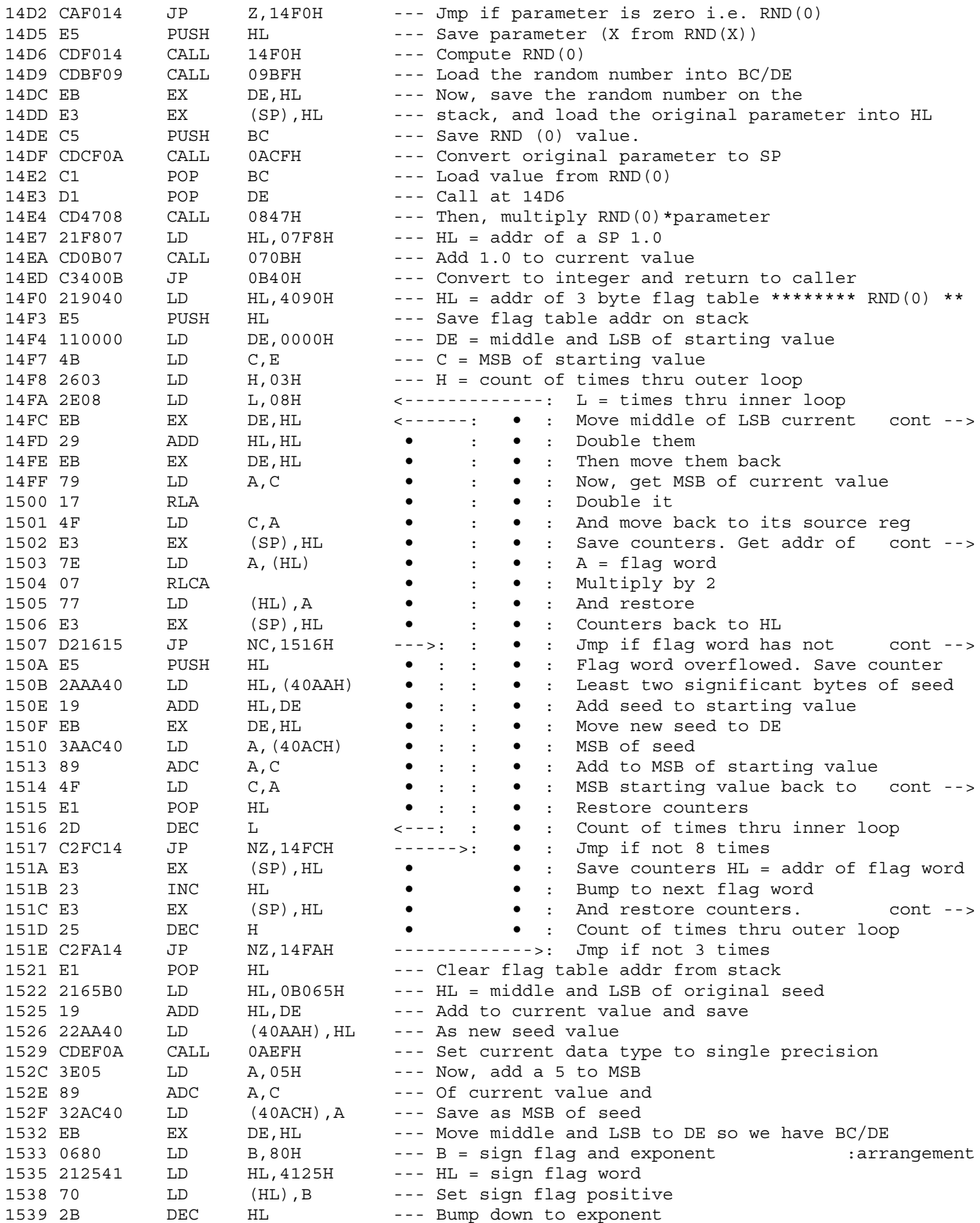

: value to HL

: flag word into HL

: overflowed initially

: source register

: New flag word addr to stack.

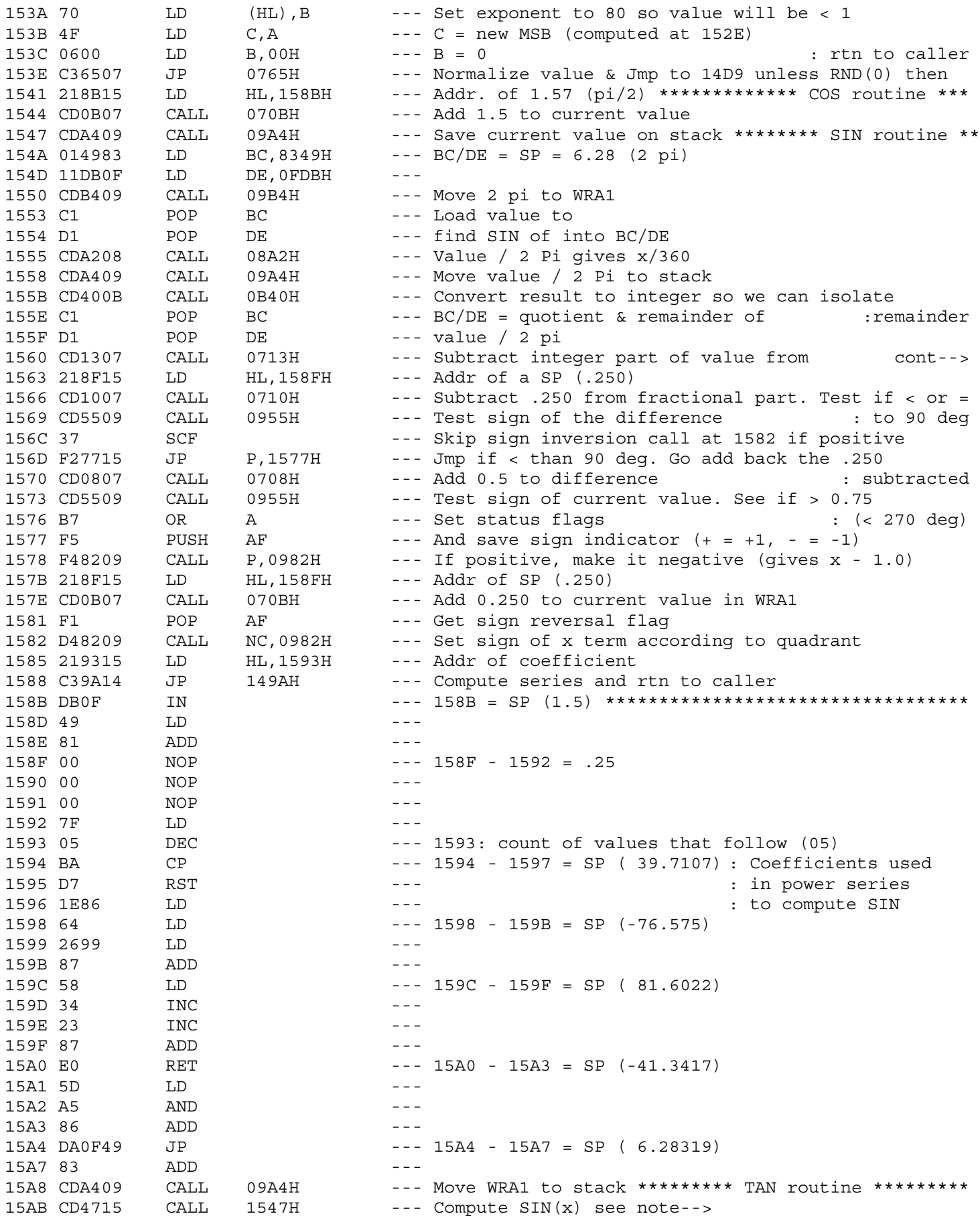

\* Method: 1. Assume  $x < or = 360$  deg  $\star$ 2. Re-compute x as  $x = x/360$  so that  $x = 1$  $\star$ 3. If  $x < or = 90$  deg goto step 7  $\star$ 4. If  $x < or = 180$  deg then  $x = 0.5 - x$ . Goto step 7  $\star$ 5. If  $x < or = 270$  deg then  $x = 0.5 - x$  $\star$ 6. Re-compute x as  $x = x - 1.0$  $\star$ 7. Compute SIN using power series

1560 : original value (isolate fractional part of x)

: Uses the identity TAN(x) = sink) /  $cos(x)$ 

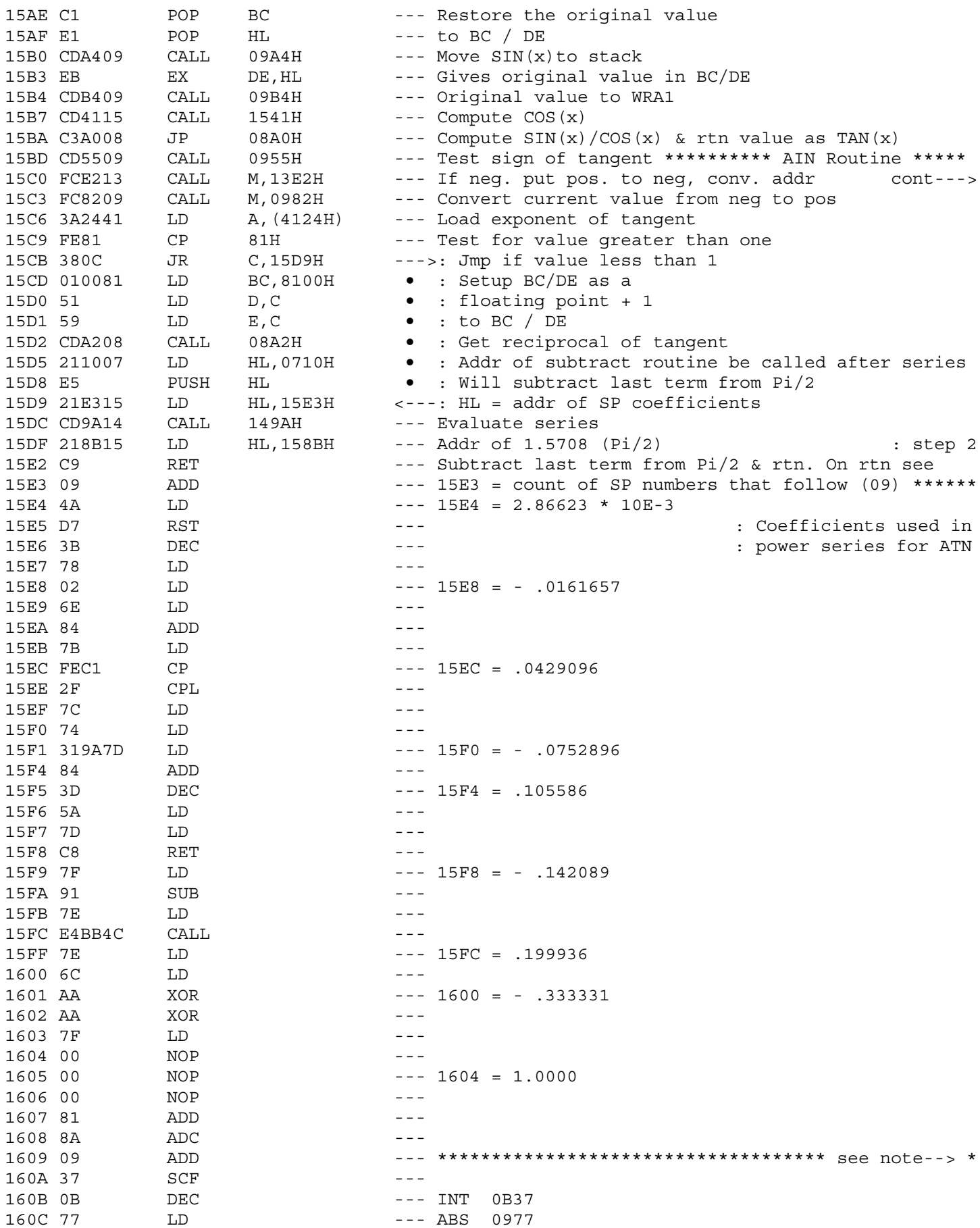

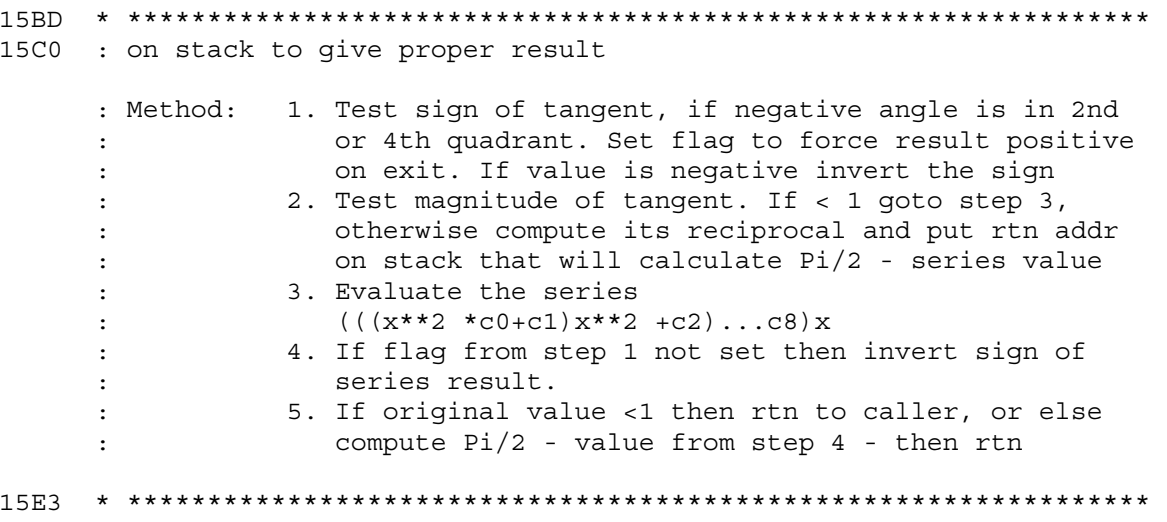

1608 \* Address of embedded functions \*\*\*\*\*\*\*\*\*\*\*\*\*\*\*\*\*\*\*\*\*\*\*\*\*\*\*\*\*\*\*\*

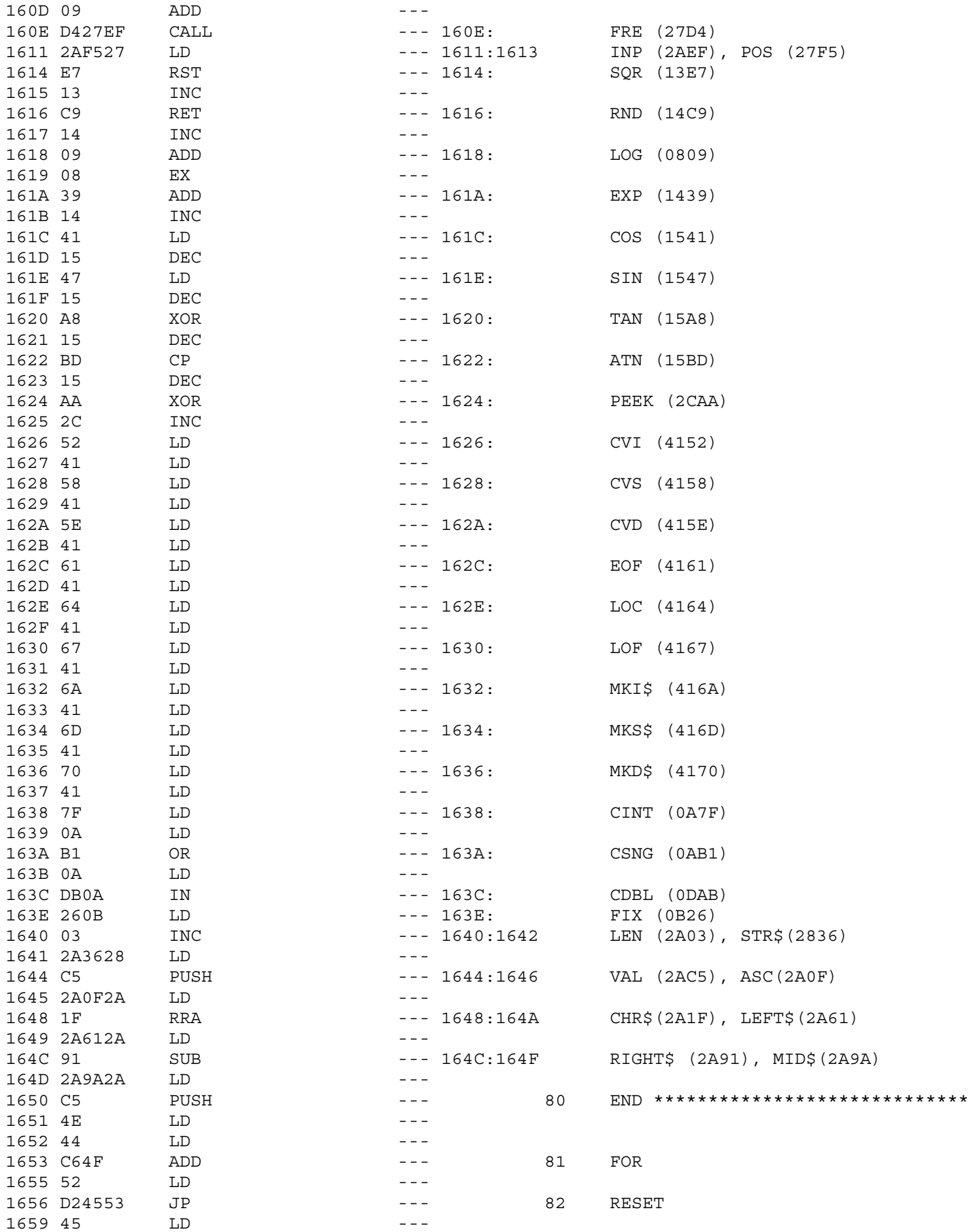

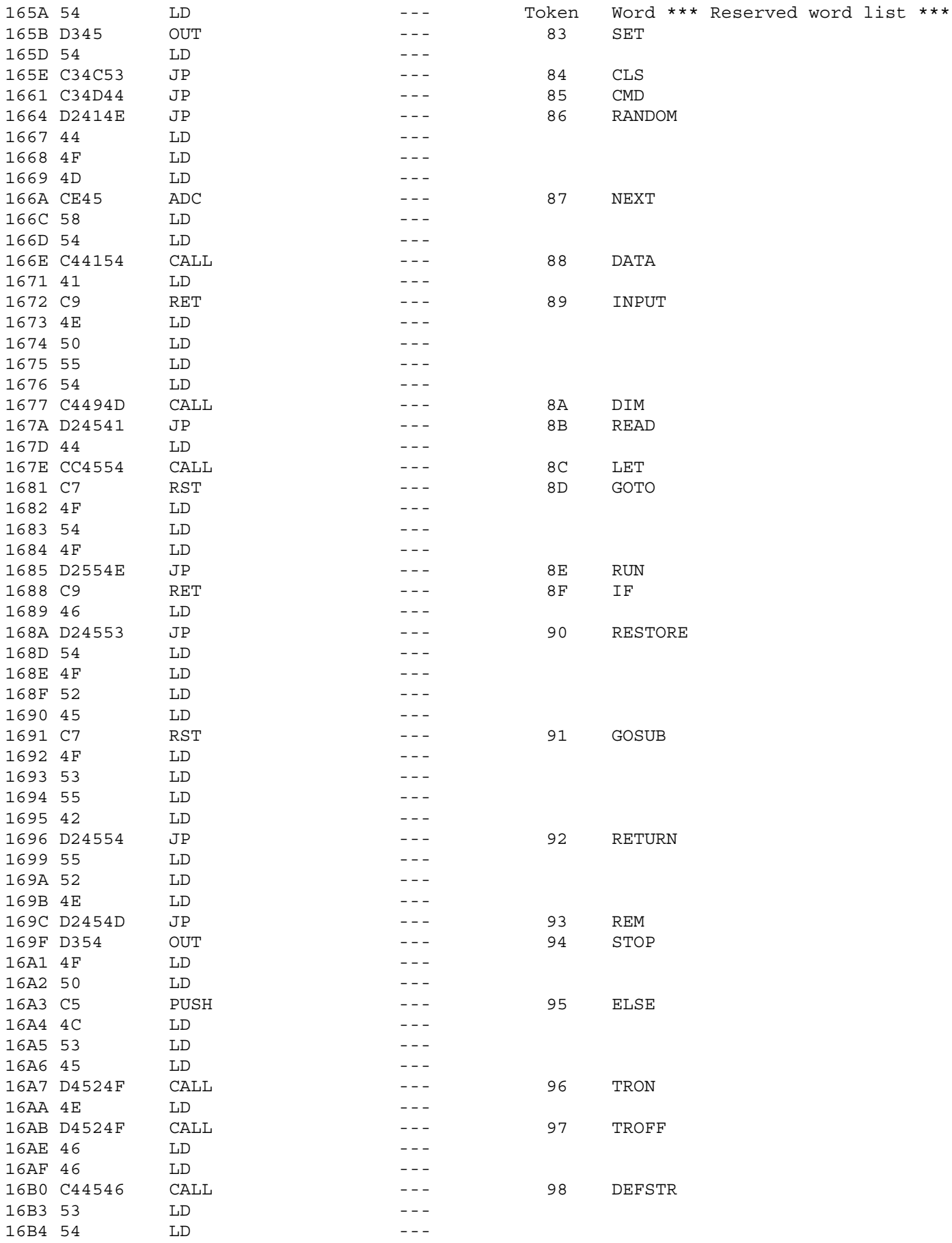

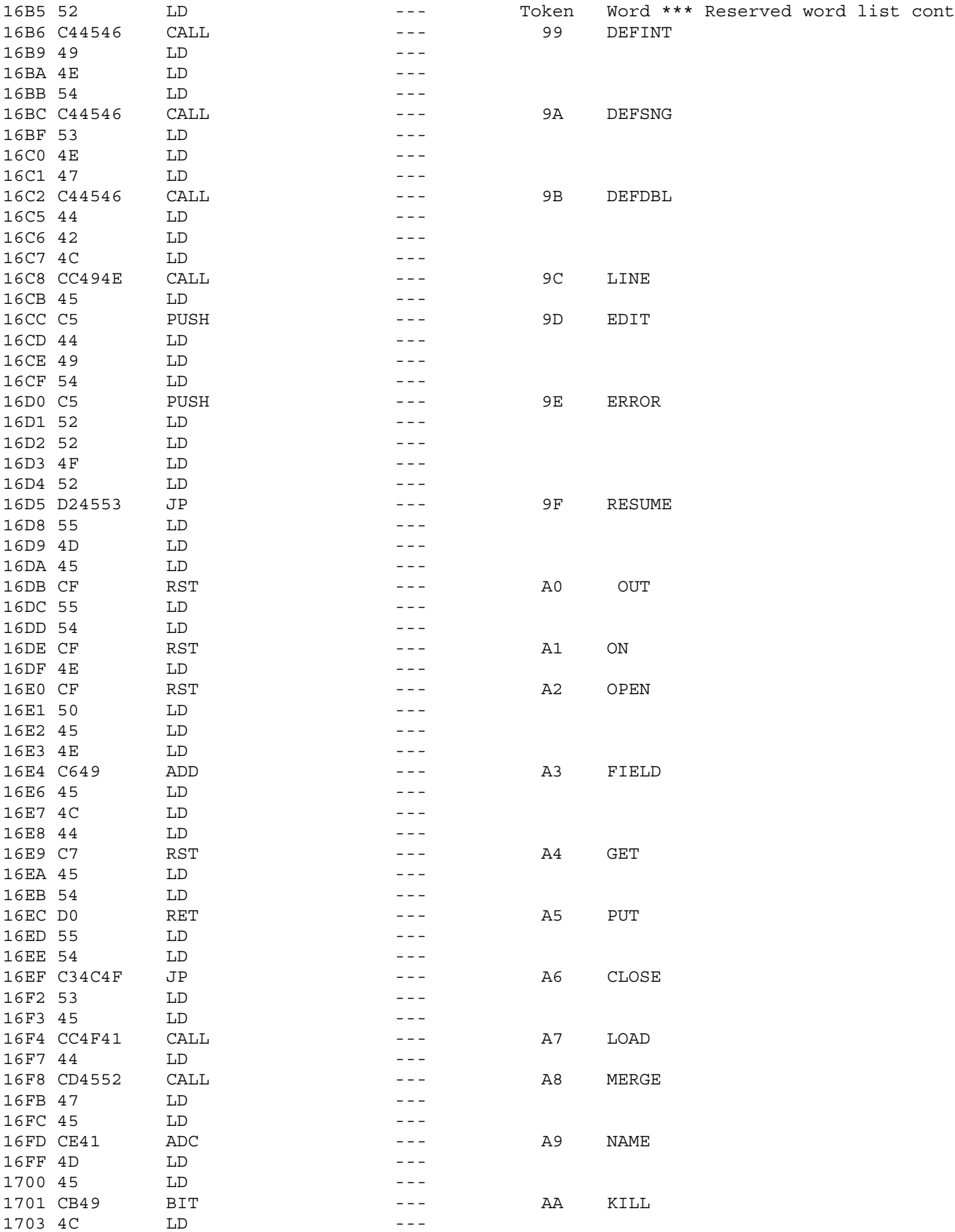

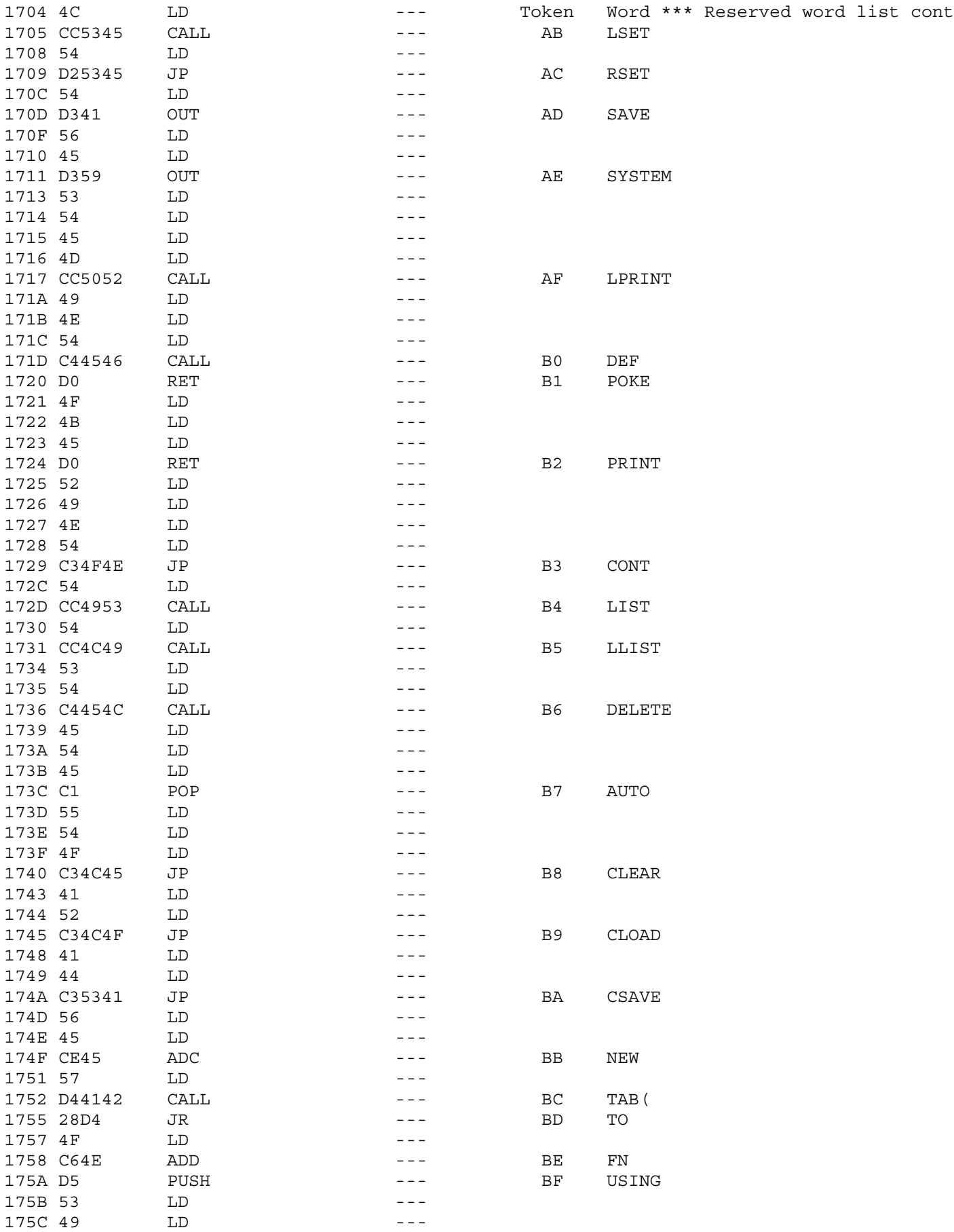

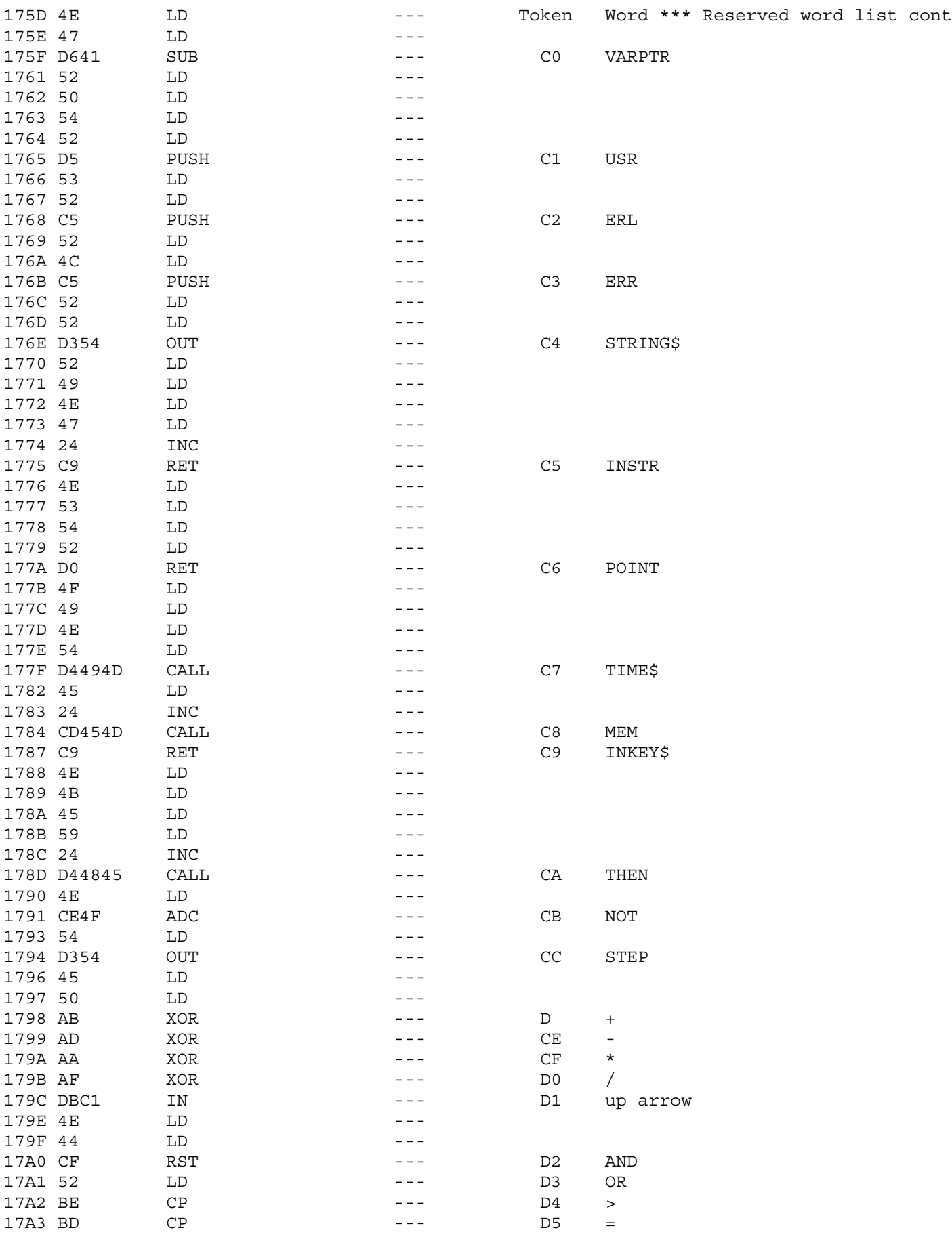

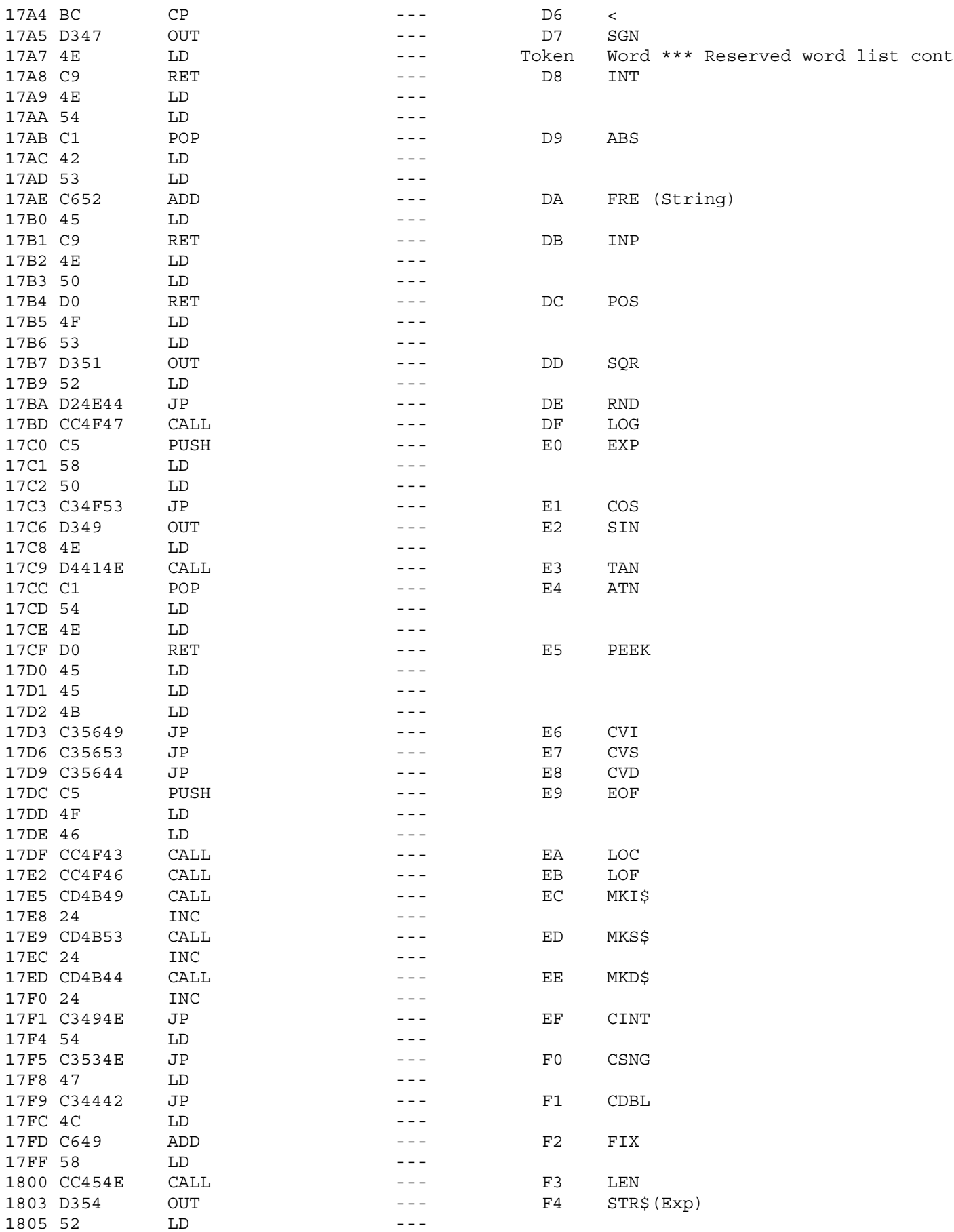

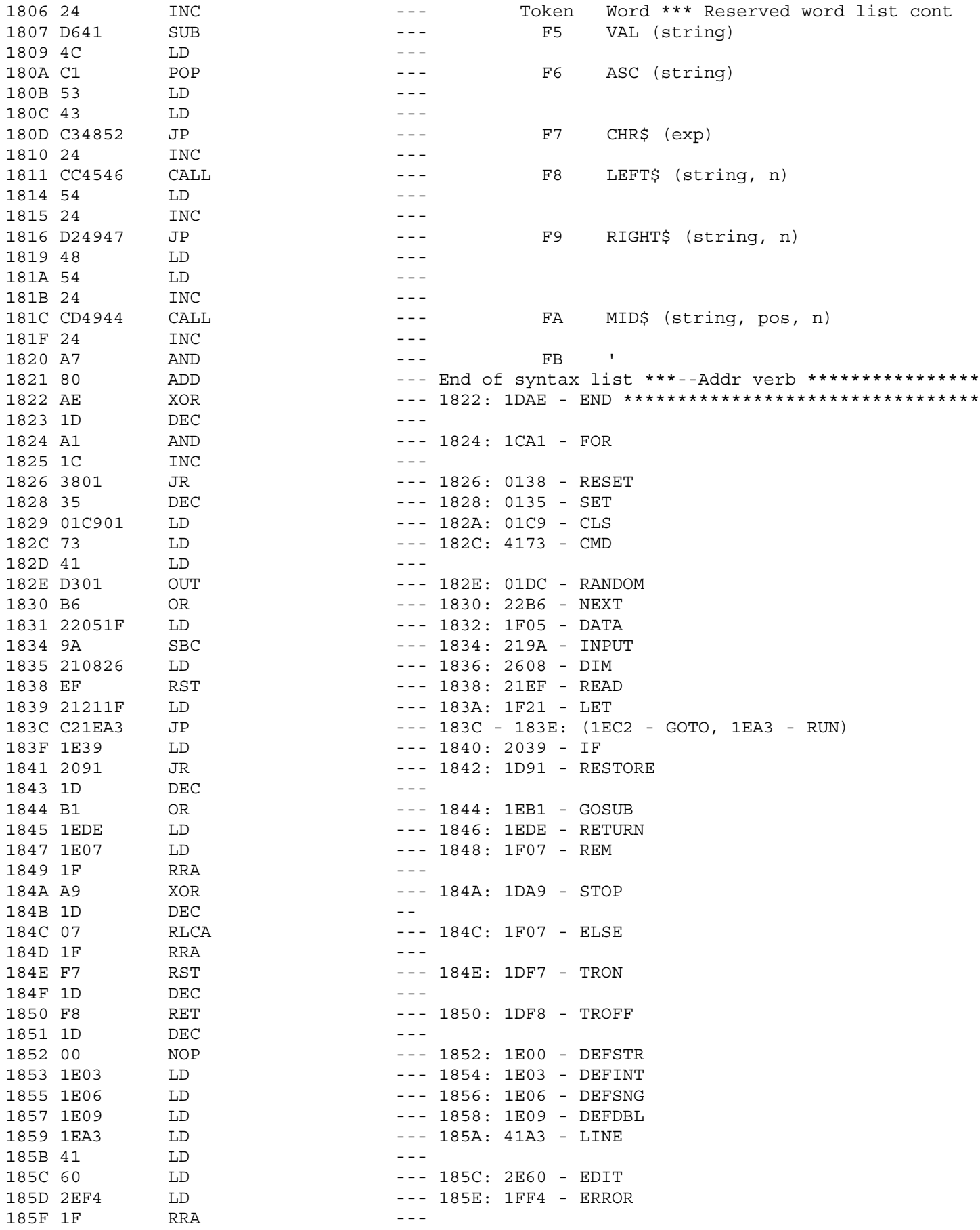

1822 \* Routine vector addresses 2 bytes each \*\*\*\*\*\*\*\*\*\*\*\*\*\*\*\*\*\*\*\*\*\*\*\*

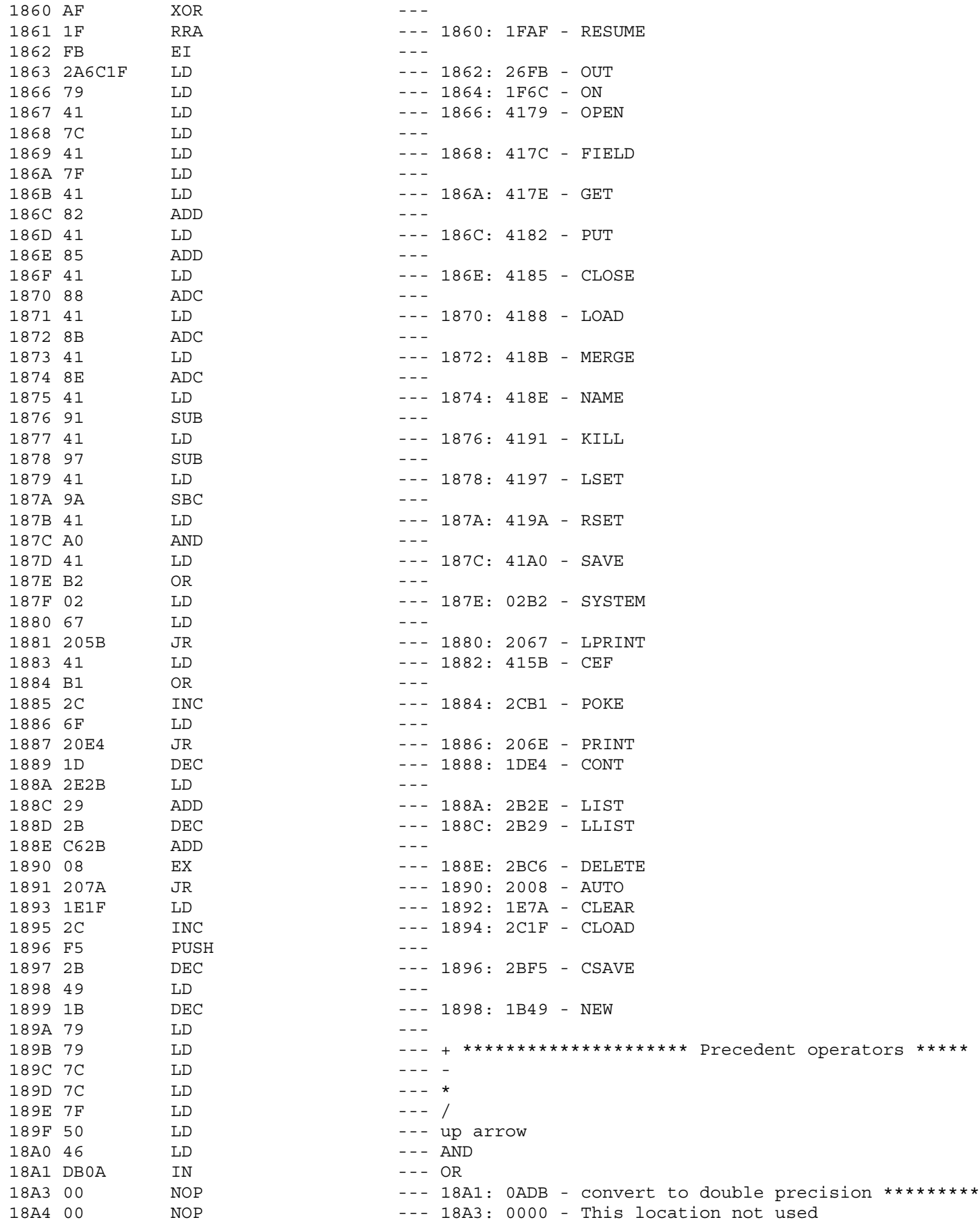

18A1 \* Used by arithmetic routines to do data conversion & \*\*\*\*\*\*\*\*\*\*<br>: arithmetic.

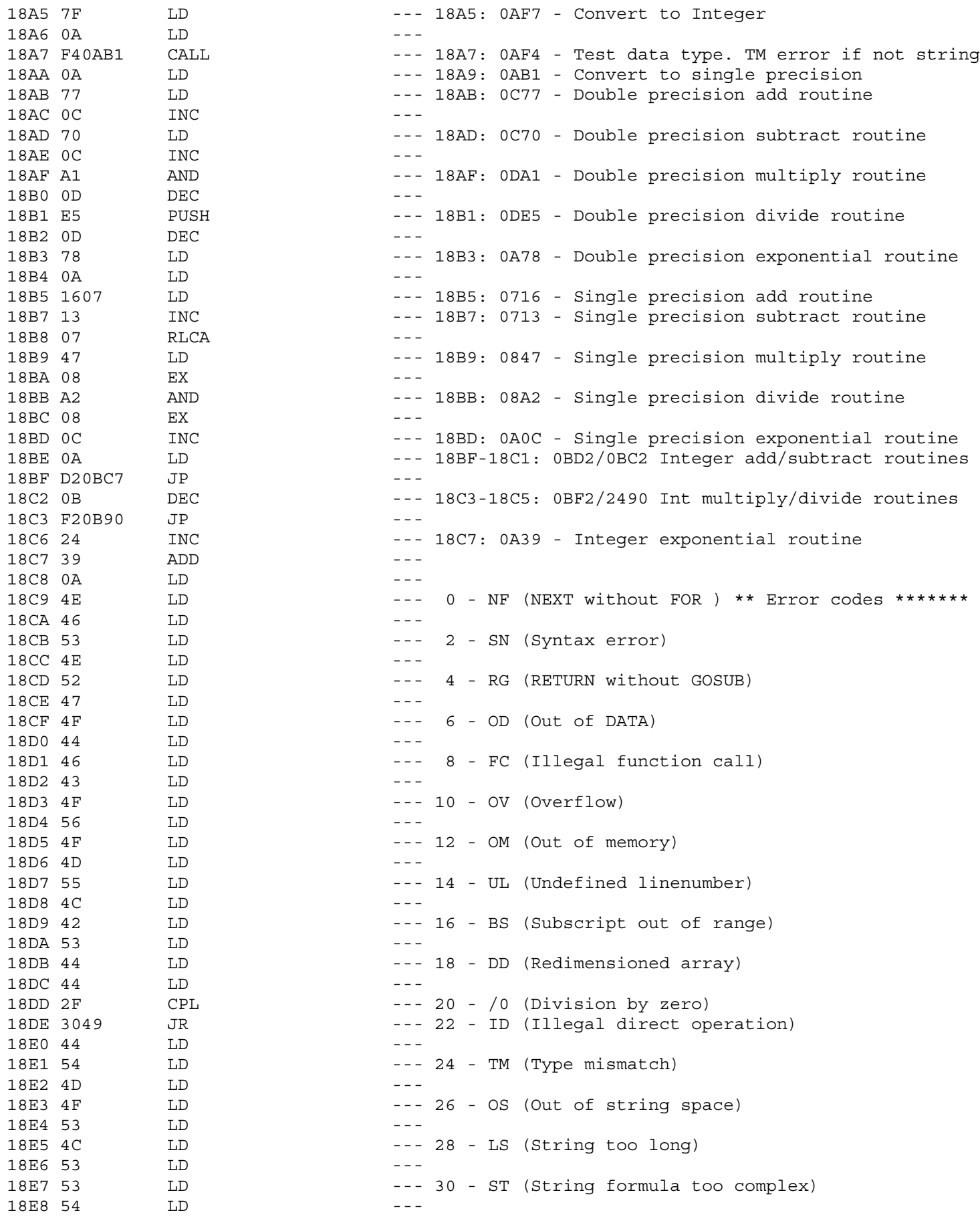

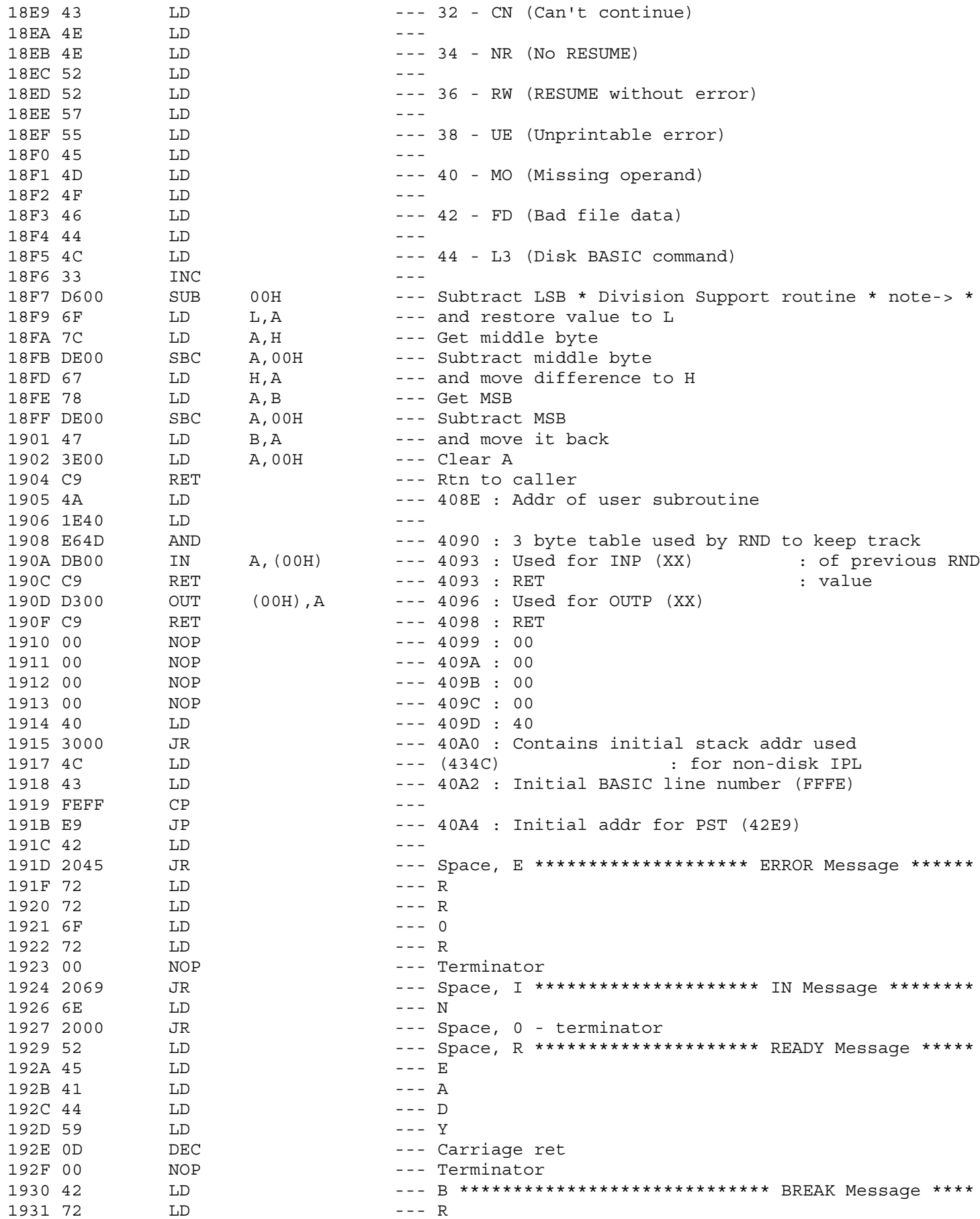

18F7 \* Code from 18F7 to 191D is moved \*\*\*\*\*\*\*\*\*\*\*\*\*\*\*\*\*\*\*\*\*\*\*\*\*\*\*\*\* : to locations 4080 - 40A5 during : the non-disk IPL sequence. This : section of code contains the : division support routine : used for single precision<br>: division, and initial values : for the communications region

: locations 408E - 40A4

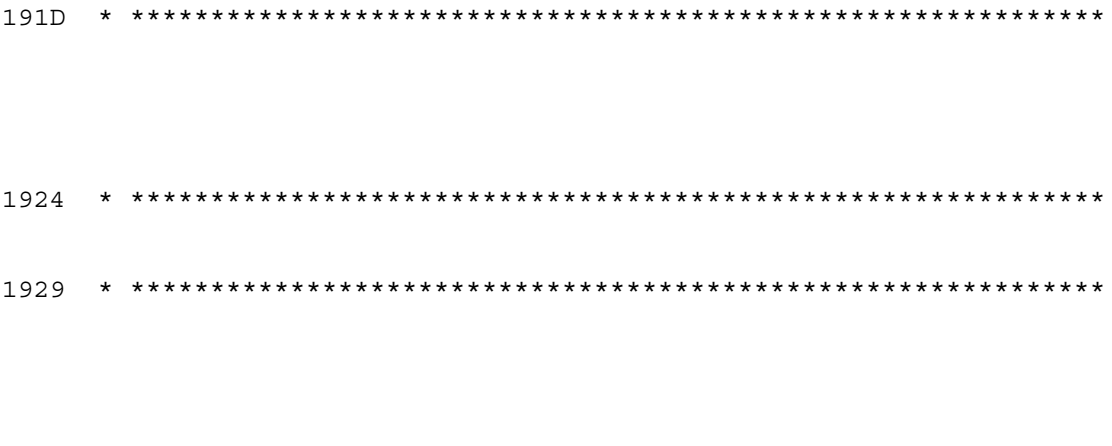

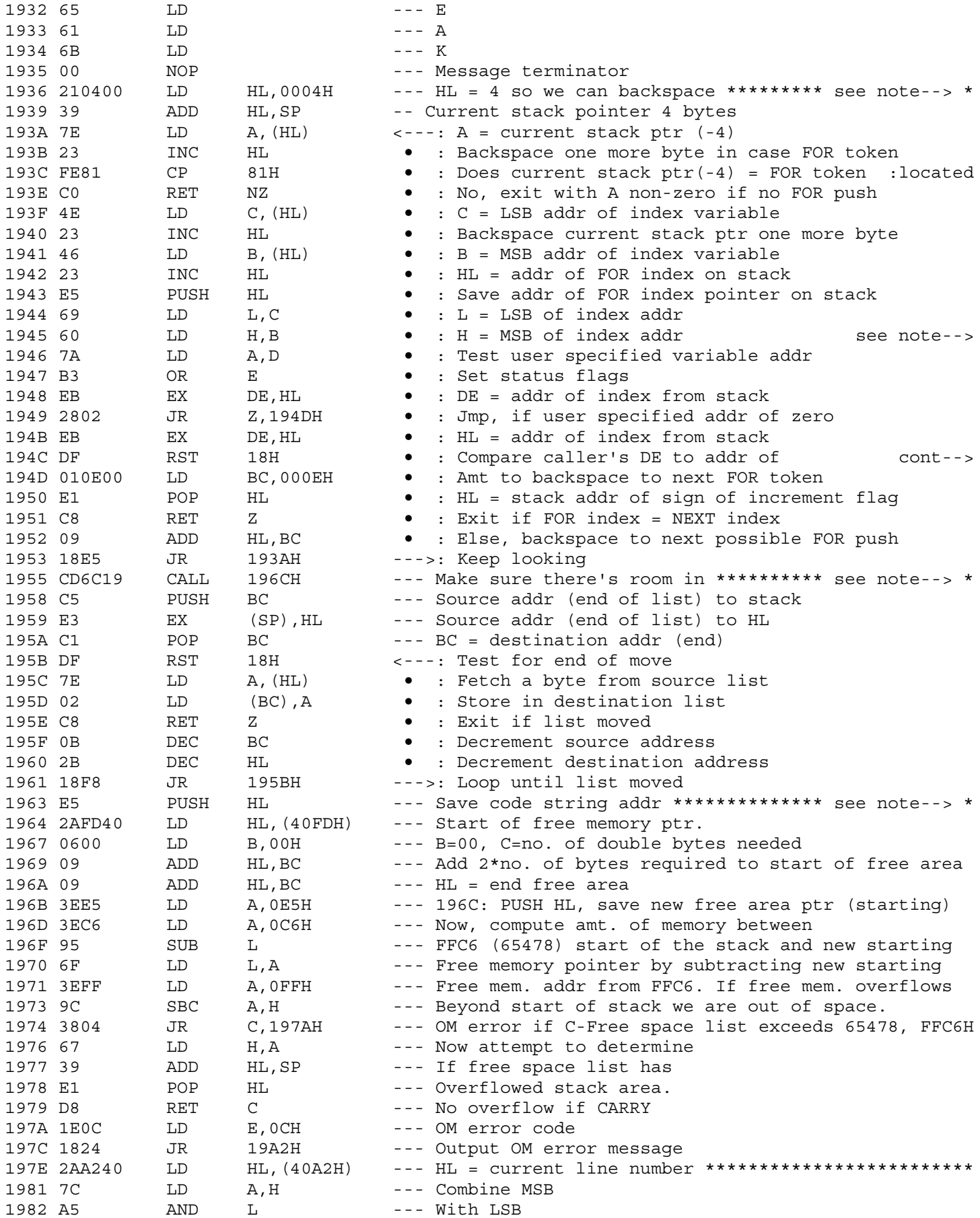

1936 \* (Locate FOR push which matches caller's index specified \*\*\*\*\*

: Called w/DE = addr of NEXT index. Scans stk backwards : looking for a FOR push. If one found get addr of index : and compare  $w/caller's DE.$  If equal exit with  $A = 0$ , : HL = addr of variable. If unequal keep scanning till no : FOR push found & exit w/A<>0.

194C : <---:-: index from the stack

1955 \* string area \*\*\*\*\*\*\* On entry DE = upper limit \*\*\*\*\*\*\*\*\*\*\*\*\*\*\* This routine moves a variable (string  $\cdot$  $\mathbb{R}^2$ usually) into another area specified by  $\pm$ the caller. On entry:  $\ddot{\phantom{a}}$  $BC = end addr of list to move$  $\cdot$ DE = start addr of list to move  $\cdot$ :  $HL = end of area to move list to.$  $\mathcal{L}_{\mathcal{A}}$ 

1963 \* Compute amt of space between HL and end of memory FFC6. \*\*\*\*\*

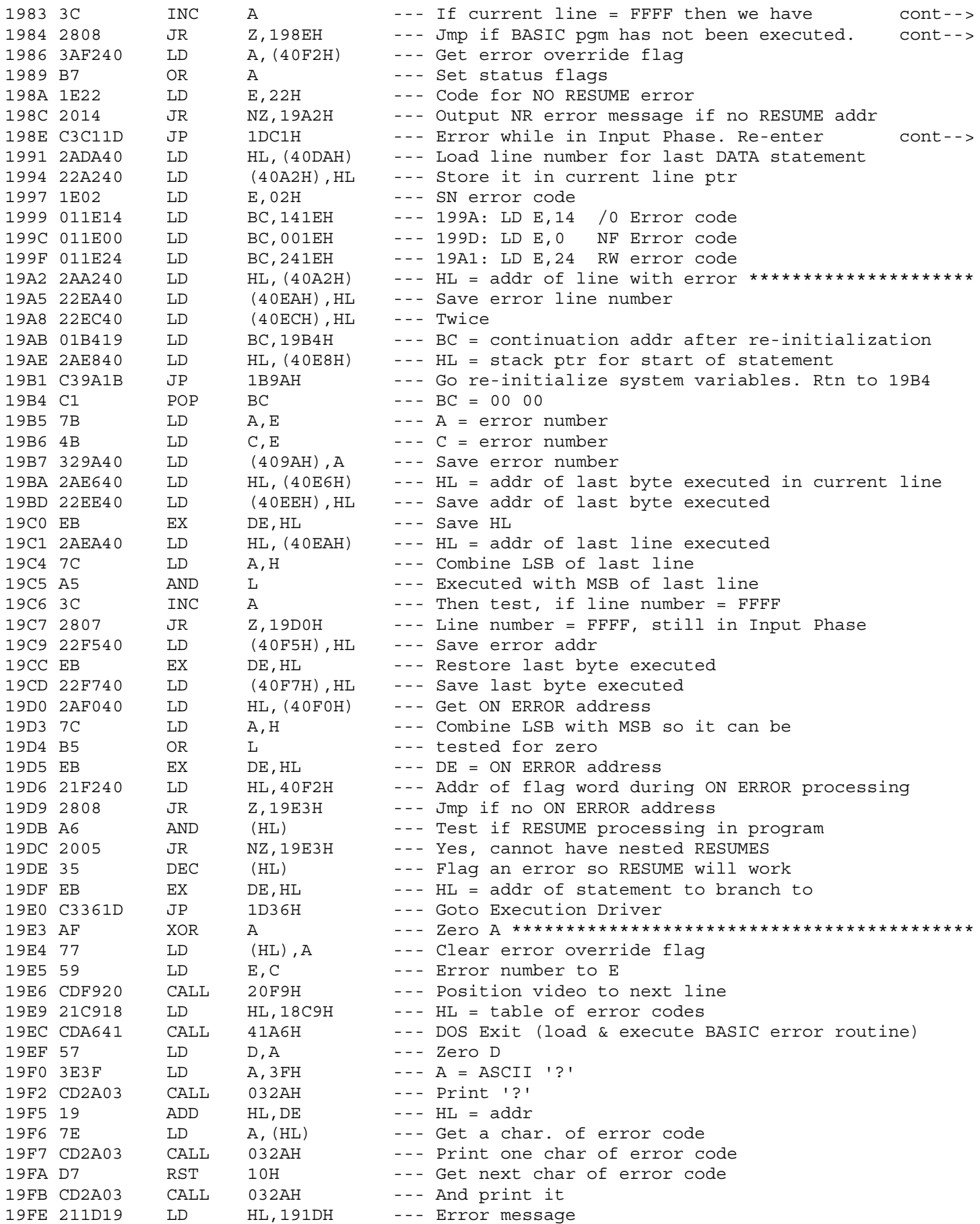

1983 : not started execution of BASIC program 1984 : Still in Input Phase

198E : BASIC 'READY' routine. --- Load current data line number

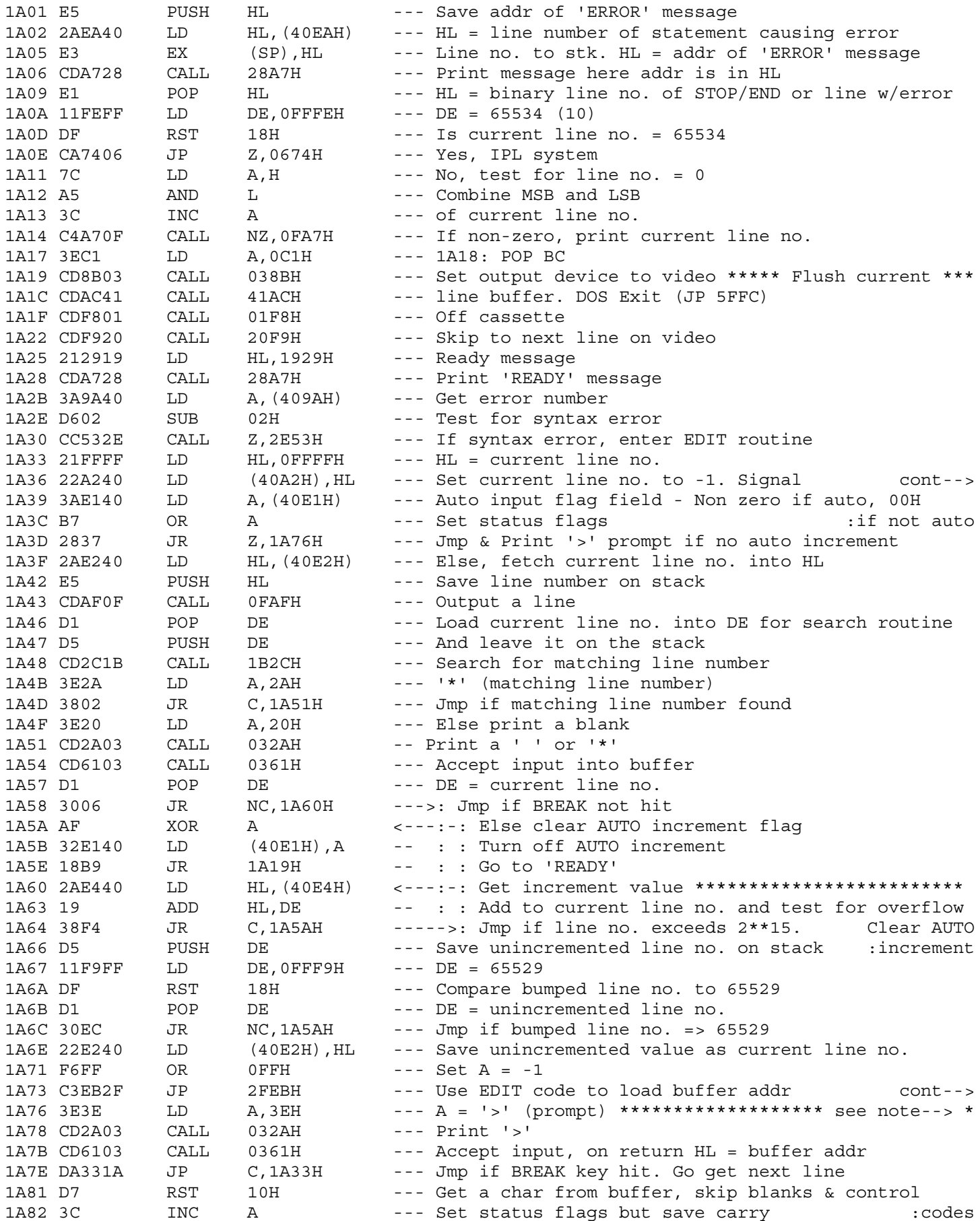

1A36 : that execution has not started

1A73 : into HL. Then Jmp to 1A98<br>1A76 \* Input line no. w/o AUTO increment \*\*\*\*\*\*\*\*\*\*\*\*\*\*\*\*\*\*\*\*\*\*\*\*\*\*\*\*\*
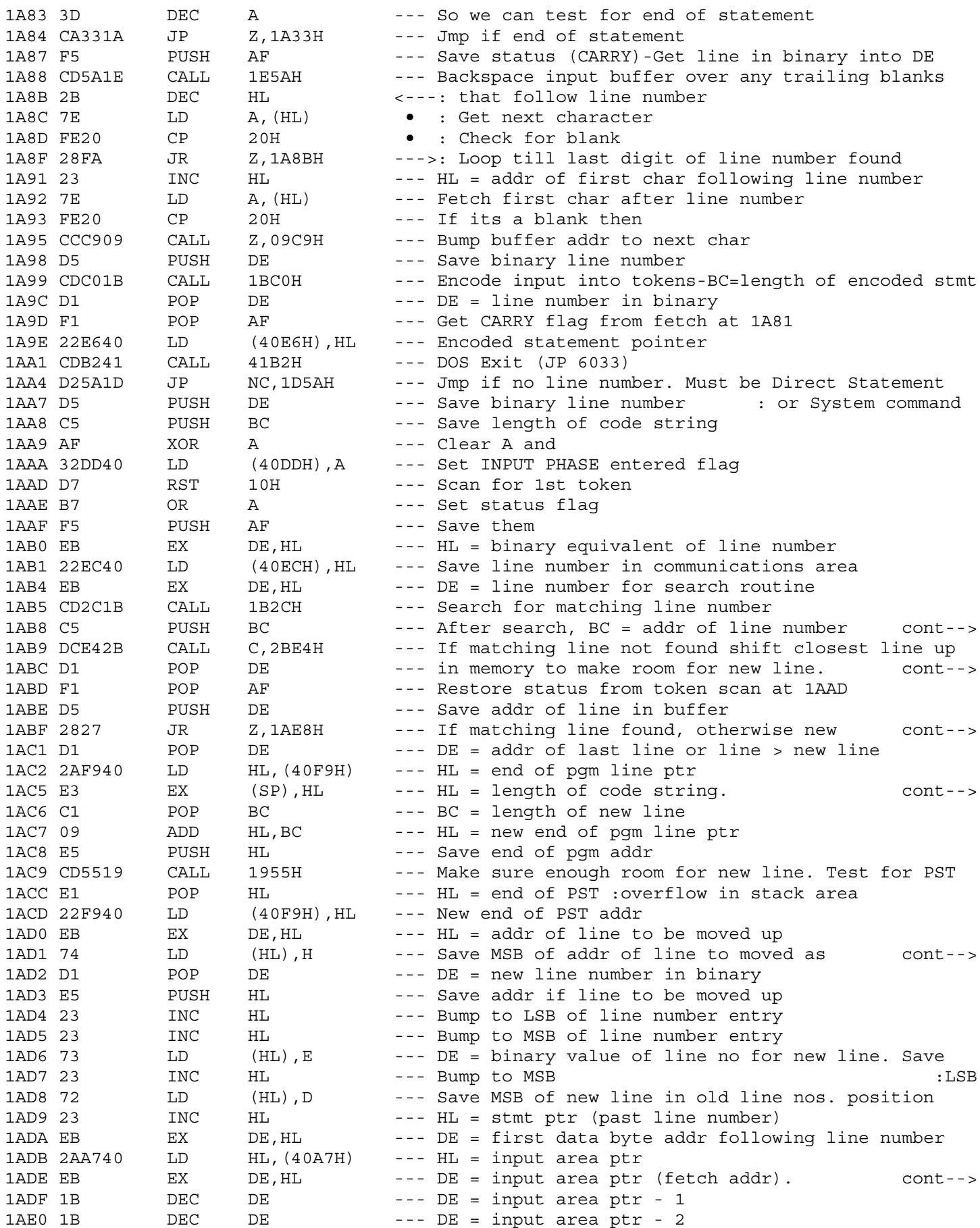

1AB8 : in buffer if it exists

1ABC : DE = addr of line in buffer

1ABF : line is to be added

1AC5 : Stack = addr of line to be moved

1AD1 : first byte of line

1ADE : HL = addr of first data position in pgm area (store addr)

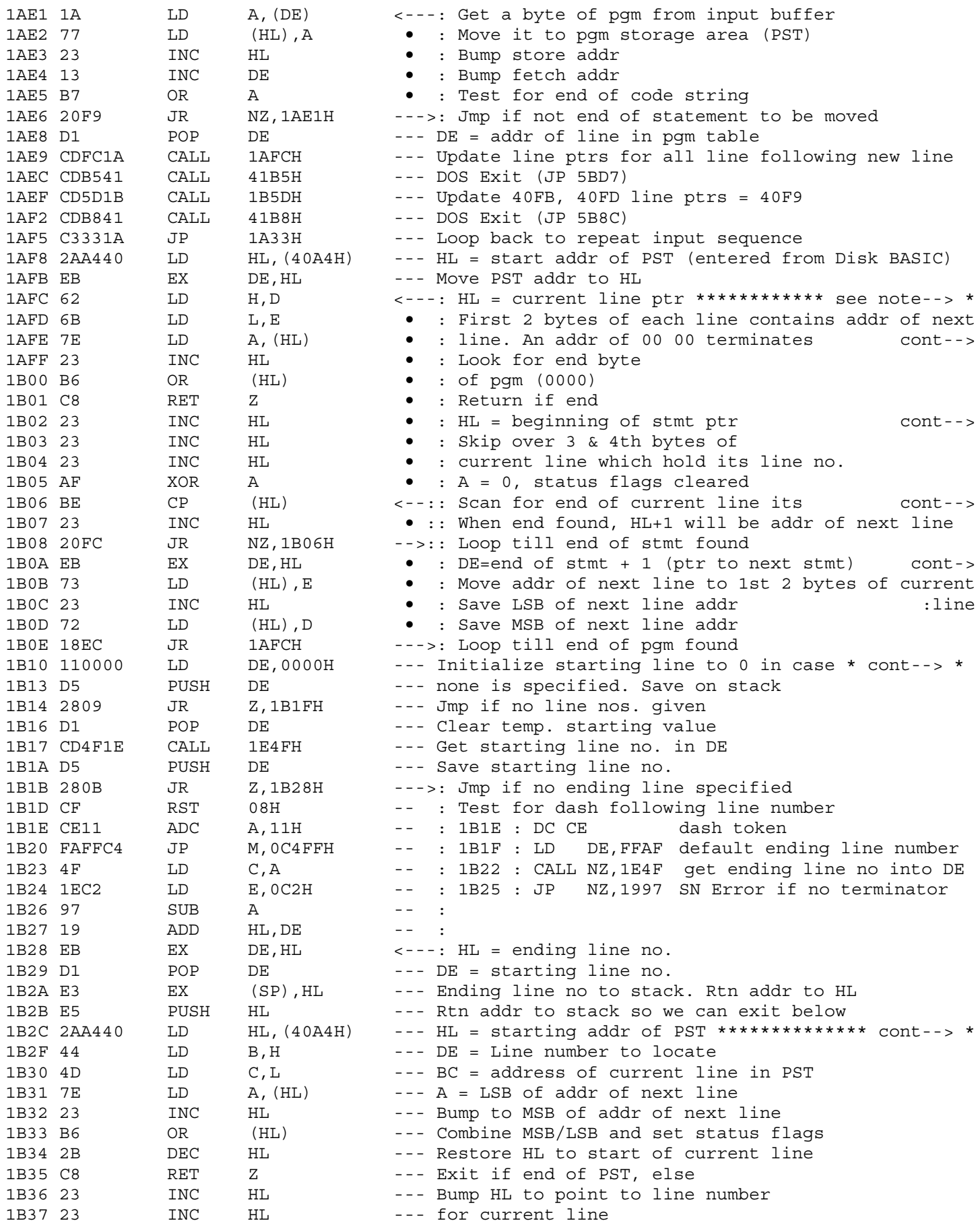

1AFC \* Update line pointers for all lines after new line. \*\*\*\*\*\*\*\*\*\* \* DE = Addr of Program Statement Table 1AFE : the program. Get 1st byte of current line and combine w/2nd

1B02 : (Past next stmt ptr and line number)

1B06 : terminated by 00

1B0A : HL = current line ptr

1B10 \* \*\*\*\* Called by LIST/DELETE \*\*\*\*\*\*\*\*\*\*\*\*\*\*\*\*\*\*\*\*\*\*\*\*\*\*\*\*\*\*\*\*\*\* : Converts starting and ending line numbers (X - Y) to : binary and saves ending line number on stack. : Then falls into code below to locate pgm table addr for : starting line. Leaves addr of starting line in BC - : ending line number on stack

1B2C \* Search for matching line routine \*\*\*\*\*\*\*\*\*\*\*\*\*\*\*\*\*\*\*\*\*\*\*\*\*\*\*\* : Exit conditions : Line not found. End of PST encountered:  $NC/Z/HL = BC$ : Line found: DE=HL/C/Z, BC = addr of line in PST : HL = addr of next line : Line not found. Line number > asked for line number : DE>HL/NC/NZ, BC = addr of current line : HL = addr of next line

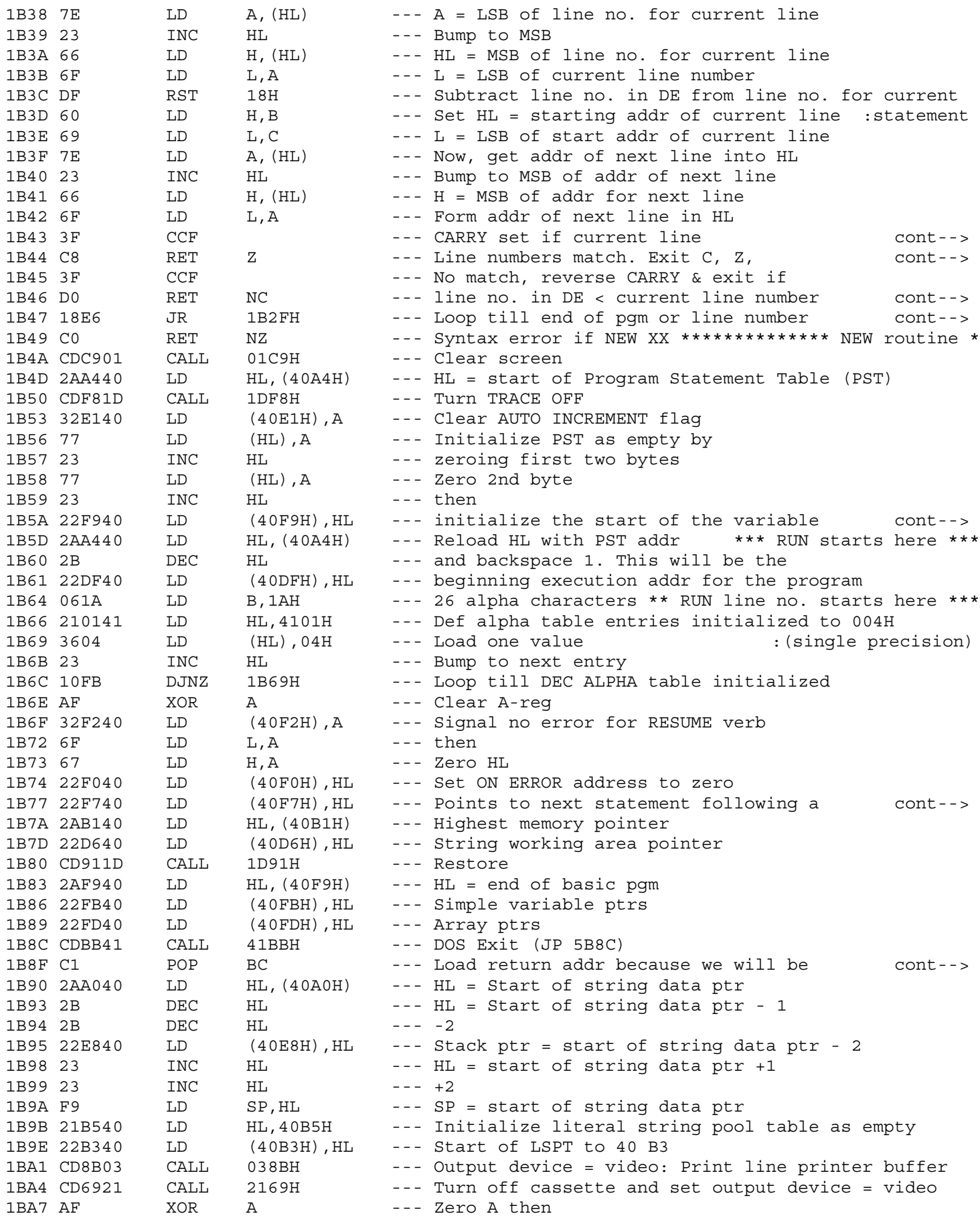

1B43 : number < value in DE. After CCF CARRY is cleared. 1B44 : BC = addr of current line, HL = addr next line

1B46 : BC = addr of current line, HL = addr next line 1B47 : Greater than requested one found 1B49 \* \*\*\*\*\*\*\*\*\*\*\*\*\*\*\*\*\*\*\*\*\*\*\*\*\*\*\*\*\*\*\*\*\*\*\*\*\*\*\*\*\*\*\*\*\*\*\*\*\*\*\*\*\*\*\*\*\*\*\*\*\*

1B5A : list table as the end of the PST

1B77 : BREAK, STOP or END.

1B8F : changing stack pointer

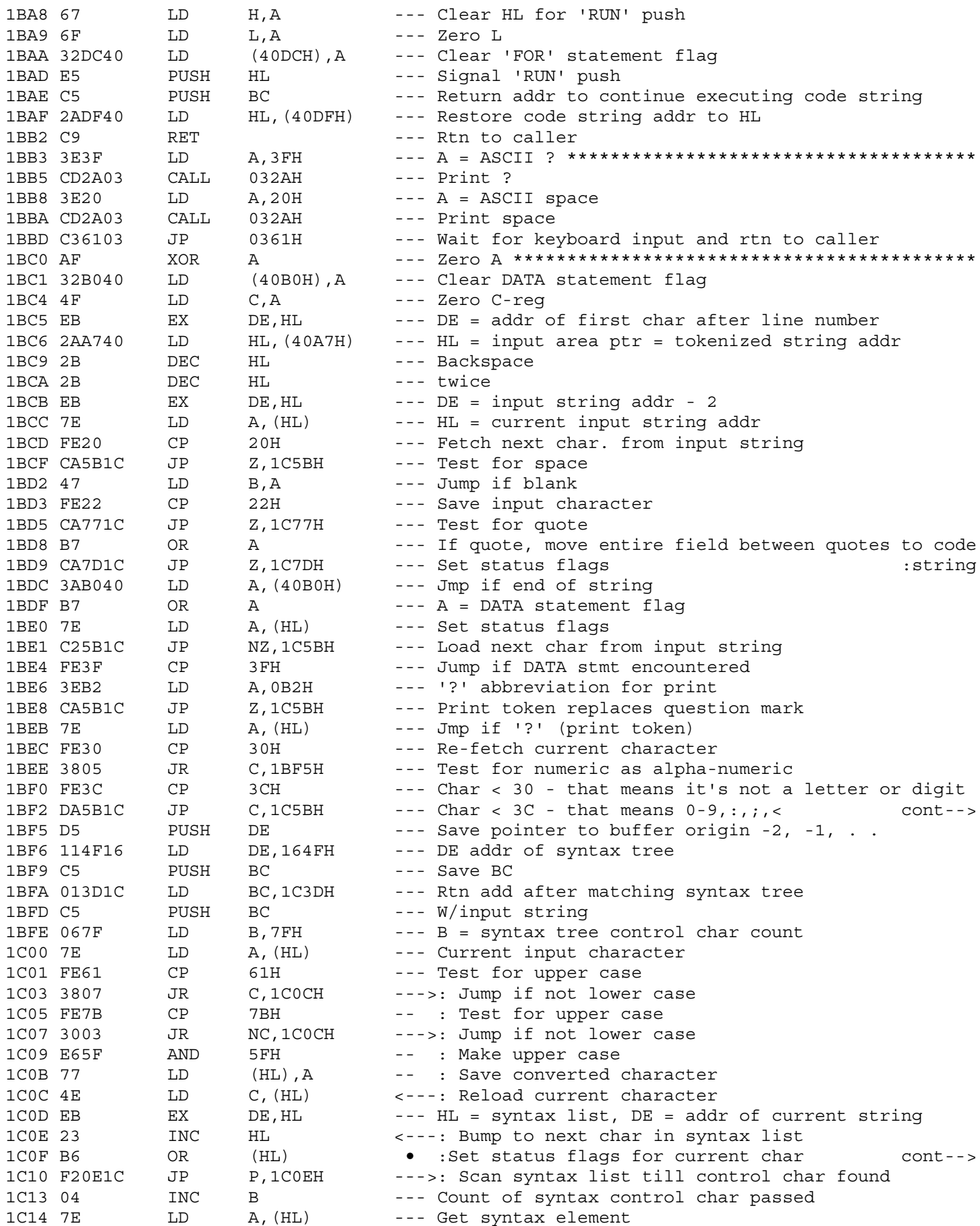

1BF2 : Constant or special char. Move it to token area.

1COF : from syntax list

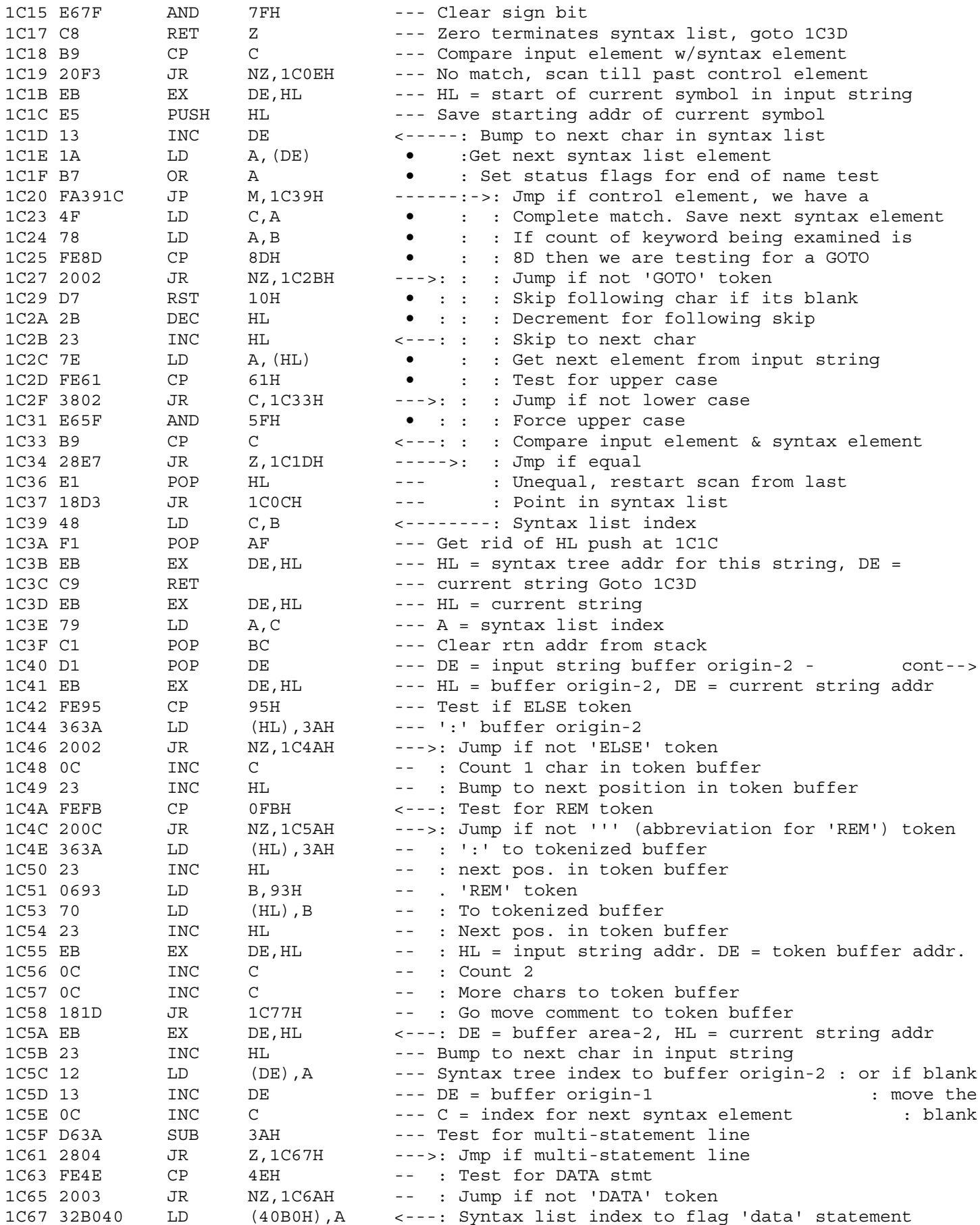

1C40 : loaded at 1CF5

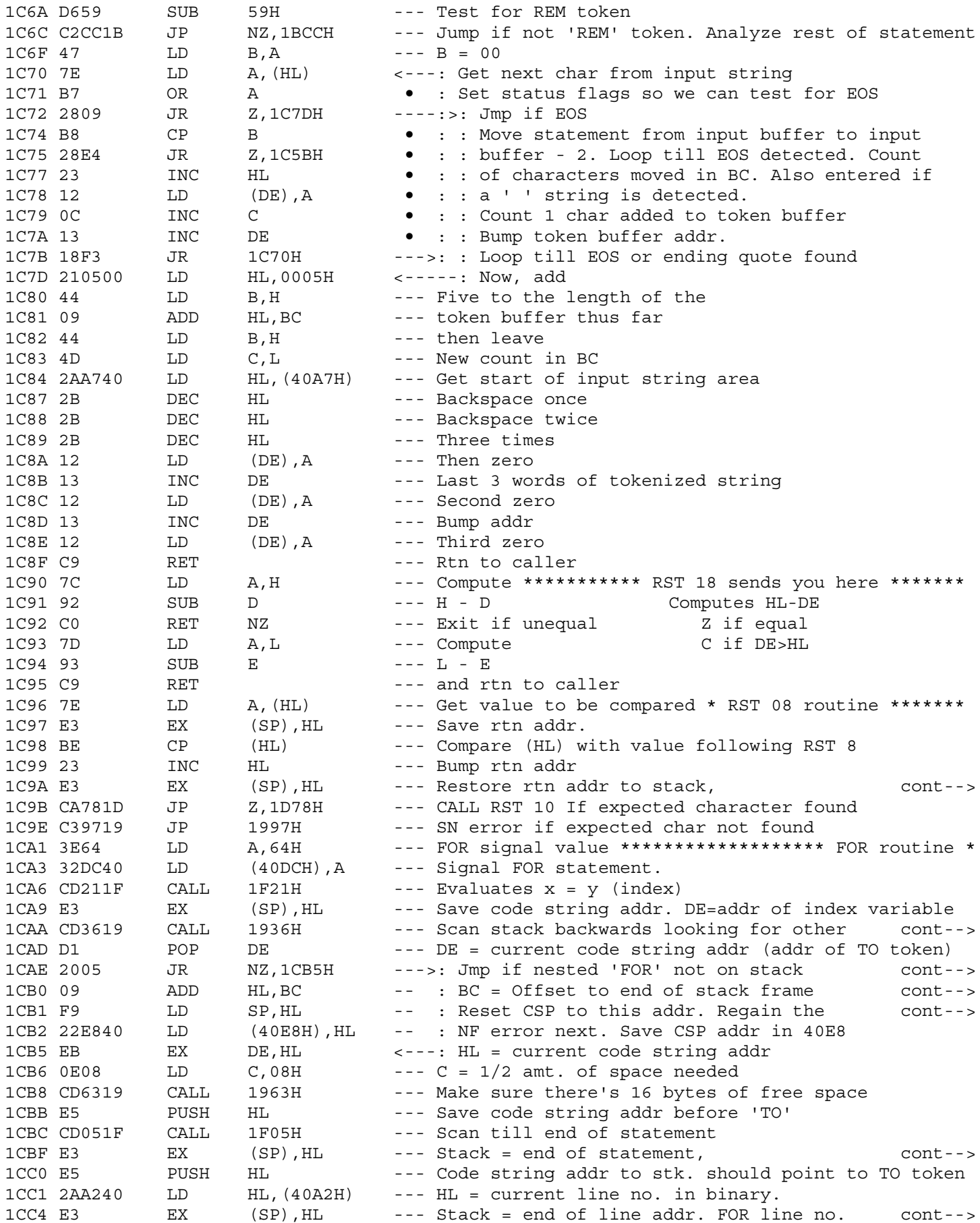

1C9A : HL = current code string pointer 1CAA : FOR/NEXT token with same index (Error if found) 1CAE : If one is found, on exit HL = starting addr of FOR push 1CB0 : After addition we are at end of 1st FOR frame push 1CB1 : stack space and force a NF error 1CBF : HL = current position in statement

1CC4 : in binary for FOR statement

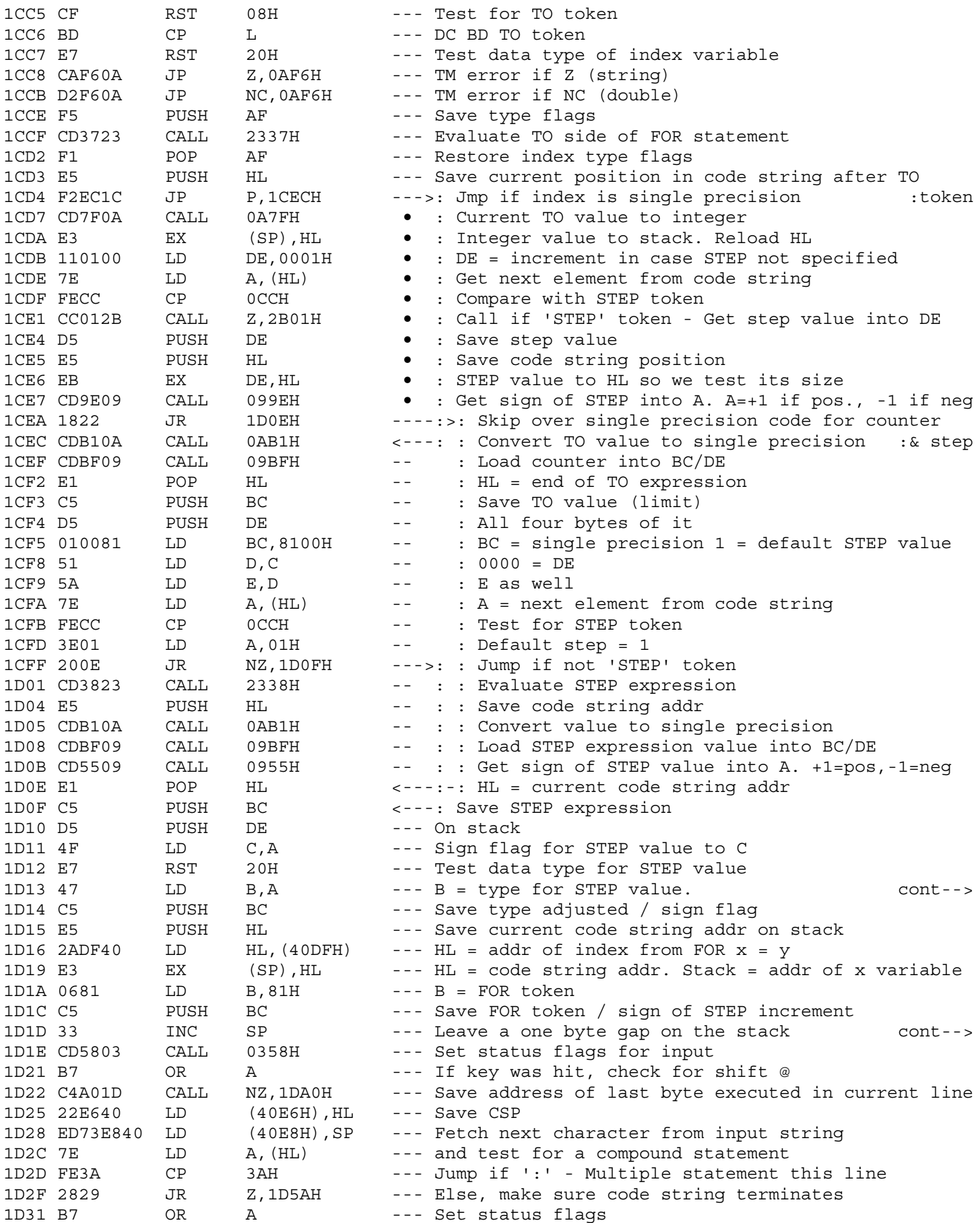

1D13 :  $-1$  (int),  $+1$  (sing)  $C = STEP$  sign flag

1D1E : Continue execution of code string. Test for keyboard input

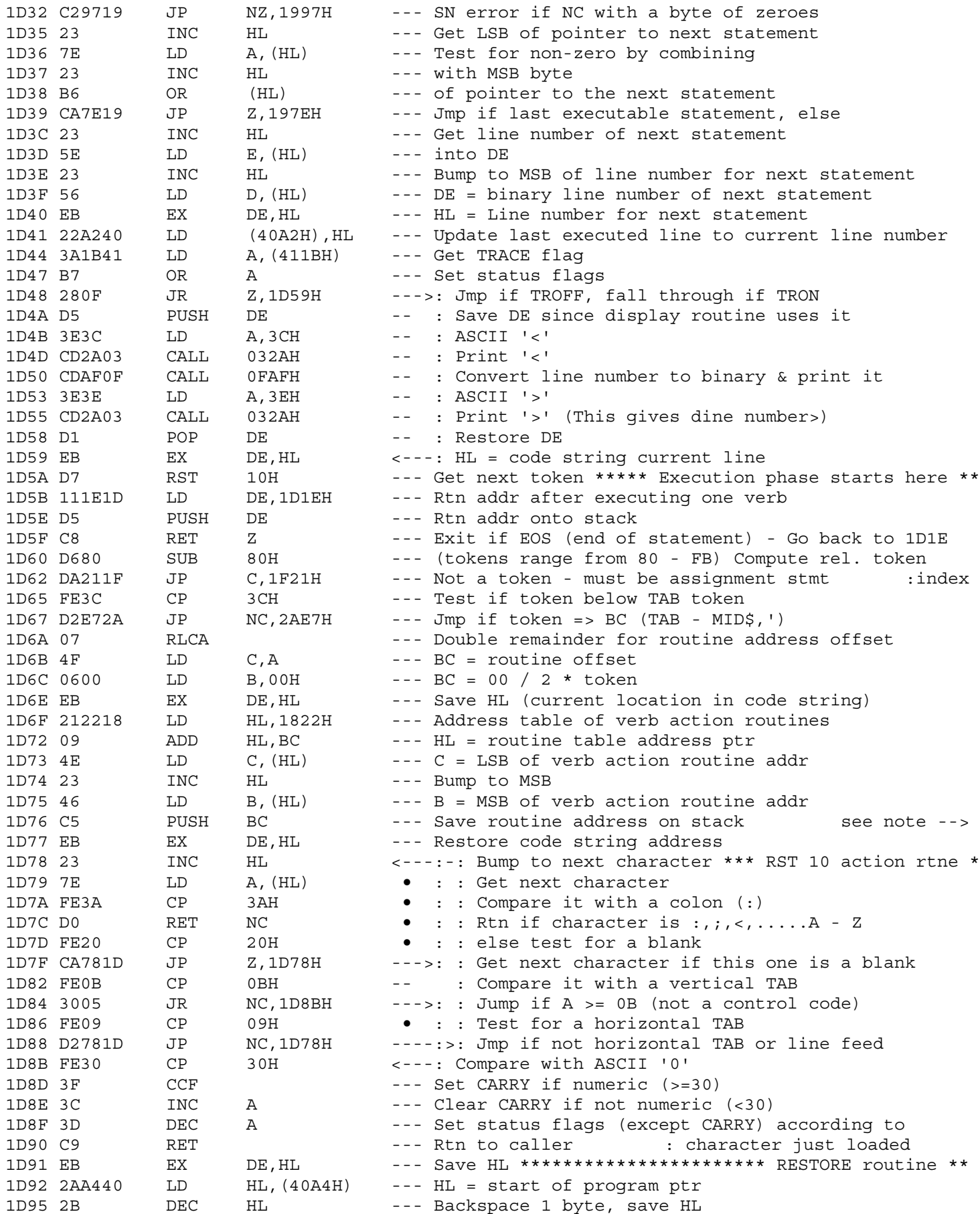

1D5A : Find next non-blank character in code string \*\*\*\*\*\*\*\*\*\*\*\*\*\*\*\* : Method: : 1. Locate next token in current statement and branch to verb action routine. Force return to  $\pm$  . 1D1E after verb routine.  $\pm$  . : 2. After each completed verb action routine test : for BREAK, end of line (bump to next line), end  $\pm$ of program (rtn to INPUT PHASE), or TRON option  $\pm$  10  $^{\circ}$ goto step 1

: (It will be popped below)

1D78 \* RST 10 routine addr sends you here \*\*\*\*\*\*\*\*\*\*\*\*\*\*\*\*\*\*\*\*\*\*\*\*\*\*

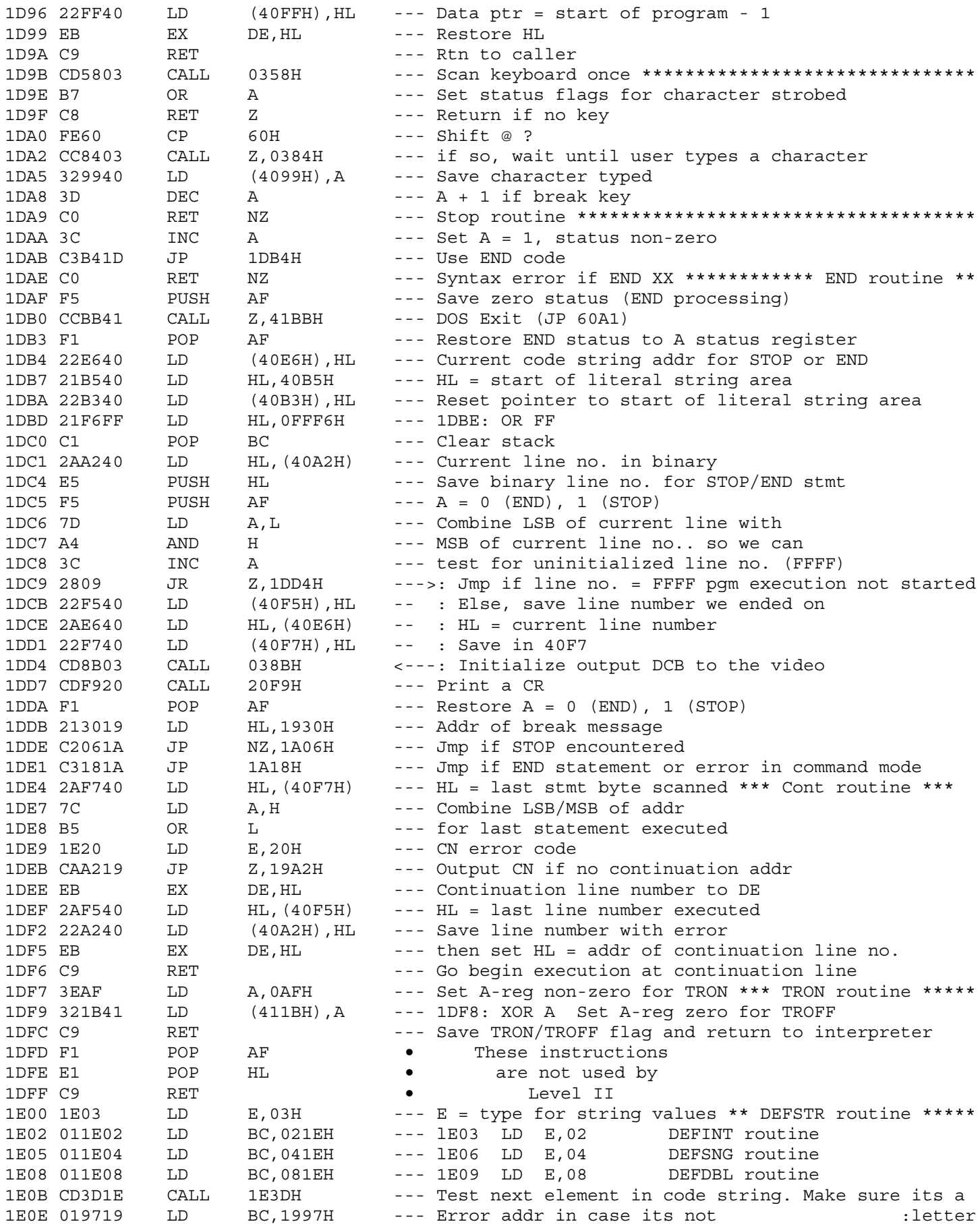

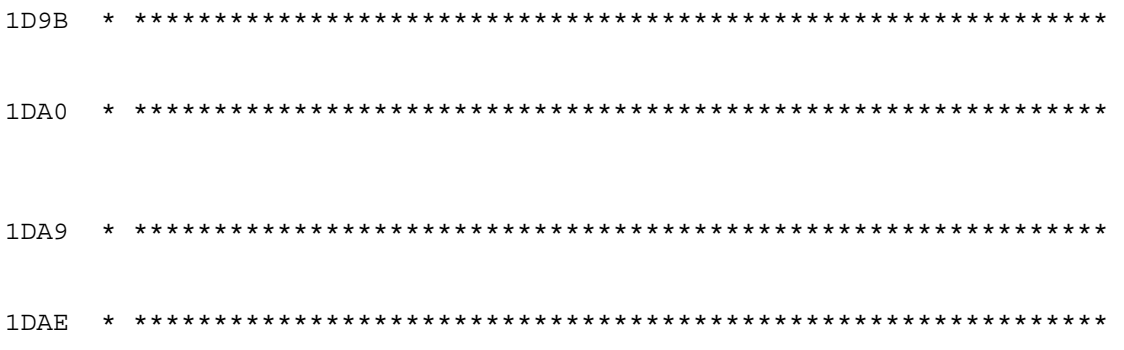

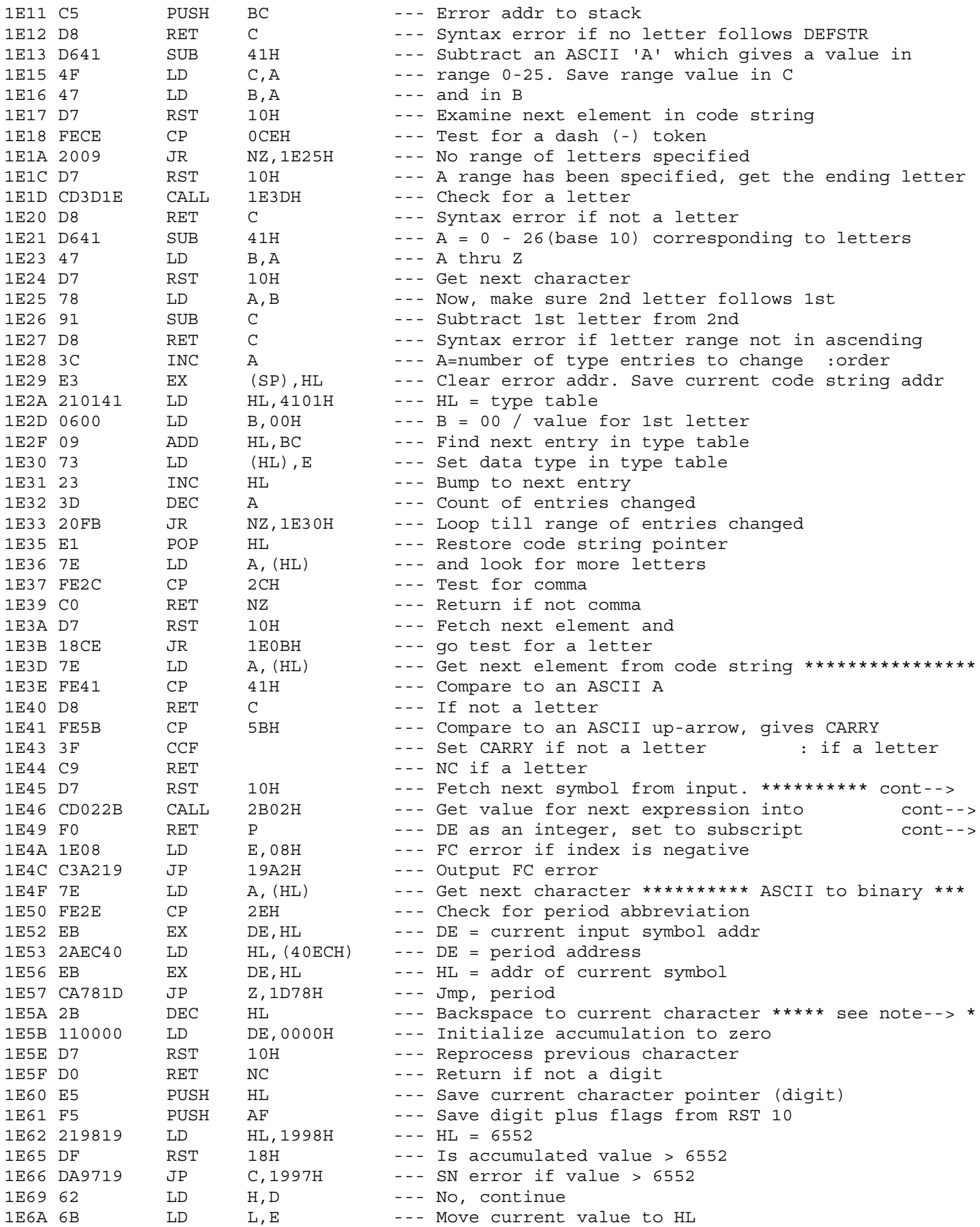

: Subscript for a variable reference : evaluation if value positive

1E5A \* Start at . pt & work backwards \*\*\*\*\*\*\*\*\* ASCII to binary \*\*\*\*

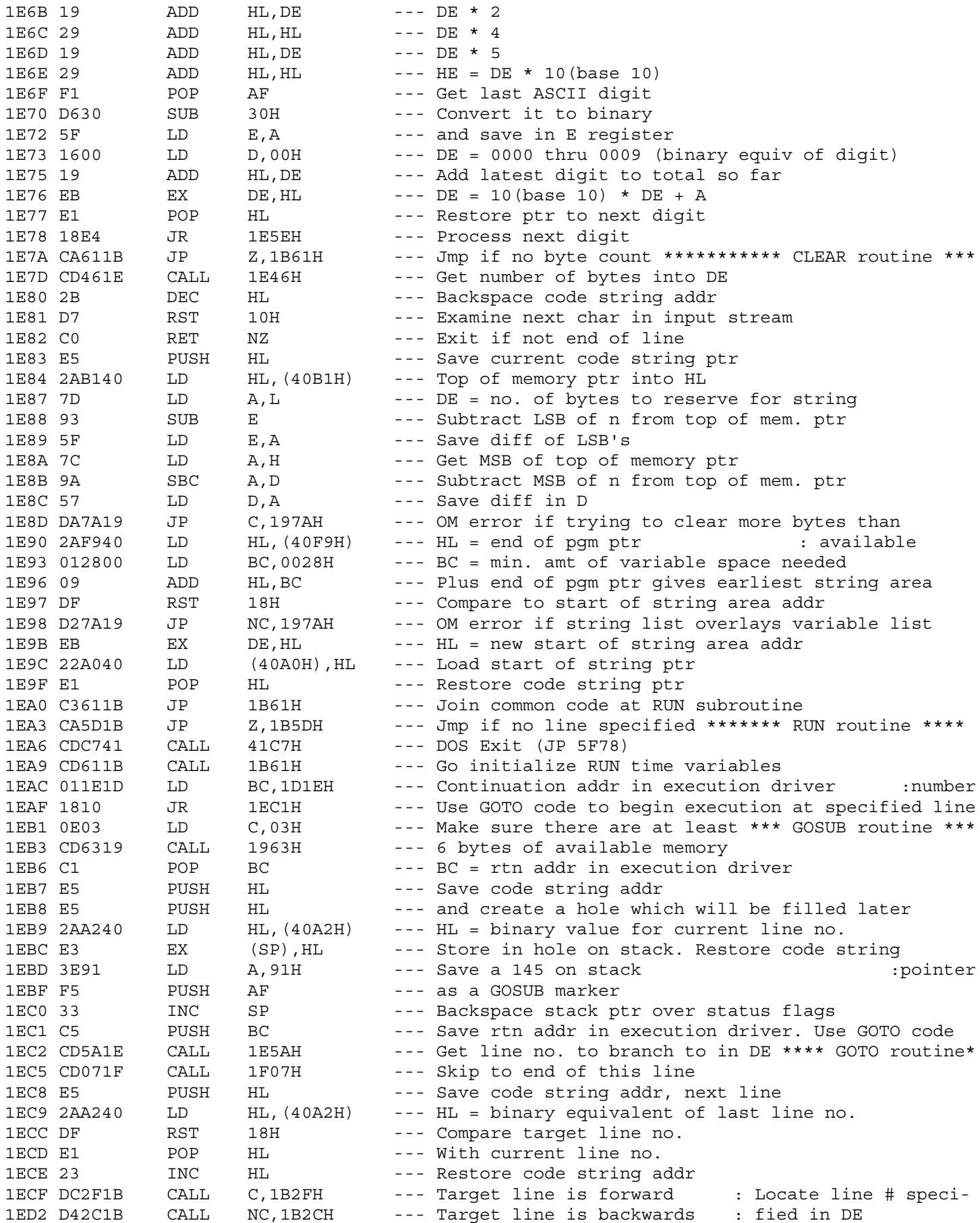

 $\begin{minipage}{0.9\linewidth} \begin{minipage}{0.9\linewidth} \begin{minipage}{0.9\linewidth} \begin{minipage}{0.9\linewidth} \begin{minipage}{0.9\linewidth} \end{minipage} \begin{minipage}{0.9\linewidth} \begin{minipage}{0.9\linewidth} \end{minipage} \begin{minipage}{0.9\linewidth} \end{minipage} \begin{minipage}{0.9\linewidth} \end{minipage} \begin{minipage}{0.9\linewidth} \begin{minipage}{0.9\linewidth} \end{minipage} \begin{minipage}{0.9\linewidth} \end{minipage} \begin{minipage}{0.9\linewidth} \end{minipage} \begin$ 

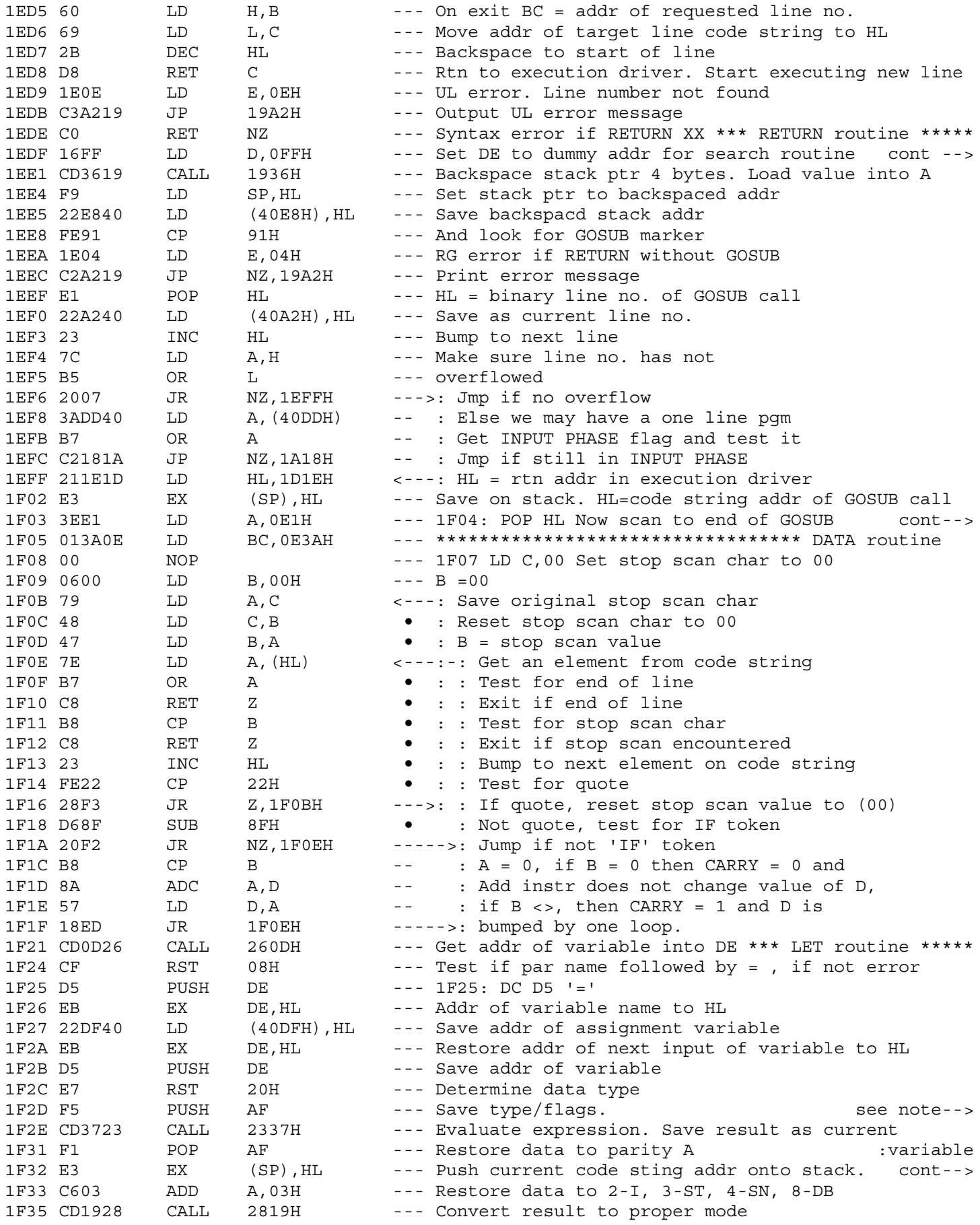

1EDF : and A - 1 for scan routine

```
1F03 : statement & rtn to execution driver
Search code string until an end
      \cdotif line (00) is found or a stop
      \div\mathbf{r}scan value of (00) or (:) occurs
      \cdotFor quotes or 'IF' tokens perform
      \cdothe following
                                     quote - unconditionally reset
      \divstop scan char to (00)
      \cdotIF token -
      \cdot:
                                          stop scan char = 00 -\ddot{\phantom{a}} :
                                                 do nothing
      \ddot{\phantom{a}} :
                                           stop scan char = : -\cdotincrement D - reg by
      \cdotone
      \cdot
```
 $1F2D$  : A = -1(integer), 0(string), 1(single), 5(double)

1F32 : HL = addr of variable

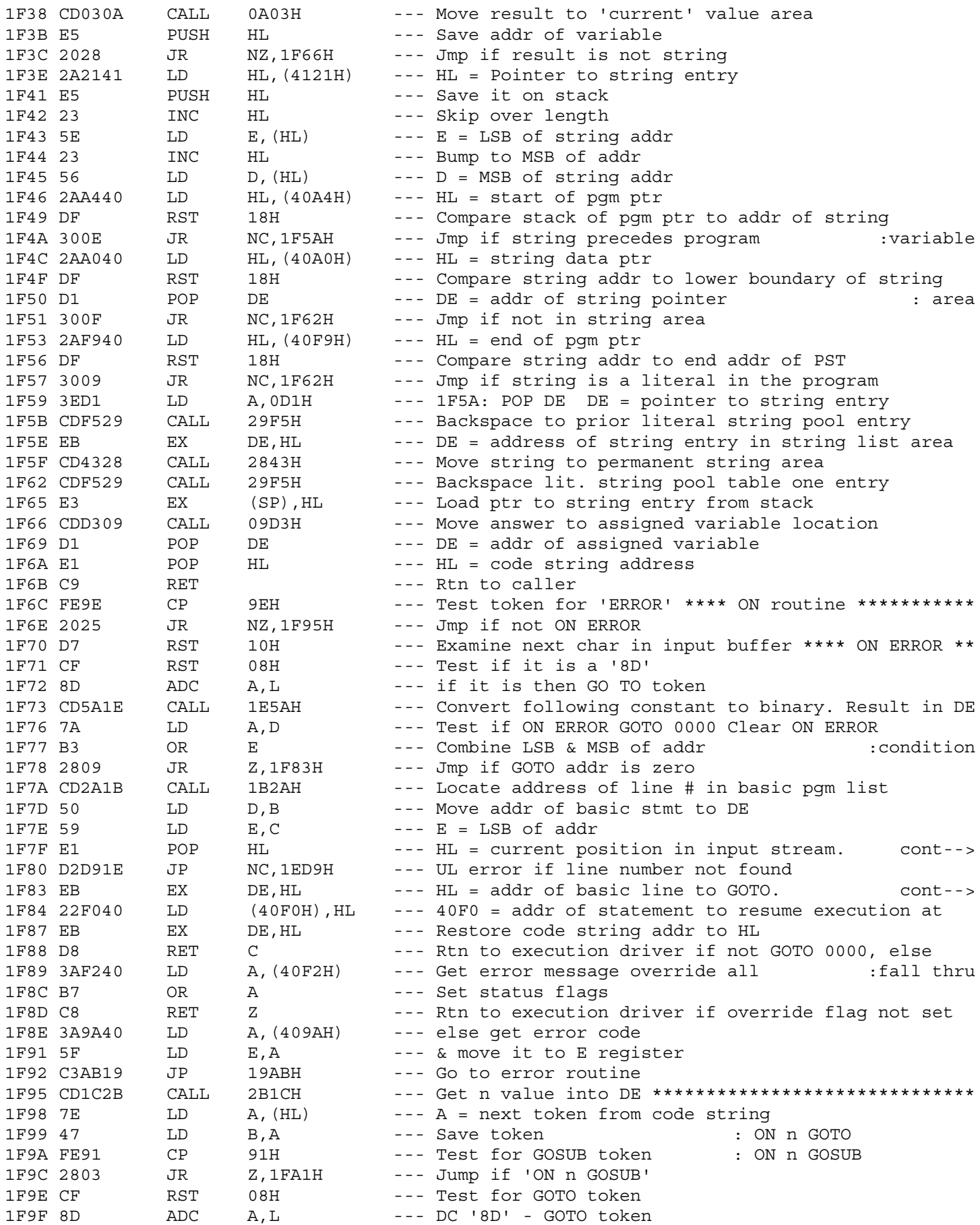

1F7F : HL was saved in 1B2A

1F83 : DE = position in current line

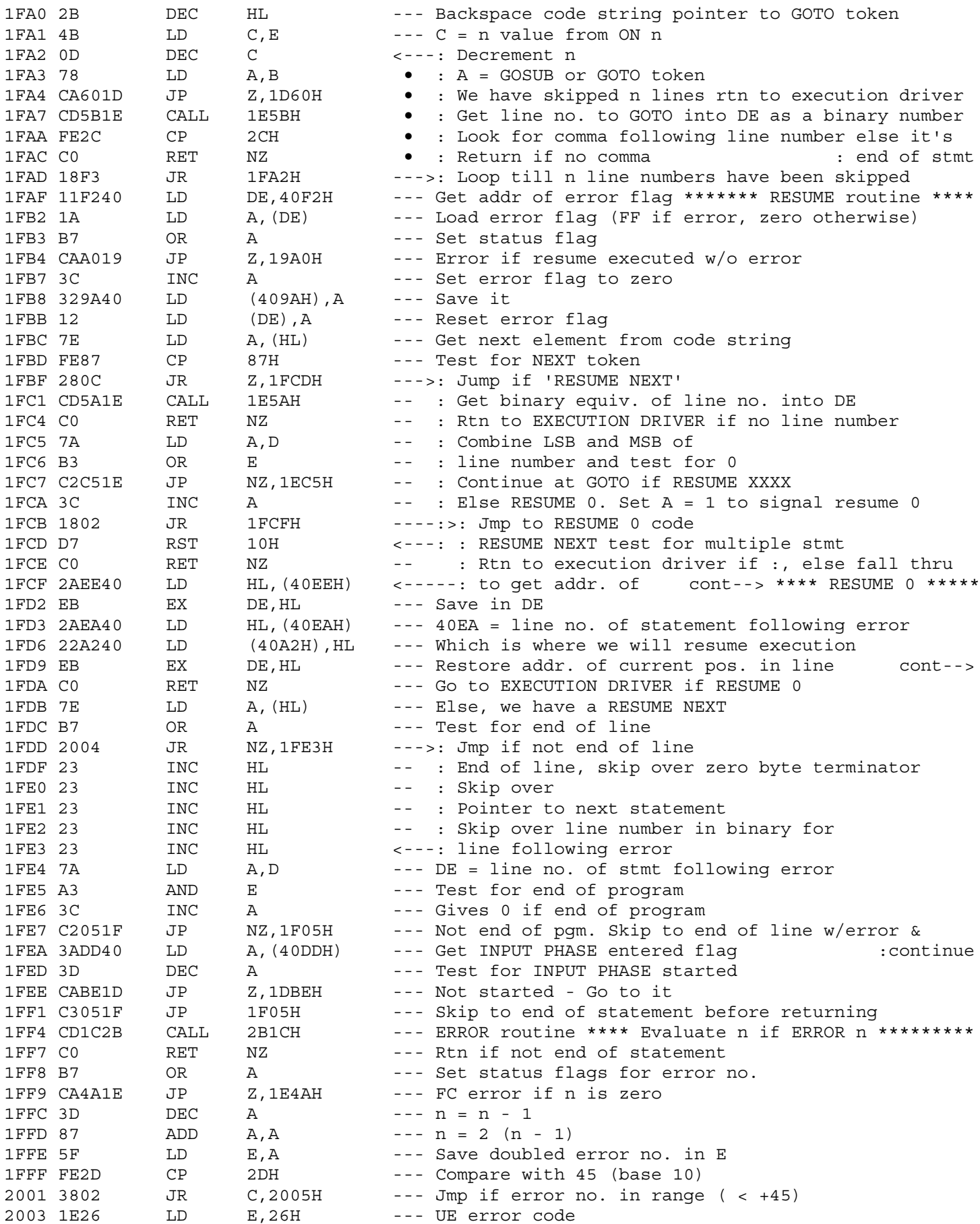

1FD9 : w/error in case we rtn to execution driver

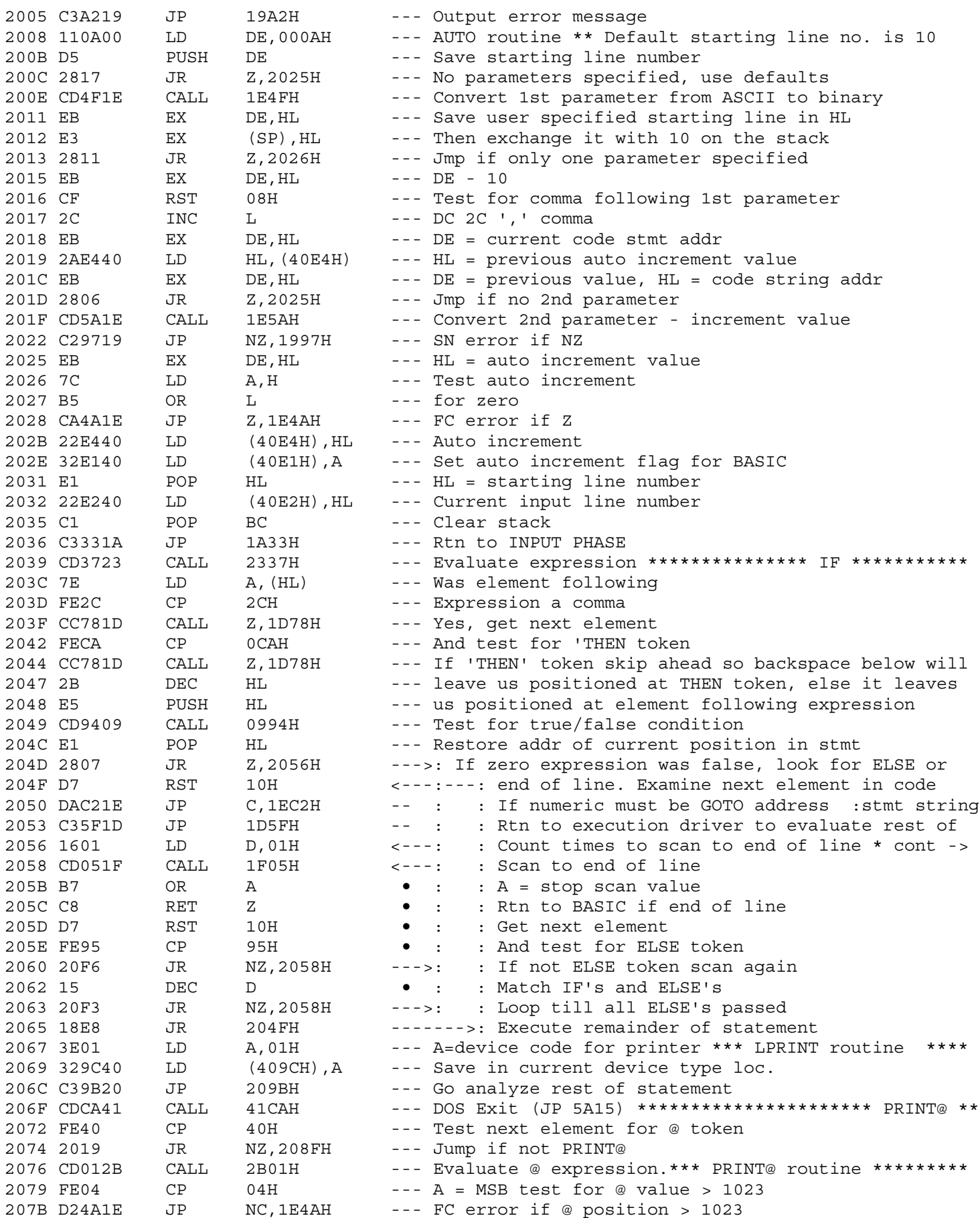

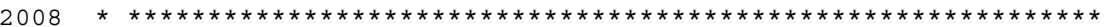

2056 \* False path of IF statement \*\*\*\*\*\*\*\*\*\*\*\*\*\*\*\*\*\*\*\*\*\*\*\*\*\*\*\*\*\*\*\*\*\*\*

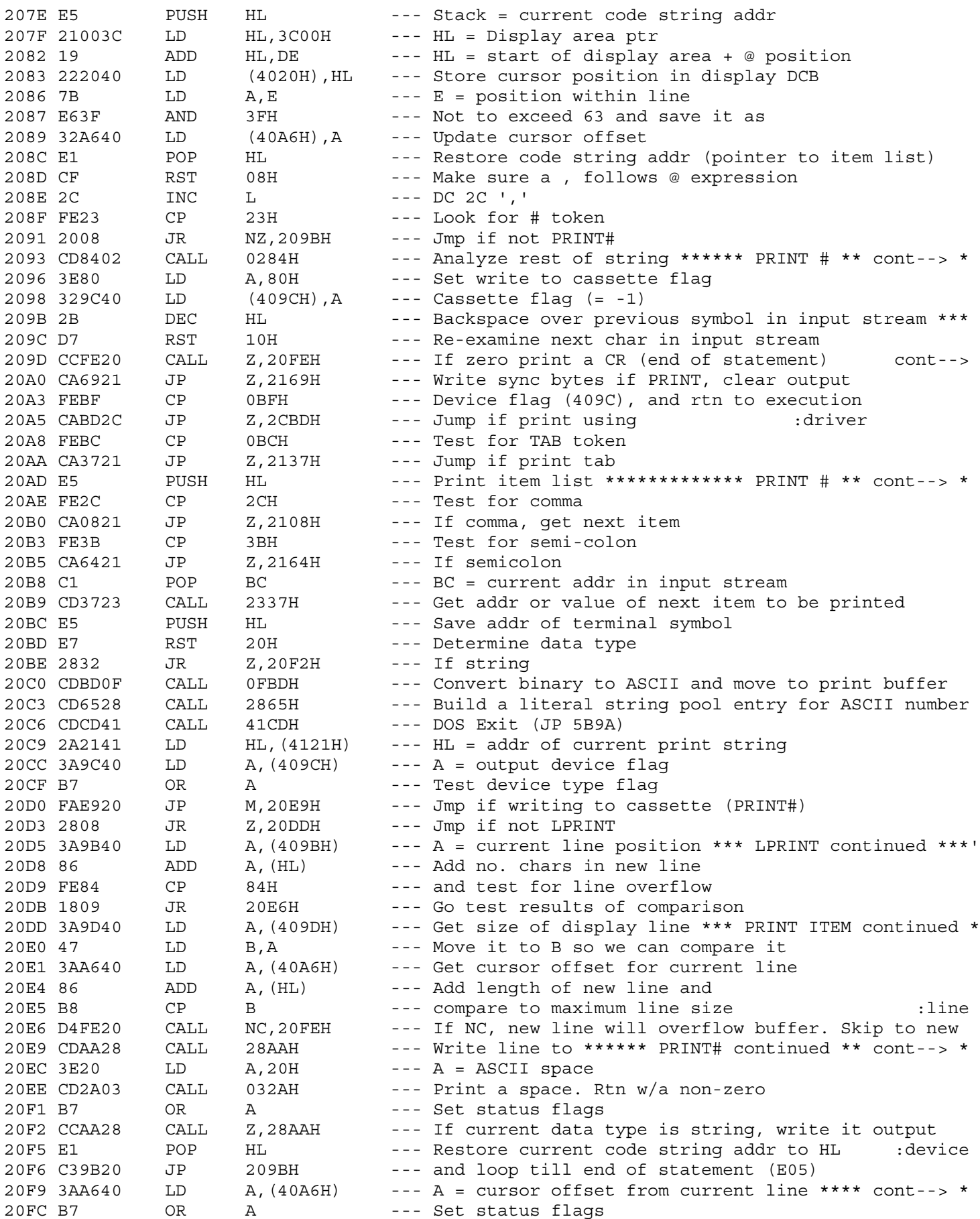

209D : Flush line to device

20AD \* Save current position in input stream \*\*\*\*\*\*\*\*\*\*\*\*\*\*\*\*\*\*\*\*\*\*\*\*

20F9 \* Position video to next line \*\*\*\*\*\*\*\*\*\*\*\*\*\*\*\*\*\*\*\*\*\*\*\*\*\*\*\*\*\*\*\*\*

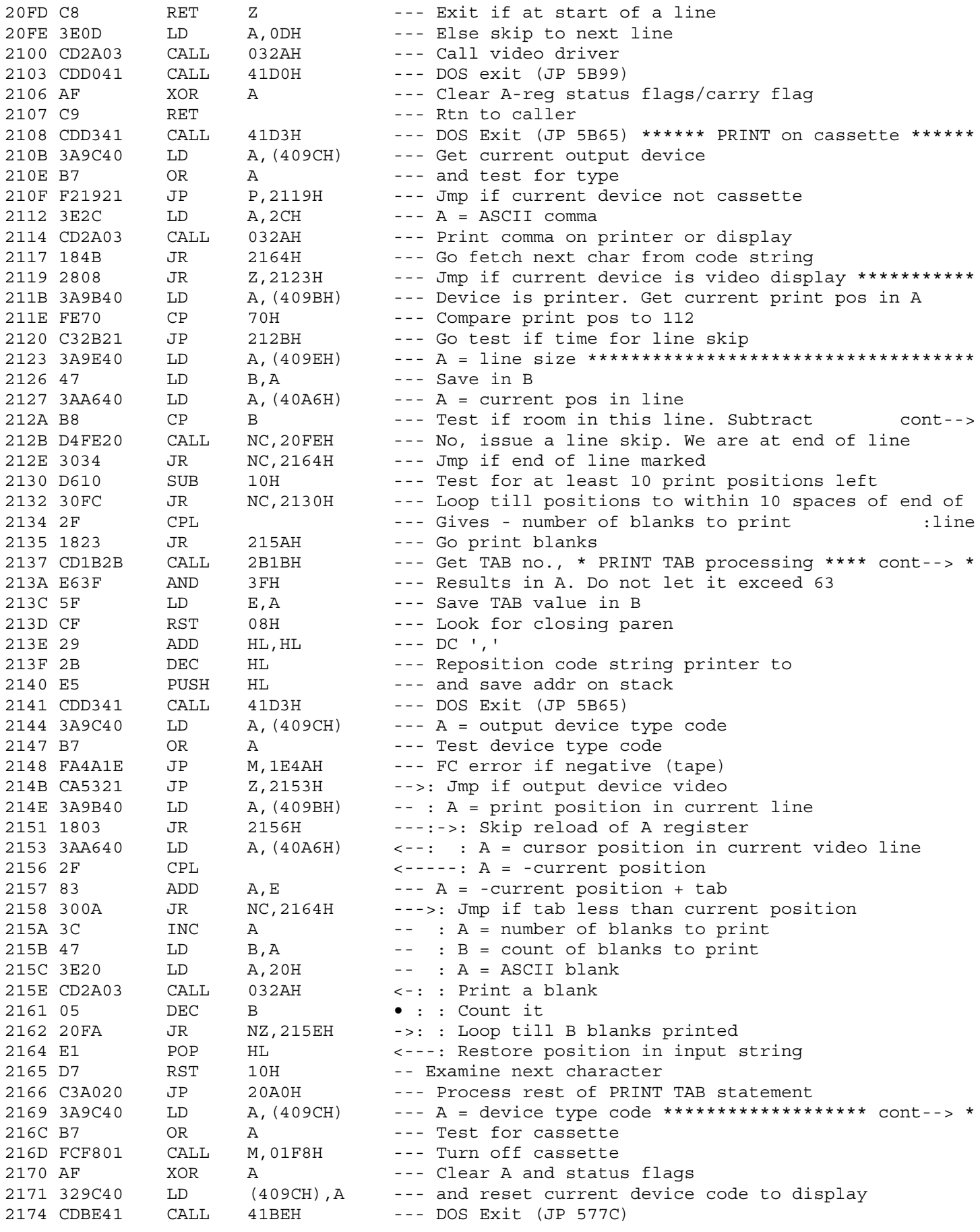

212A : line size from current position

2169 \* Turn off cassette and reset current device to video \*\*\*\*\*\*\*\*

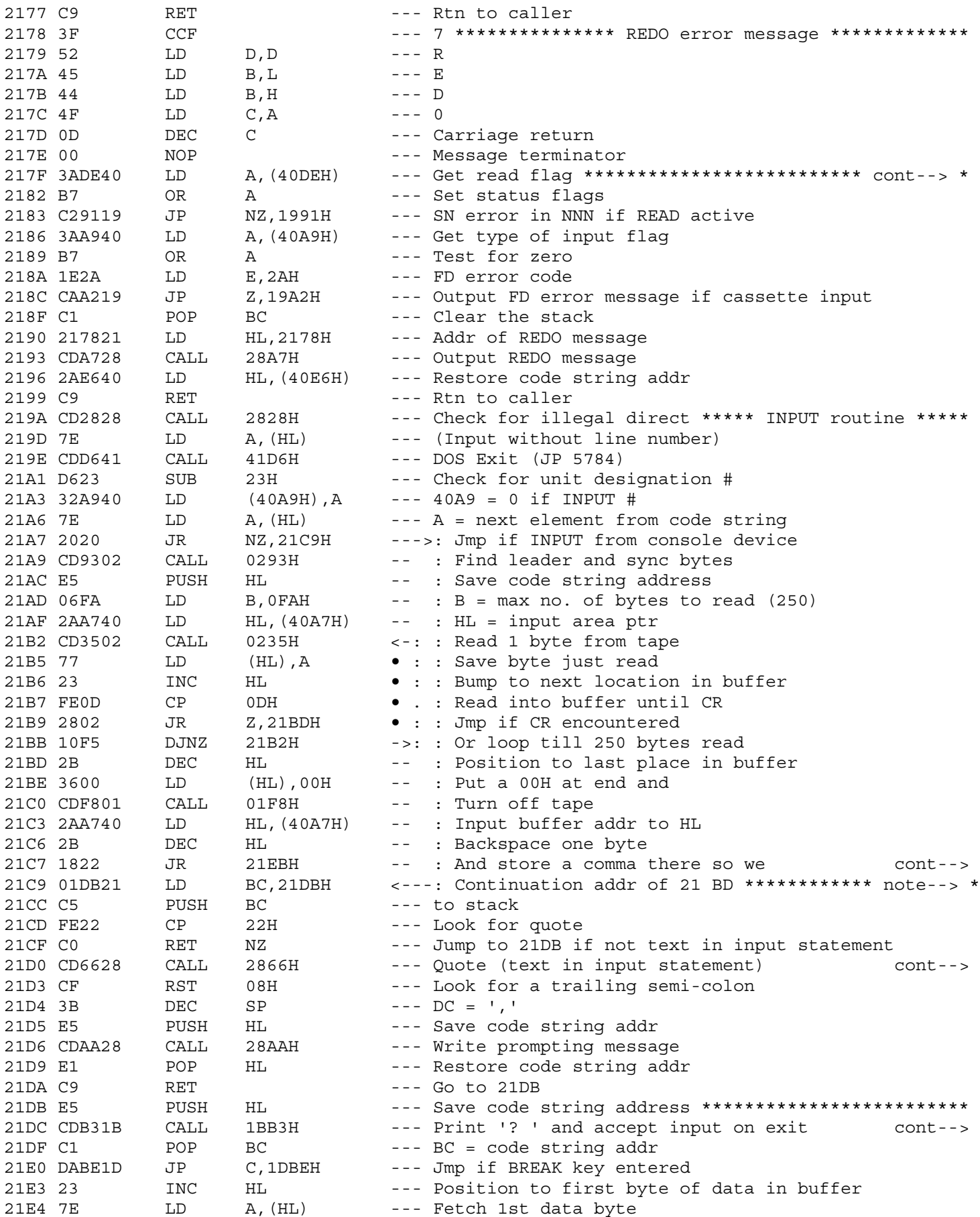

217E \* Output read/input error messages \*\*\*\*\*\*\*\*\*\*\*\*\*\*\*\*\*\*\*\*\*\*\*\*\*\*\*\*\*

21C7 : can use READ processing 

21D0 : Build lit. string pool entry for quote.

 $21DC$  : HL = buffer addr -1
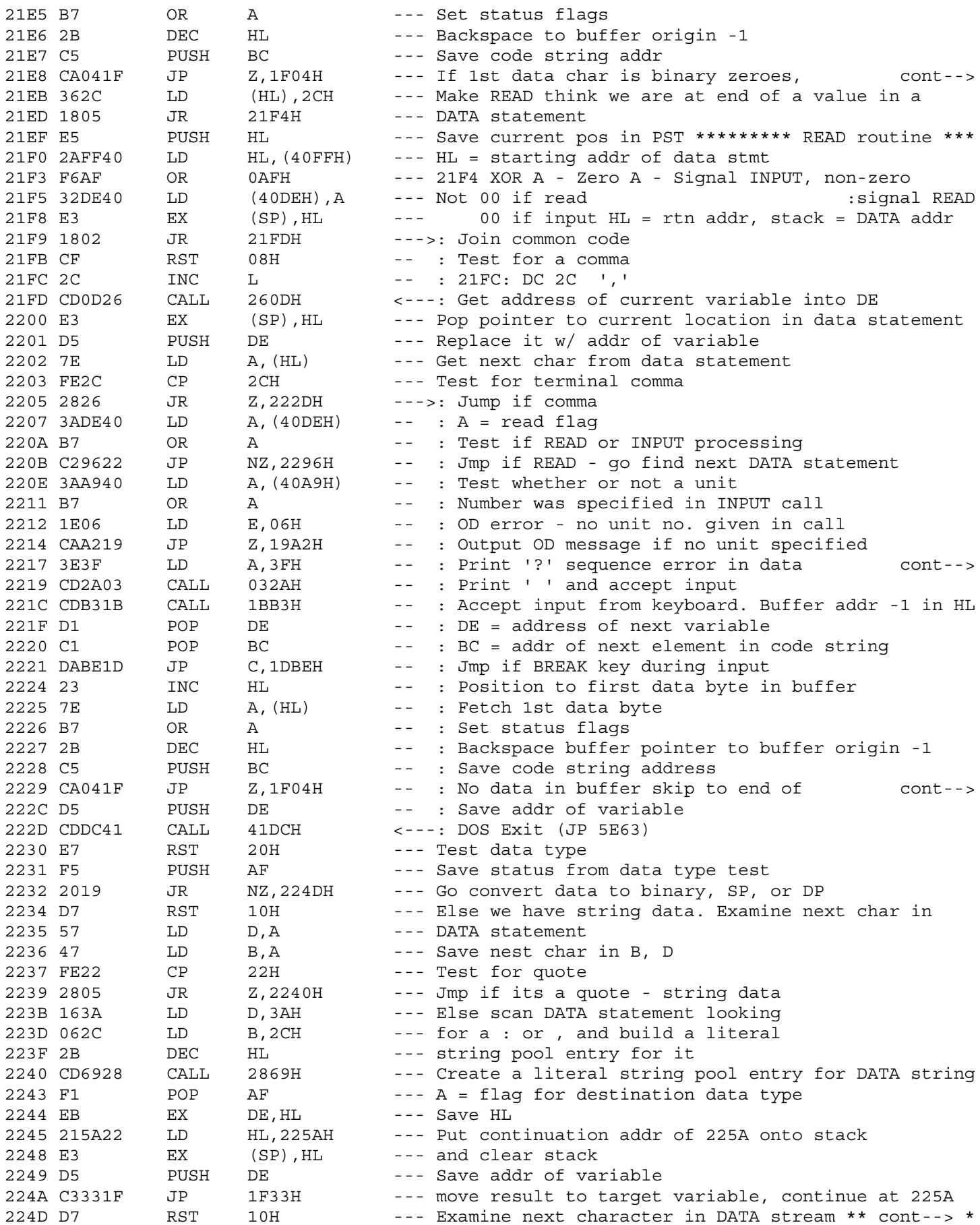

21EB : skip to end of line & rtn to BASIC

2217 : while processing INPUT statement

2229 : this line & rtn to BASIC

224D \* Convert next value in DATA stmt from ASCII to binary \*\*\*\*\*\*\*\*

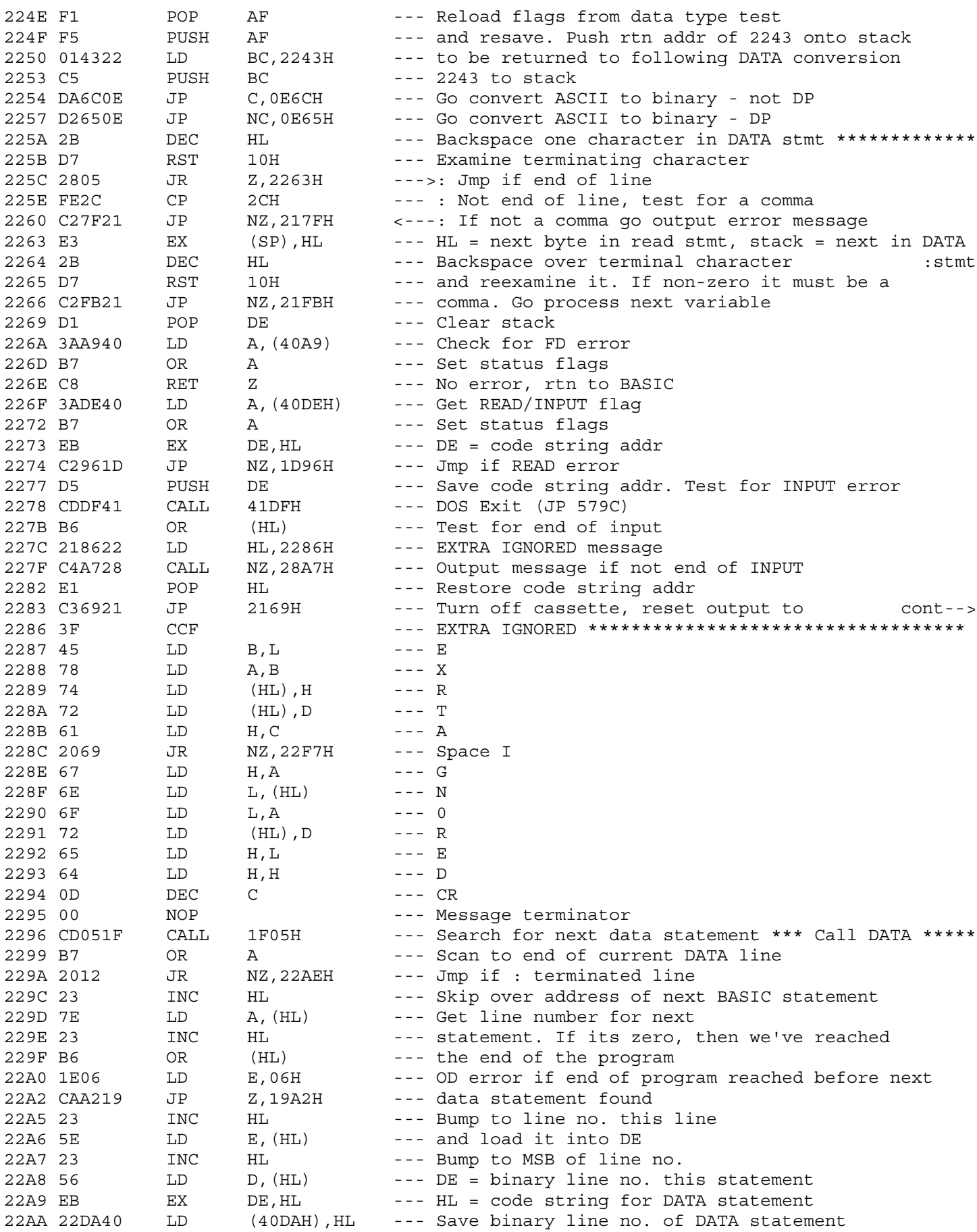

2283 : video & ret to BASIC 

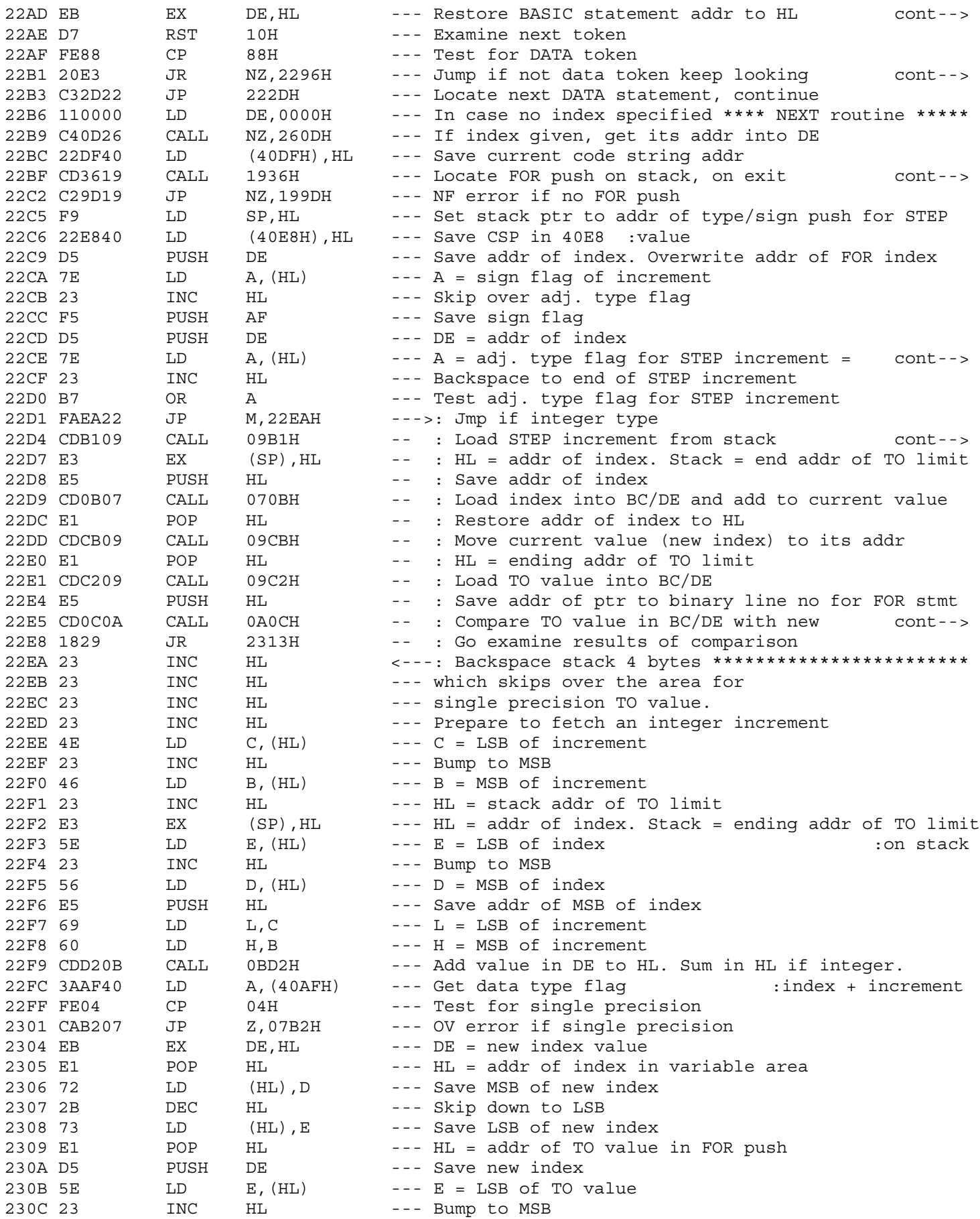

22AD : may be in DATA statement

22B1 : till DATA or end of pgm

22BF : HL = stack addr of type (adj)/sign flag

22CE : +1 if single precision, -1 if integer

224D : Save as current value

22E5 : index in current value

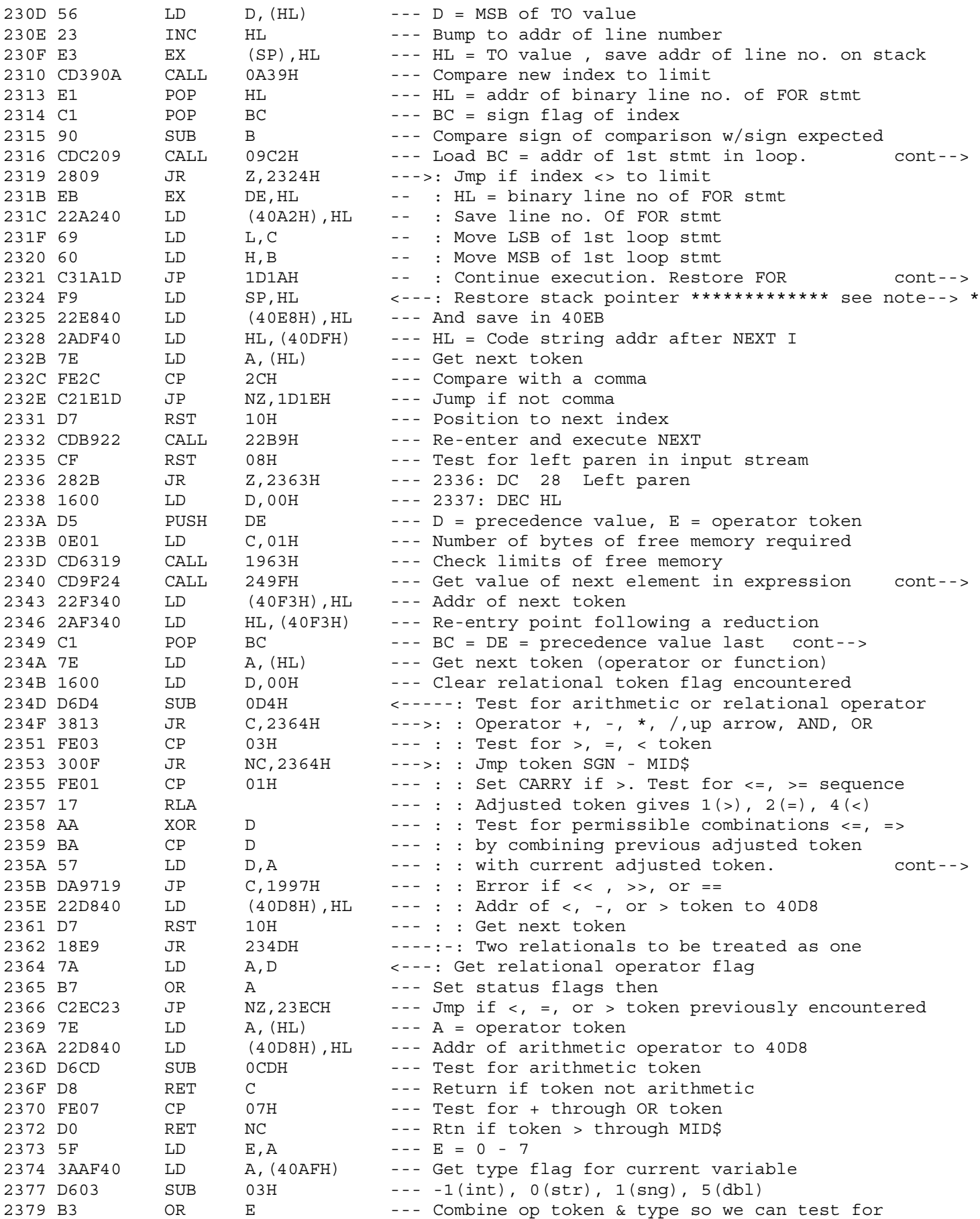

2316 : DE = binary line no. of FOR stmnt

```
2321 : token and GAP for FOR.
2324 * Start of expression evaluation *******************************
```
2340 : If var : addr to 4121, if const : value to 4127

2349 : operand/last operator token  $\begin{array}{ccc} - & 1 \\ - & 4 \\ - & 4 \end{array}$  $\star$  $\begin{array}{c}\n= \\
2\n\end{array}$  $\frac{1}{1}$  $\star$  $\ddot{\phantom{0}}$ 

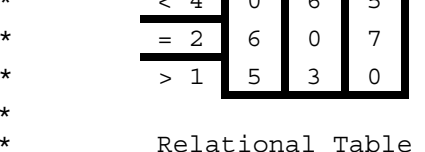

235A : Combination must be greater than previous value

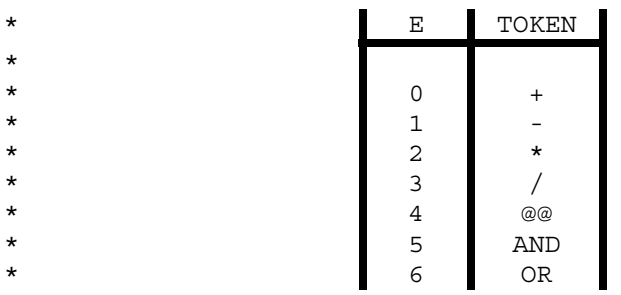

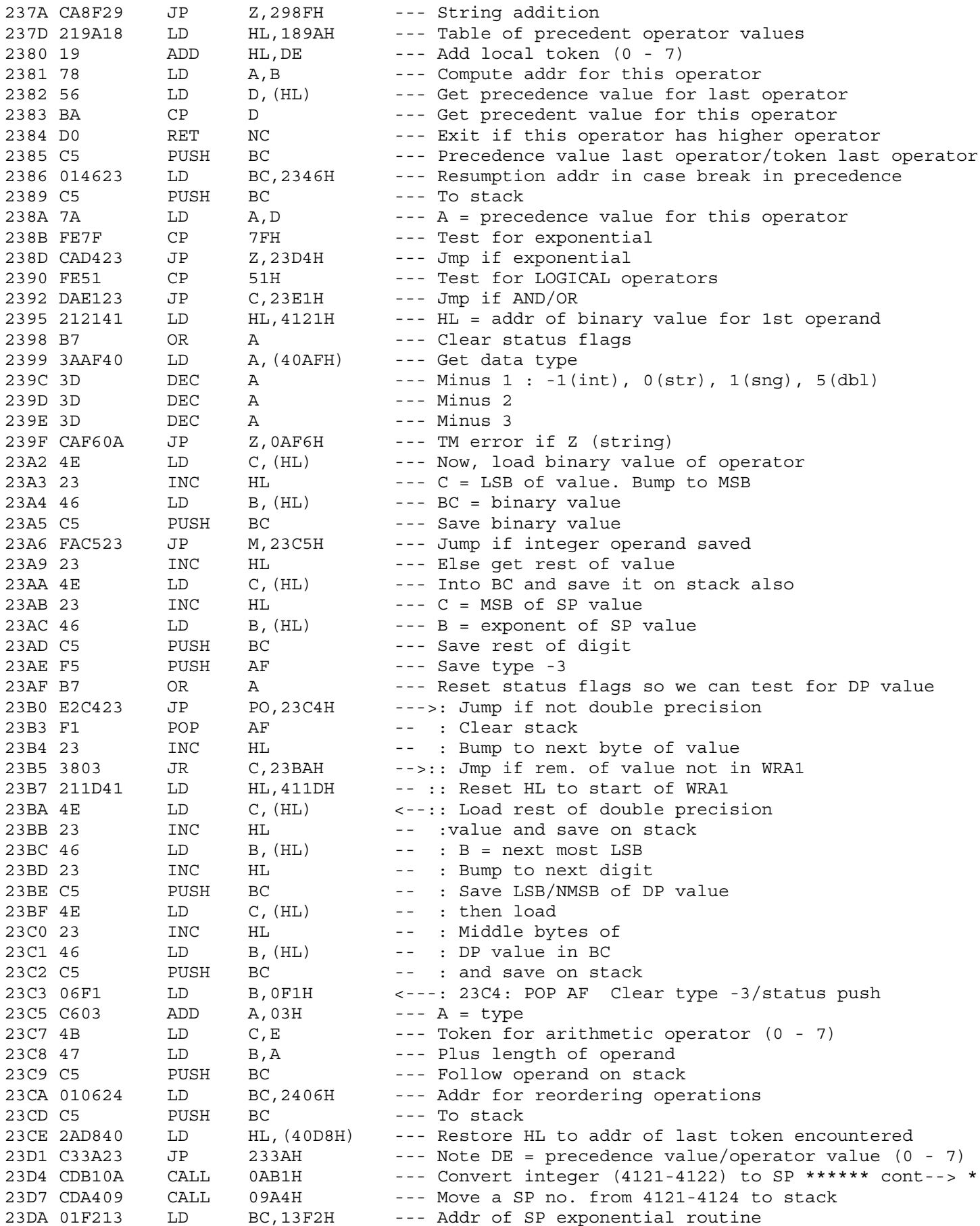

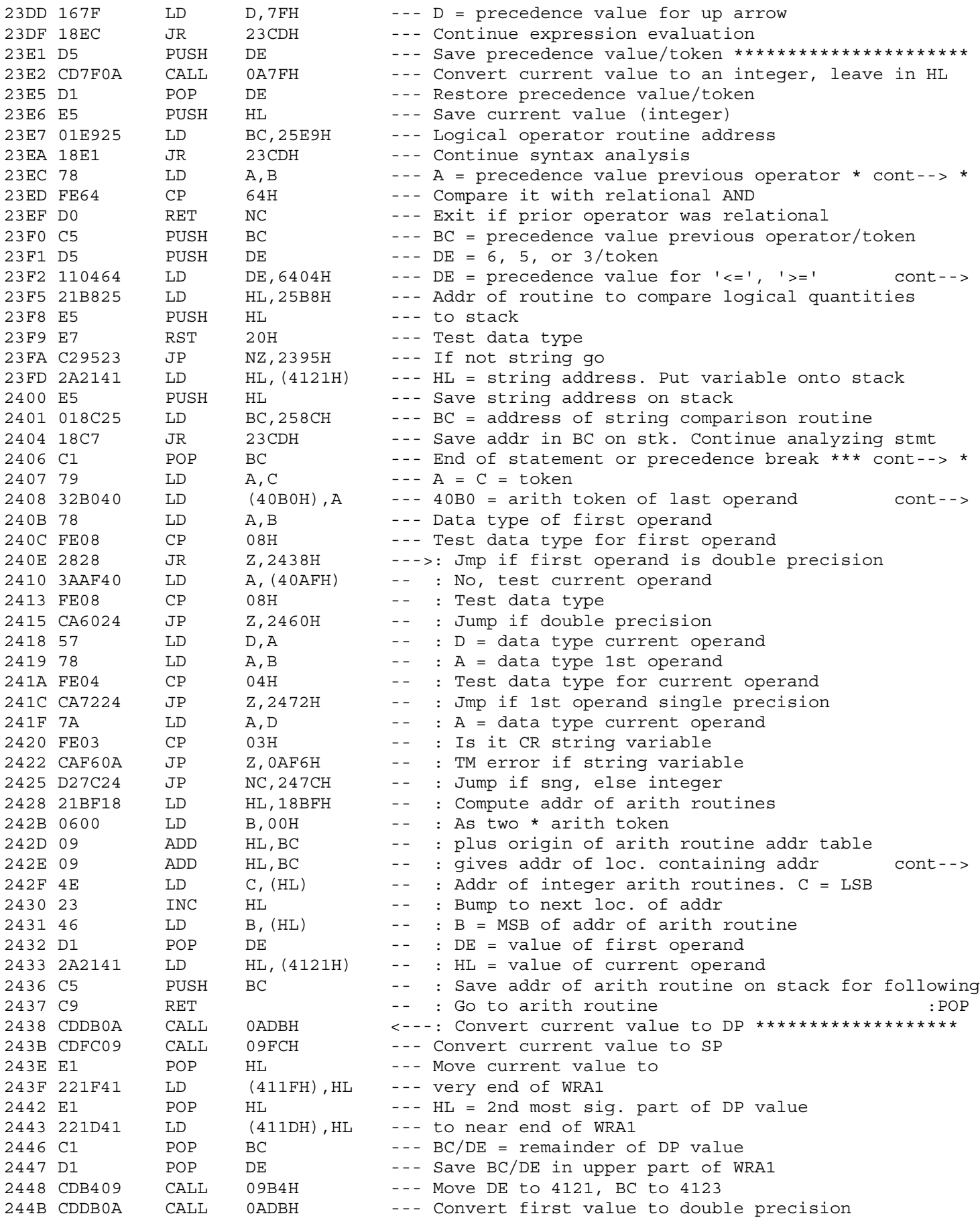

23EC \* \*\*\*\*\*\*\*\*\*\*\*\*\*\*\*\*\*\*\*\*\*\* Relational token routine \*\*\*\*\*\*\*\*\*\*\*\*

```
23F2 : /token (relational sequence)
```

```
2406 * BC = data type/ arithmetic token 0 - 7 ***********************
```

```
2408 : (the one to be performed)
```
242E : of arith routine

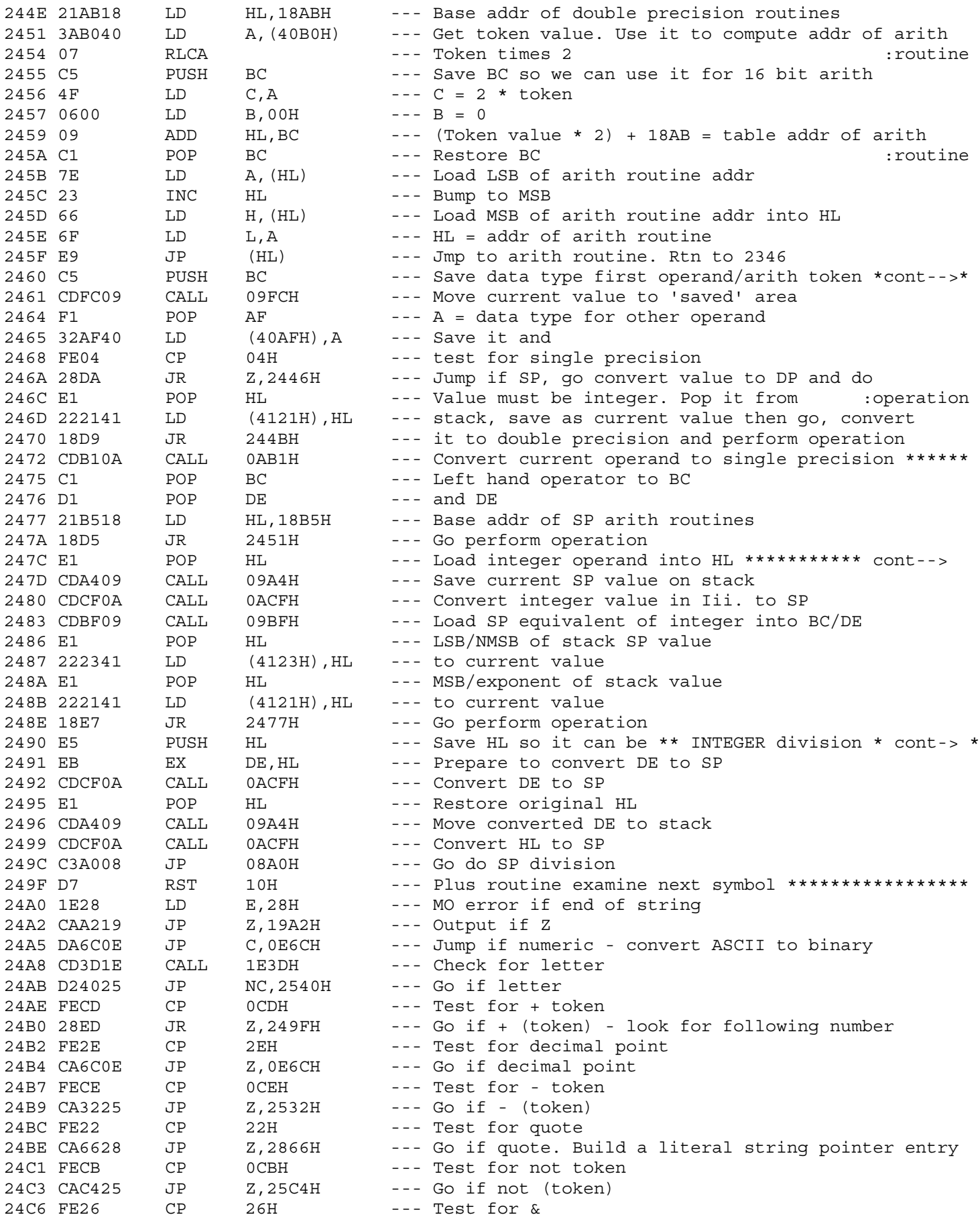

2460 \* 1st operand not DP \*\*\*\*\*\*\*\*\* 2nd operand DP \*\*\*\*\*\*\*\*\*\*\*\*\*\*\*\*\*

247C \* 1st operand is SP \*\*\*\* 2nd operand is integer \*\*\*\*\*\*\*\*\*\*\*\*\*\*\*\*

2490 \* converted later \*\*\*-- Convert both values (HL & DE) to SP \*\*\* and use SP division.  $\pm$ 

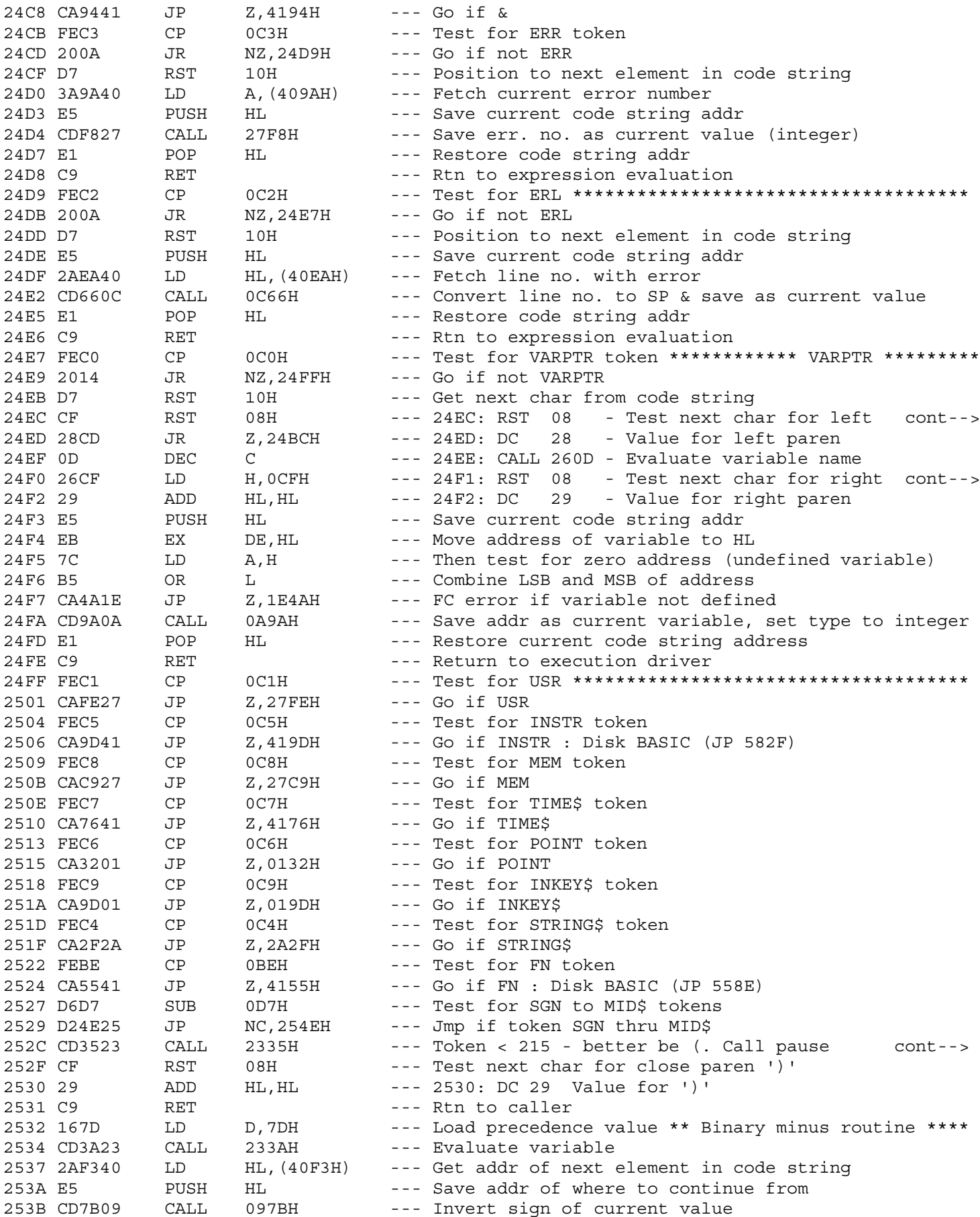

24EC : paren & skip over it 24F0 : paren & skip over it

252C : return when expression exhausted

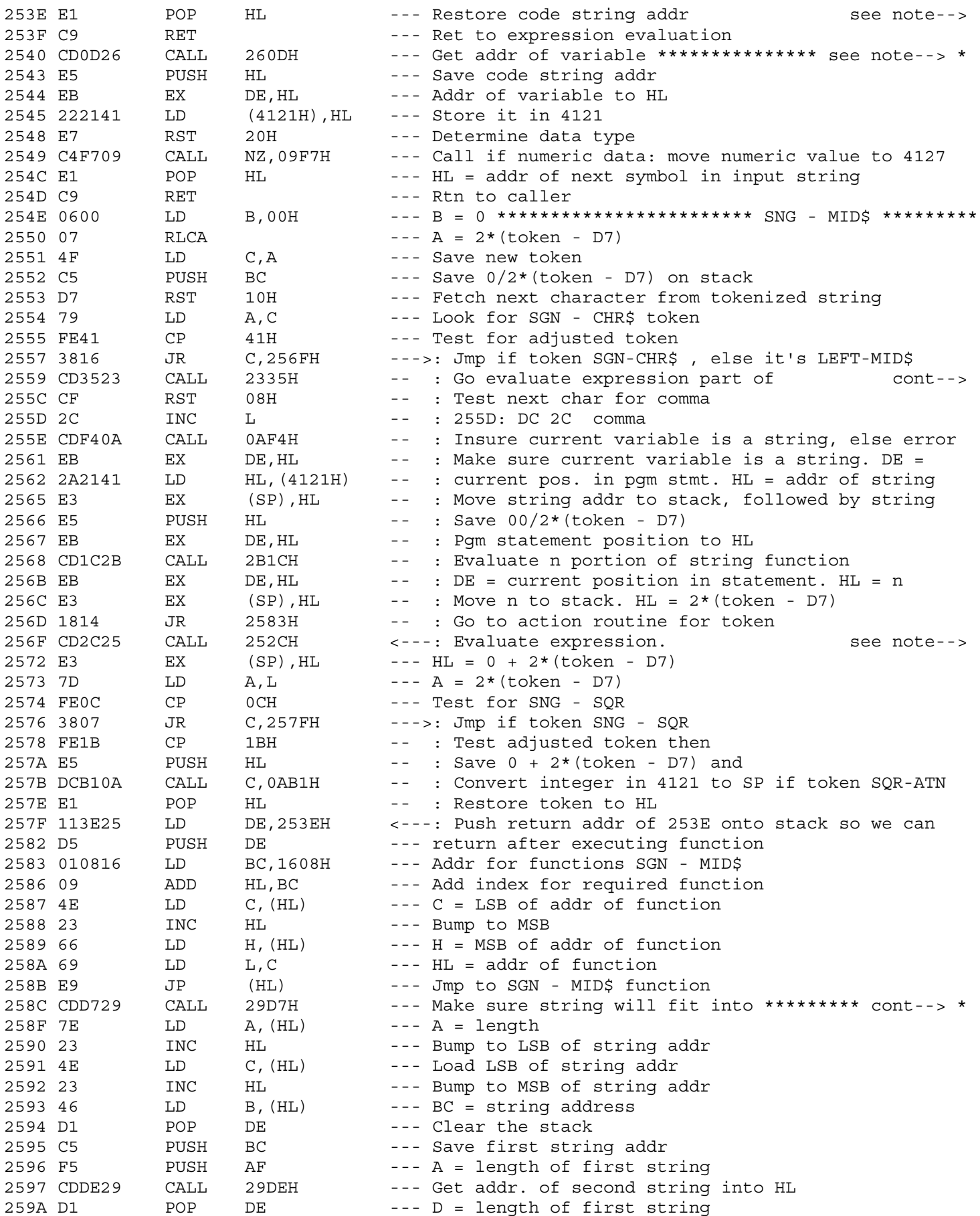

253E : Rtn here after executing functions SNG - MID\$

2540 \* Locate address of variable. Name pointed to by HL \*\*\*\*\*\*\*\*\*\*

2559 : calling sequence. 2 or 3 parameter calling sequence.

256E : Single variable parameter call

258C : string data area \*\*\*\*\* Relational compare two strings \*\*\*\*\*\*\*

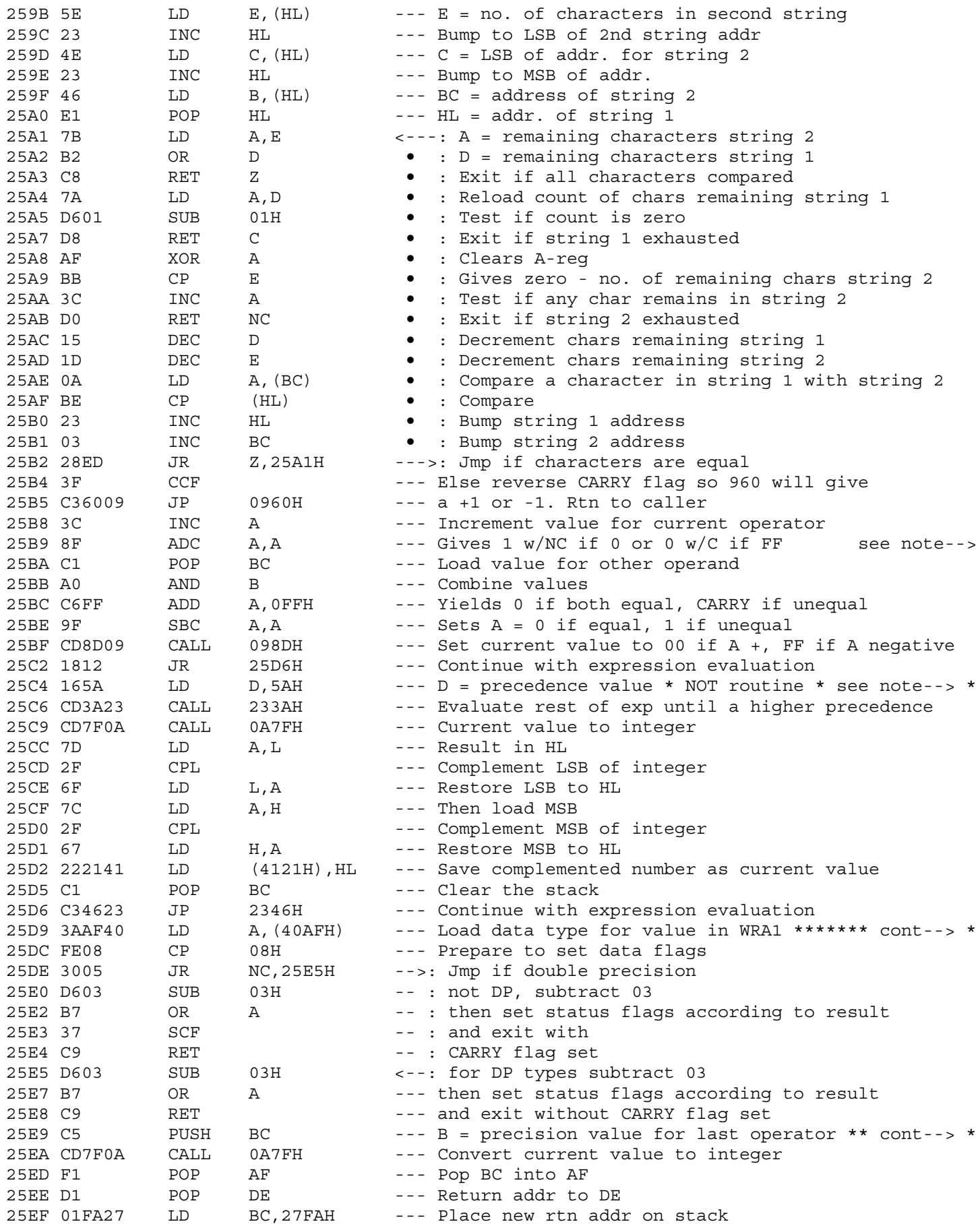

: Compare two logical quantities

25C4 \* \* Entered from PLUS routine while evaluating \*\*\* : \* an expression

: ! Data type stored in 40AFH as follows ! ! TYPE CODE ZERO CARRY NEG PARITY A-REG !  $\Delta \sim 10^4$  $\pm$  ) and does not constructed to an operator  $\pm$  $\pm$   $\pm$ 1 INT 02 NZ C N E -1 !<br>
1 STR 03 Z C P E 0 !<br>
1 SNG 04 NZ C P O 1 !<br>
1 DBL 08 NZ NC P E 5 !  $\sim 10^{-11}$  $\mathbb{C}^{\times}$  $\div$  $\frac{1}{4}$  ,  $\frac{1}{2}$ 25E9 \* Logical operator routine - Entered from expression evaluation

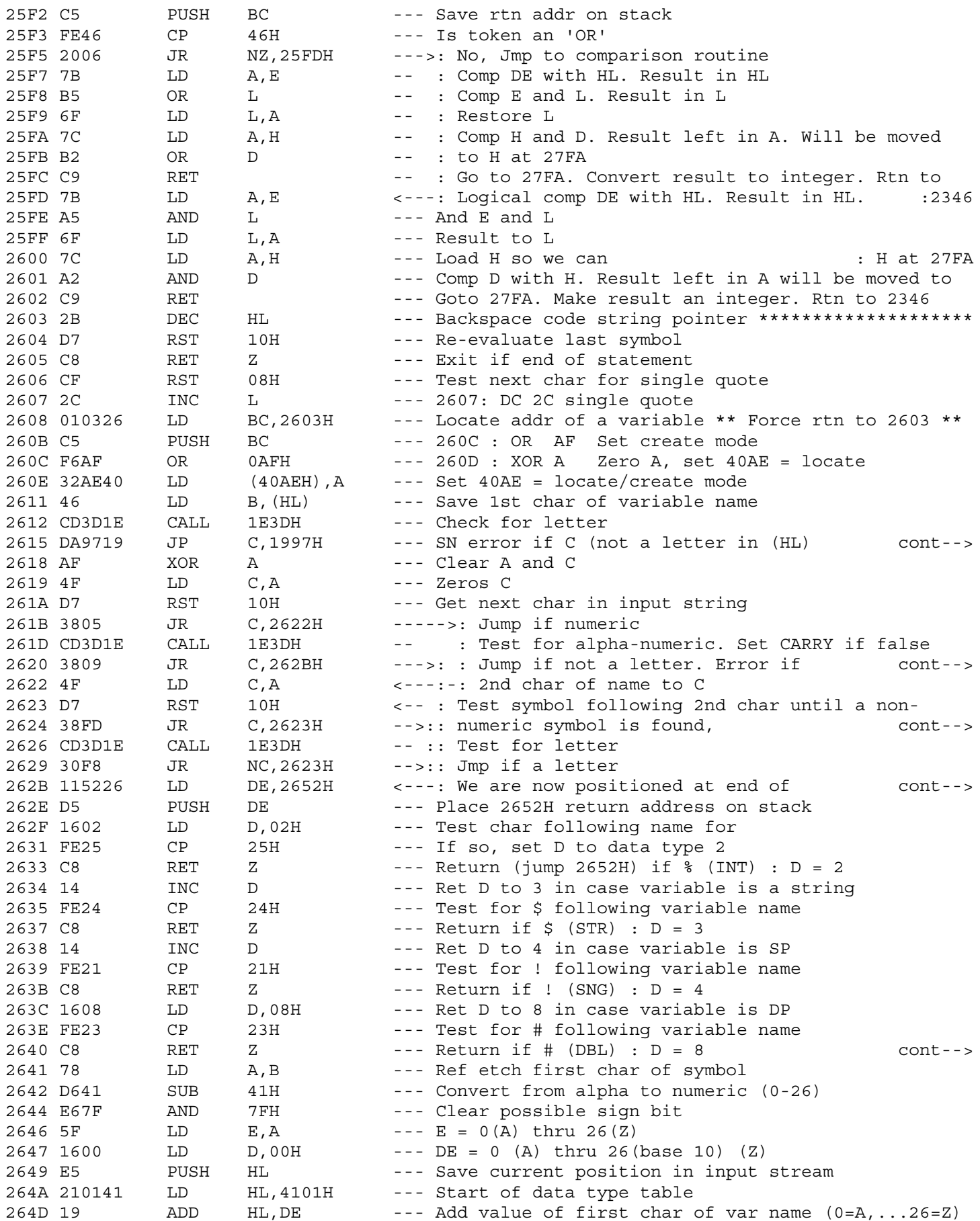

2603 \* \*\*\*\*\*\*\*\*\*\*\*\*\*\*\*\*\*\*\*\*\*\*\*\*\*\*\*\*\*\*\*\*\*\*\*\*\*\*\*\*\*\*\*\*\*\*\*\*\*\*\*\*\*\*\*

2608 \* \*\*\*\*\*\*\*\*\*\*\*\*\*\*\*\*\*\*\*\*\*\*\*\*\*\*\*\*\*\*\*\*\*\*\*\*\*\*\*\*\*\*\*\*\*\*\*\*\*\*\*\*\*\*\*\*\*\*

2615 : Variable name does not start with a letter.

2620 : not a letter, or digit, or (

2624 : Jmp if char is numeric

262E : variable name. Only 1st two characters are used.

2640 : Variable name was not followed by type suffix. Use 1st char : of var name to determine data type.

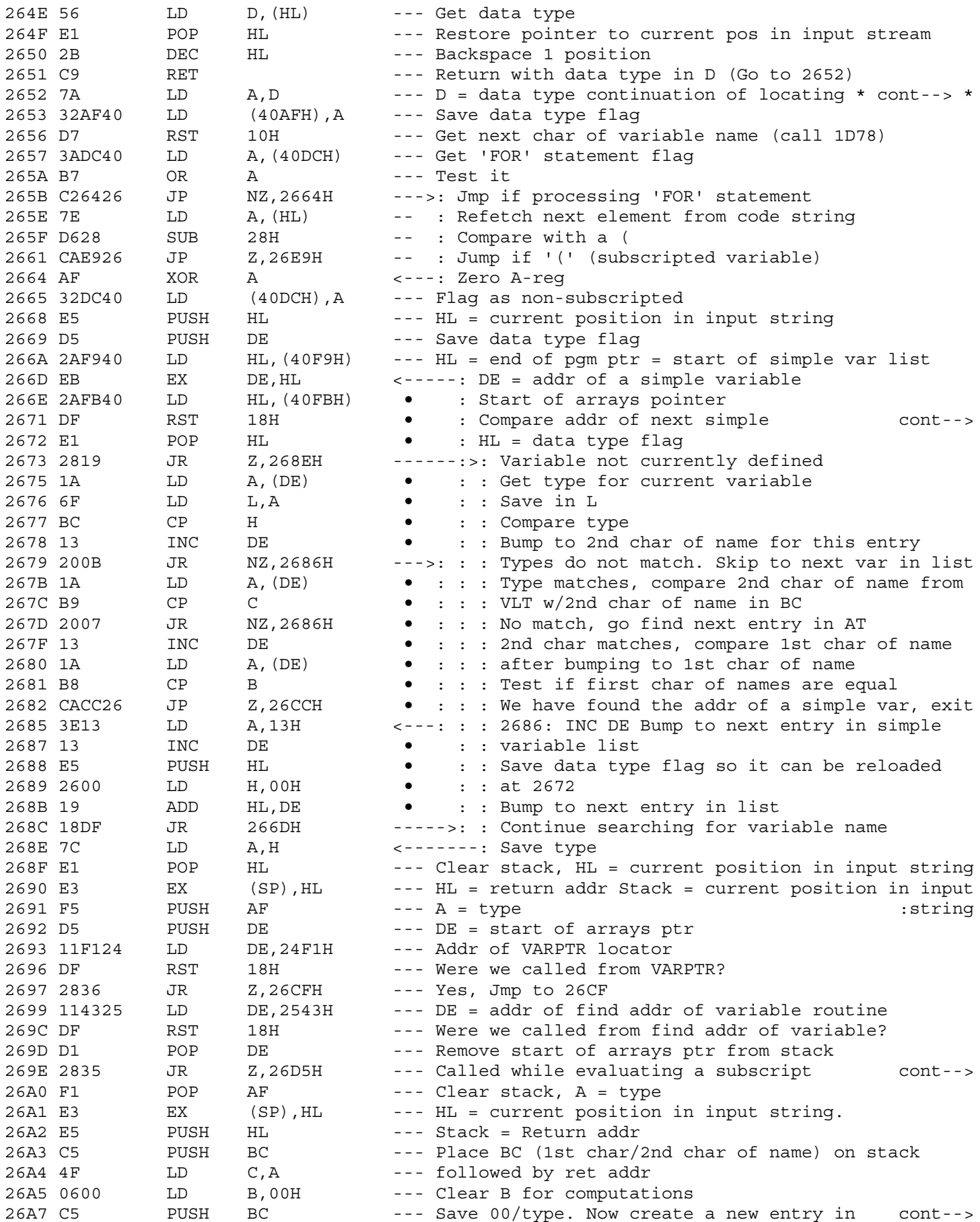

2671 : variable to start of array list

269E : This is the first reference to a simple variable. Define it.

26A7 : free space list for current variable.

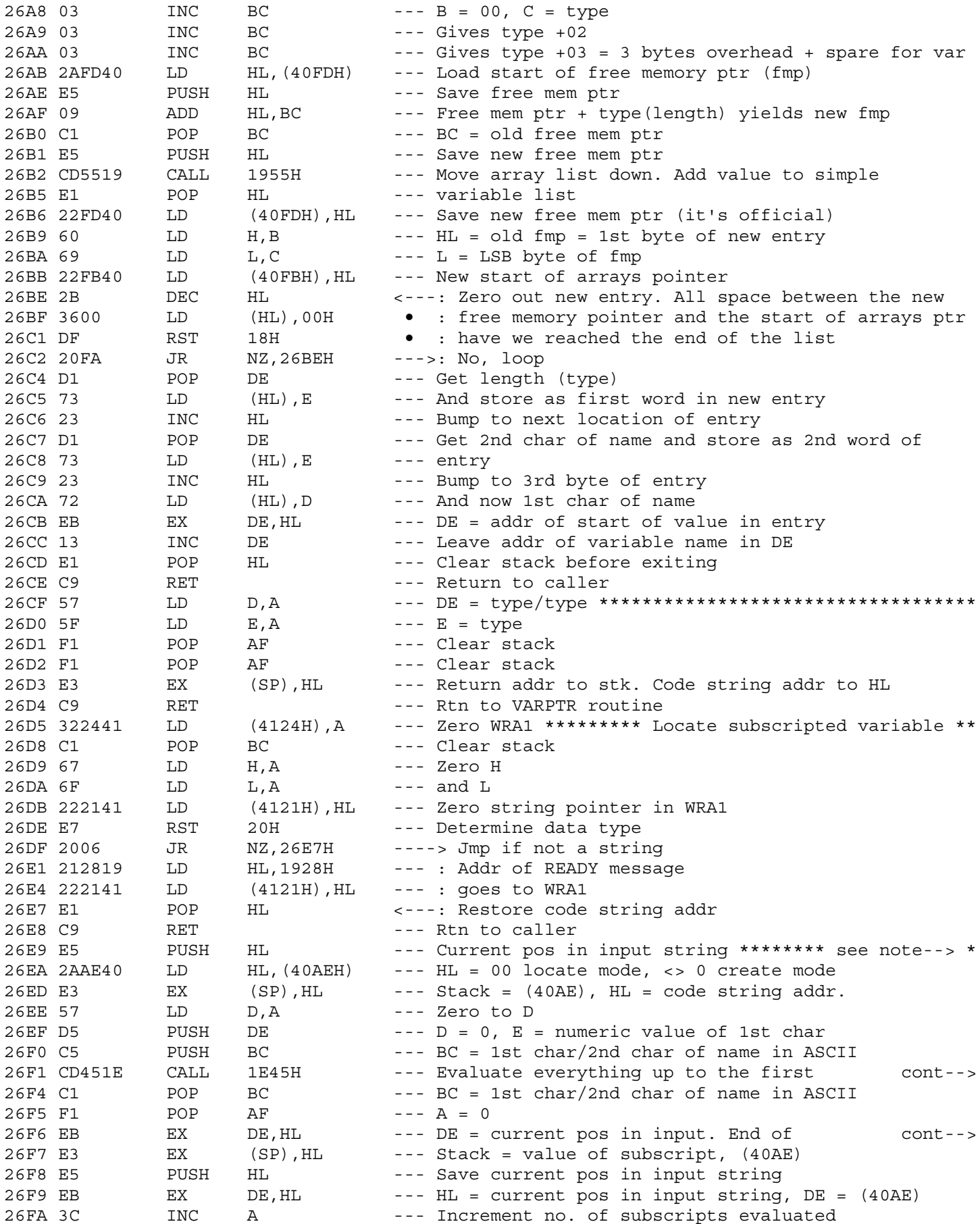

26E9 \* Locate addr of subscripted var \*\* On entry: D=type, B=1st char  $C = 2nd char of name,$  $\pm$ HL = current pos in input  $\pm$ string  $\div$ 

26F1 : ) or , . Result in DE (integer) value

26F6 : subscript exp. HL = value of subscript

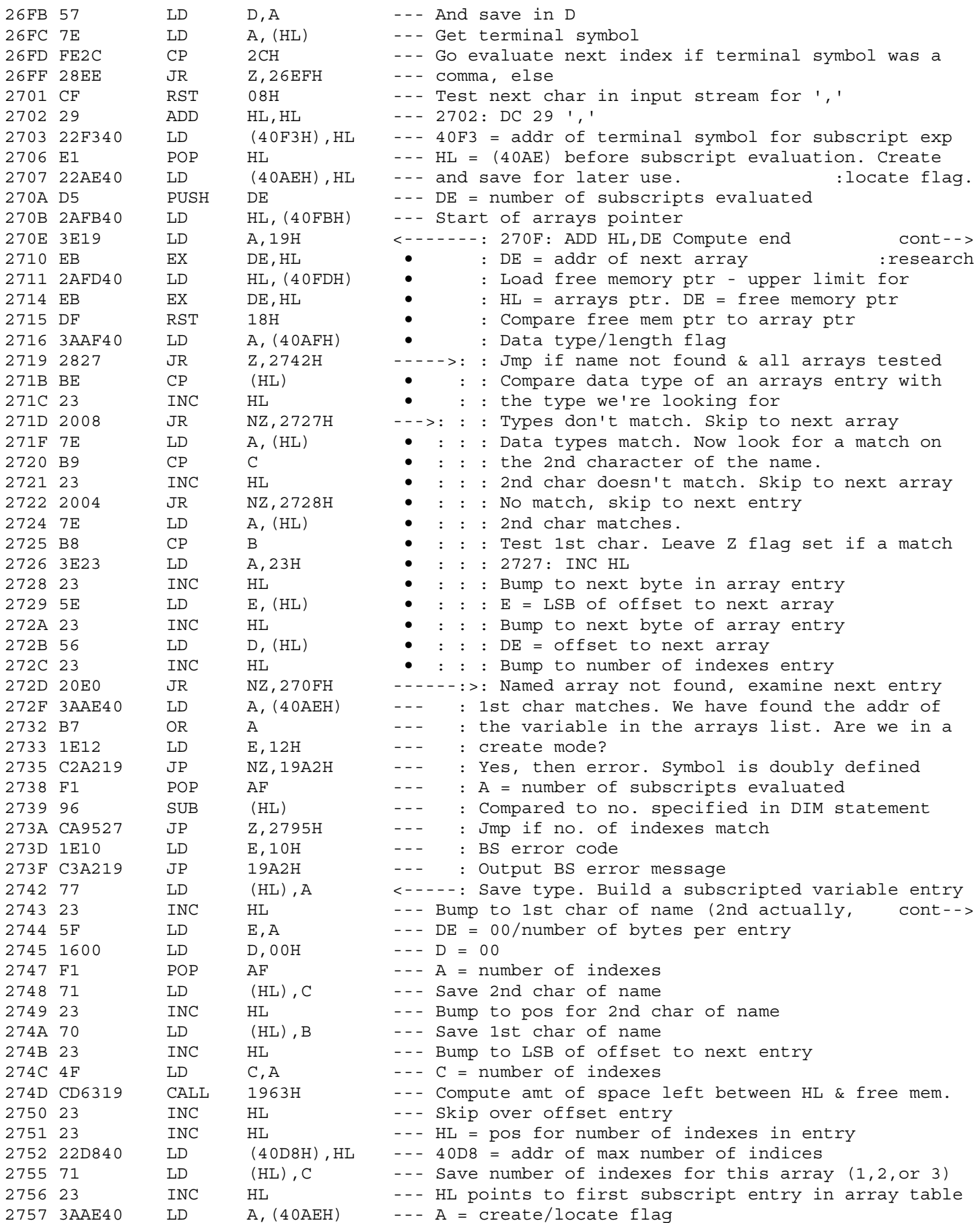

270E : of arrays. Search array for named variable

2743 : because they are stored in last/first order)

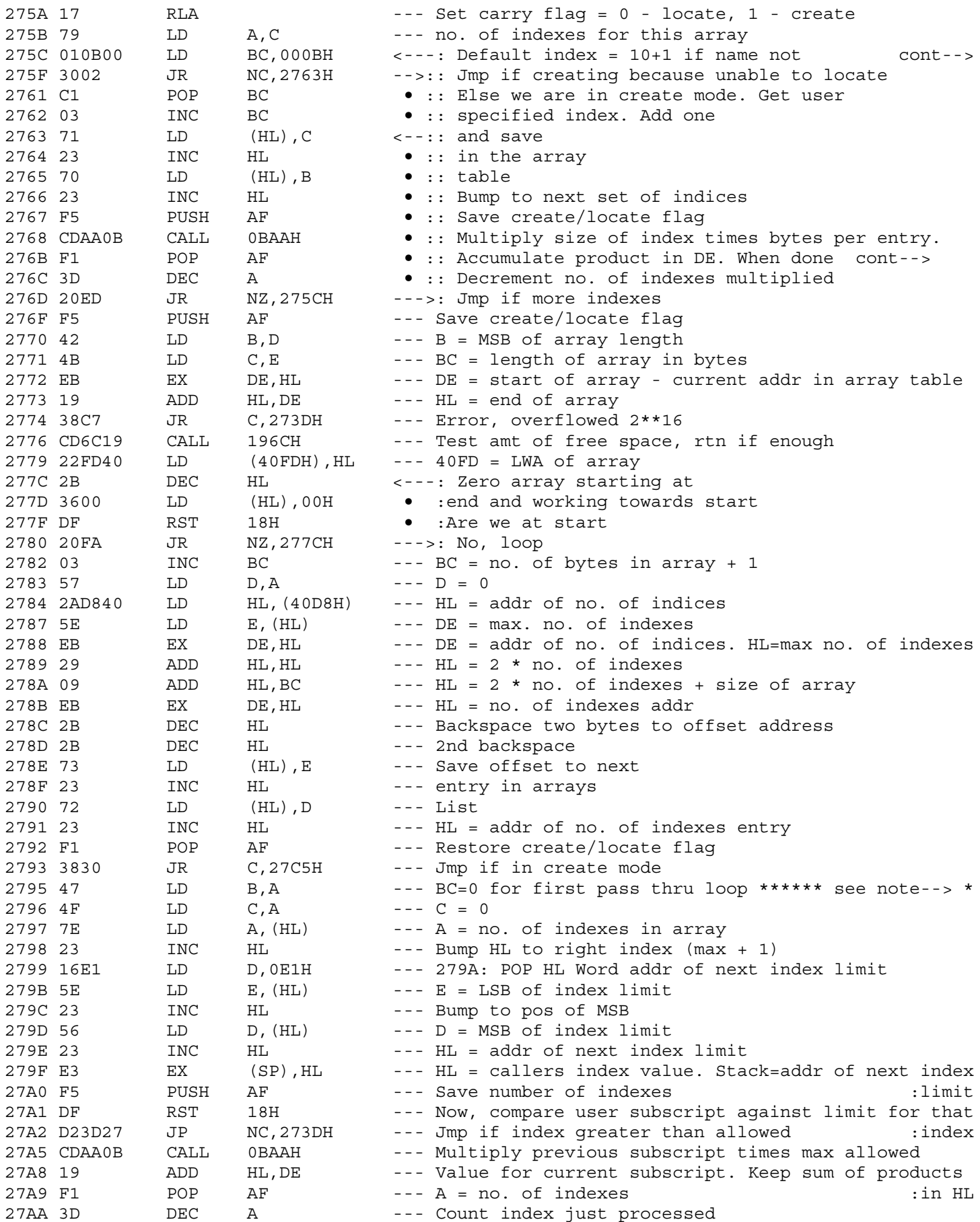

275C : explicitly dimensioned

```
276B : DE = size of array in bytes
```
2795 \* Continuation of array processing. Locate address of \*\*\*\*\*\*\*\*

- \* subscripted variable then load its value. Column major
	- \* format.

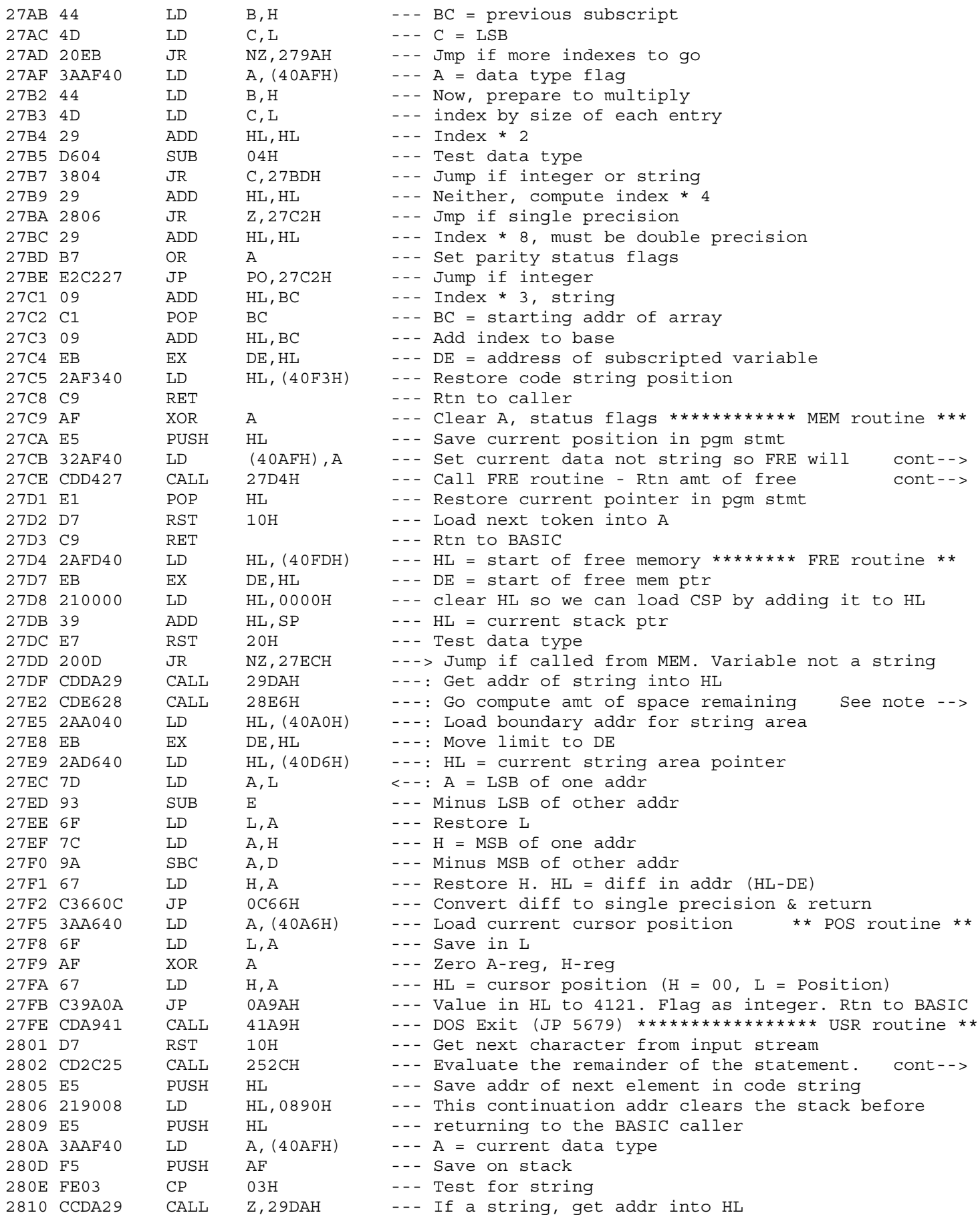

```
27CB : will do simple compilation
27CE : space as current value
```

```
27E2 * Remaining space = Current stack addr - start of free mem ptr
      \starif variable not a string, or
      \star= next available location in string area -
      \starstart of string area.
      \starIf variable is a string.
```
2802 : Get USR number

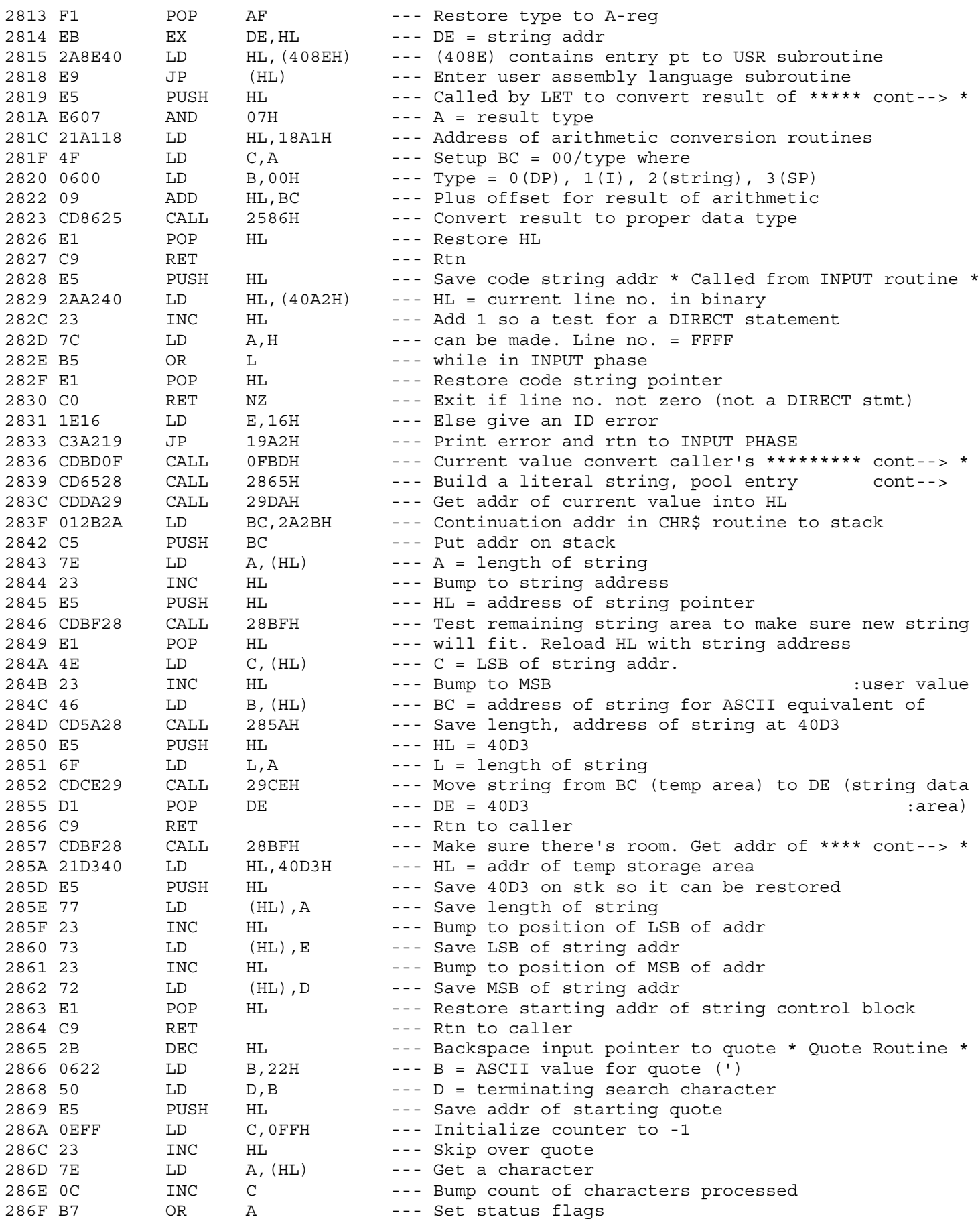

2819 \* arithmetic routines to proper destination type \*\*\*\*\*\*\*\*\*\*\*\*\*\*

2839 : for ASCII number. Save as current value

2857 \* next string area in DE \*\*\*\*\* Save A, DE at 40D3 - 40D5 \*\*\*\*\*\*

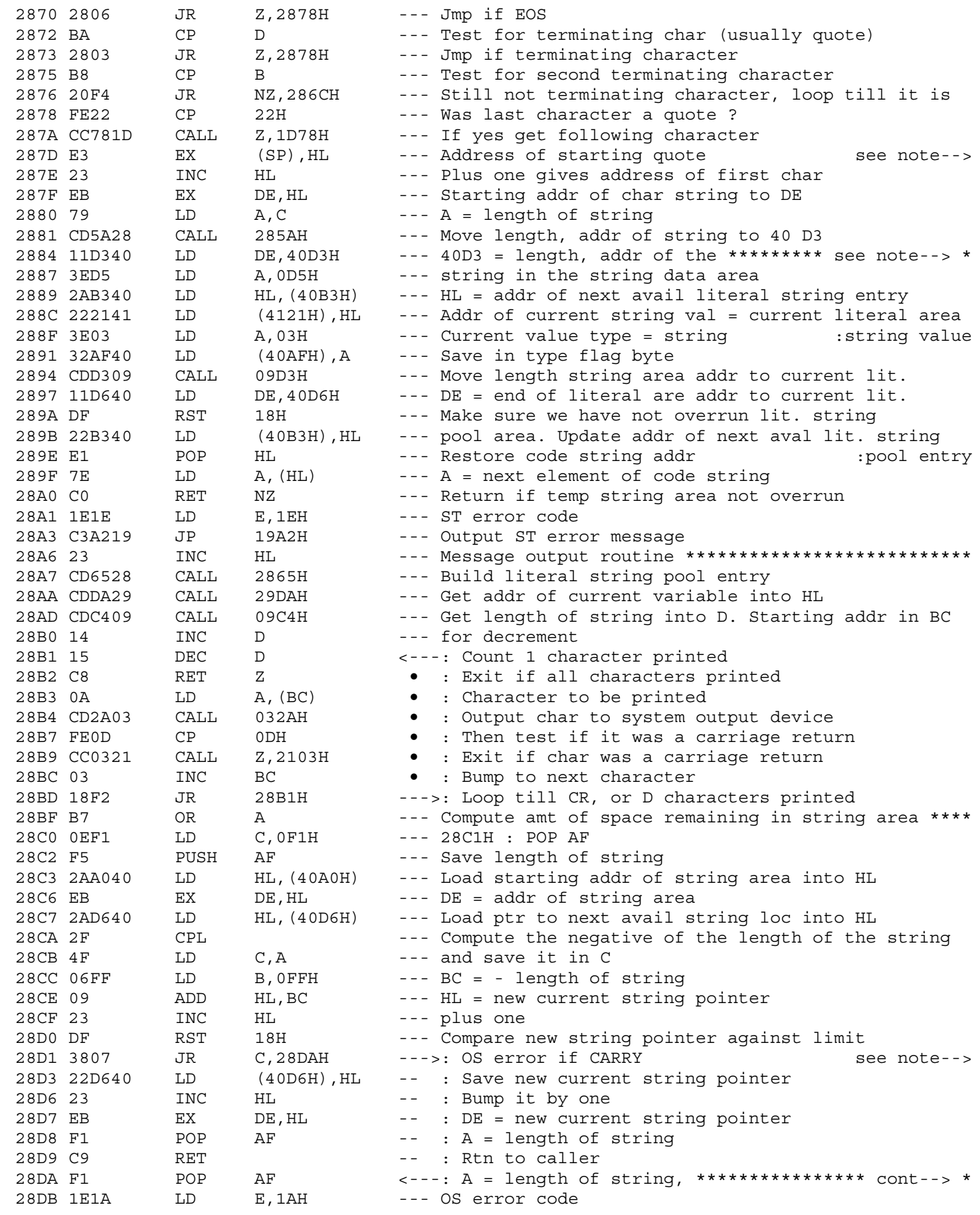

287D : Address of 1st non-blank char after quote to stack

2884 \* Move length, address from 40113 to current literal string. \*\*\* : Pool entry pointed to by 40113. Set current value to type : string and point its addr to the current literal string  $:(40D3)$ 

28D1 : Insufficient room in string area

28DA \* get status flags to find out if reorganization has \*\*\*\*\*\*\*\*\*\* : been attempted
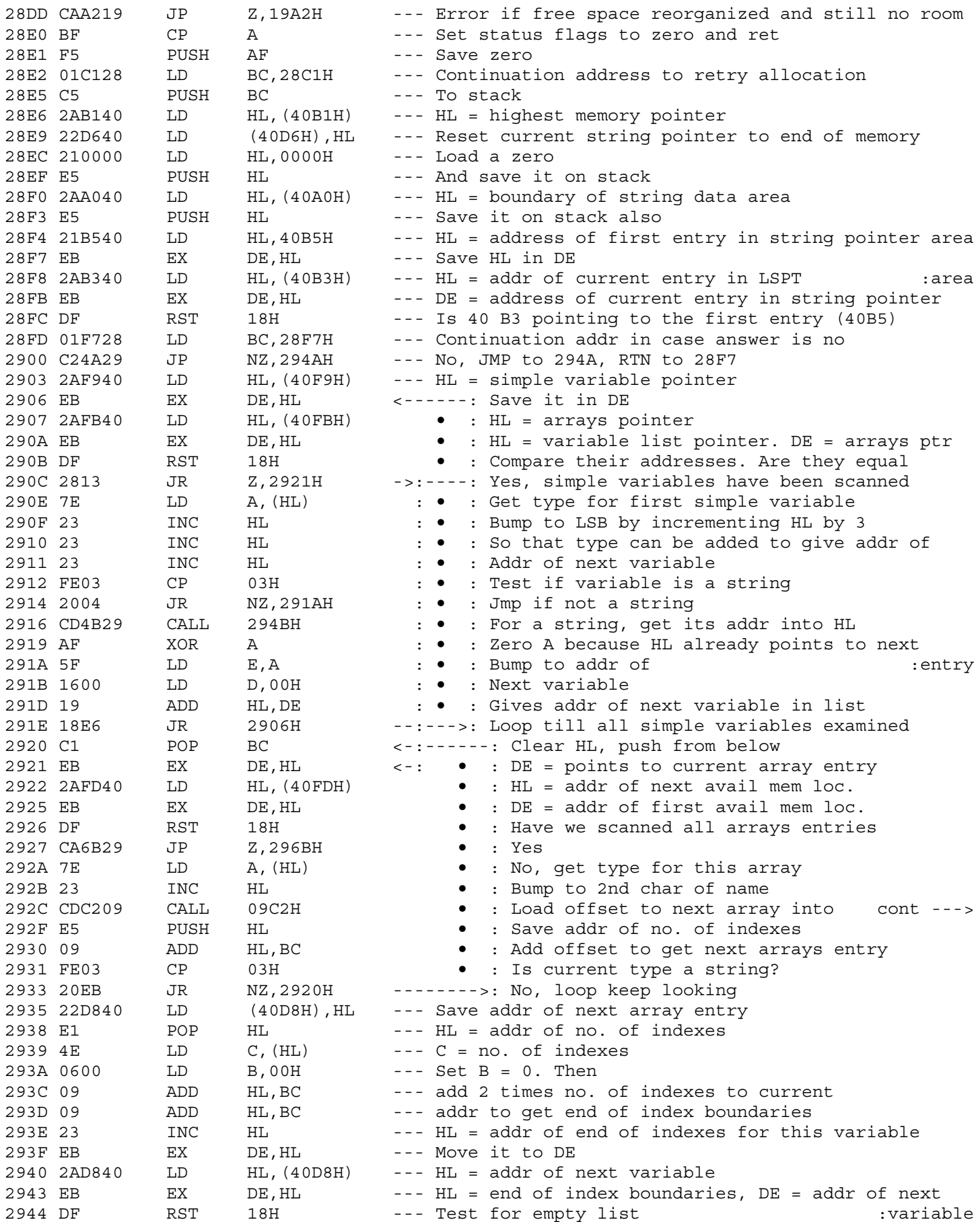

:BC. Skips over name

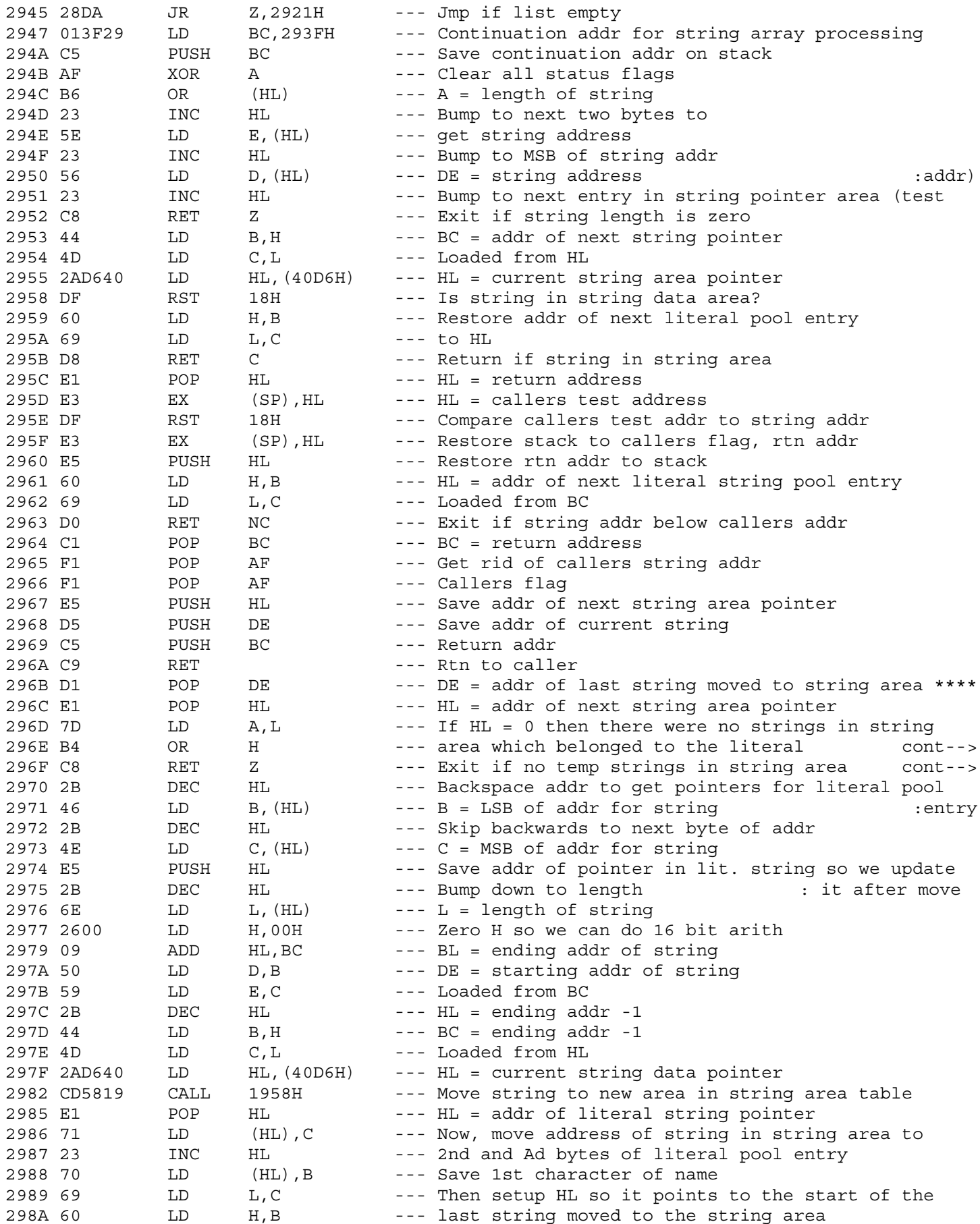

296E : string pool (temporary)<br>296F : String area reorganized

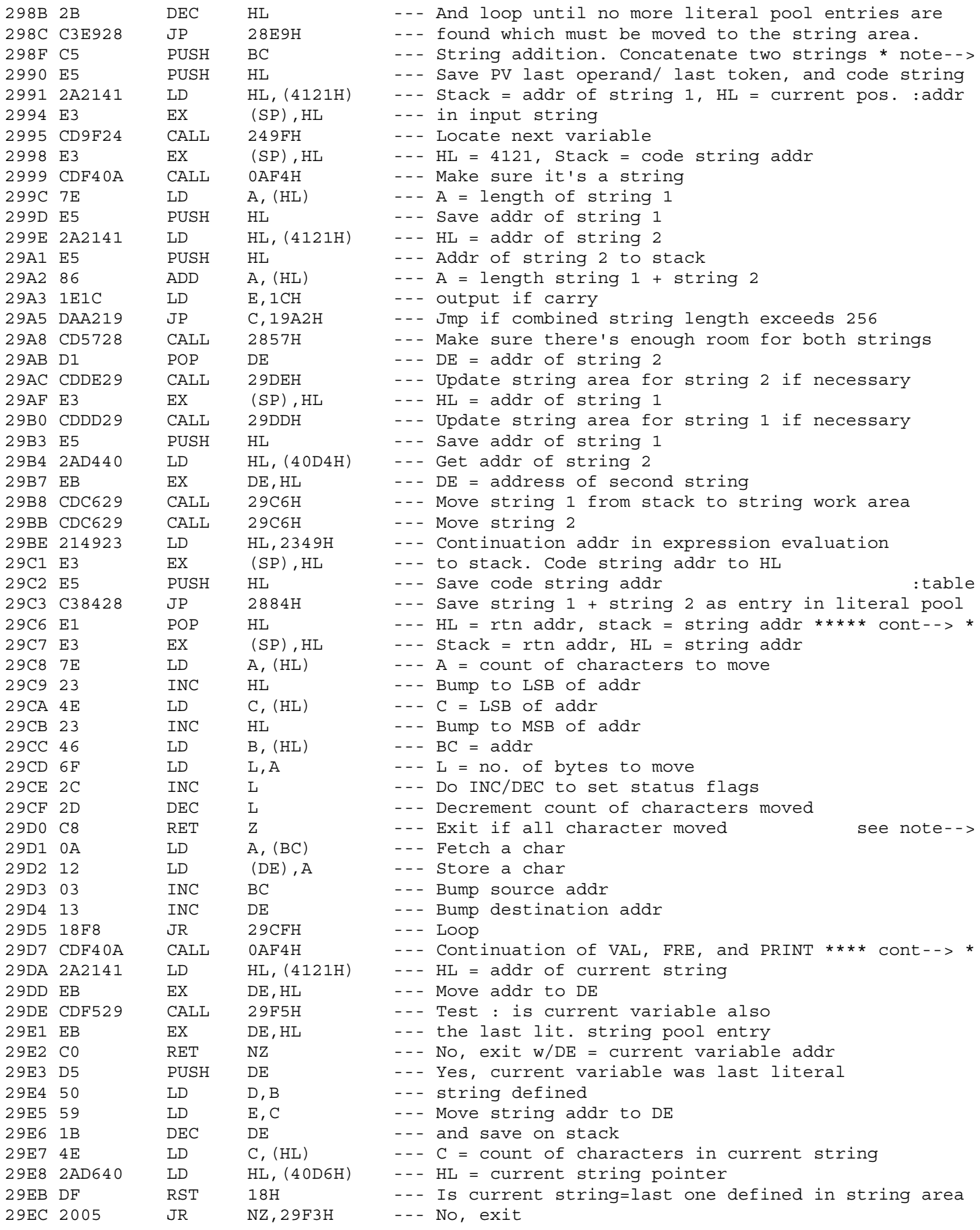

298E \* Called by expression evaluation \*\*\*\*\*\*\*\*\*\*\*\*\*\*\*\*\*\*\*\*\*\*\*\*\*\*\*\*\*

29C6 \* Move using stack routine On entry stack = count/source \*\*\*\* : address, DE = destination address.

29D0 : Move L characters from (BC) to (DE)

29D7 \* processing. Test current value to make sure it's string. \*\*\* : Error if number

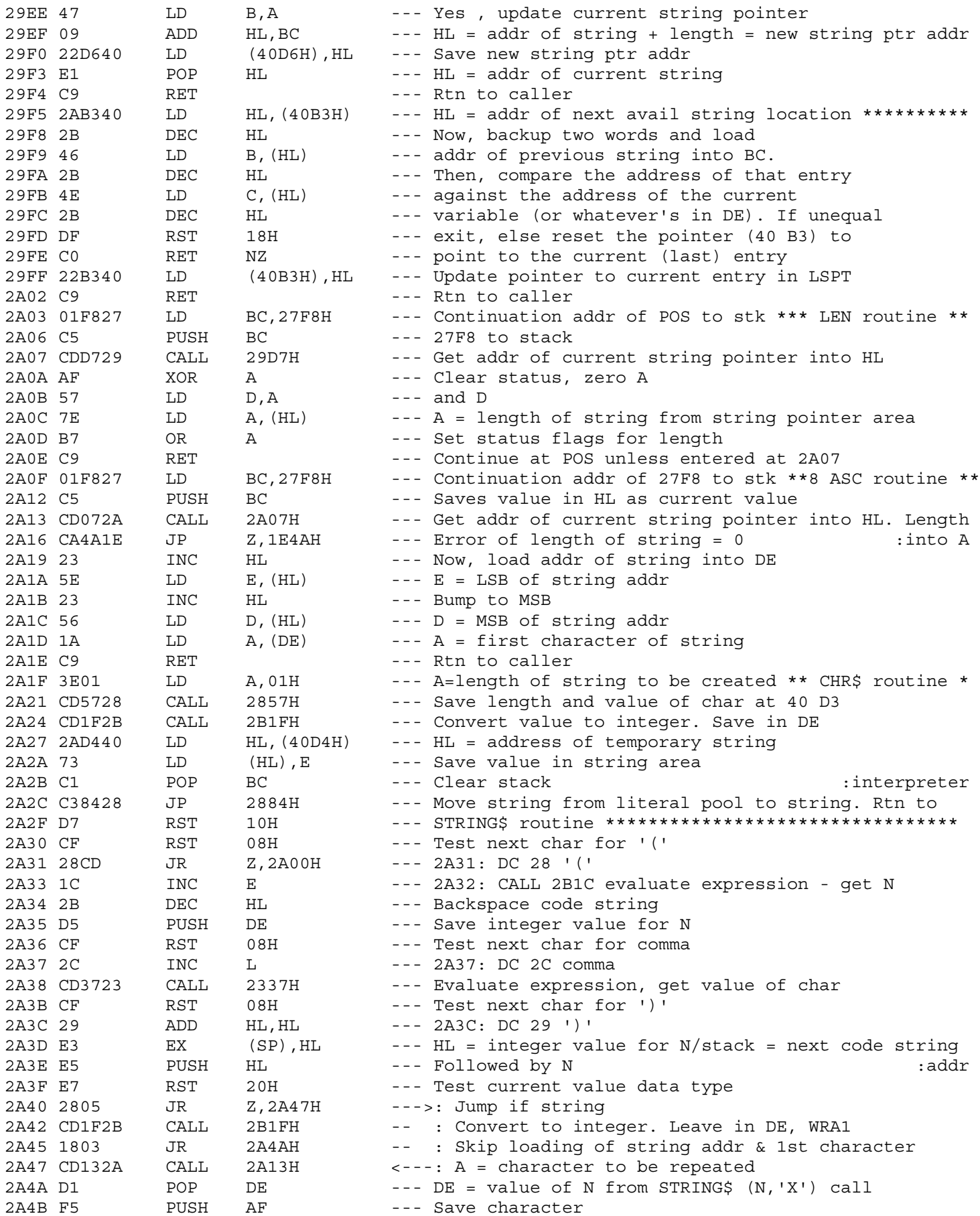

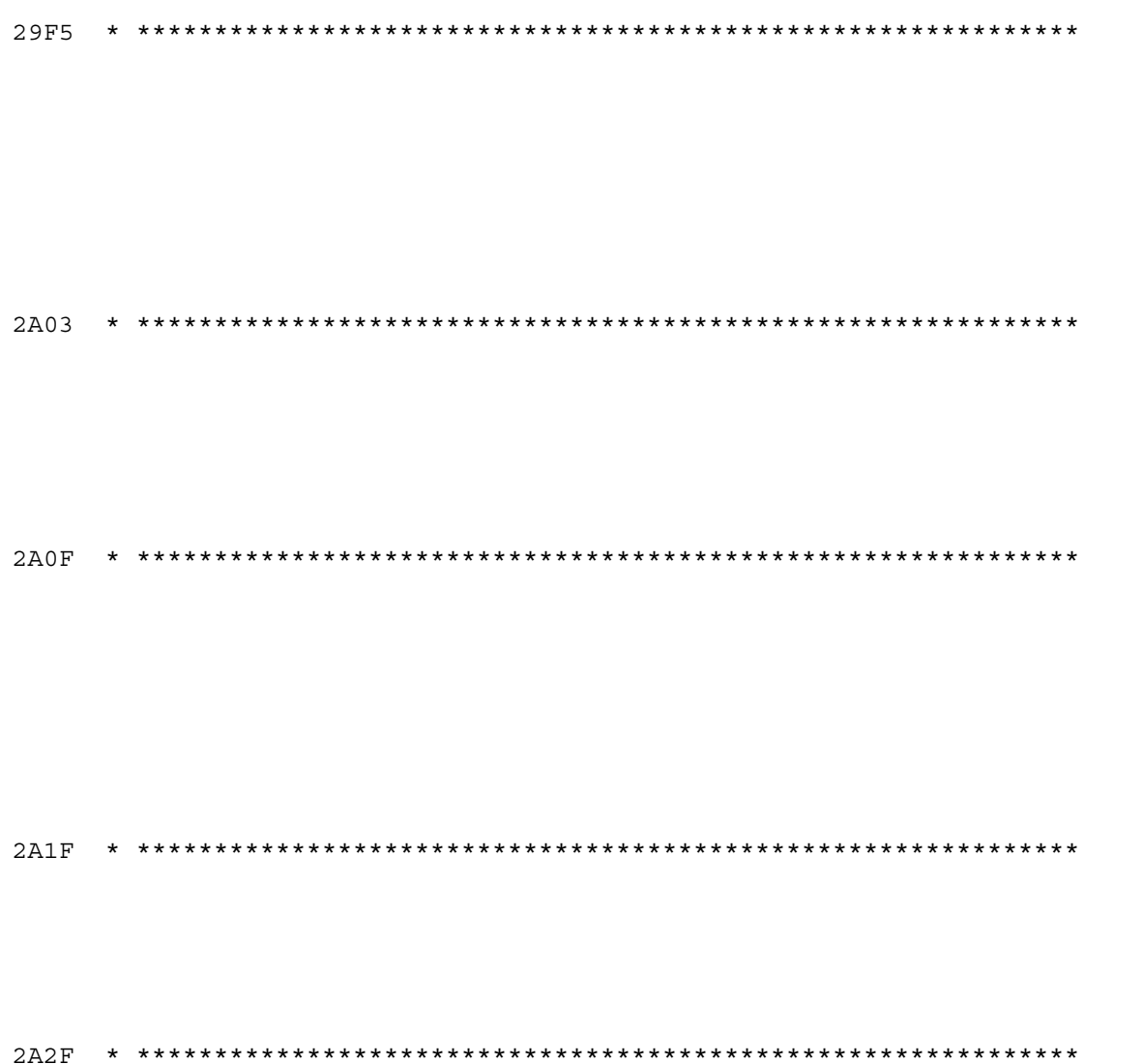

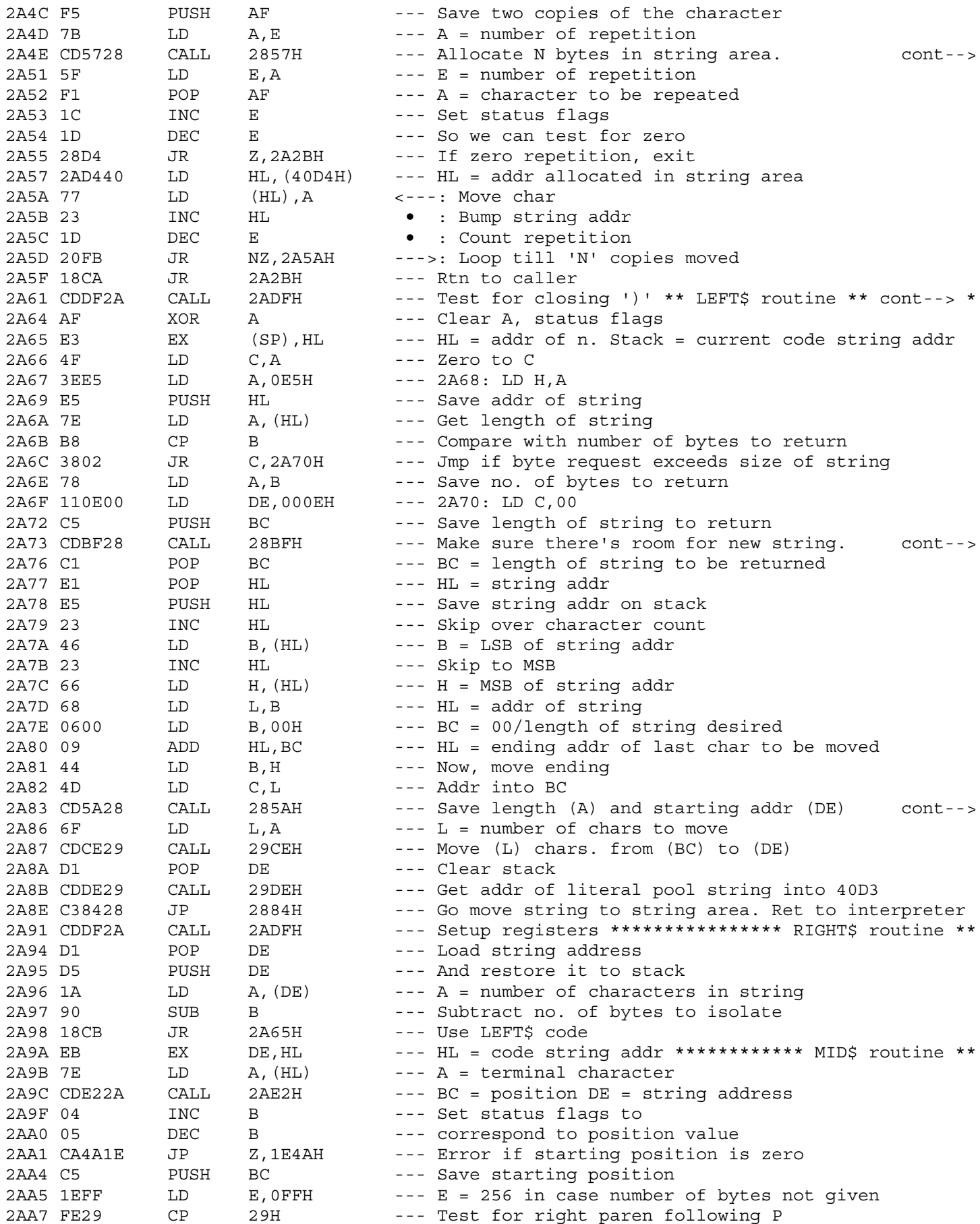

2A4E : Save address of allocated area at 40D4 - 40D5

2A61 \* Setup registers \*\*\*\*\* On entry HL = address of LEFT\$ \*\*\*\*\* stack = string address  $\sim$  1  $^{\circ}$ stack +  $1 = n$  $\mathcal{L}^{\mathcal{L}}$ DE = code string addr  $\langle \mathbf{t} \rangle$ 

2A73 : Get addr of next string area in DE

2A83 : next avail loc in lit pool

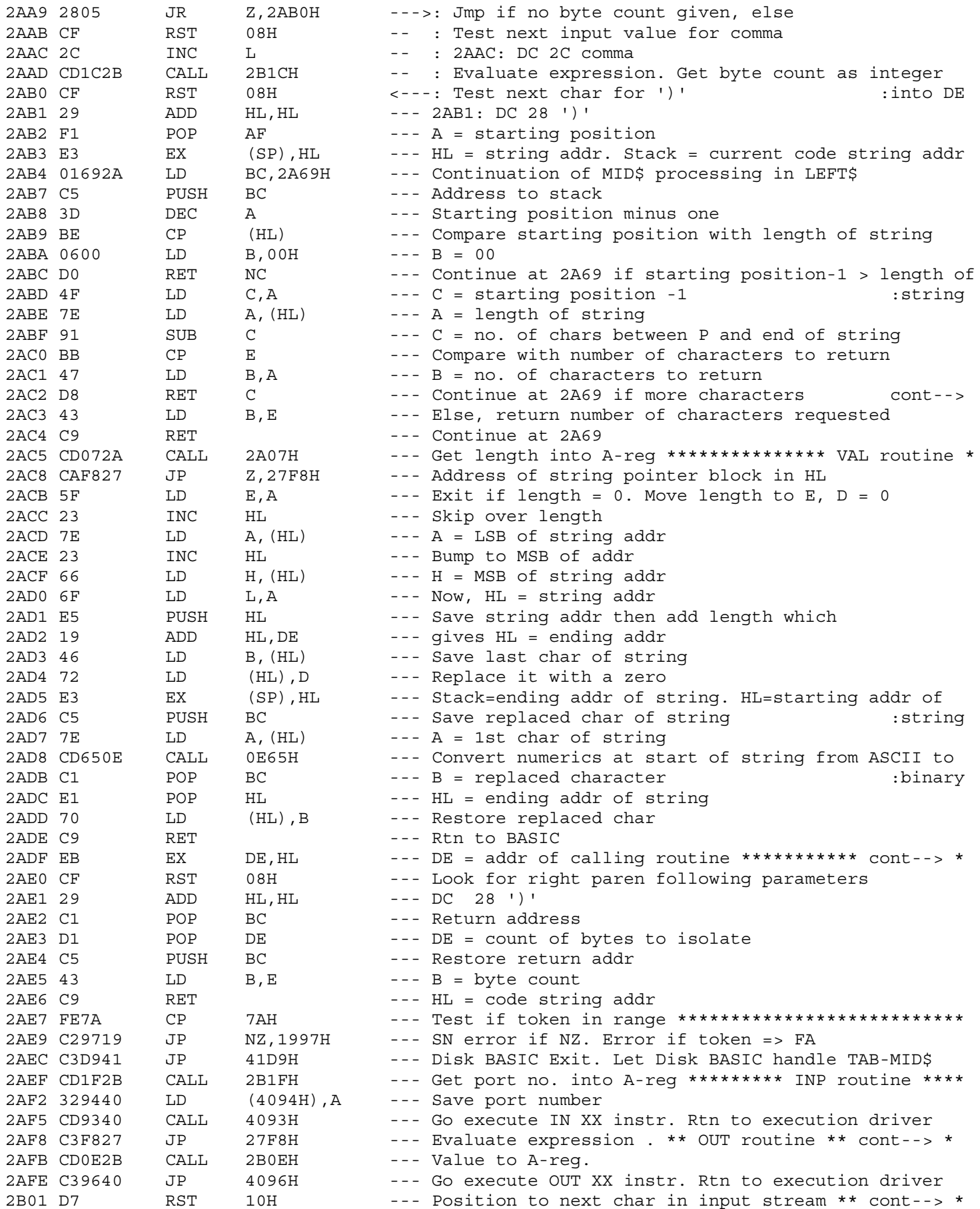

 $2AC2$ : requested than string has in it

2AE7 \* HL = code string addr \*\*\*\* Called by LEFTS, MID\$, & RIGHT\$ \*\* to test for ending ')'. Entry Exit Stk=string addr string addr byte count DE=byte count ret addr B=byte count 

2AEF

2B01 \* Evaluate an expression . Leave result as integer in DE \*\*\*\*\*\*\*

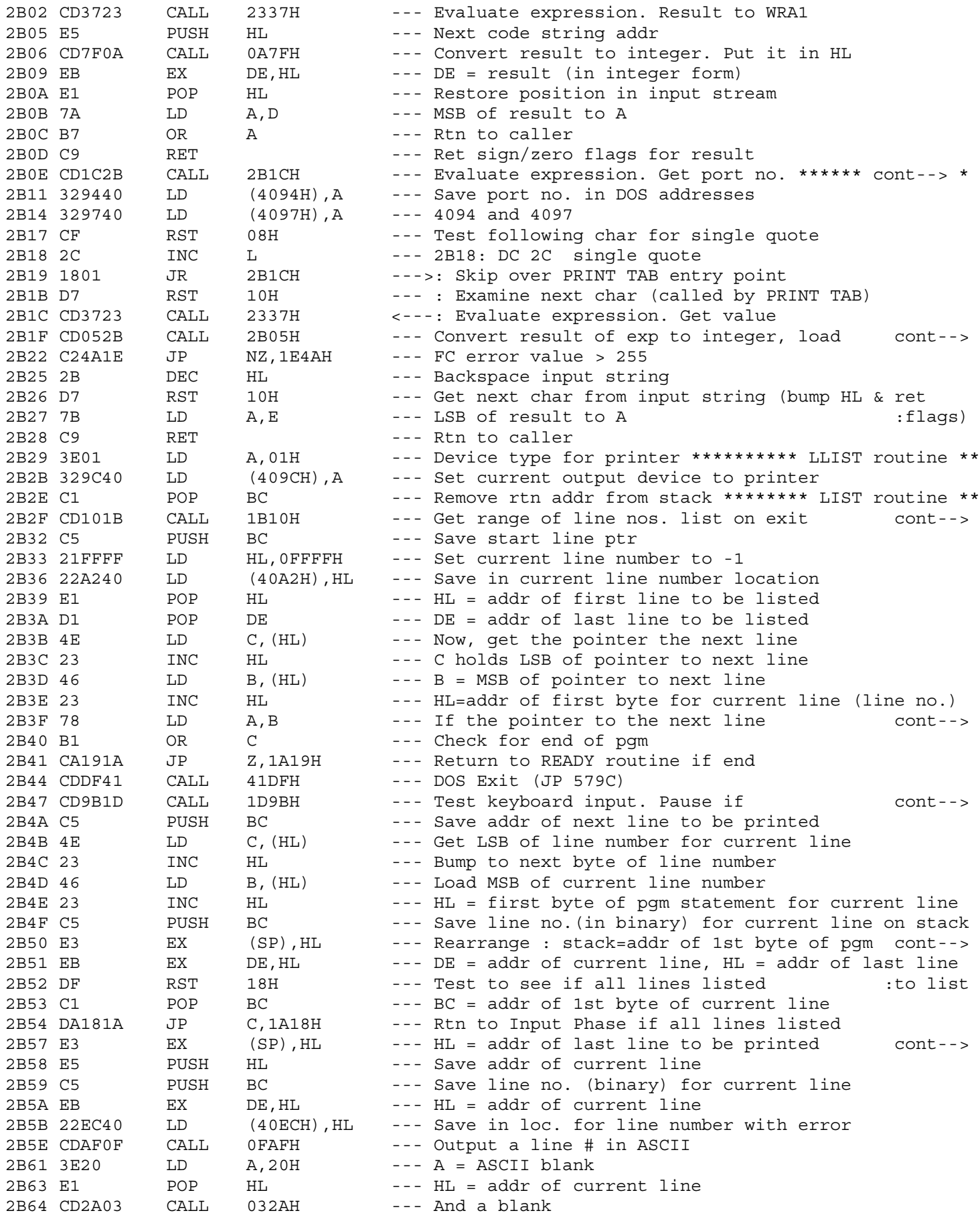

2B0E \* Continuation of OUT routine \*\*\*\*\*\*\*\*\*\*\*\*\*\*\*\*\*\*\*\*\*\*\*\*\*\*\*\*\*\*\*\*\*\*

2B1F : it into DE. Set A = MSB

 $2B2F$  : BC = addr of first line. Stack = addr of last line

2B3F : is zero, then the end of the pgm has been found

2B47 : shift @ hit, rtn when any release key hit

2B50 : HL = binary line no.

2B57 : Stack = line no. of current line

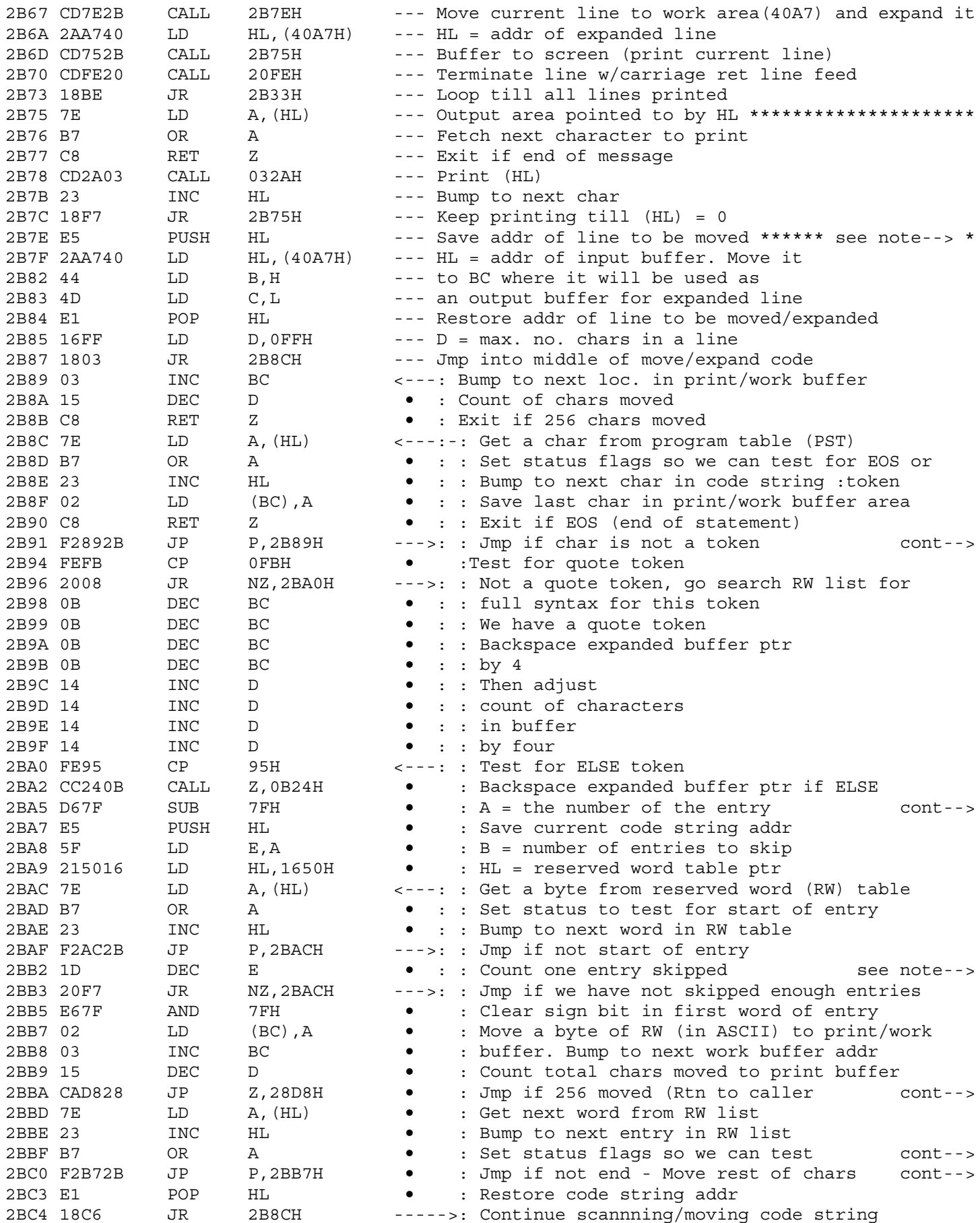

2B7E \* Called by LIST and EDIT. Move line pointer to by HL to \*\*\*\*\* : input buffer area. Expand each token into its key word

2B91 : (does not need expansion) go get next char

2BA5 : we are looking for in the reserved word list (RW)

: Scan the reserved word list looking for the nth (E-reg) : entry. Each entry in variable length and starts with a : byte where the sign bit is on, the entry itself will : be reserved word in ASCII that we are searching for

2BBA : after clearing push at 2BA7)

2BBF : for end of this word 2BC0 : to print/work buffer

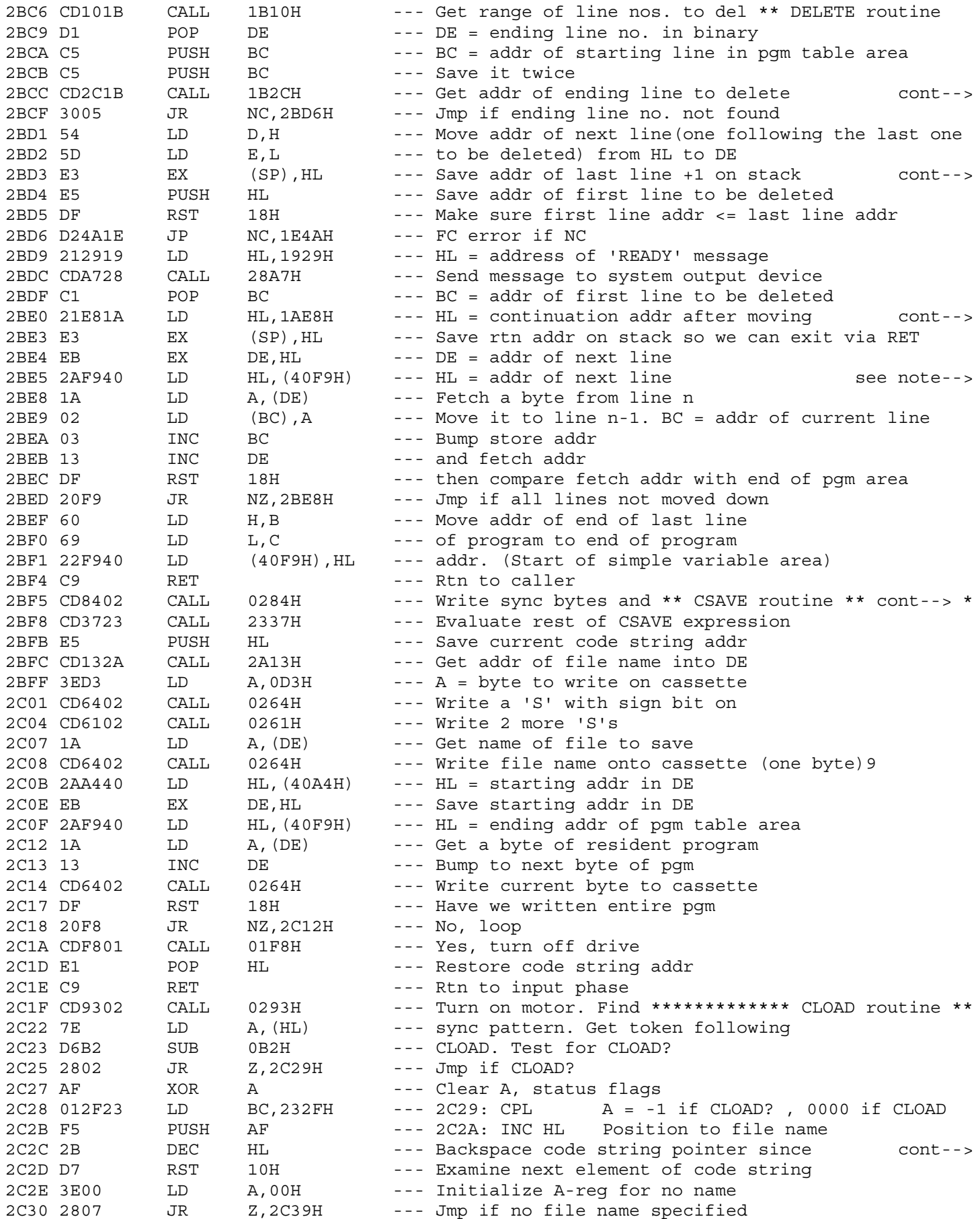

2BCF : DE = ending line no. to locate

2BD4 : HL = addr of first line to be deleted

2BE0 : all following lines down

: Move all lines down starting with line whose addr is in DE : Move all lines down to line whose addr is in BC

2C2C : RST10 will skip forward

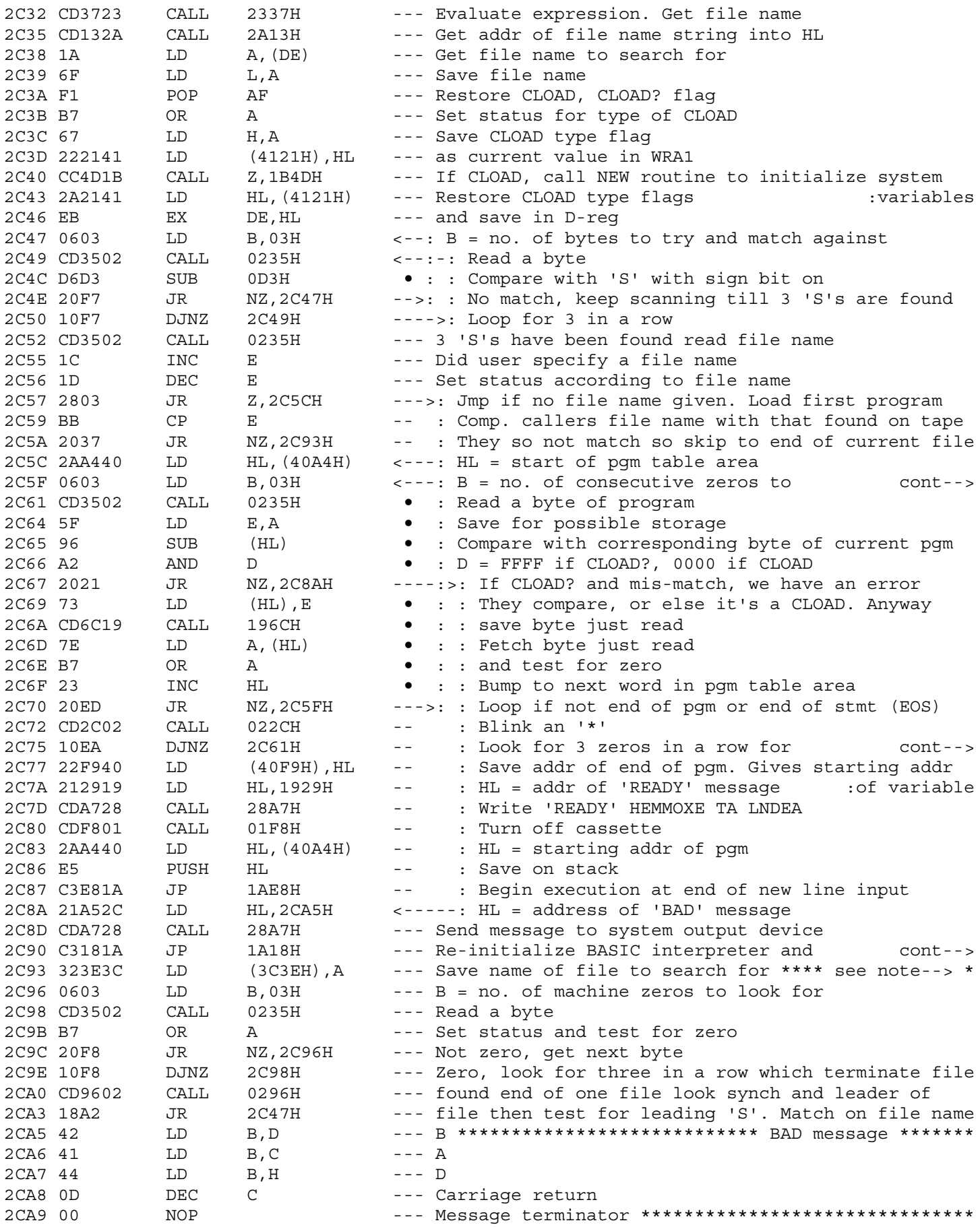

2C5F : look for as file terminator

2C75 : end of pgm, else we have EOS

2C90 : continue execution<br>2C93 \* Search for end of file - 3-bytes of machine zeros \*\*\*\*\*\*\*\*\*\*\*

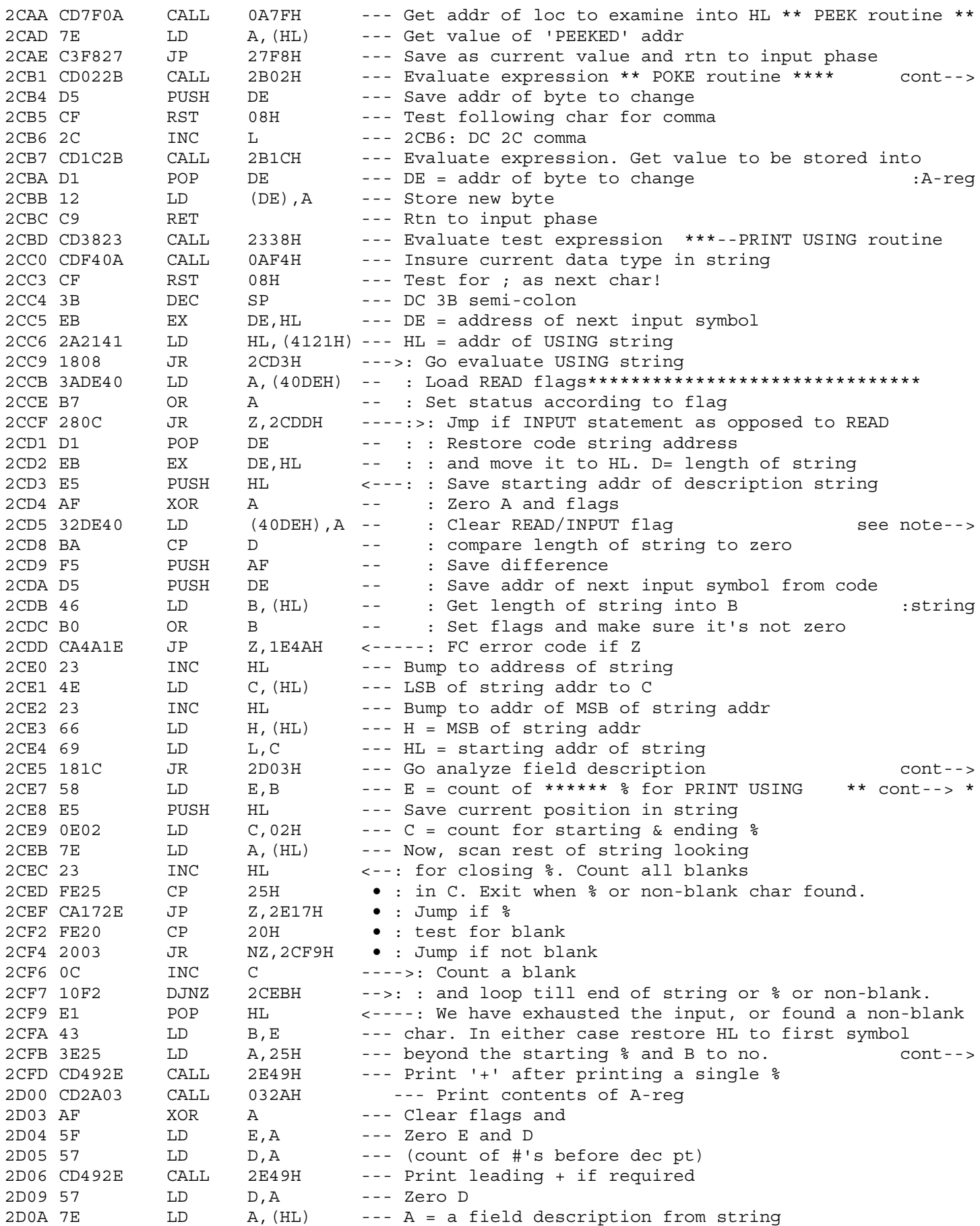

2CB1 \* Get addr of byte to change \*\*\*\*\*\*\*\*\*\*\*\*\*\*\*\*\*\*\*\*\*\*\*\*\*\*\*\*\*\*\*\*\*\*\*

: Continue PRING USING

2CE5 : B = no. of chars to analyze. Rtn to 2D99 2CE7 : chars remaining \*\*\*\*\*\*\*\*\*\*\*\*\*\*\*\*\*\*\*\*\*\*\*\*\*\*\*\*\*\*\*\*\*

2CFB : of symbols left & continue

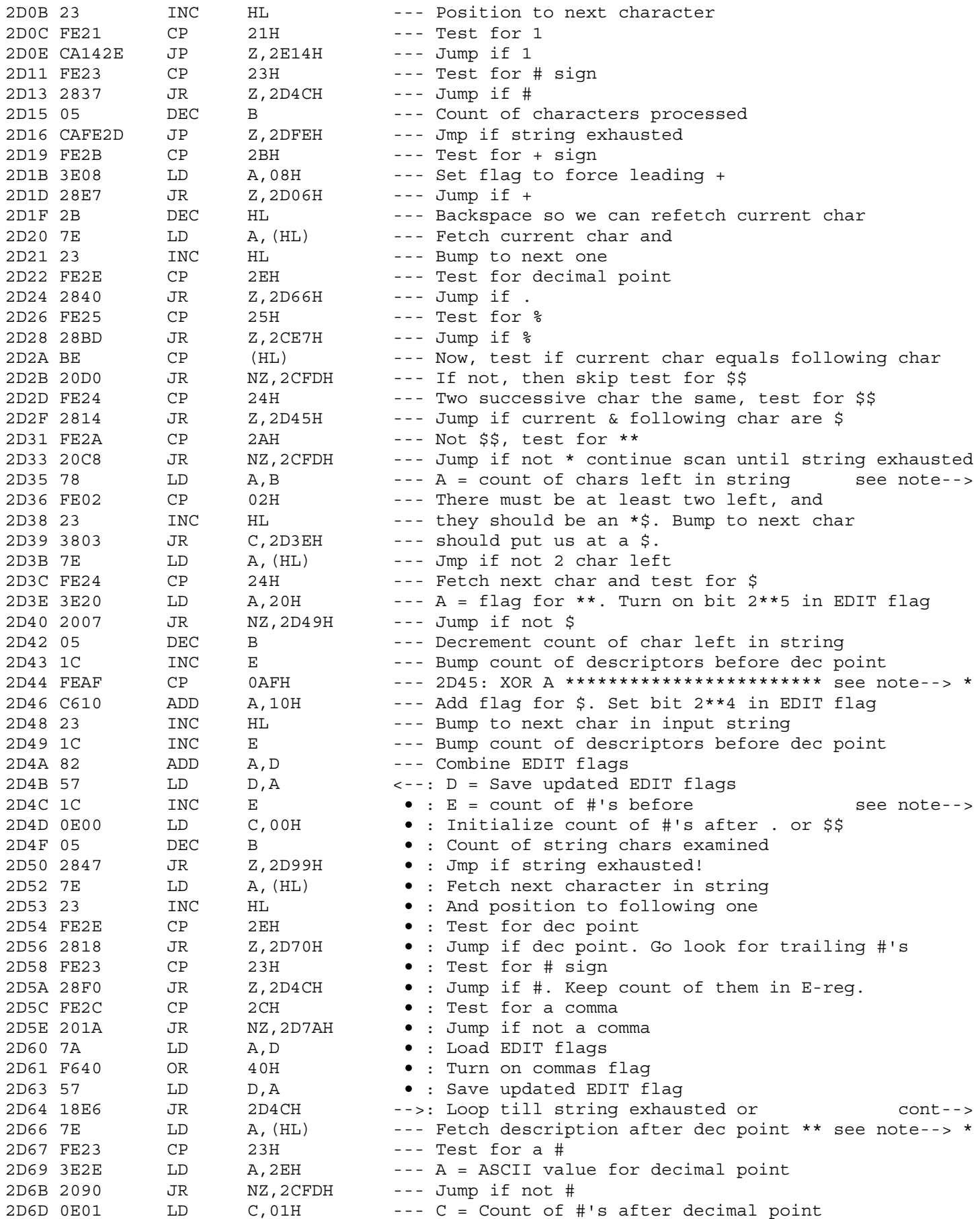

2D35 : \* processing for PRINT USING

2D44 \* \$ processing for PRINT USING \*\*\*\*\*\*\*\*\*\*\*\*\*\*\*\*\*\*\*\*\*\*\*\*\*\*\*\*\*\*\*\*\*

2D4C : # processing for PRINT USING and processing following \$\$

2D64 : dec pt, #, or comma found 2D66 : . processing for PRINT USING \*\*\*\*\*\*\*\*\*\*\*\*\*\*\*\*\*\*\*\*\*\*\*\*\*\*\*\*\*\*\*\*\*

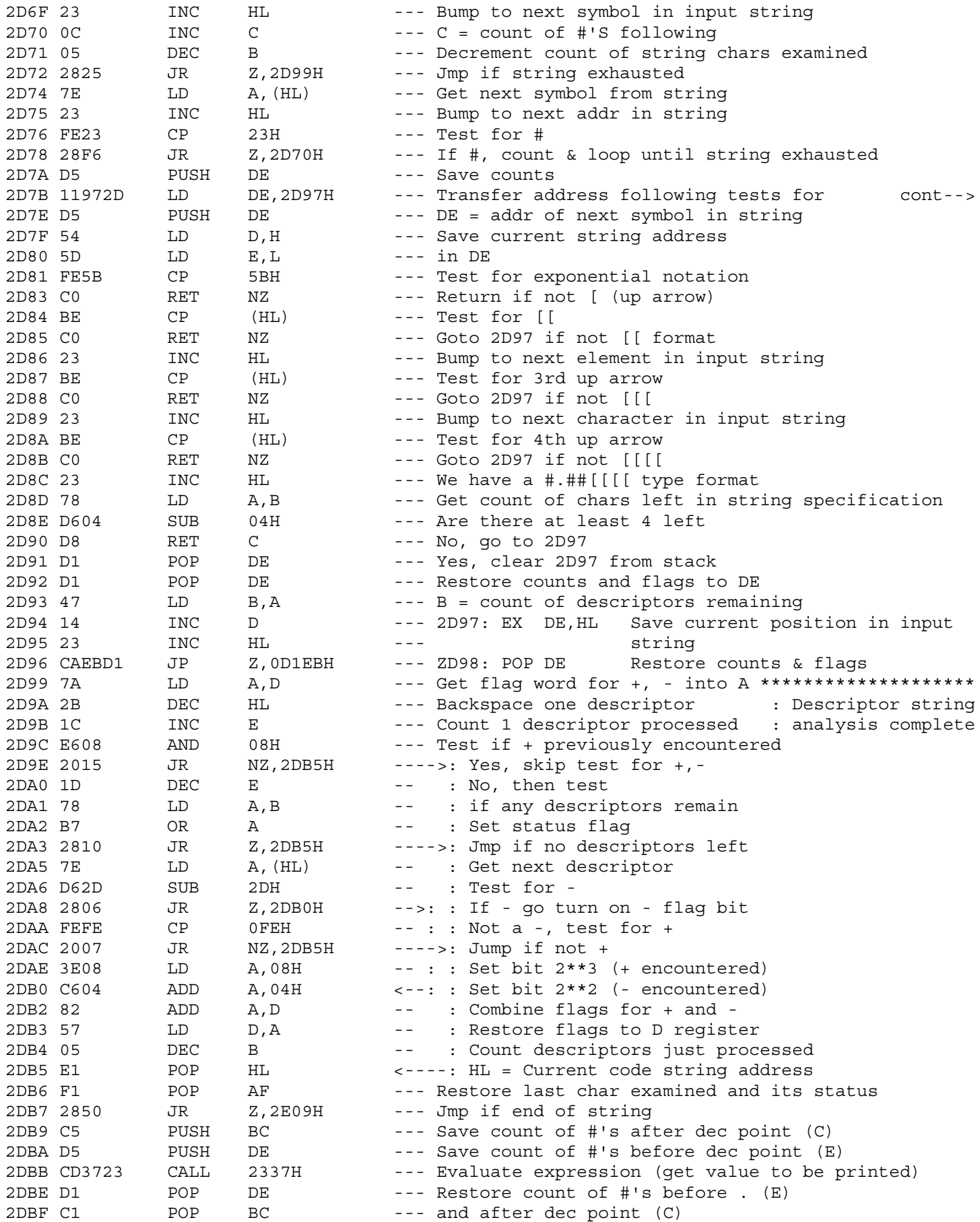

2D7B : exponential format [[[[

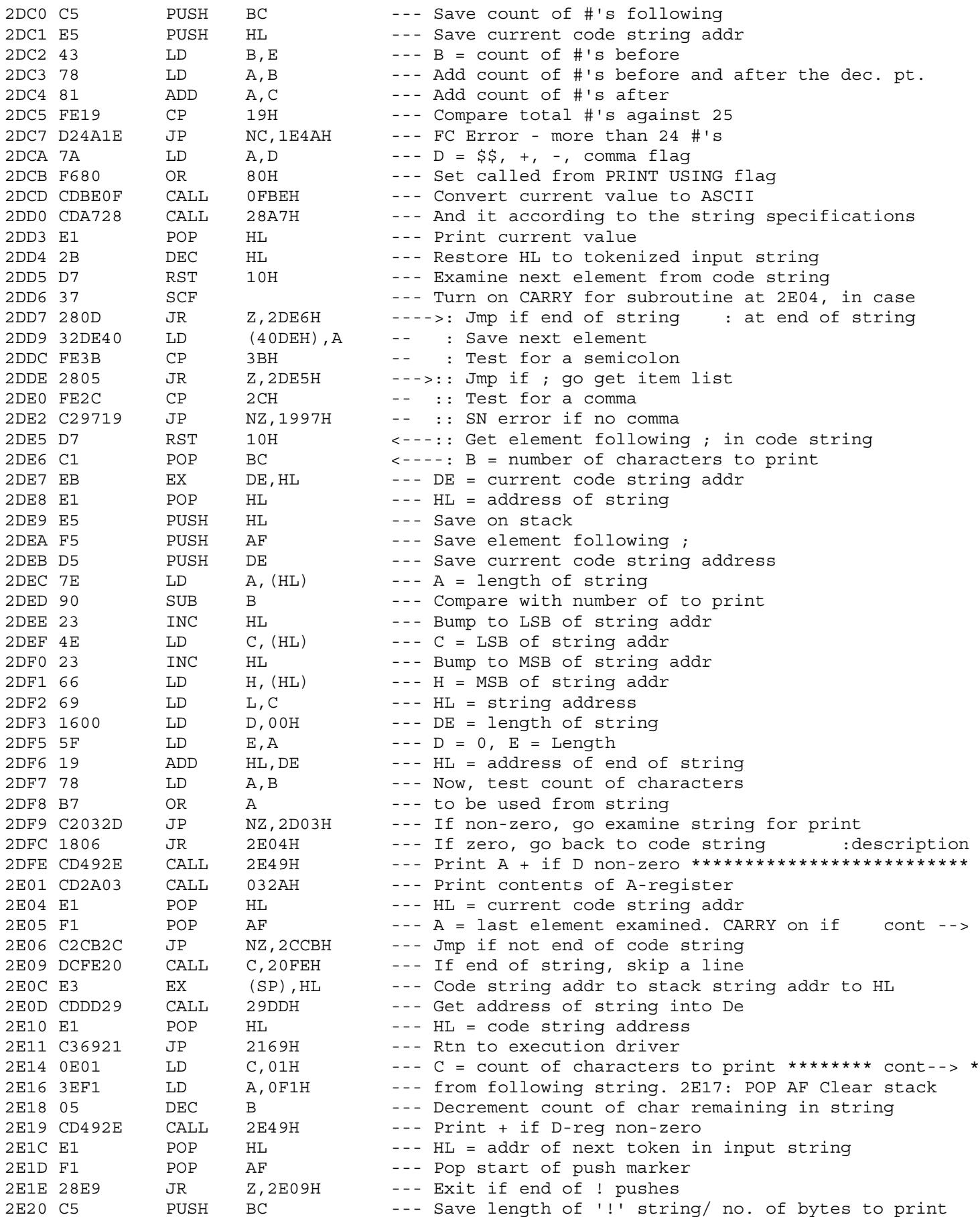

2E05 : end of string CARRY off otherwise

2E14 \* ! processing for PRINT USING string \*\*\*\*\*\*\*\*\*\*\*\*\*\*\*\*\*\*\*\*\*\*\*\*\*

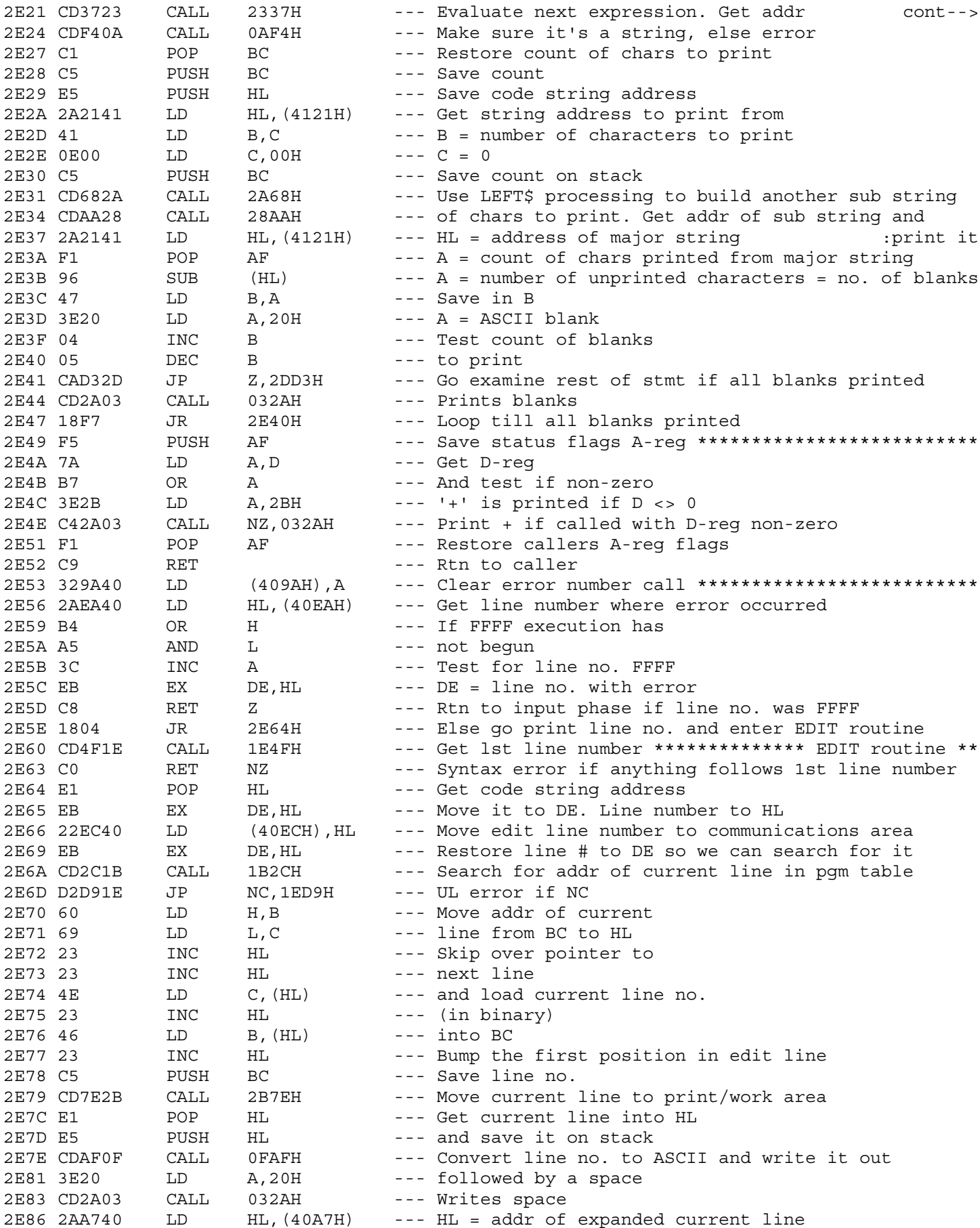

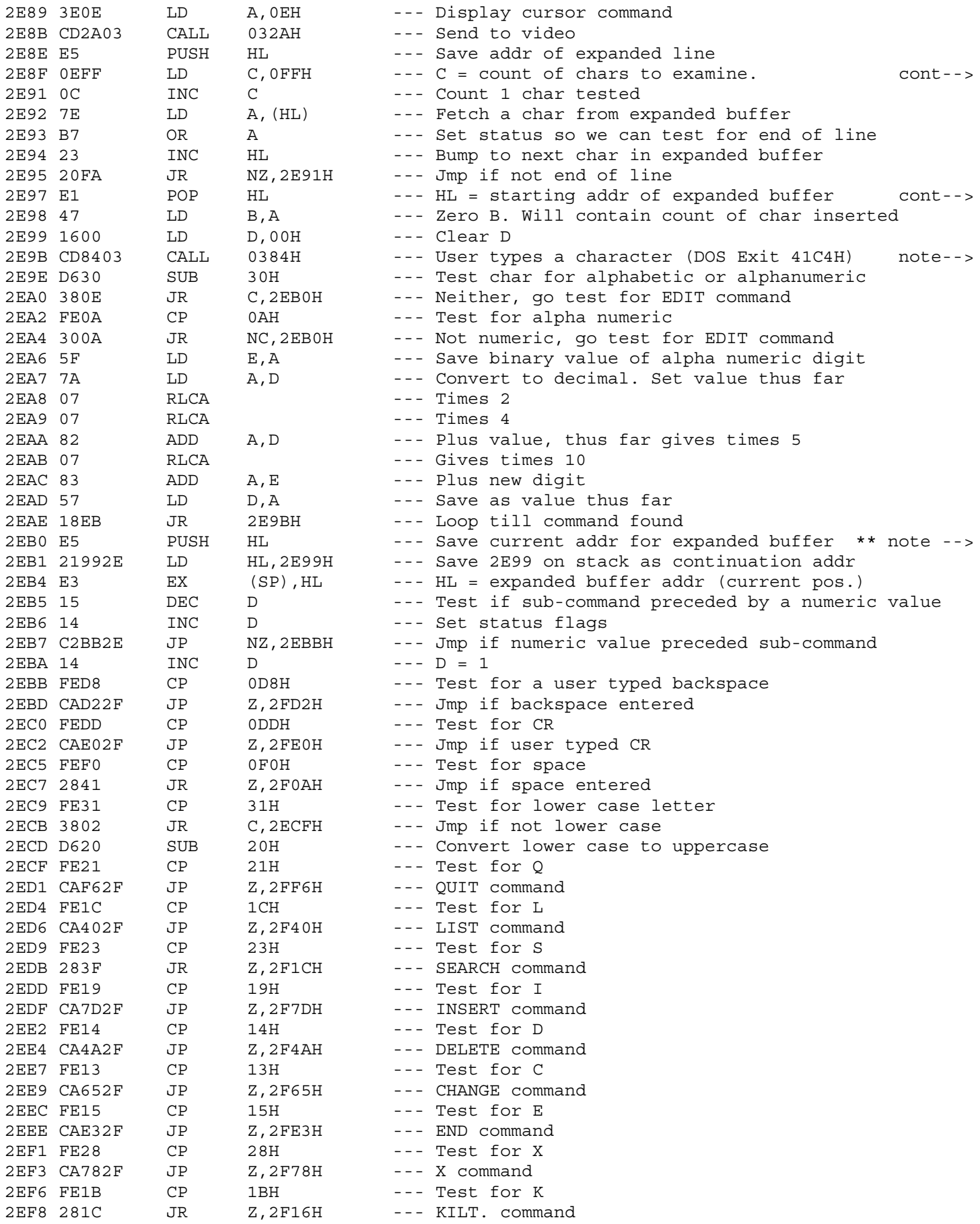

2E8F : Count no. of char in expanded buffer

 $2E97$  :  $C = no$ . of chars in buffer

2E9B : --- Adjust value entered

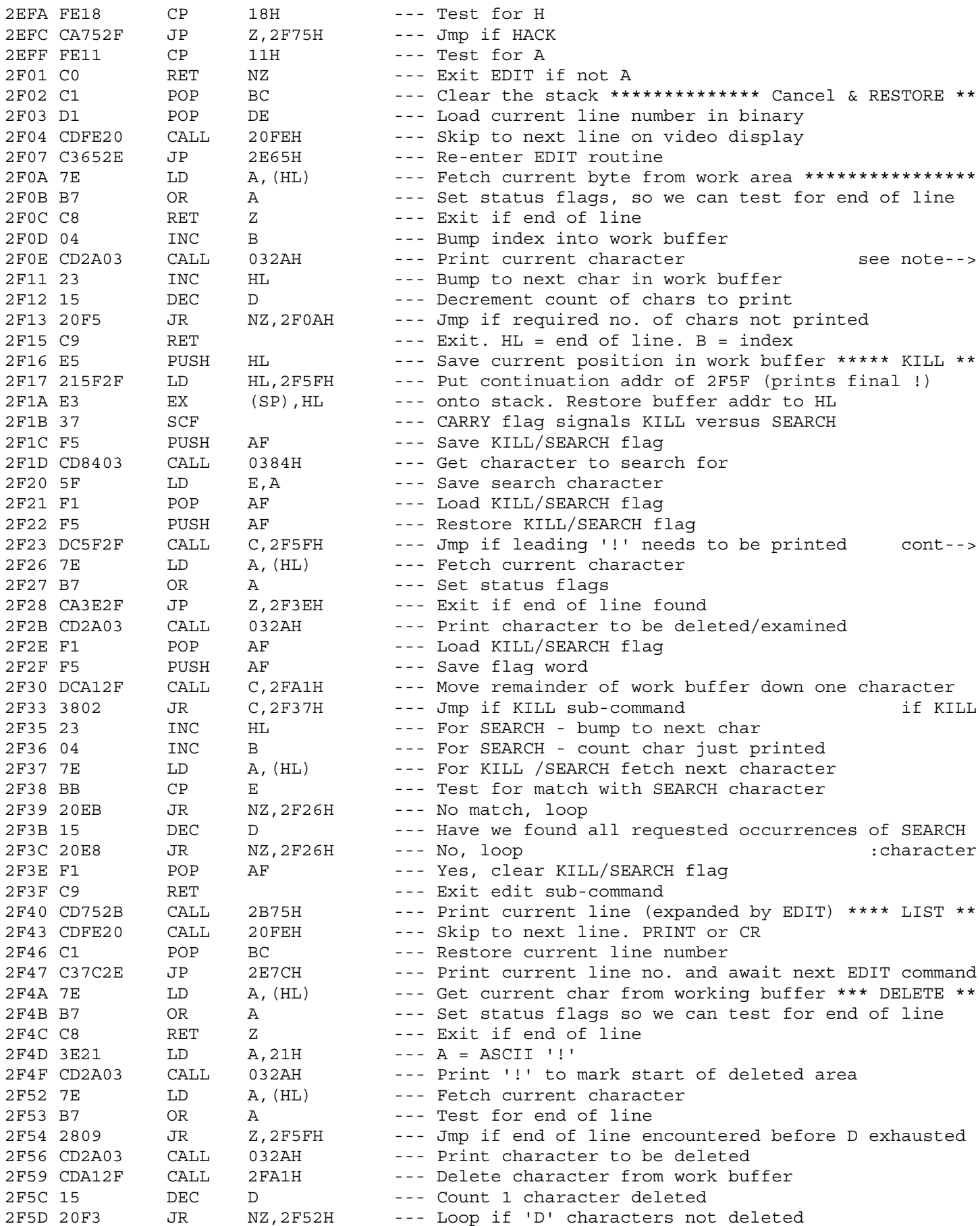

: Print (D) characters from current line (expanded version) : or until end of line is encountered. Bump index into work : area (B-reg) for each char printed

2F23 : (KILL sub command)

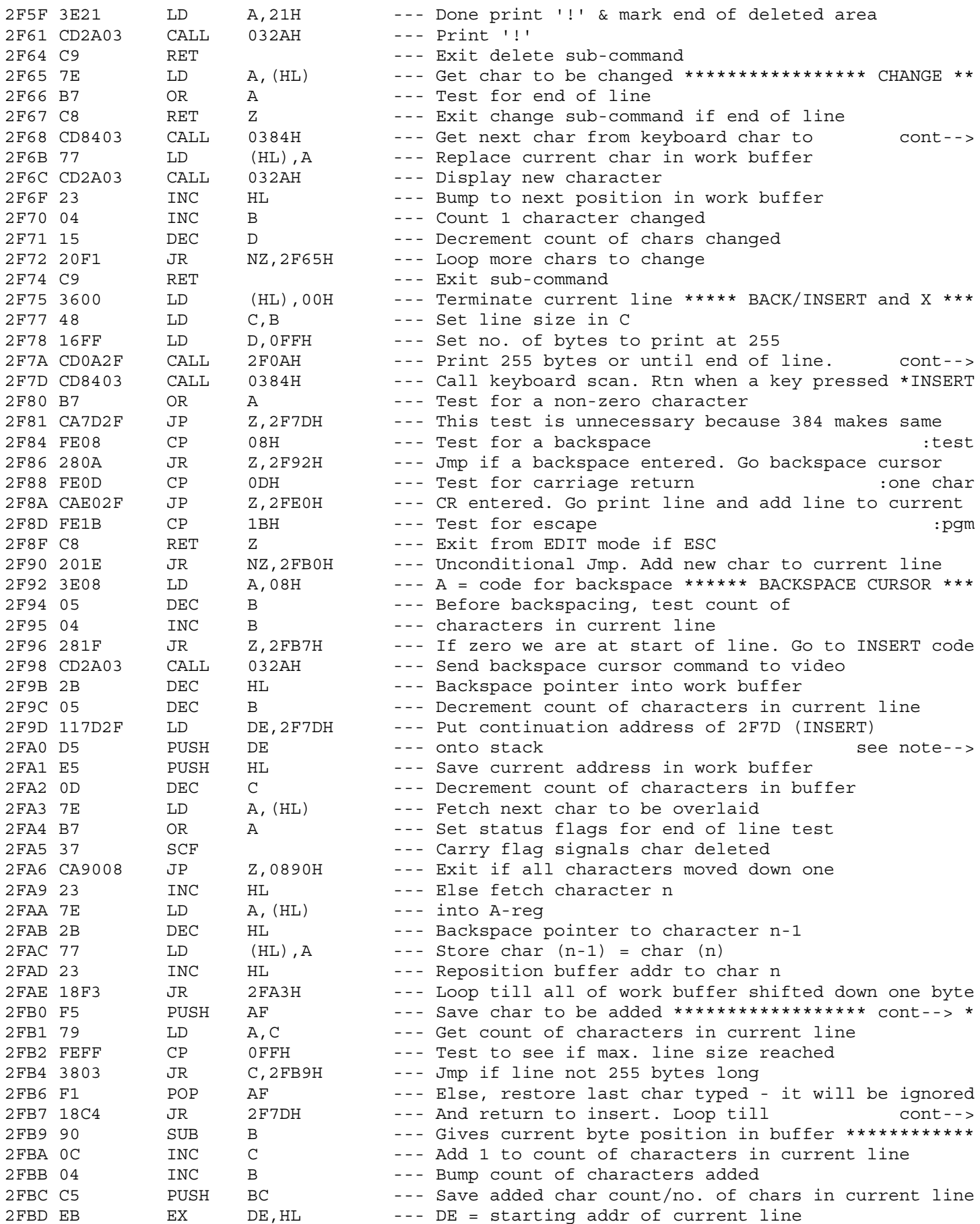

2F68 : replace current char

2F7A : Print current line 

: Delete one char from work buffer. Move all following : characters down one byte

2FB0 \* Add a character to current line \*\*\*\*\*\*\*\*\*\*\*\*\*\*\*\*\*\*\*\*\*\*\*\*\*\*\*\*\*\*

2FB7 : backspace, CR, or ESC entered
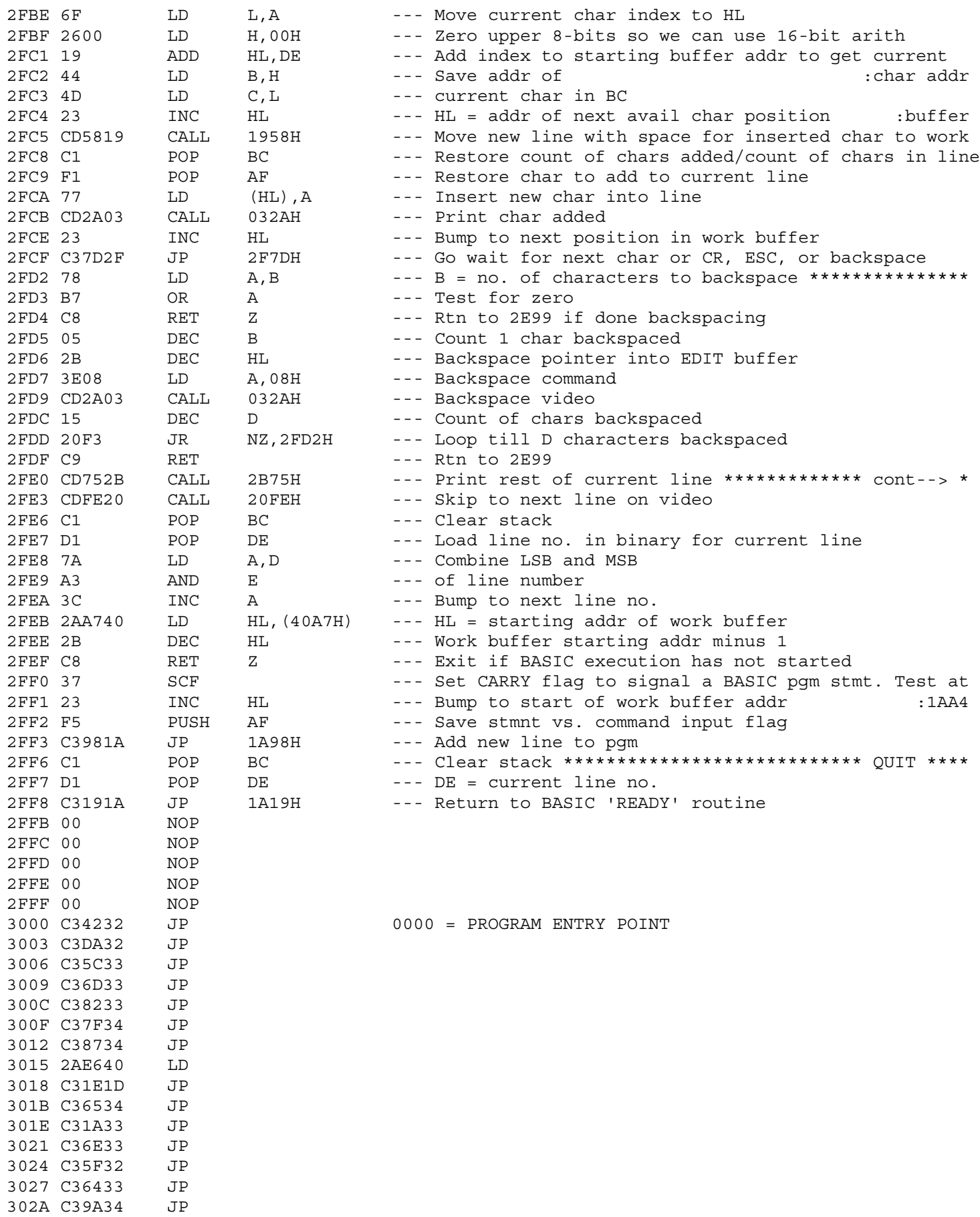

2F88 \* END and CR during insert and command input mode \*\*\*\*\*\*\*\*\*\*\*\*\*\*

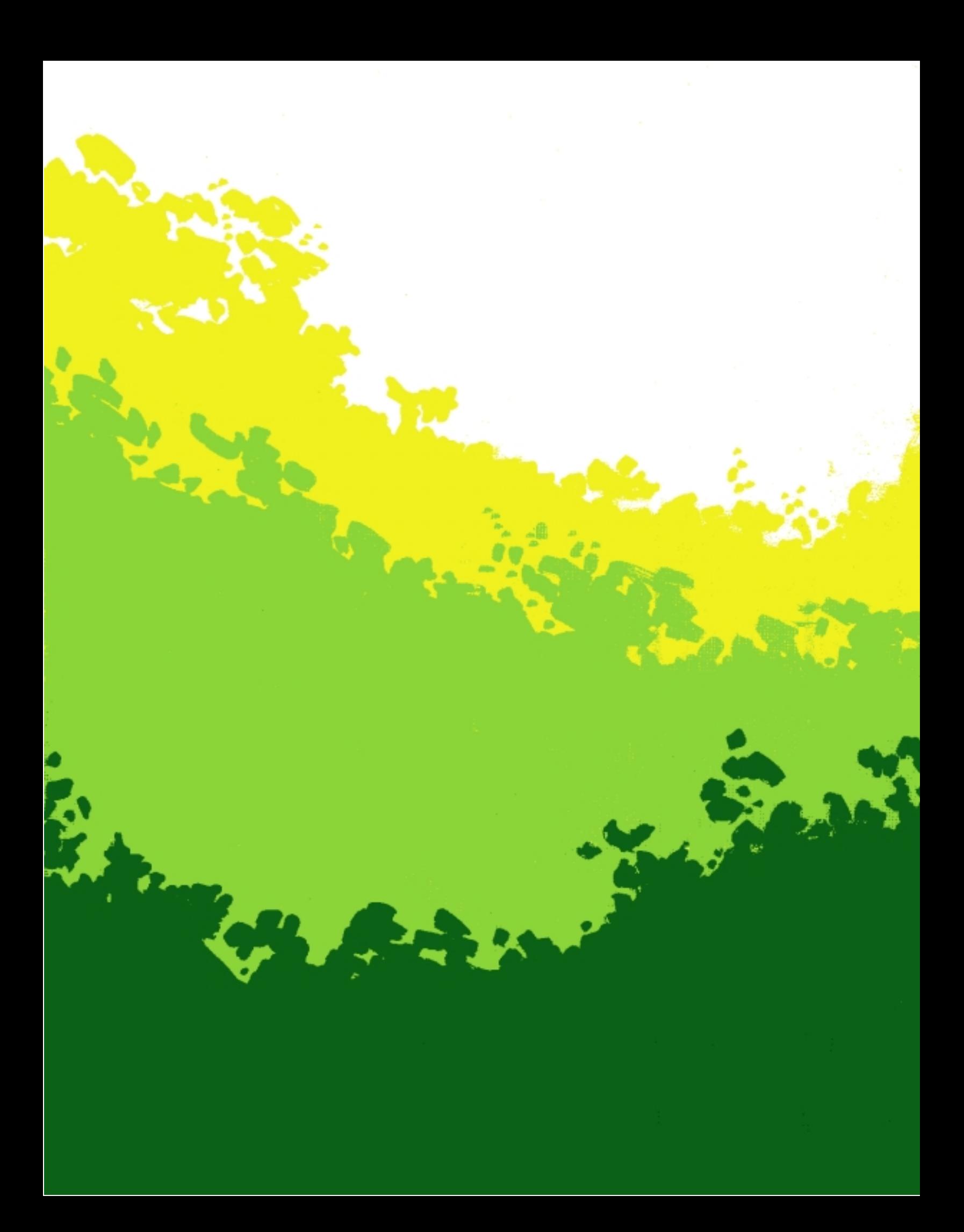